**Manual**

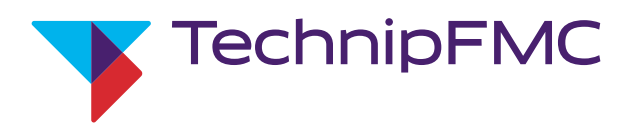

# Electronic Preset Delivery System Smith Meter® AccuLoad® IV

Communications Manual

Bulletin MN06204L Issue/Rev 0.2 (9/21)

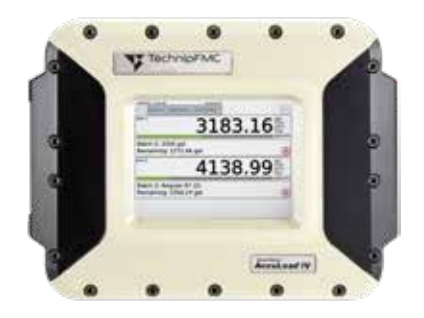

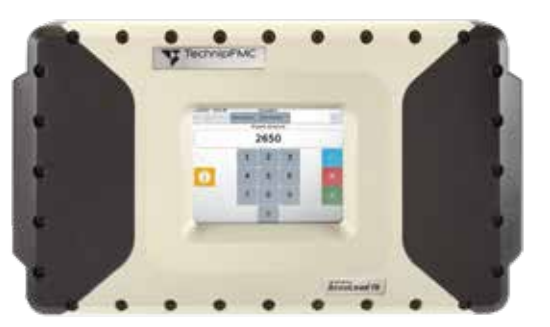

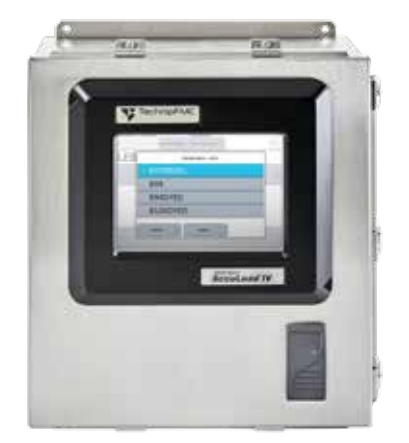

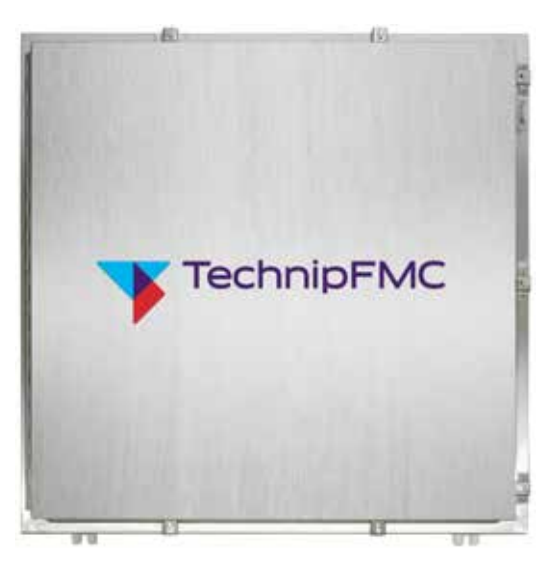

# *Important*

All information and technical specifications in this documentation have been carefully checked and compiled by the author. However, we cannot completely exclude the possibility of errors. TechnipFMC is always grateful to be informed of any errors. Contact us on the website.

Smith Meter is a registered trademark of TechnipFMC.

# *Caution*

The default or operating values used in this manual and in the program of the AccuLoad IV are for factory testing only and should not be construed as default or operating values for your metering system. Each metering system is unique and each program parameter must be reviewed and programmed for that specific metering system application.

# *Disclaimer*

TechnipFMC hereby disclaims any and all responsibility for damages, including but not limited to consequential damages, arising out of or related to the inputting of incorrect or improper program or default values entered in connection with the AccuLoad IV.

# *Technical Support*

### *Field Service Response Center*

24/7 Technical Support/Schedule a Technician: 1-844-798-3819 System installation supervision, start-up, and commissioning services available

### *Customer Support*

#### *Customer Service*

TechnipFMC Measurement and Production Solutions 1602 Wagner Avenue Erie, Pennsylvania 16510 USA +1 814 898-5000 MS.ResponseCenter[@TechnipFMC.com](mailto:MS.ResponseCenter%40TechnipFMC.com%0A?subject=Question) TechnipFM[C.com](http://www.TechnipFMC.com
)

Literature Library: [http://info.smithmeter.com/literature/online\\_index.html](mailto:http://info.smithmeter.com/literature/online_index.html?subject=)

# *Table of Contents*

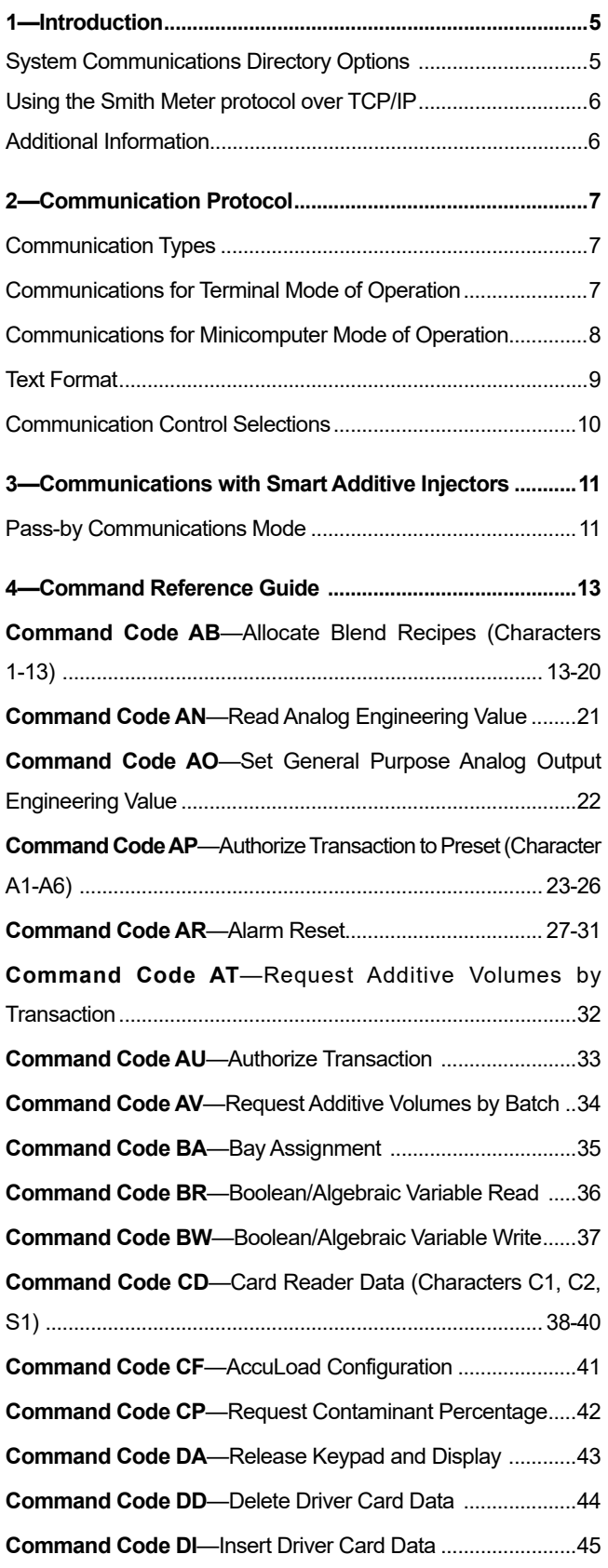

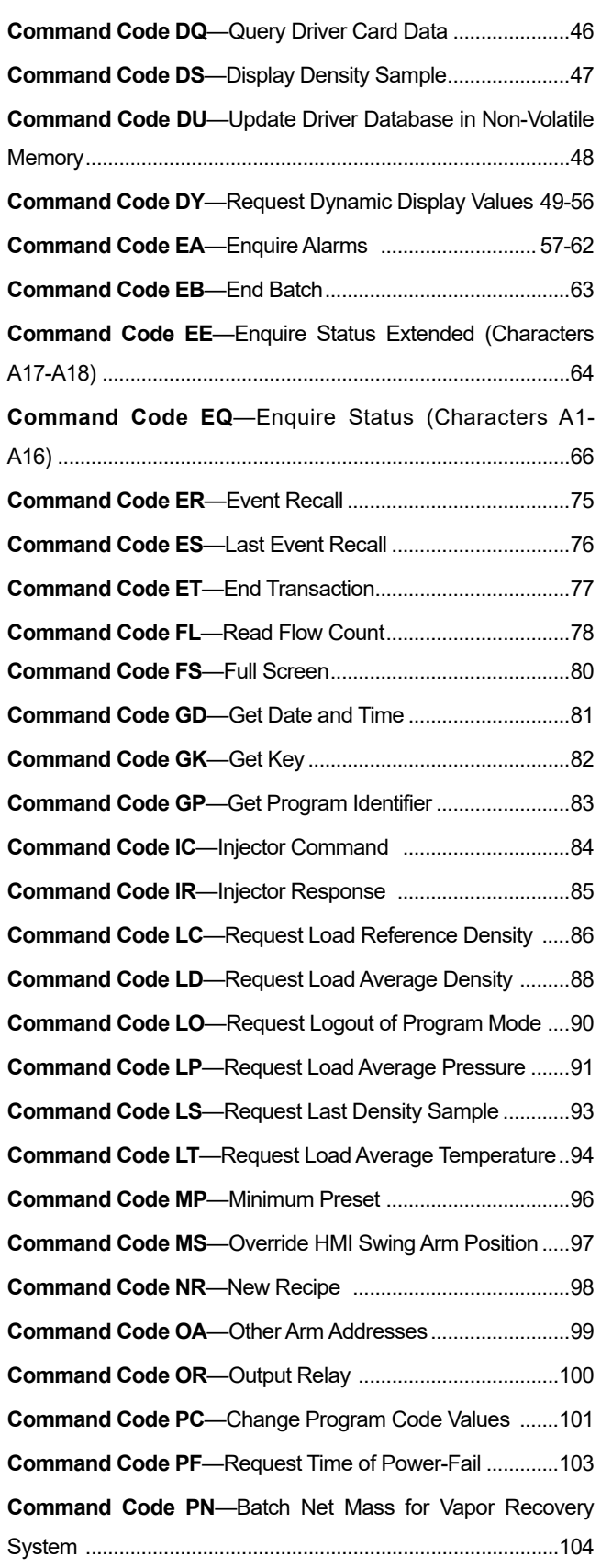

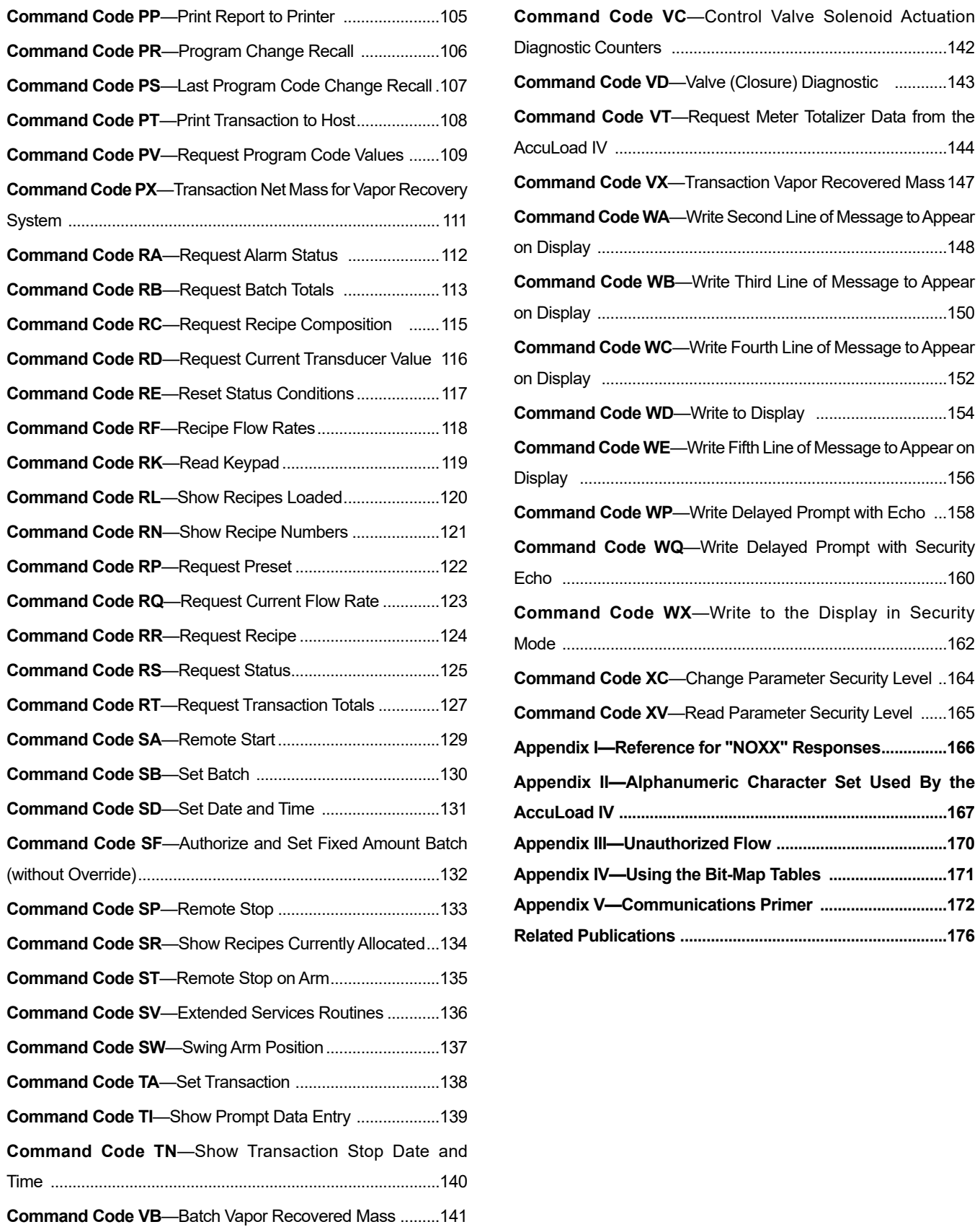

### <span id="page-4-0"></span>*1—Introduction*

This manual fully describes how the Smith Meter AccuLoad IV Electronic Preset communicates with other computing devices―from a simple terminal to a high-end SCADA system computer running a terminal automation system―when using the Smith protocol.

Incorporated within the AccuLoad IV is the ability to communicate directly (for example: without a modem or multiplexer) with a host or other device via Ethernet (Smith SMIP protocol, TCP/IP port 7734) or serially via an EIA-232C and/or an EIA-485 compatible remote serial terminal or minicomputer. Depending on the communication type, certain key information from multiple AccuLoad IVs can be requested (polled). If the AccuLoad IVs are so programmed, the meter position desired may be remotely authorized and released for the operator's use. Via this interface, the host computer may additionally authorize specific additives, set the batch volume, reset alarms, remotely program certain AccuLoad IV program codes, etc.

To configure the AccuLoad for host communications, the following program codes must be specified as shown in the chart below:

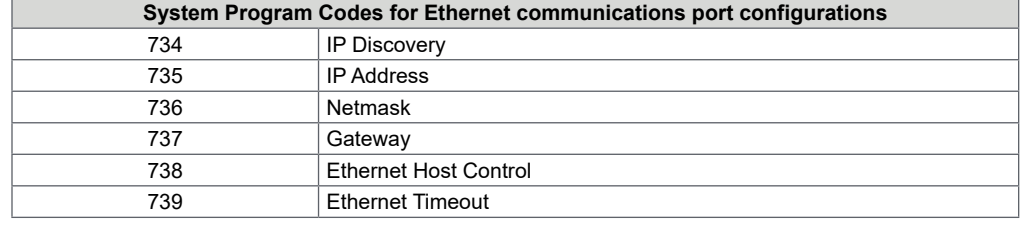

#### **System Communications Directory options**

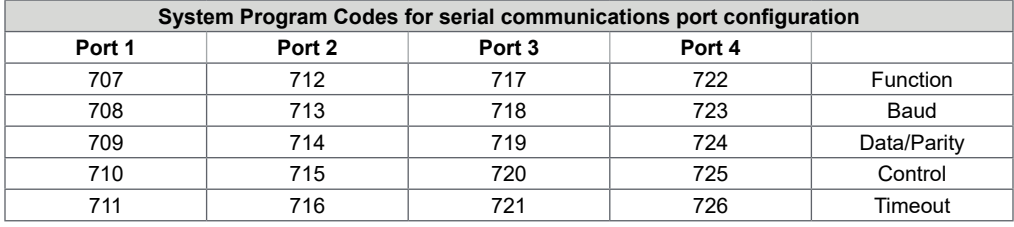

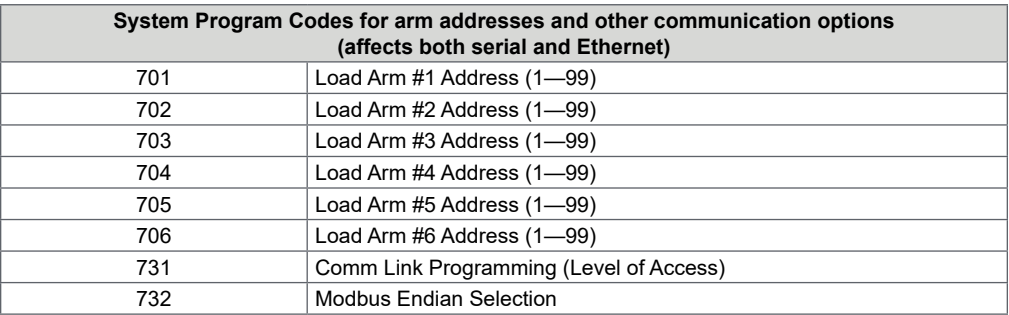

Refer to the AccuLoad IV Operator Reference Manual [\(MN06200](http://info.smithmeter.com/literature/docs/mn06200.pdf)) for detailed information on the configuration of these communications parameters.

### <span id="page-5-0"></span>**Using the Smith Meter protocol Over TCP/IP**

The AccuLoad IV has a reserved port that supports Smith Meter terminal communications. This protocol is currently fixed at port 7734. The AccuLoad IV expects a single complete command to be contained in each packet received. The AccuLoad IV will currently ignore fragmented commands or any additional commands after the first in a packet. Due to the relatively small size of the Smith command frame, this usually poses no problem for the communicating client. However, most Telnet-type programs will attempt to send data as soon as it is entered, so the resulting packets received by the AccuLoad IV do not have complete commands and are ignored. The AccuMate has a built-in tool—the terminal emulator—that sends an entire command in one packet. Custom software written to communicate with the AccuLoad can duplicate this functionality easily by submitting a completely formed communication command along with any required arguments to the TCP transport layer all at once.

Both terminal or minicomputer mode protocol framing will work via the TCP/IP connection. Note that with Minicomputer Mode, the LRC is redundant to the inherent security provided by TCP and is not checked (and may optionally be left off entirely).

#### **Additional information—Using a Web Browser to View AccuLoad IV Information**

By pointing your web browser at the IP address of the AccuLoad IV, you can retrieve various web pages from the device showing the current state of operation, etc. For example, assuming a AccuLoad IV programmed with address 192.168.1.13 is on your network, enter http://192.168.1.13 in your web browser to display the home page.

# <span id="page-6-0"></span>*2—Communication Protocols*

### **Communication Types**

The type of communicating device that is being used in the system with an AccuLoad IV is programmable and can be defined in the communications directory of the Accul oad IV.

**Terminal (Term Host)—**The AccuLoad IV communications ports communicate with a terminal type device using a simplified communications protocol.

**Minicomputer (Minicomp Host)—**The AccuLoad IV communications ports communicate with a minicomputer type device using a sophisticated and secure communications protocol.

**Modbus Host—**The AccuLoad IV communication ports support Modbus communications.

**Card Reader—**Permits the AccuLoad.net to communicate with the Smith Meter® Card Reader

**Network Printing—**Allows the ability of the AccuLoad to print to a network printer.

**Printer—**The AccuLoad IV will automatically print a report at the end of each transaction. One AccuLoad IV will communicate with a printer.

**Shared Printer—**The AccuLoad IV will automatically print a report at the end of each transaction. Multiple AccuLoads may communicate with a single printer.

**Smart Injector—**Permits the AccuLoad IV to communicate with smart additive injector systems. (Examples are Gate City Blend-Pak and Mini-Pak, Titan Pak3 and Smith Meter® AccuTroller.)

### **Communications for Terminal Mode of Operation**

The AccuLoad IV System Program Code Communications Port Function must be set to Terminal Host. This character-oriented protocol uses the ASCII character " \* " to define the start of a message and Carriage Return-Line Feed (CR-LF) characters to terminate the message. No error checking other than parity on each character is performed.

<span id="page-7-0"></span>The message format is:

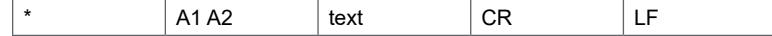

for an instruction to AccuLoad IV, or

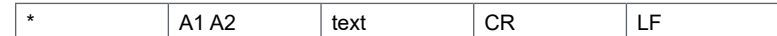

for a response from AccuLoad IV

Where:

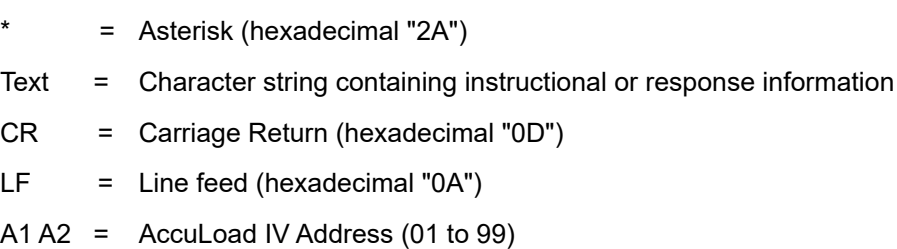

The universal or global address "00" is an invalid address and must not be assigned to any AccuLoad IV. The address, A1 A2, always consists of two ASCII characters.

Data is formatted using ASCII characters and each character frame consists of 1 start bit, 7 or 8 data bits, none, even or odd parity, and 1 or 2 stop bits. A maximum communication rate of 38,400 baud is supported. There is no echo back of received characters by the AccuLoad IV in the Terminal Mode of operation.

### **Communications for Minicomputer Mode of Operation**

This character-oriented protocol uses the transmission control character STX to define the start of a message, and ETX to terminate the message. A Longitudinal Redundancy Check (LRC) character follows the ETX character for additional message error detection beyond the traditional parity check done on each transmitted character.

The message format is:

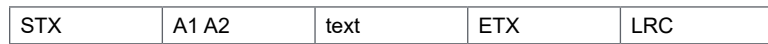

for an instruction to AccuLoad IV, or

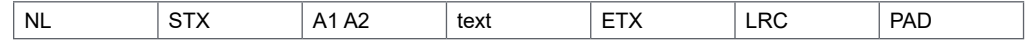

for a response from AccuLoad IV

Where:

- NL = Null character Hex "00"
- STX = Start of Text Hex "02"
- Text = Character string containing instructional or response information
- ETX = End of Text Hex "03"
- LRC = Longitudinal Redundancy Check
- PAD = Pad character Hex "7F"
- A1 A2 = AccuLoad IV Address (01 to 99)

<span id="page-8-0"></span>The LRC is an ASCII character computed as the exclusive OR (XOR) sum of all characters following the STX and including the ETX transmission control characters.

The universal or global address "00" is an invalid address and must not be assigned to any AccuLoad. The address, A1 A2, always consists of two ASCII characters.

Data is formatted using ASCII characters and each character frame consists of 1 start bit, 7 or 8 data bits, none, even or odd parity, and 1 or 2 stop bits. There is no echo back of received characters by the AccuLoad IV in the Minicomputer Mode of communications.

### **Text Format**

Command and Response text will be shown enclosed in single quotes. Embedded spaces are represented by an underscore character ( ). Any other character representation will be described where used.

An "OK" is used in response to any action type command that has been successfully carried out. For request-only commands, a good response will report the data requested in the format shown for that command.

A "NOXX" (XX represents a two-character code) is used to show that the command has been rejected. The two-character code represents the condition causing the rejection. For an expanded description of these codes, see "Appendix II."

Time-out, or no response received from the AccuLoad IV, occurs when the command string has been entered incorrectly. The communicating program should set an upper limit on the amount of time it will wait for a response from any AccuLoad, and register a time-out when that time has elapsed, to prevent a bad command from locking up the communications. Commands must be formatted exactly as stated. Invalid addresses, incomplete data, and excess data are all causes for this to occur. A more detailed

explanation follows:

**Invalid Address—**An AccuLoad IV will ignore a command whose address does not match its own. The communication address is programmed into the AccuLoad IV System program code 701 and following.

**Incomplete Data—**The code format for each communication command is stated in the Command Reference Guide section. If any portion of the command is left out, a time-out will occur.

**Excess Data—**Commands must be formatted exactly as stated. No excess data may be inserted or added.

#### **Communication Control Selections**

The amount of control that the communicating device has over the AccuLoad IV is programmable for various degrees of control.

**Polling Only—**Permits the EIA-232 or EIA-485 communication device to request information only.

**Poll and Authorize—**Permits the EIA-232 or EIA-485 communication device to request information and to authorize operation.

**Remote Control—**Permits the EIA-232 or EIA-485 communication device to have complete control over all operations.

**XON/XOFF—**Printer security protocol, designed to keep the printer buffer from overflowing. The printer sends an XOFF (13 hex) when the print buffer is nearly full. The AccuLoad stops sending data until the printer sends an XON (11 hex) signifying that it is ready for more data.

**Poll and Program—**Identical to "Polling Only" and adds programming privilege, but excludes authorizing privilege.

**PTB-FX Protocol—**This security level is designed to support the PTB weights and measures agency-approved printer interface. This interface is currently supported by and applies to the Epson FX-850 printer. This interface uses a data block structure with handshaking. The AccuLoad initially sends an ENQ (enquire) to the printer. The printer then responds with an ACK (acknowledge) and is now ready to receive a block of data from the AccuLoad. A block of data is defined to be one line to be printed. The data is wrapped between a STX (start of text) and an ETX (end of text) and is followed by the longitudinal redundancy checksum for the data block. After the AccuLoad has sent the data block, the printer will then respond with an ACK if the data was received correctly or a NAK (negative acknowledge) if not received correctly. If the printer responds with a NAK, the data block will be re-transmitted.

**PTB-LQ PROTOCOL—**This security level is designed to support a PTB weights and measures agency-approved printer interface. This interface is currently supported by and applies to the Epson LQ-570 printer.

This interface uses a data block structure with handshaking. The AccuLoad initially sends an ENQ (enquire) to the printer. The printer then responds with an ACK (acknowledge) and is now ready to receive a block of data from the AccuLoad. A block of data is defined to be one line to be printed. The data is wrapped between a STX (start of text) and an ETX (end of text) and is followed by the longitudinal redundancy checksum for the data block. After the AccuLoad has sent the data block, the printer will then respond with an ACK if the data was received correctly or a NAK (negative acknowledge) if not received correctly. If the printer responds with a NAK, the data block will be re-transmitted.

Each command listed in the command reference guide section of this manual indicates the supporting communication modes.

### <span id="page-10-0"></span>*3—Communications With Smart Additive Injectors*

The AccuLoad IV communicates with the Titan, Gate City Smart Additive, and Smith Meter**®** Smart Additive Systems. After three tries, if there is no response from the additive injector system, an alarm will be set and the AccuLoad IV will respond to the alarm as it has been instructed to do in the programming.

The AccuLoad IV controls the smart additive subsystem totally through communications. The additive pacing is by communications. For example, the additive system receives communication commands at the same interval at which the piston injectors would receive a signal to inject. With smart injectors, no incoming pulses are required by the additive injector. Certain parameters must be established in the additive subsystem prior to each batch and injector commands are issued during the batch and at the end of the batch. In all cases, the parameters and commands are only issued to those additive injector systems that have been authorized for use for the current batch.

#### **Pass-by Communications Mode**

The pass-by communications mode is designed to allow supervisory computers to communicate with smart additive injectors under the control of the AccuLoad IV.

Commands from the supervisory computer will be received from the AccuLoad IV on one communications line and forwarded to the additive injection subsystem on another communications line. Queries and control commands will only be permitted while the AccuLoad IV is in the ready mode. No queries or commands will be accepted by the AccuLoad while it is in the run mode or the programming mode.

Communications from a supervisory computer to a smart additive injector is a threestep process. First, the supervisory computer will issue a pass-by command to the AccuLoad IV. The AccuLoad IV will acknowledge receipt of the command to the supervisory computer. Next, the AccuLoad will add framing characters, as required, and issue the command to the smart additive injector. The additive injector will return an appropriate response to the AccuLoad. The final step will occur when the supervisory computer requests the additive's response from the AccuLoad IV.

The communications scheme was developed to maintain a response time consistent with other commands sent by the supervisory computer.

Page intentionally left blank.

# <span id="page-12-0"></span>*4—Command Reference Guide*

#### **Command Code AB—Allocate Blend Recipes**

This command allocates the blend recipes that will be allowable for selection. This allocation is a subset of those enabled in the program mode.

#### **Command:**

```
"AB_C1C2C3…C13"
```
Where: C1C2C3…C13 is the three- to thirteen-character bit map described on the following pages.

#### **Responses:**

**"OK"** Good Response. Recipes have been allocated

or...

**"NOXX"** Recipes have not been allocated

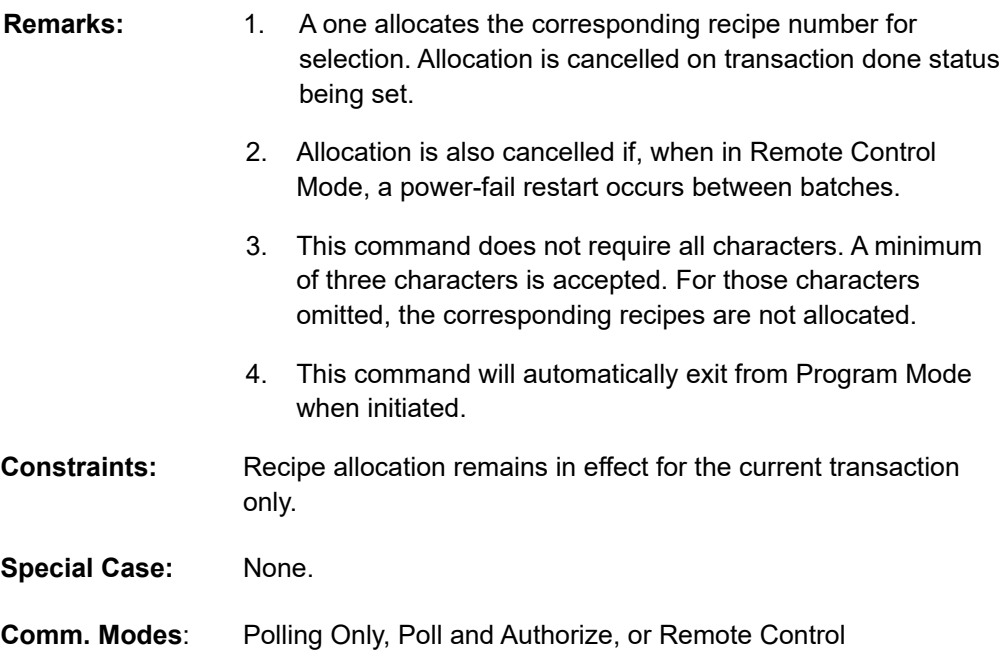

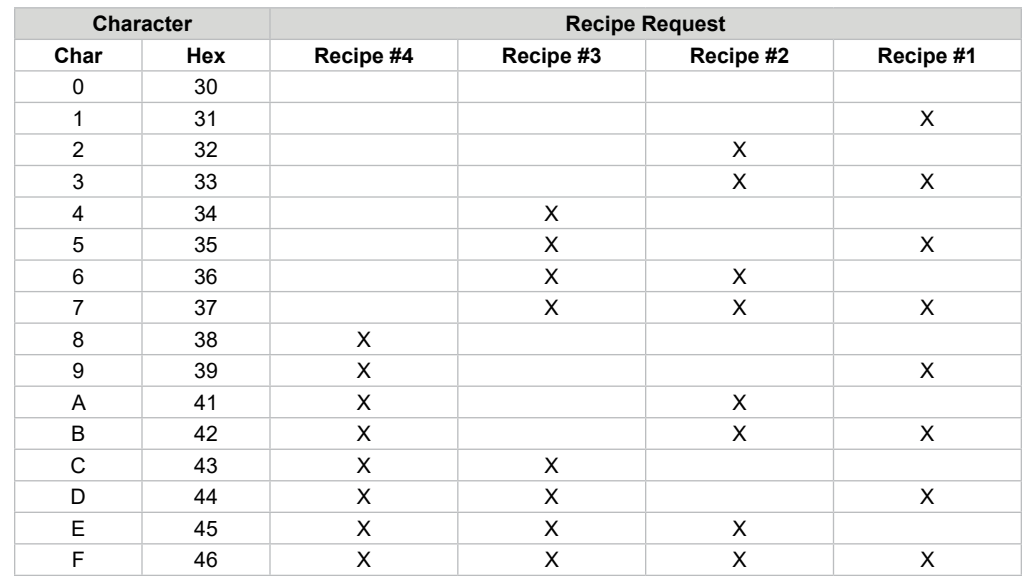

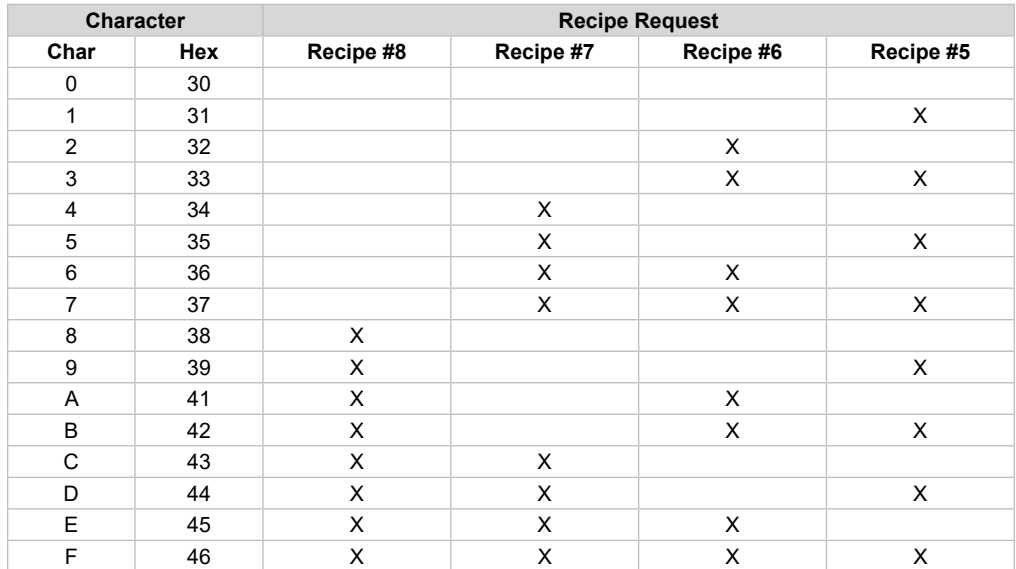

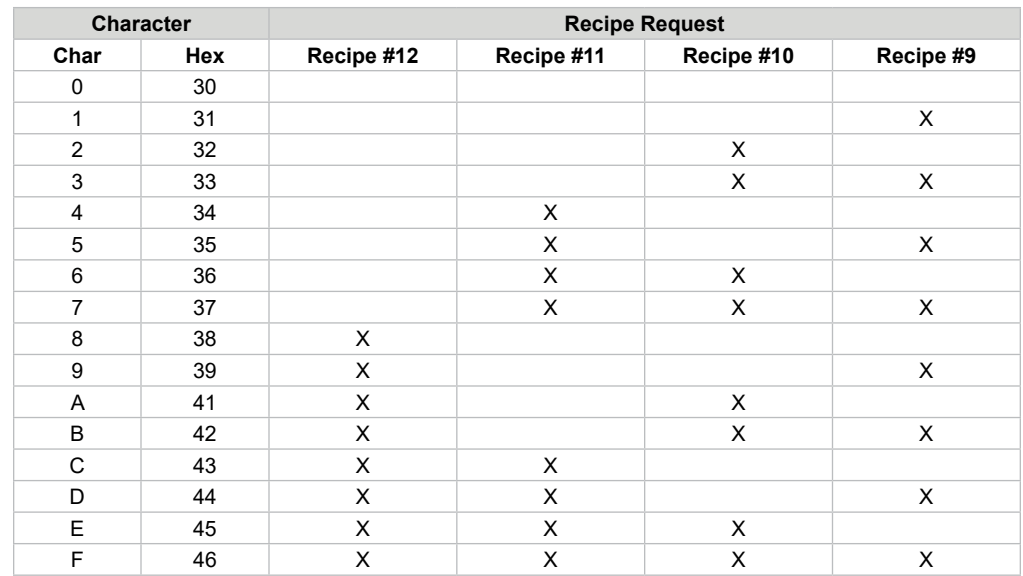

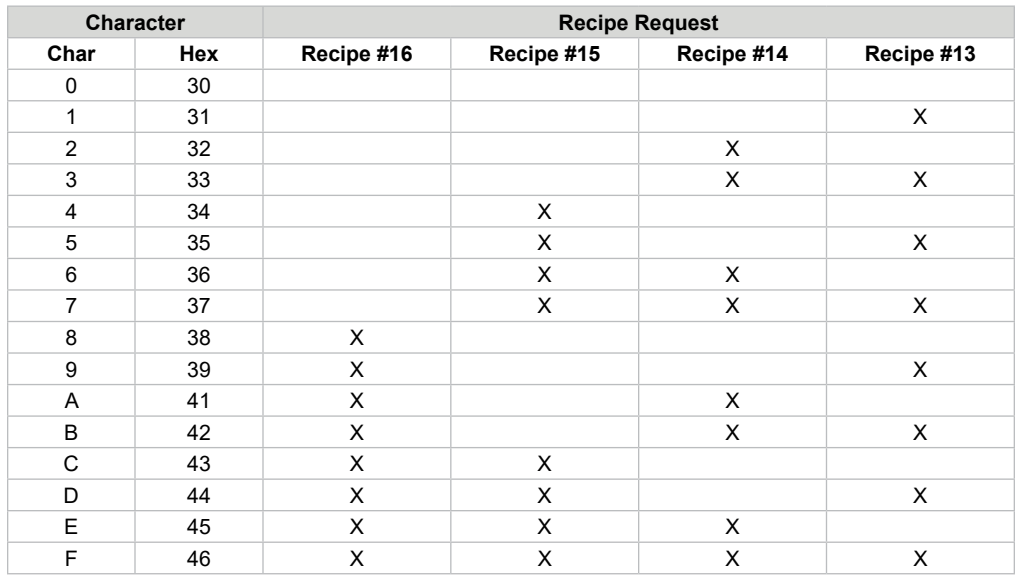

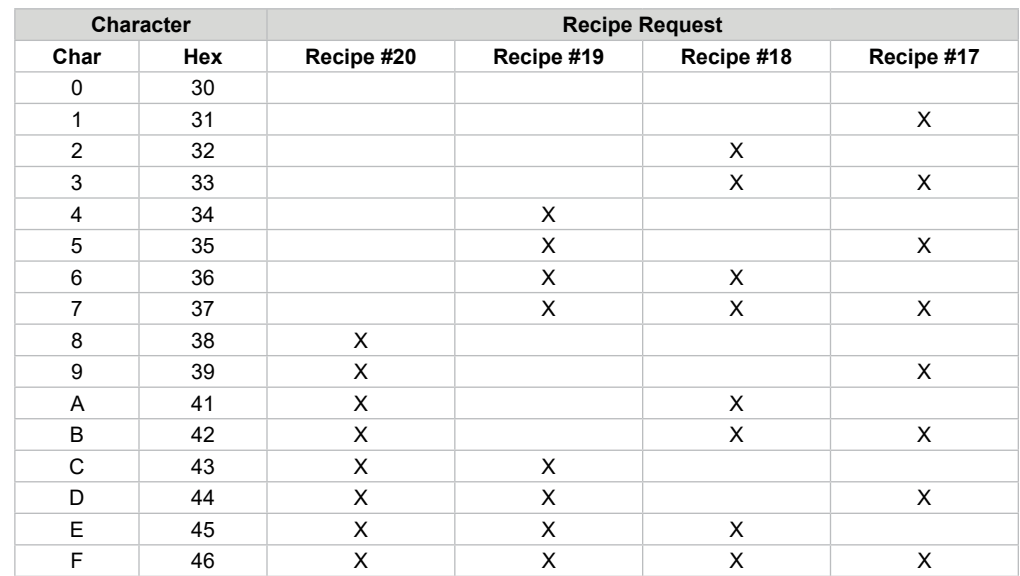

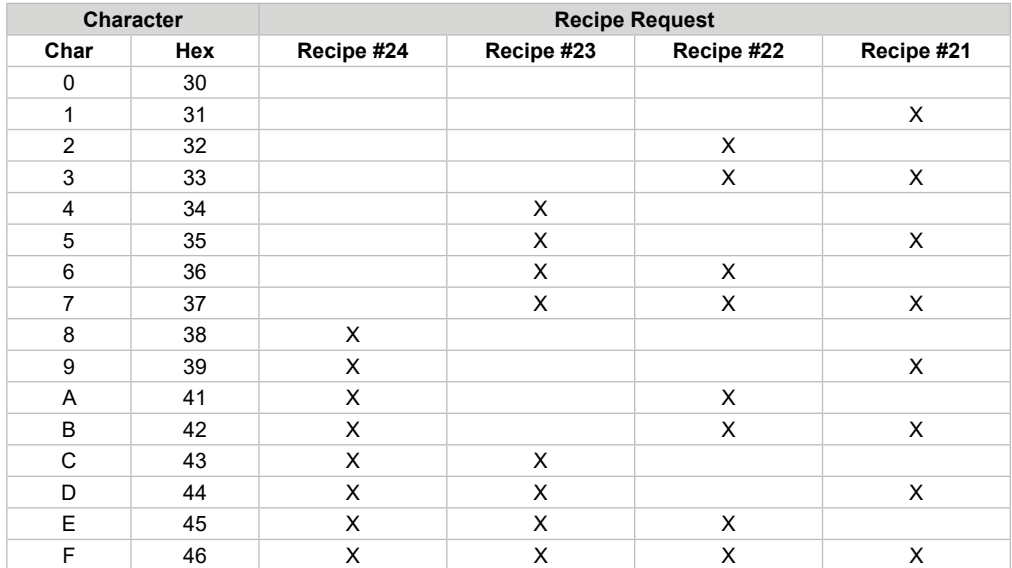

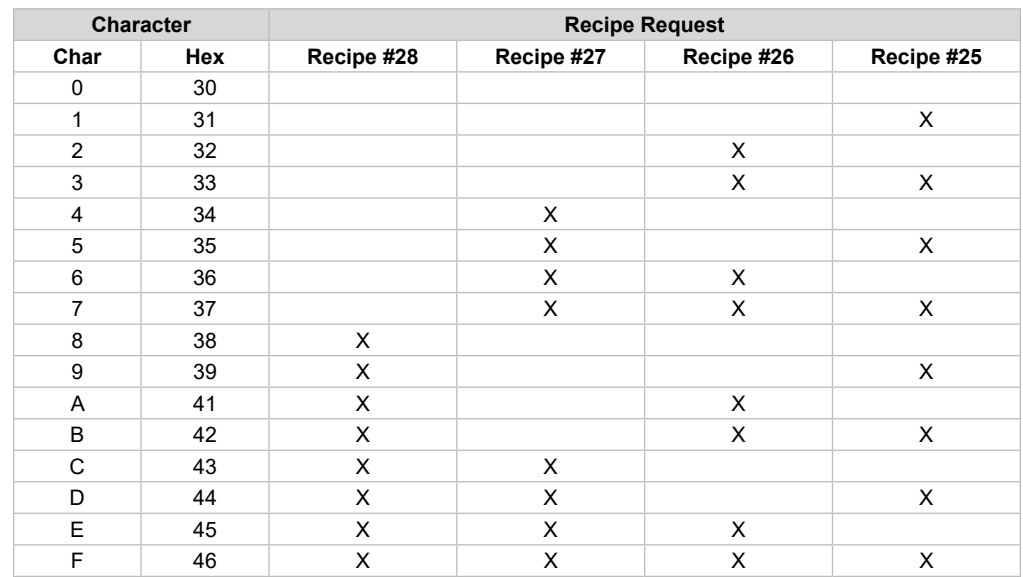

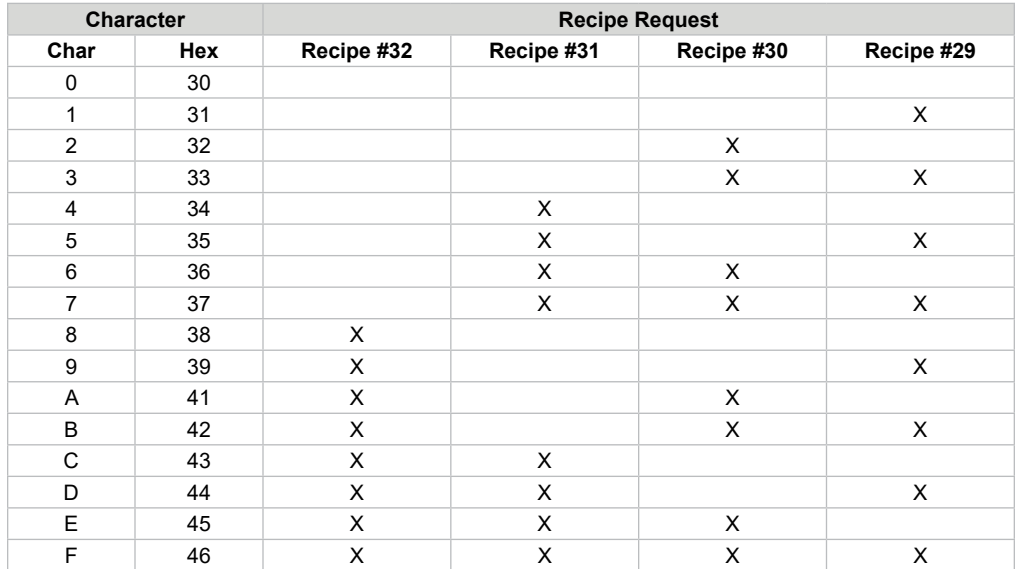

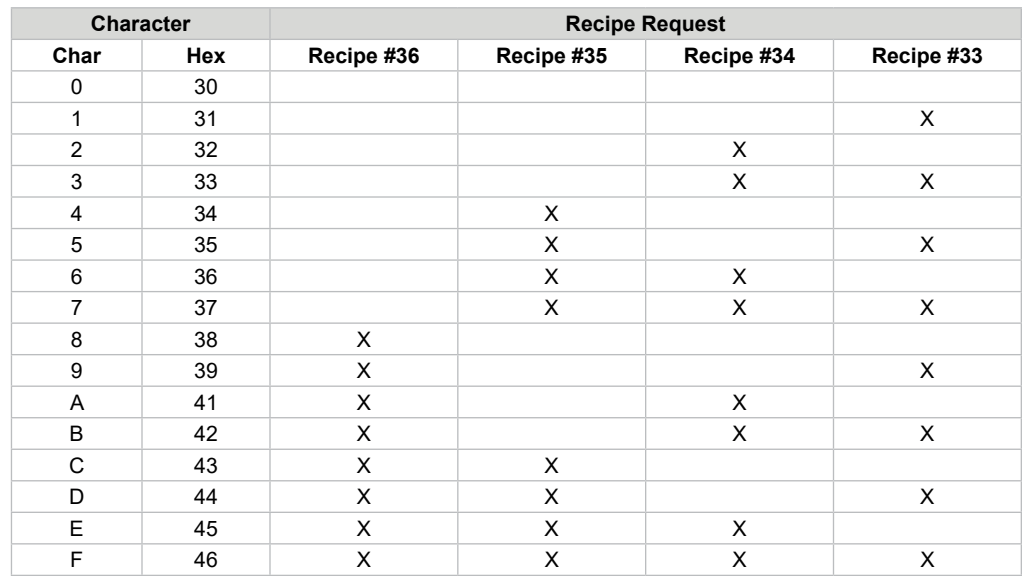

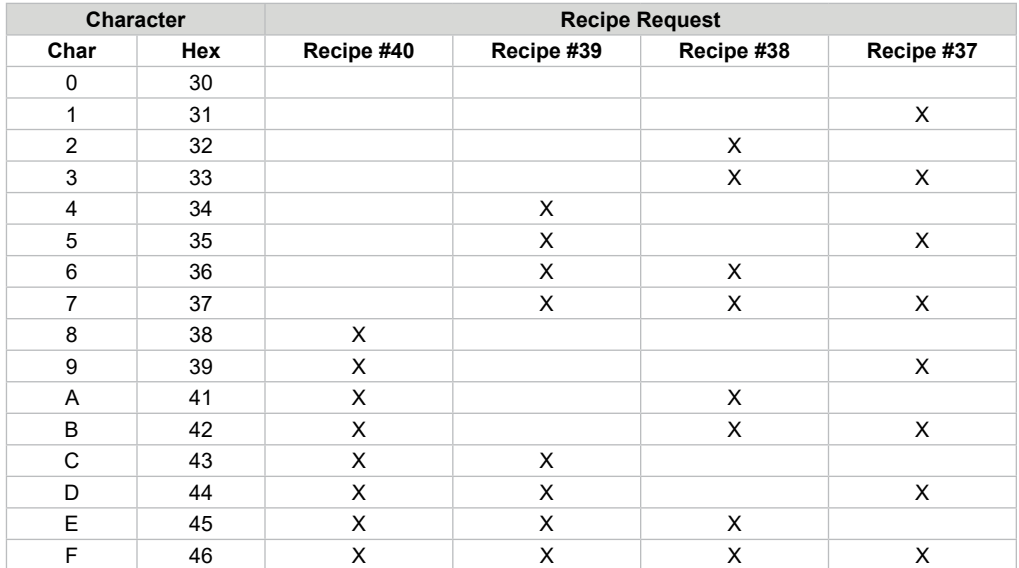

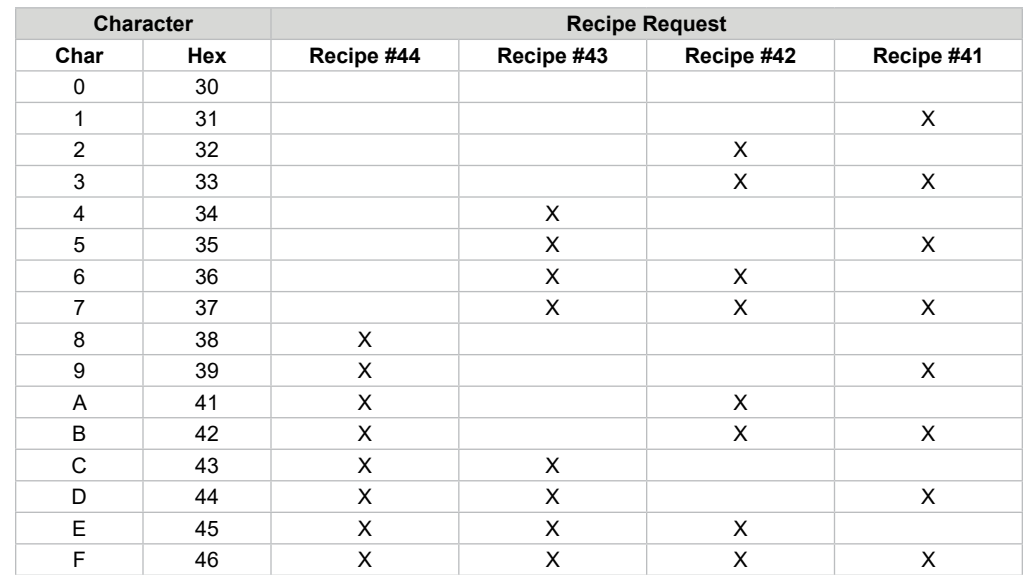

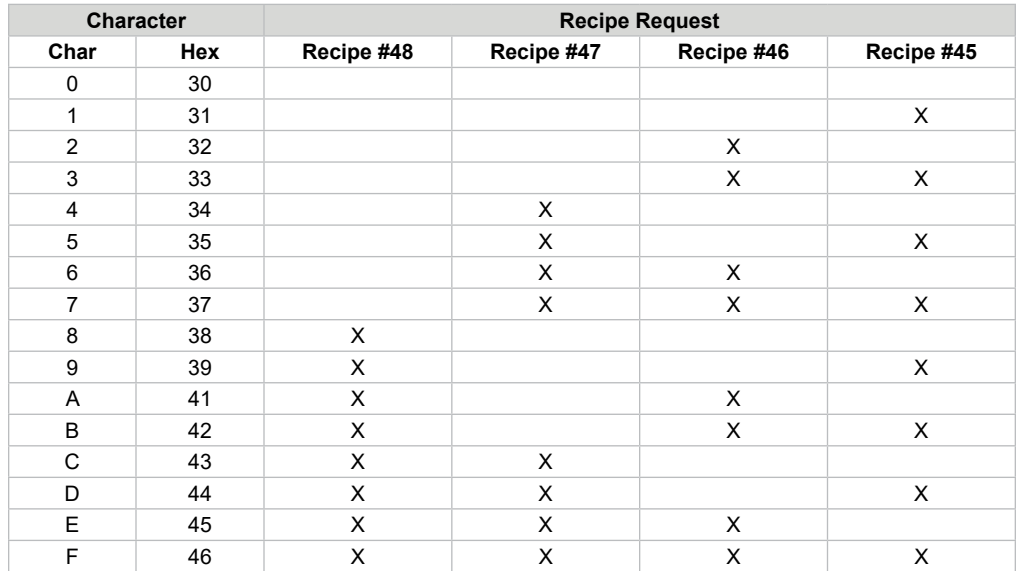

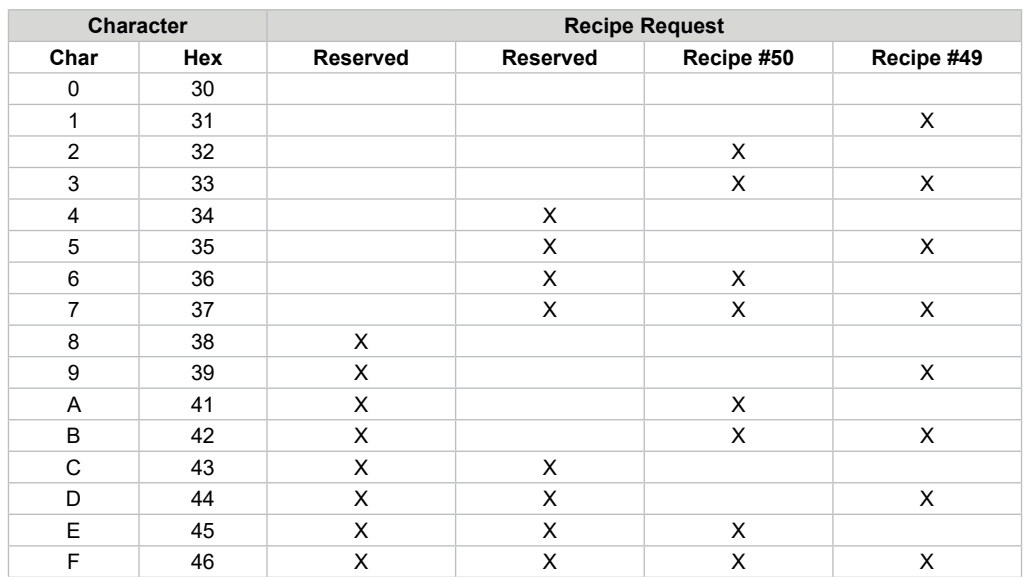

### <span id="page-20-0"></span>**Command Code AN—Read Analog Engineering Value**

This command returns the current analog engineering value for the specified analog I/O point.

#### **Command:**

**"AN X"** Read Analog Engineering Value

Where: X... is the analog I/O point desired (1-6).

### **Responses:**

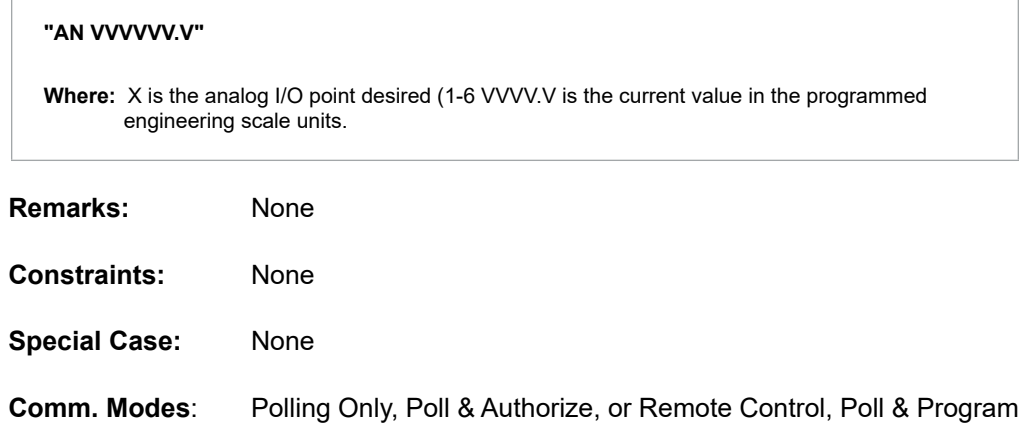

### <span id="page-21-0"></span>**Command Code AO—Set General Purpose Analog Output Engineering Value**

This command sets a new engineering value associated with the general-purpose analog output, effectively changing the current/voltage out to a new value. The engineering value is scaled to the appropriate output voltage/current based on the programmed 4 mA or IV (min) and 20 mA or 5 V (max.) engineering values for the specified I/O point.

#### **Command:**

### **"AO\_X\_VVVV.VV"**

```
Where: X = Analog I/O point
```
VVVV.VV = the new engineering value to set

#### **Responses:**

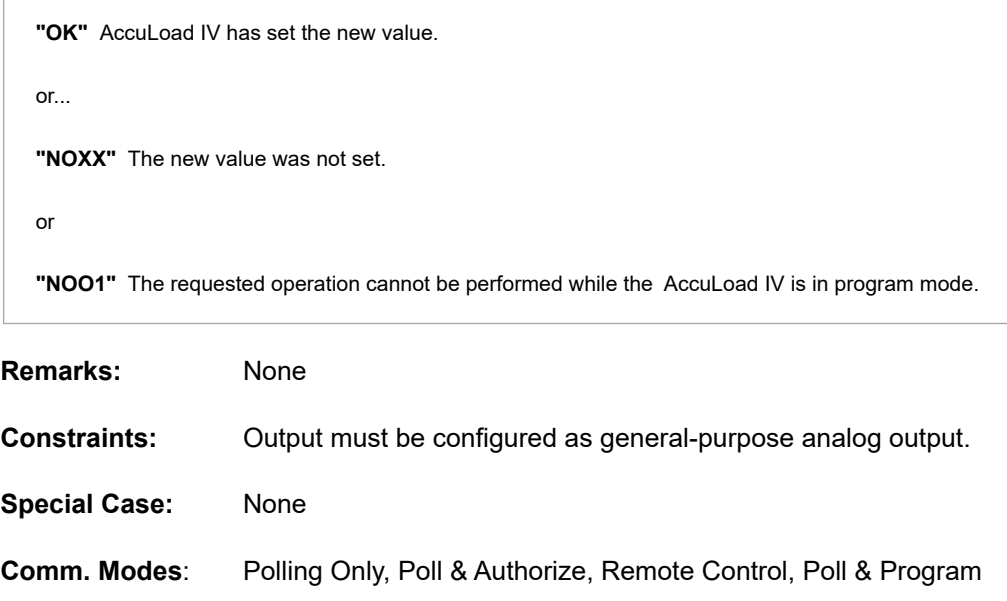

### <span id="page-22-0"></span>**Command Code AP—Authorize Transaction to Preset**

This command authorizes a transaction and displays the "PRESET" prompt.

#### **Command:**

```
"AP" Authorize Transaction
"AP_A1A2A3A4A5A6" Authorize AccuLoad to preset with additives
```
**Where:** A1A2A3… is the optional six-character additive selection code.

#### **Responses:**

**"OK"** AccuLoad IV has been authorized for transaction.

or...

**"NOXX"** The transaction failed to release.

or...

NO30 will be returned if the additive specified is not currently allocated to the arm to which the command was directed.

NO36 will be returned if the AccuLoad is being used with a card reader and the card data is invalid or has expired.

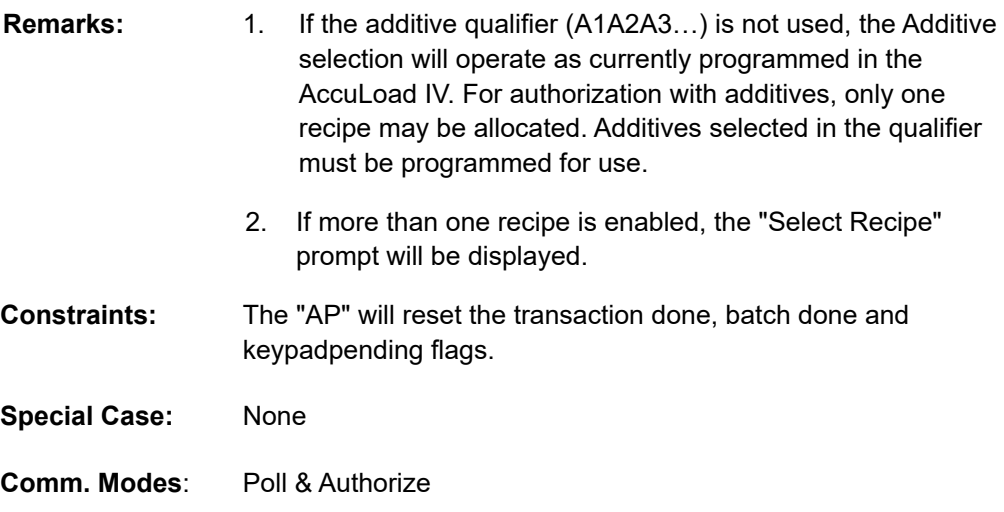

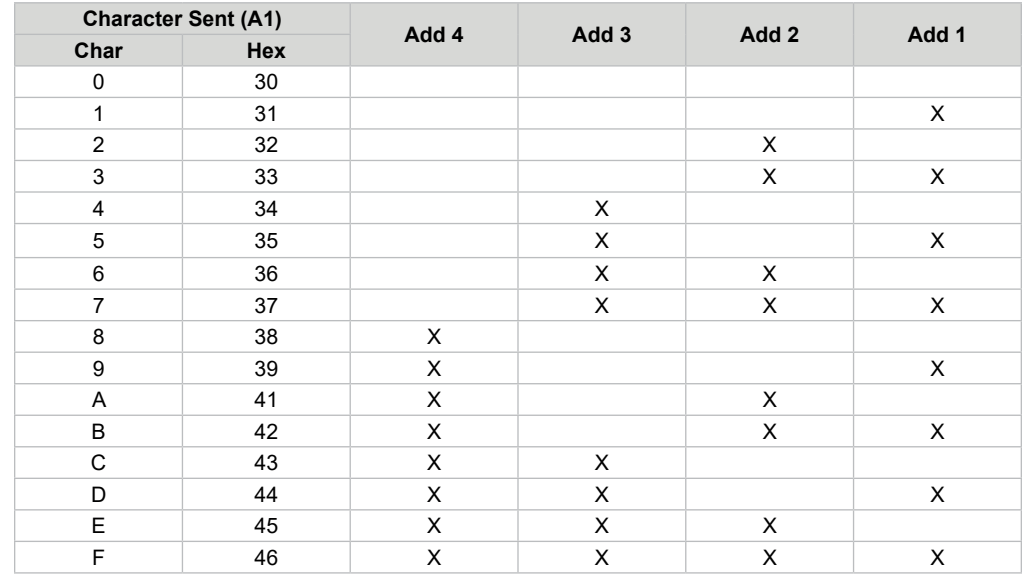

# **Additive Selection Codes for AP and AU—Character A1**

### **Additive Selection Codes for AP and AU—Character A2**

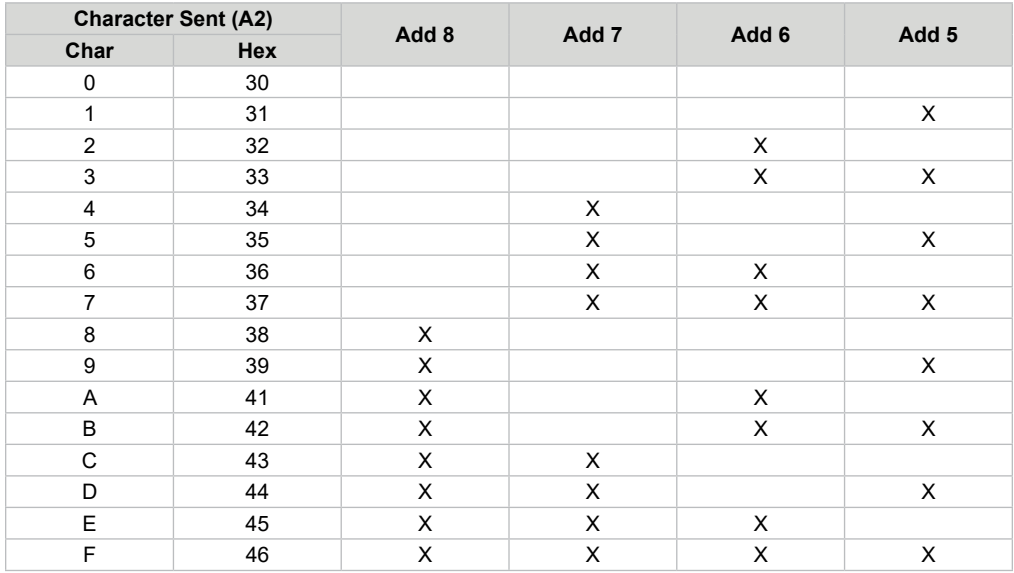

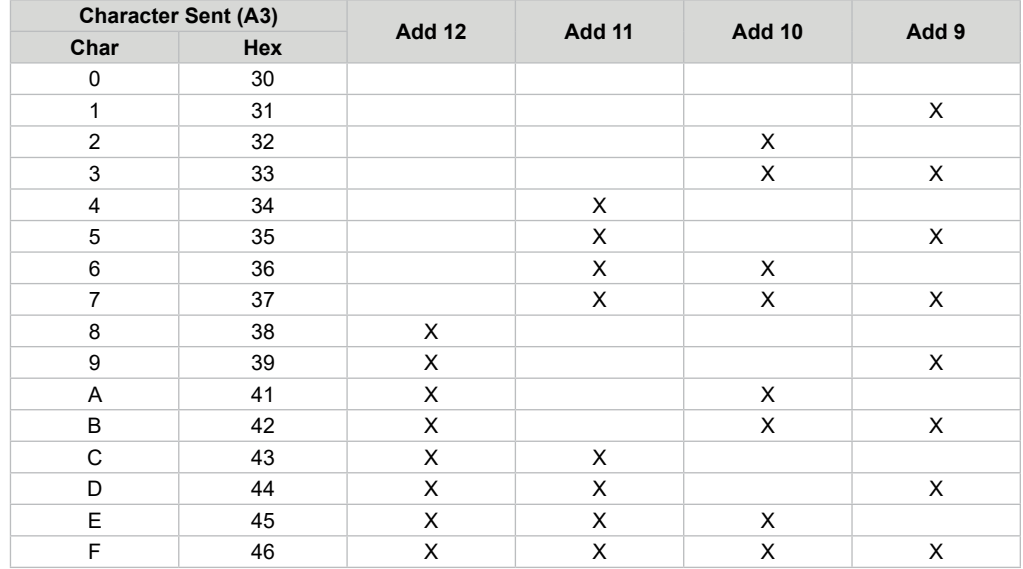

### **Additive Selection Codes for AP and AU—Character A3**

### **Additive Selection Codes for AP and AU—Character A4**

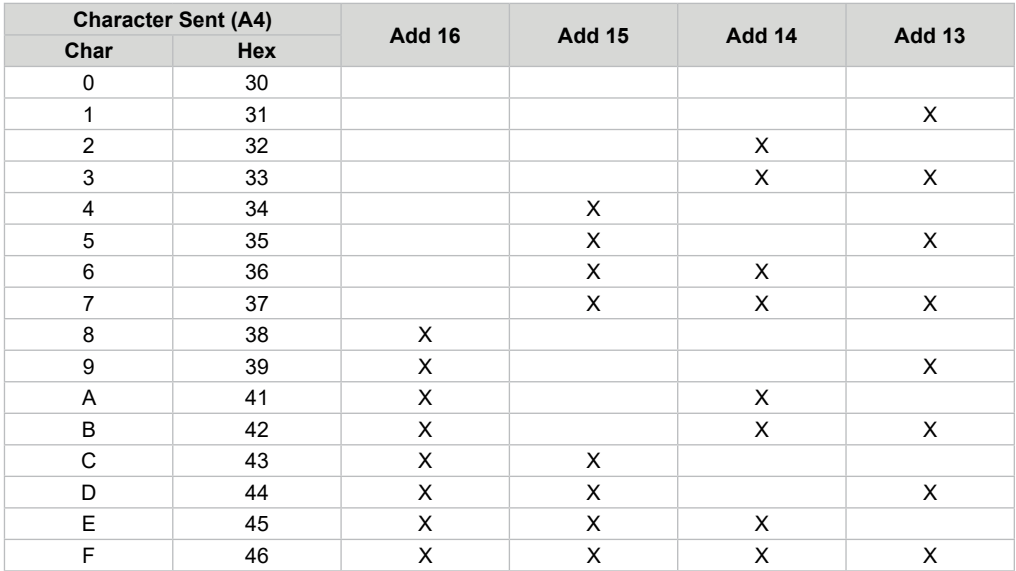

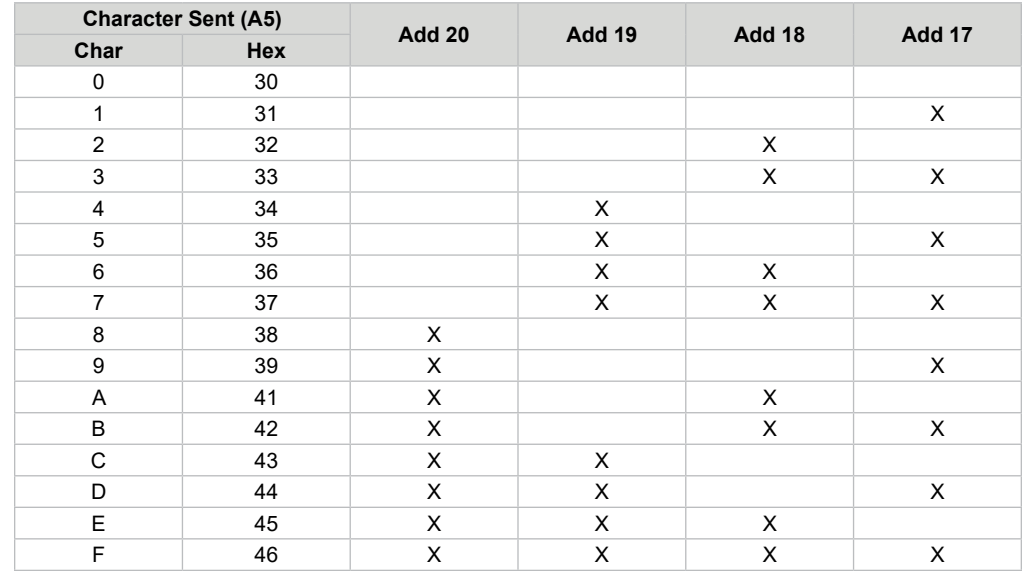

# **Additive Selection Codes for AP and AU—Character A5**

### **Additive Selection Codes for AP and AU—Character A6**

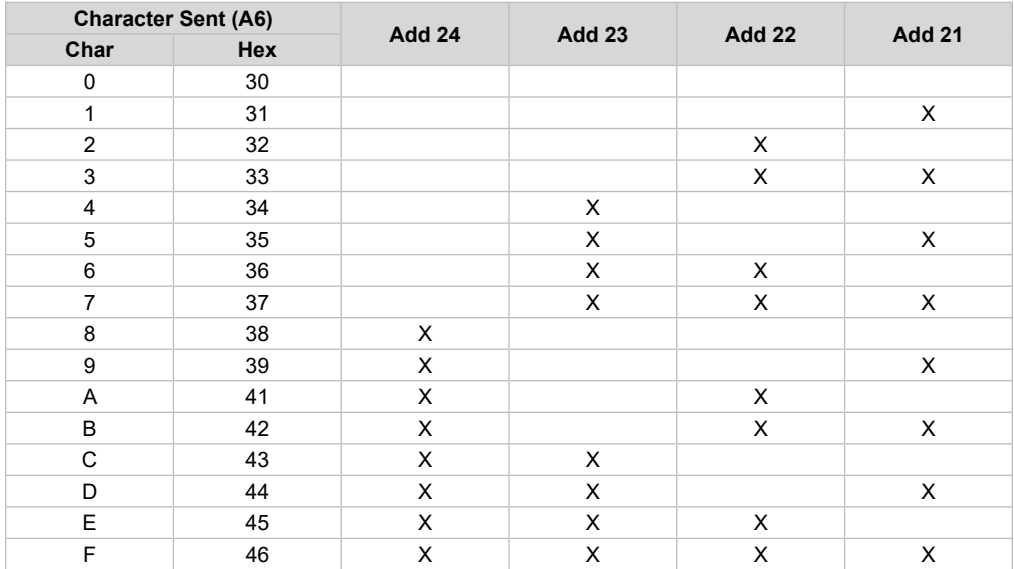

### <span id="page-26-0"></span>**Command Code AR—Alarm Reset**

This command resets one of the alarms currently registered at the AccuLoad IV.

#### **Command:**

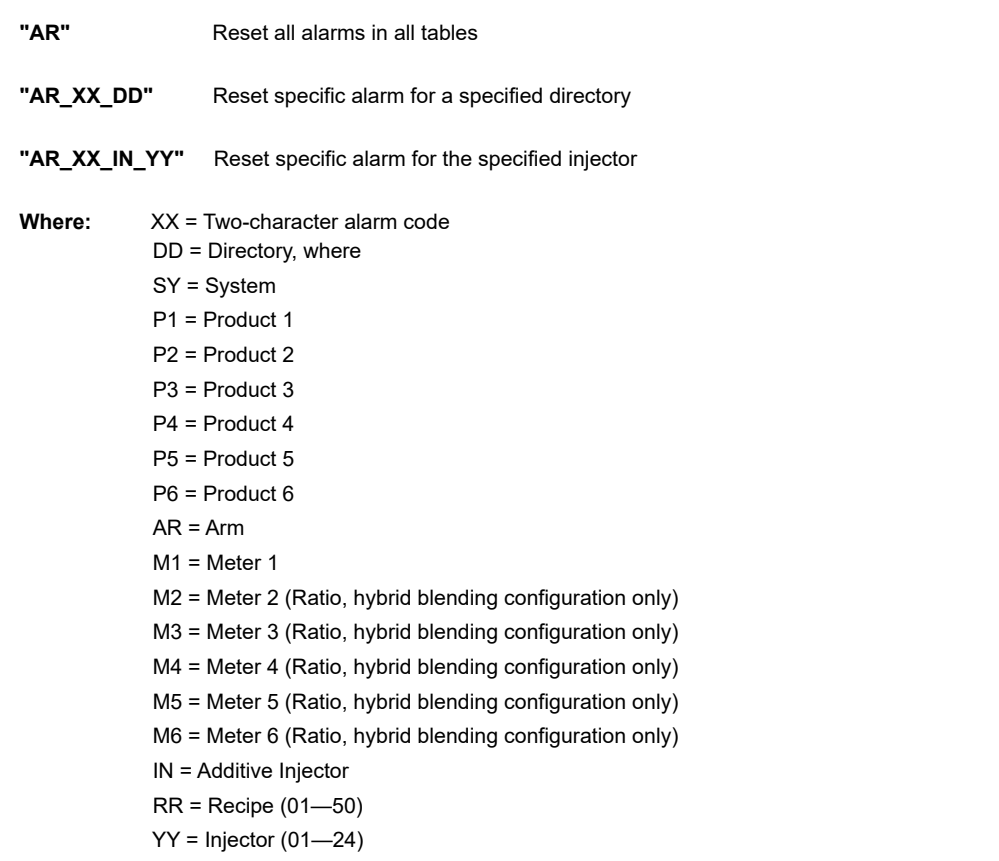

#### **Responses:**

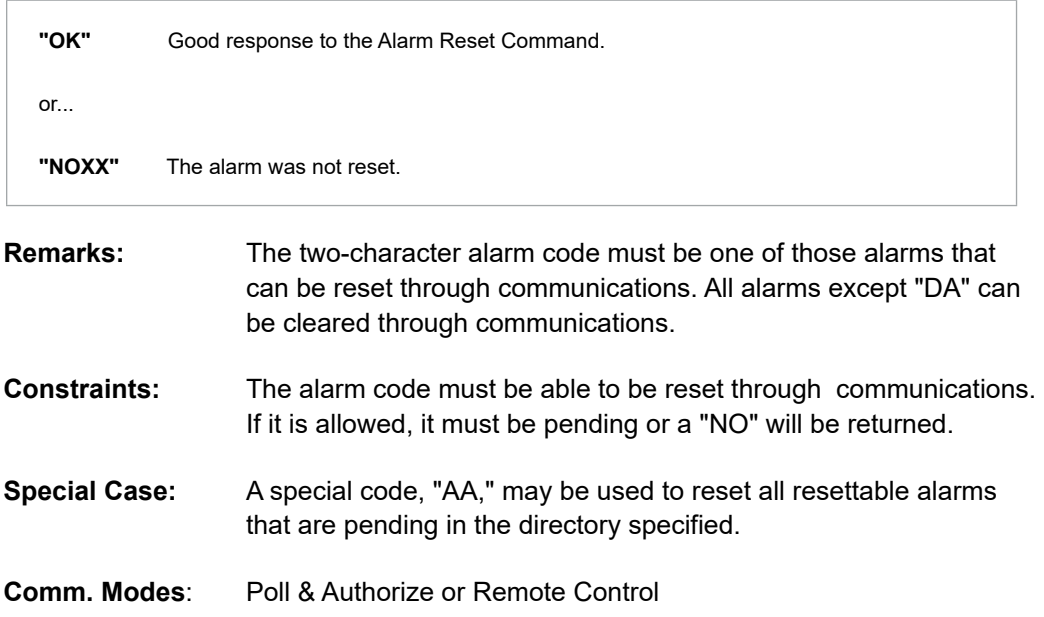

### **Alarm Status Codes That Can Be Reset Through Communications— System**

#### **Resettable Alarms—System**

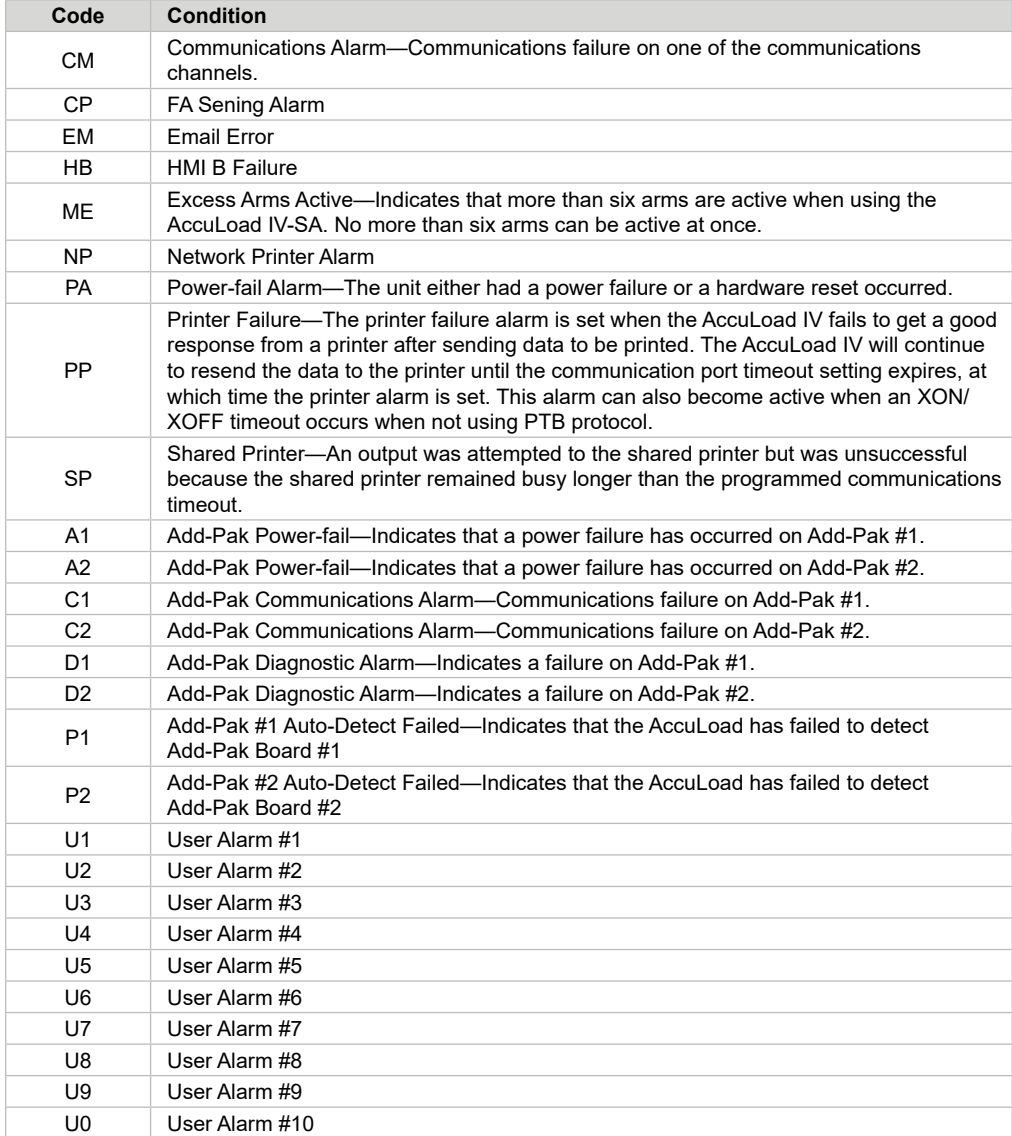

### **Alarm Status Codes That Can Be Reset Through Communications— Injector**

#### **Resettable Alarms—Injector**

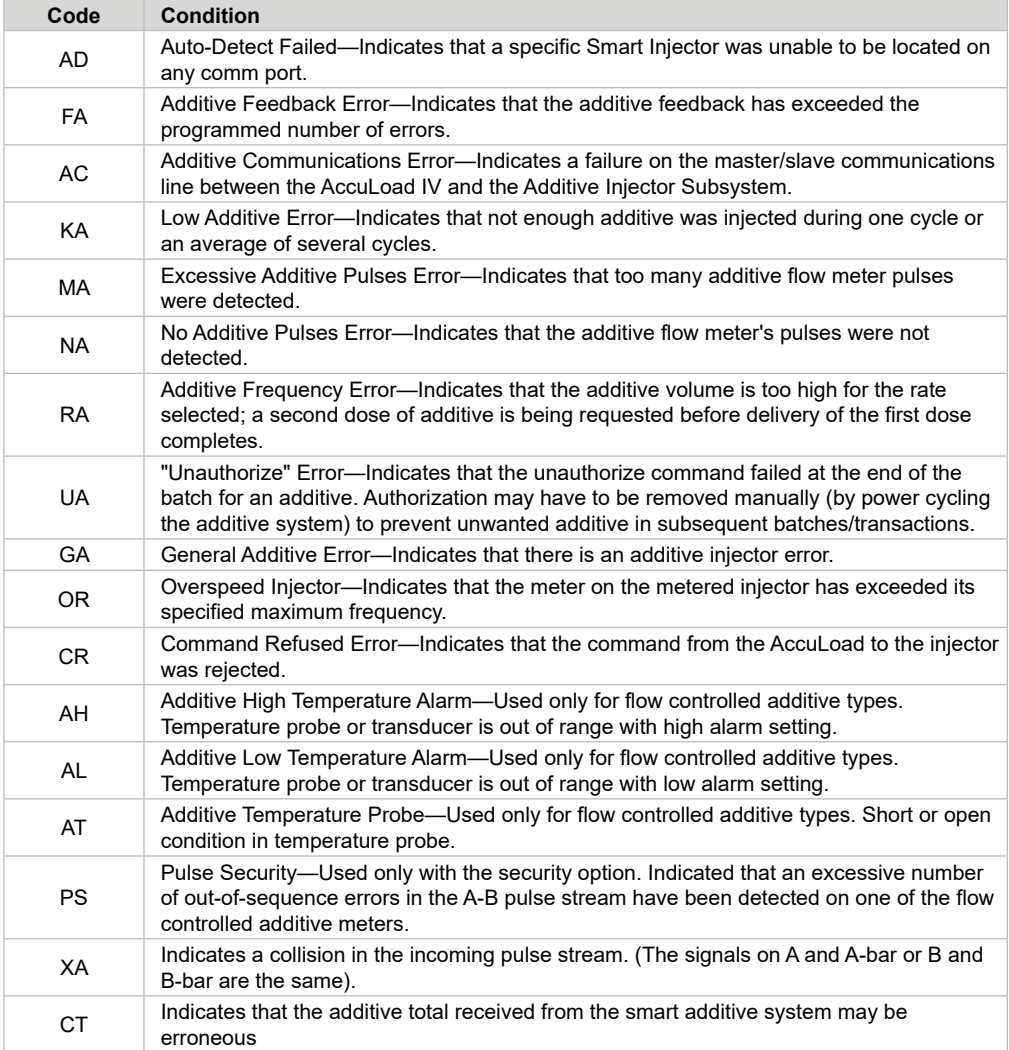

# **Alarm Status Codes That Can Be Reset Through Communications—Arm**

#### **Resettable Alarms—Arm**

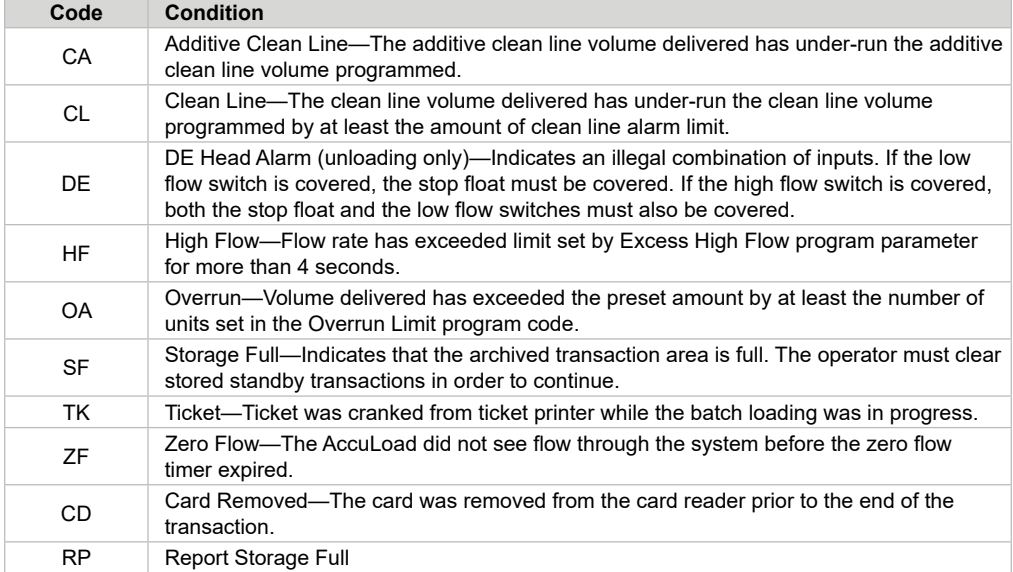

### **Alarm Status Codes That Can Be Reset Through Communications— Meter**

#### **Resettable Alarms—Meter**

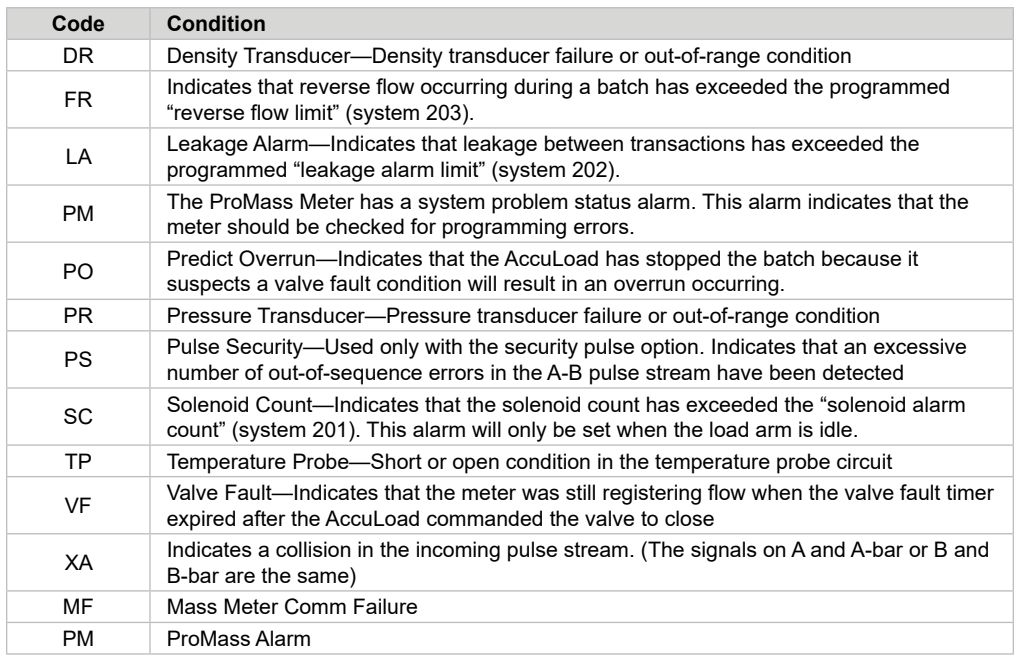

### **Alarm Status Codes That Can Be Reset Through Communications— Product**

#### **Resettable Alarms—Product**

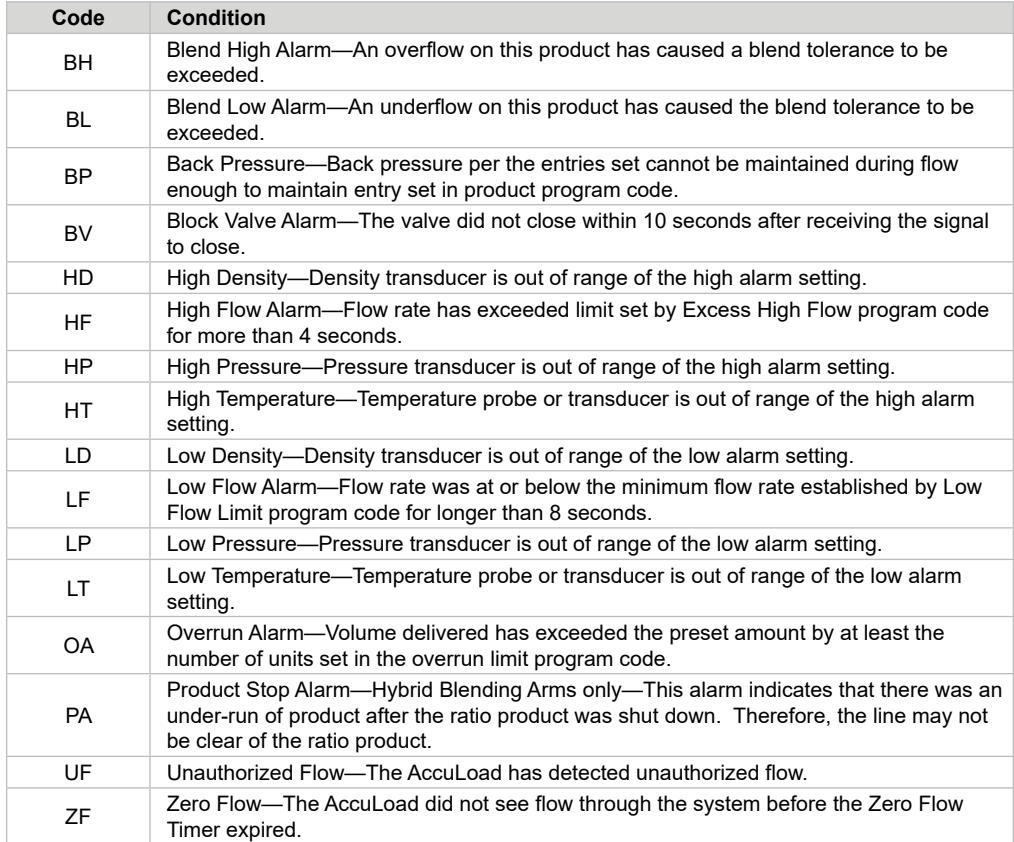

# <span id="page-31-0"></span>**Command Code AT—Request Additive Volumes by Transaction**

This command retrieves additive transaction volumes from AccuLoad IV.

#### **Command:**

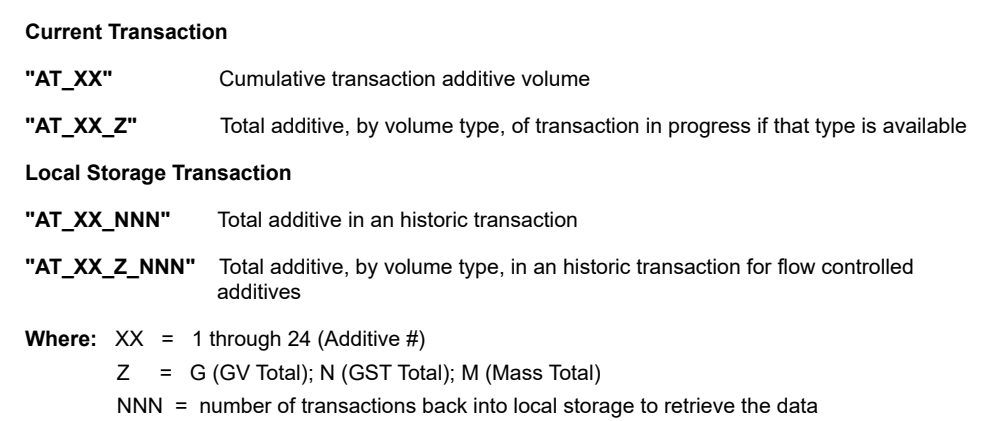

#### **Responses:**

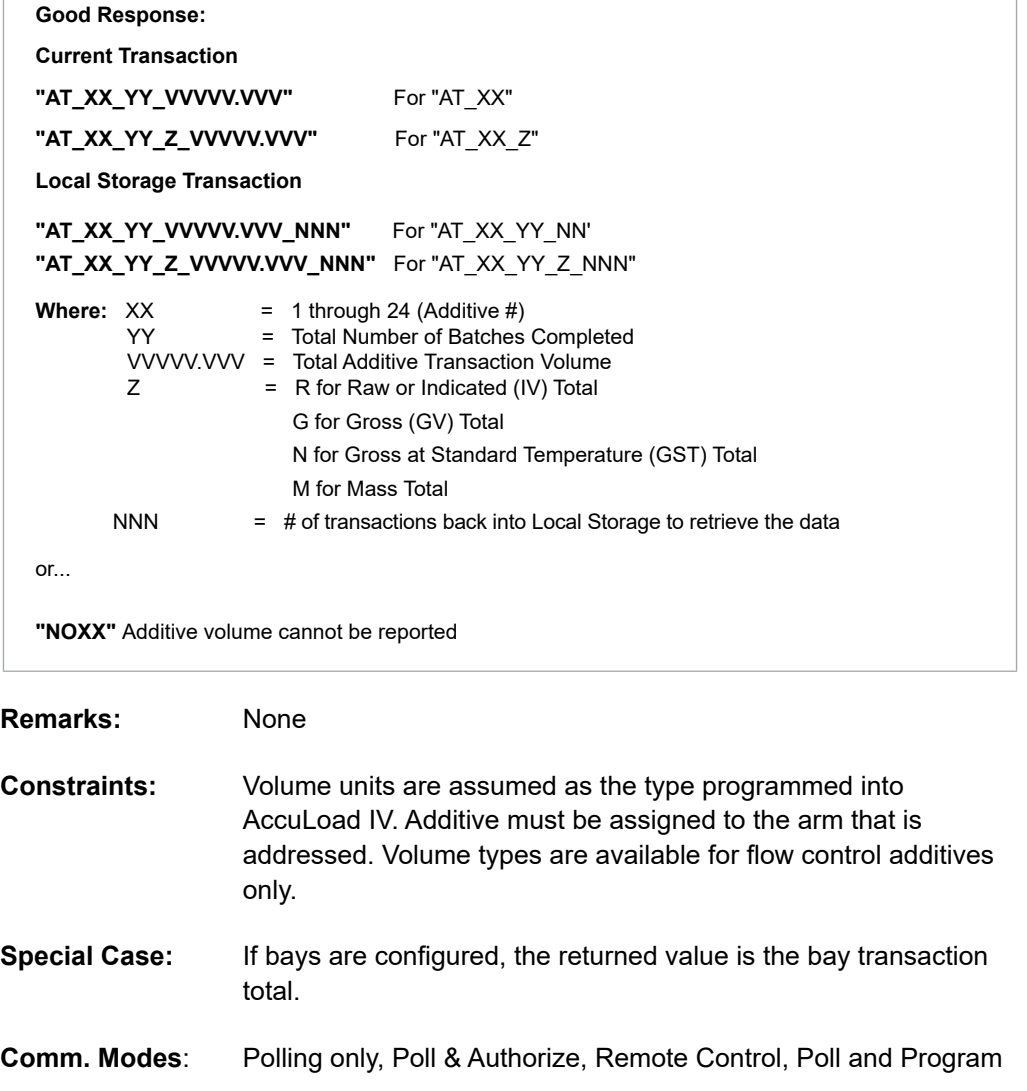

### <span id="page-32-0"></span>**Command Code AU—Authorize Transaction**

This command authorizes a transaction at the AccuLoad IV. The AccuLoad will continue to display READY until the SET key is pressed. Then the "PRESET" or recipe selection prompt will be displayed.

#### **Command:**

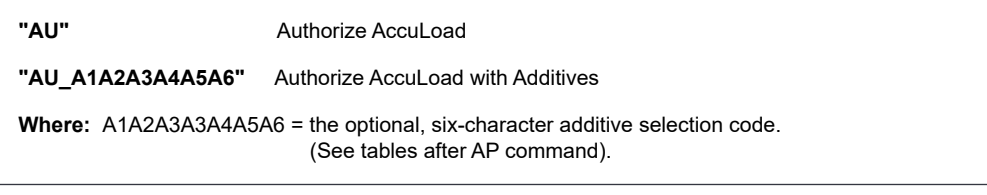

### **Responses:**

**"OK"** Good Response. The AccuLoad IV has been authorized for the transaction.

or...

**"NOXX"** The transaction was not authorized.

(NO30 will be returned if the additive specified is not currently allocated to the arm to which the command was directed.)

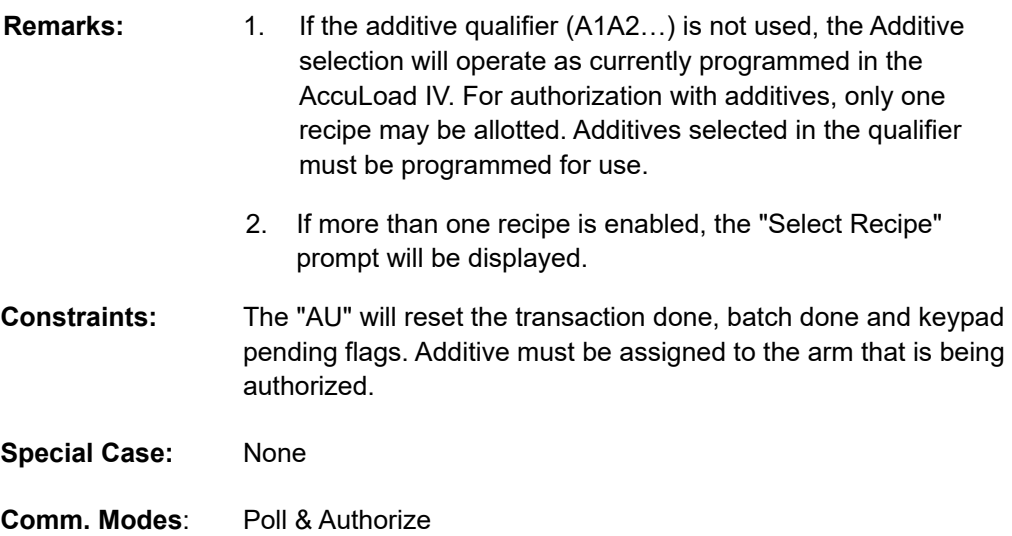

### <span id="page-33-0"></span>**Command Code AV—Request Additive Volumes by Batch**

This command retrieves additive batch volumes from AccuLoad IV.

#### **Command:**

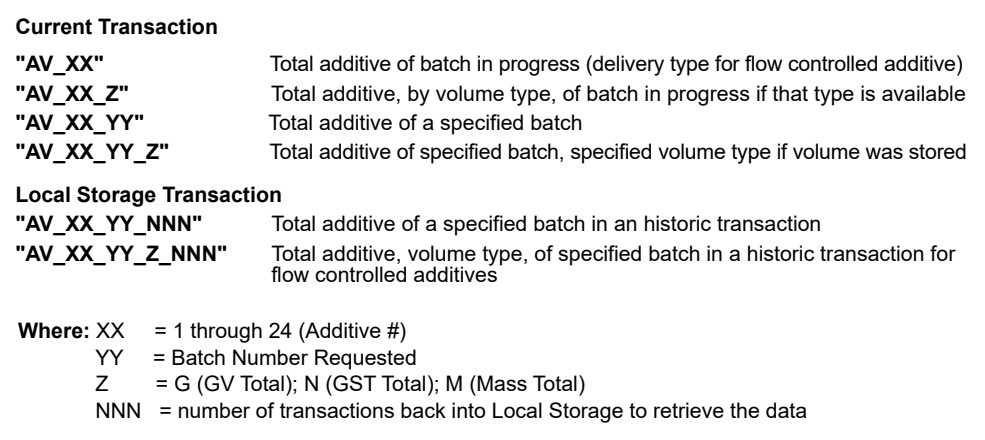

#### **Responses:**

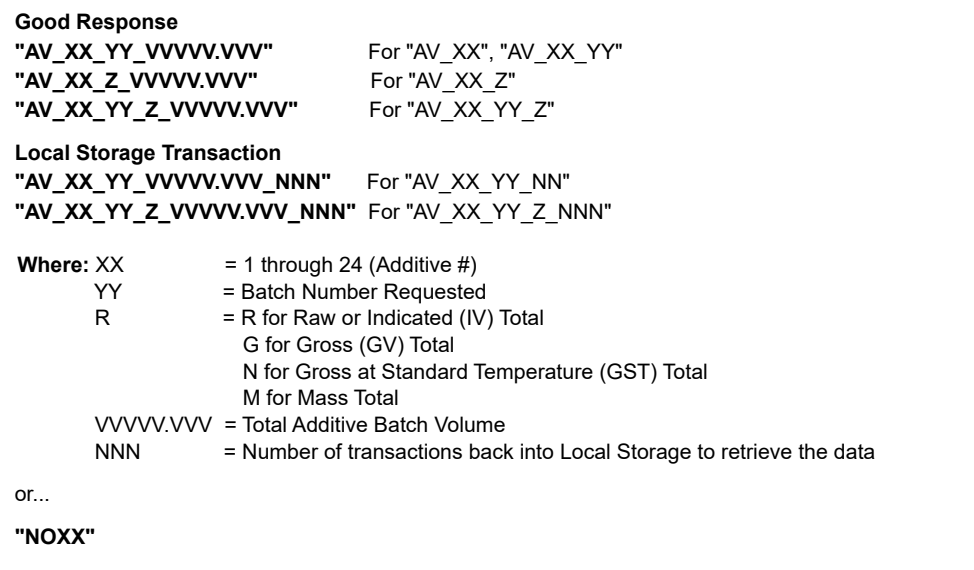

**Remarks:** If bays are configured, the AV for the current batch returns the current batch on the arm addressed (or NO39 if no batch is in progress for the arm). For an AV command for a completed batch, the batch argument specified in the batch is the bay-based transaction, and hence may return a batch completed on an arm that is not the arm being addressed.

**Constraints:** Volume units are assumed as the type programmed into AccuLoad IV. Volume types are available for flow controlled additives only.

#### **Special Case:** None

**Comm. Modes**: Polling only, Poll & Authorize, Remote Control, Poll and Program

# <span id="page-34-0"></span>**Command Code BA—Bay Assignment**

This command retrieves the position of each arm in the bay.

#### **Command:**

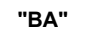

### **Responses:**

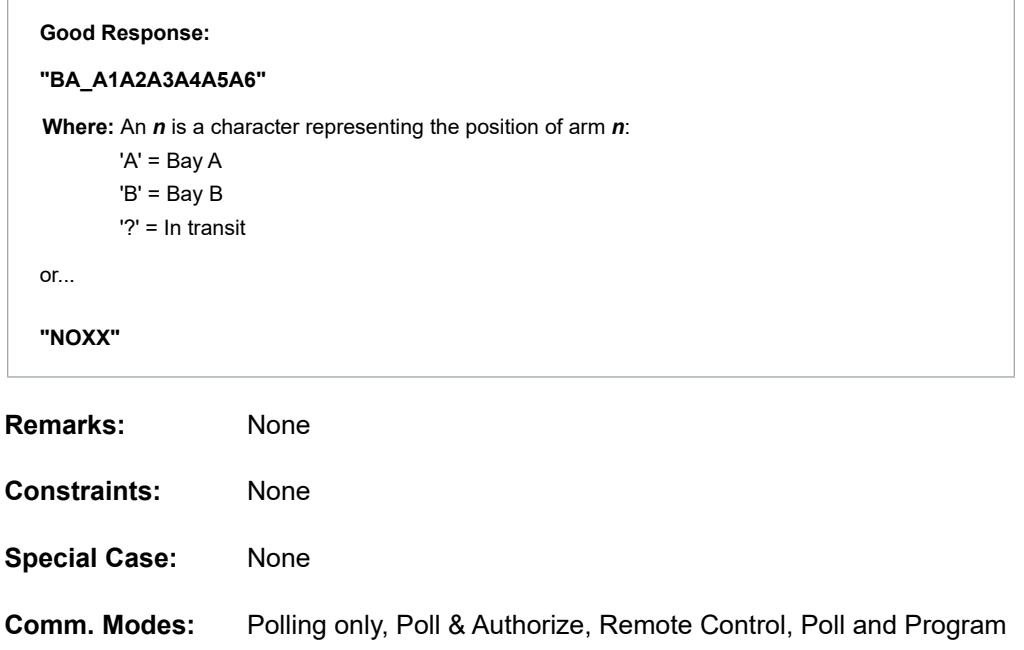

# <span id="page-35-0"></span>**Command Code BR—Boolean/Algebraic Variable Read**

This command retrieves the Boolean/Algebraic data from AccuLoad IV.

#### **Command:**

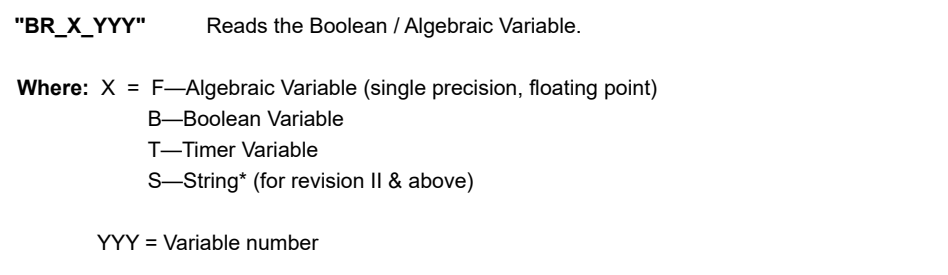

#### **Responses:**

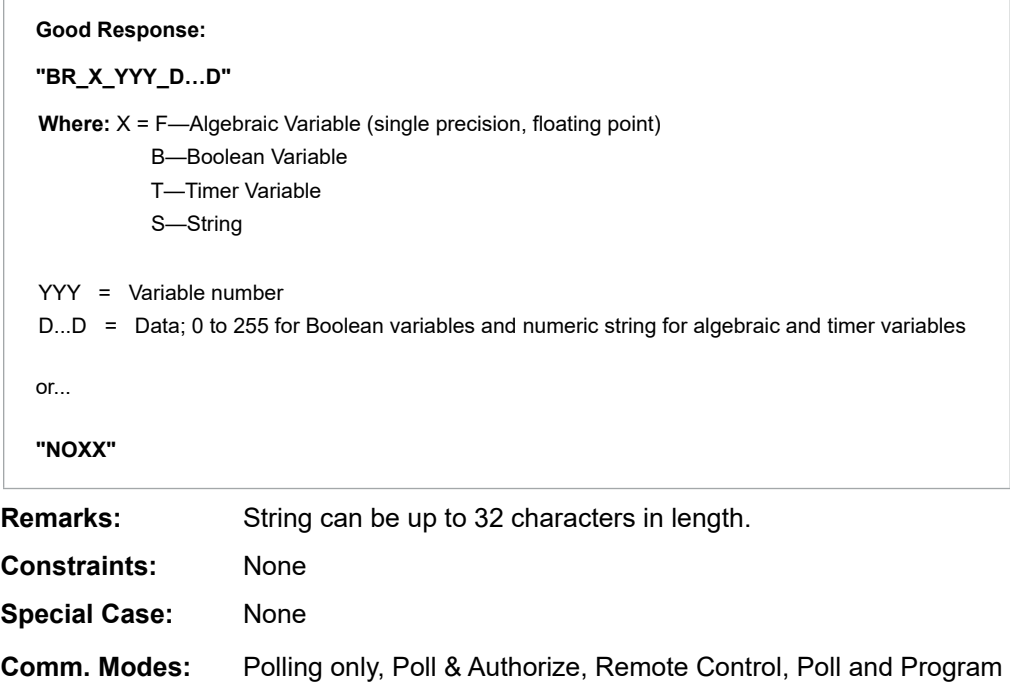
# **Command Code BW—Boolean/Algebraic Variable Write**

This command writes to the Boolean/Algebraic registers in AccuLoad IV.

### **Command:**

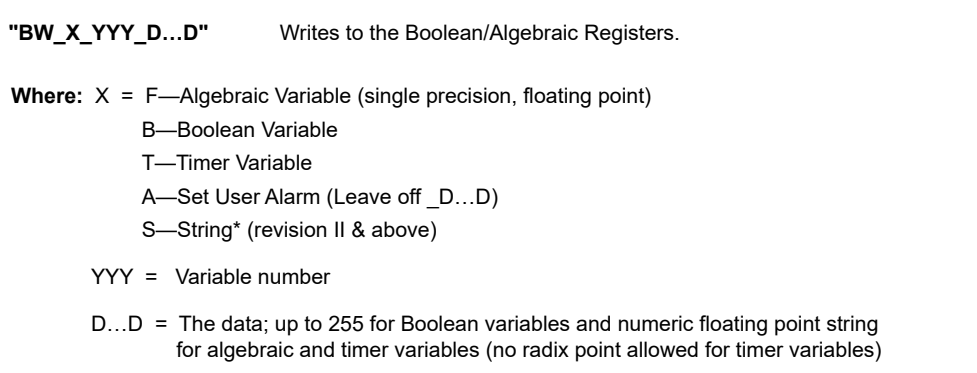

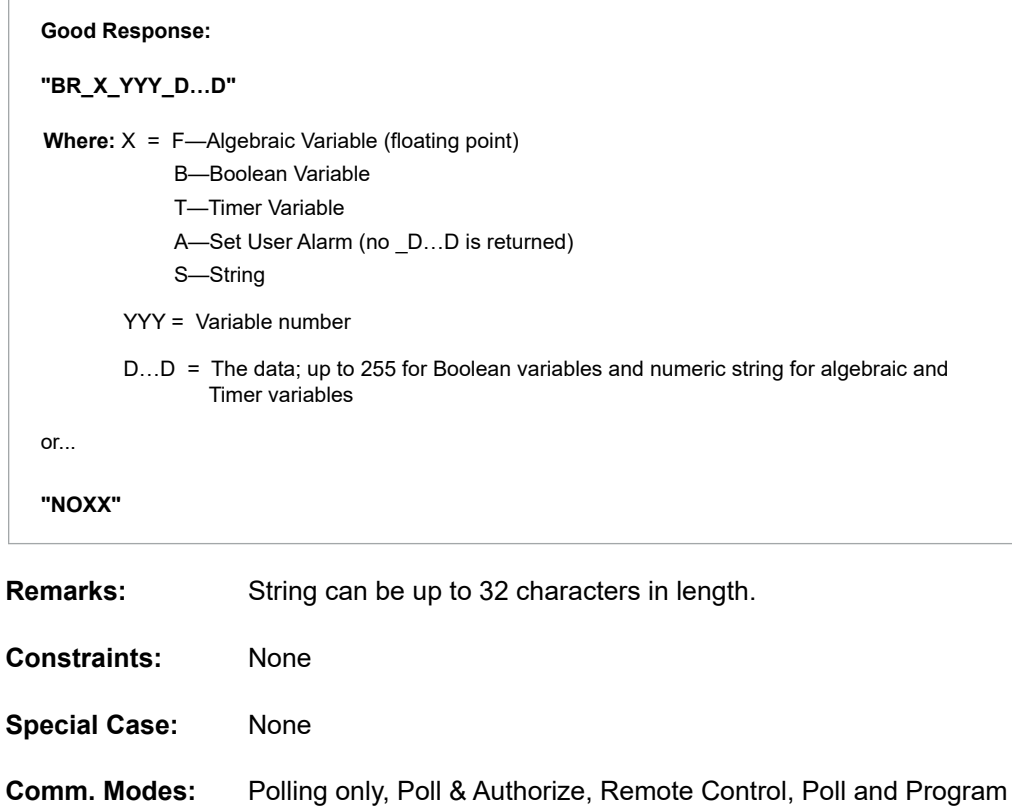

## **Command Code CD—Card Reader Data**

This command returns card reader data to the host.

### **Command:**

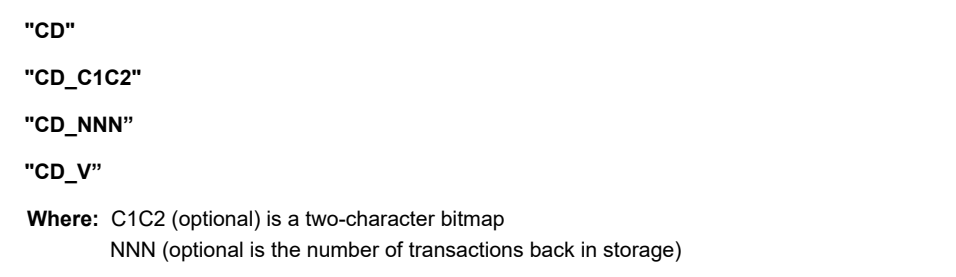

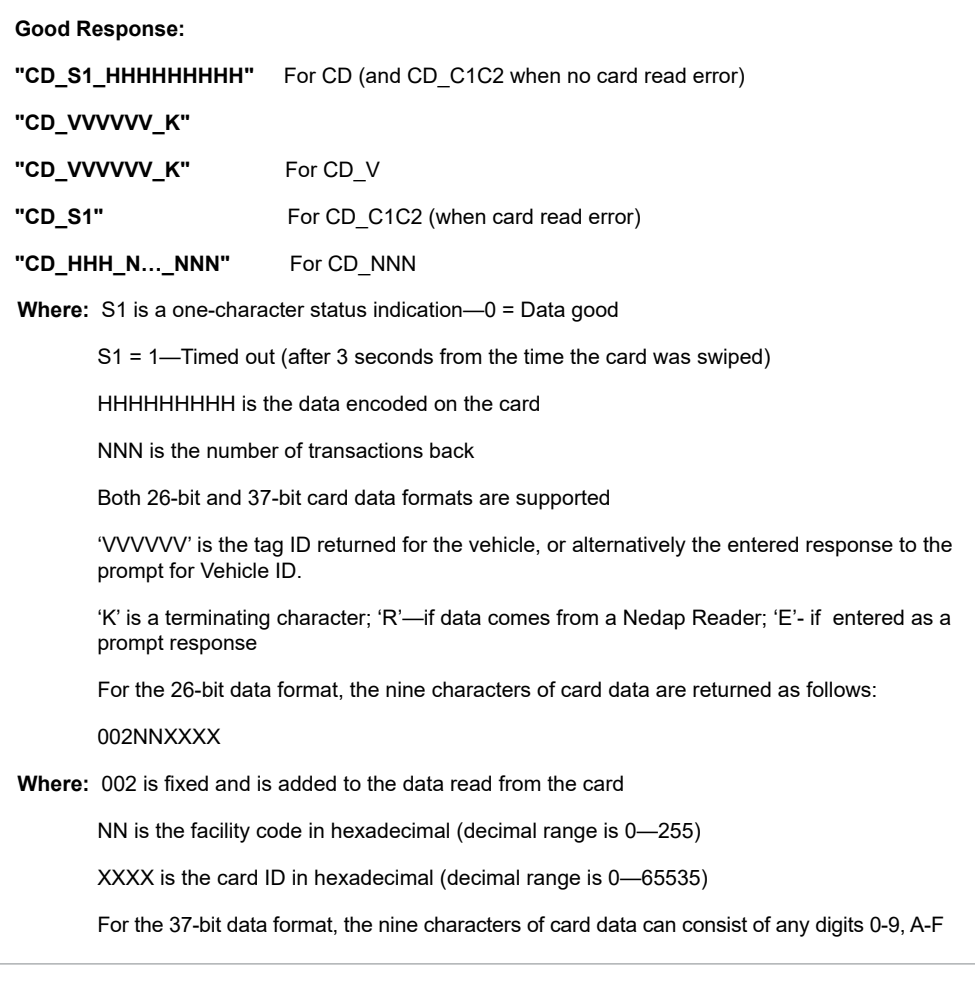

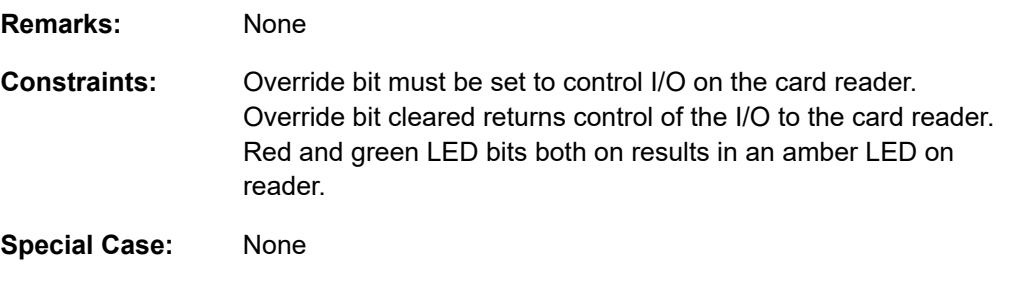

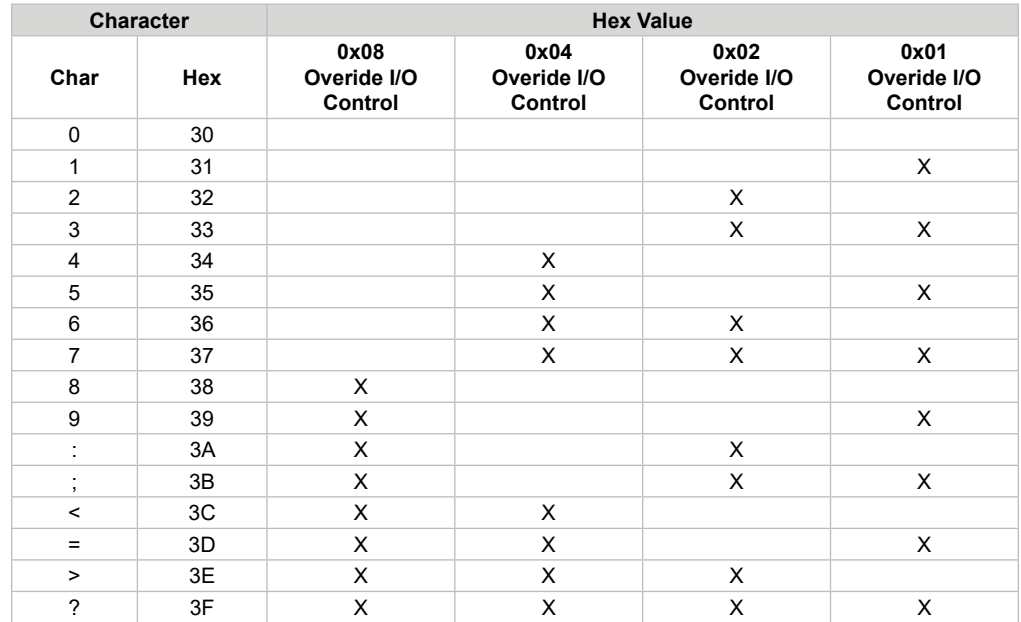

## **CD Command, Optional Character C1**

*Note: Override bit must be set to control I/O on card reader. Override bit cleared returns control of these I/O to the card reader.*

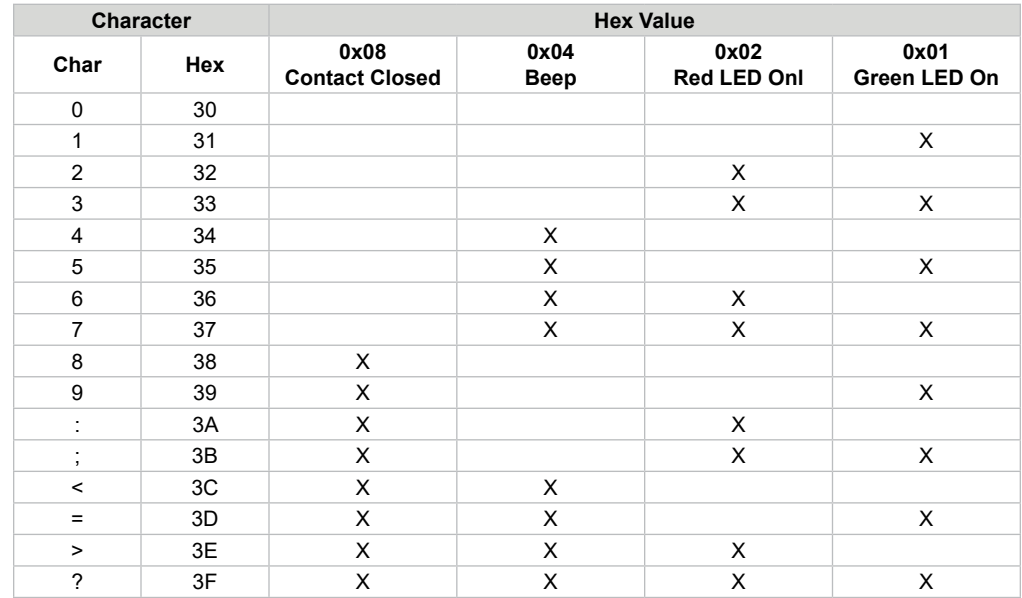

## **CD Command, Optional Character C2**

*Note: Red and green LED both on = amber LED on reader.*

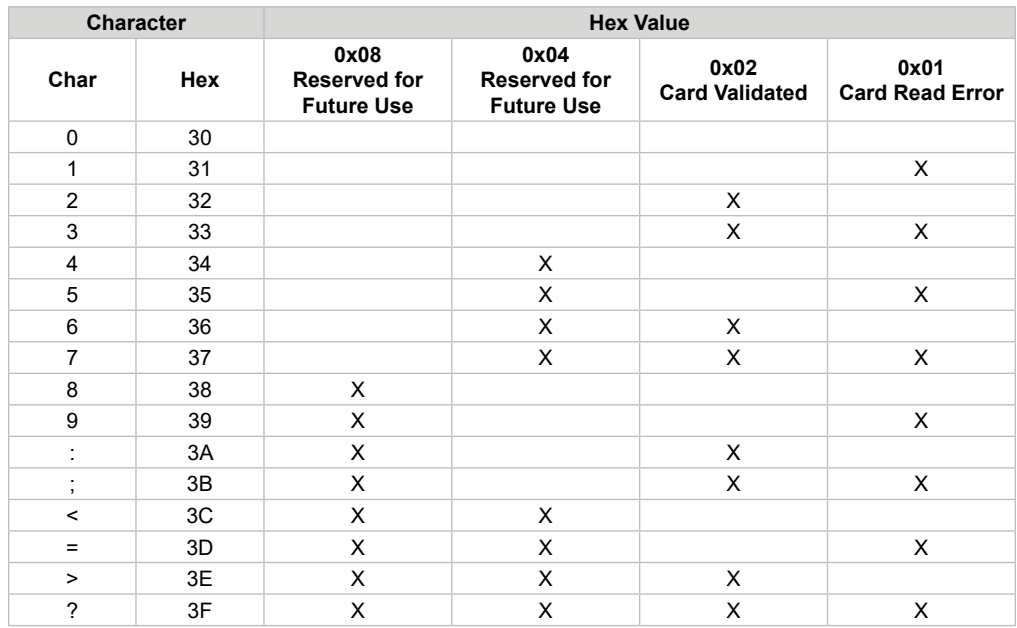

# **Response to CD Command, Character S1**

## **Command Code CF—AccuLoad Configuration**

This command provides the hardware configuration of the requested AccuLoad. The first character is a 1 if an A4B is installed in the unit and communicating. The second character is always a '1'.

### **Command:**

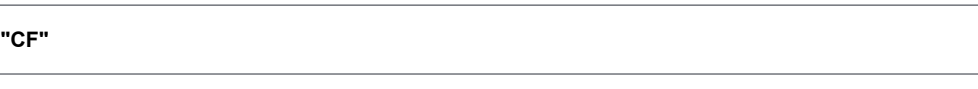

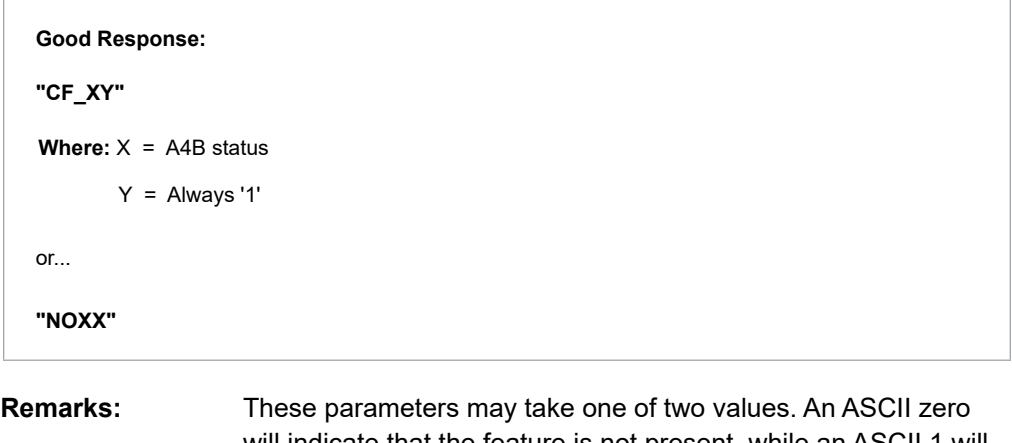

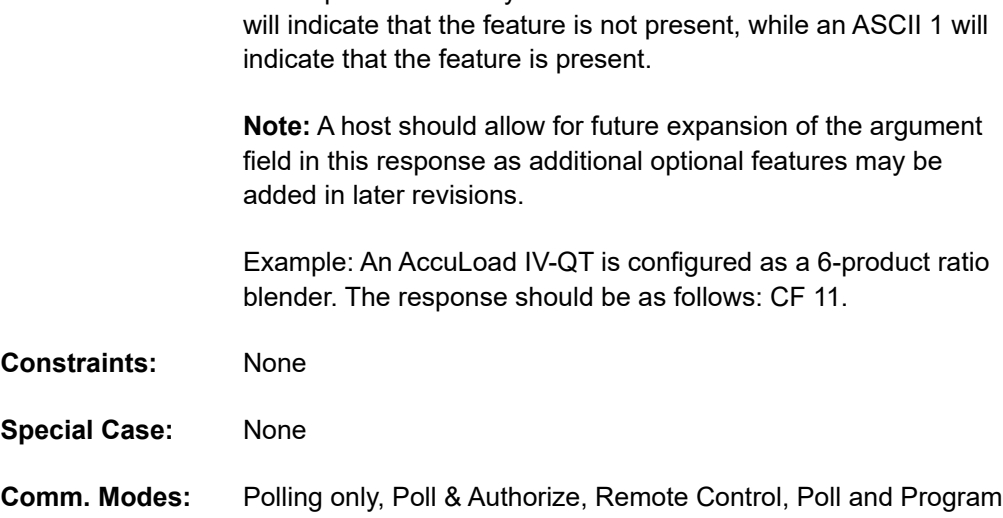

# **Command Code CP—Request Contaminant Percentage**

This command requests the percentage of contaminant from the AccuLoad IV.

### **Command:**

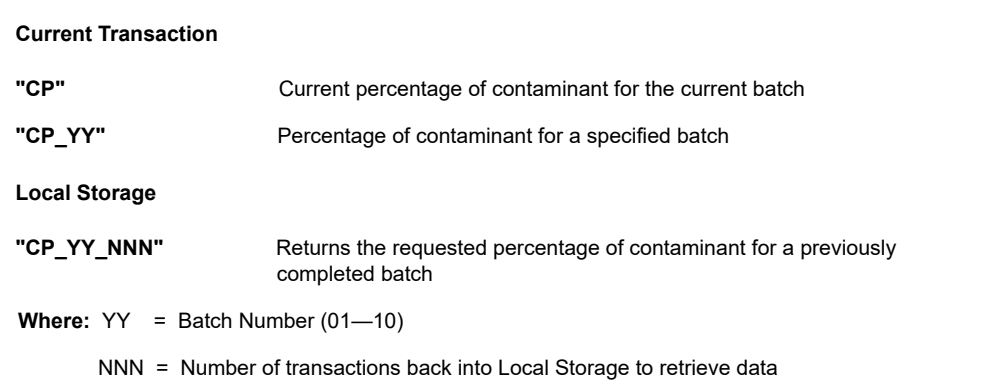

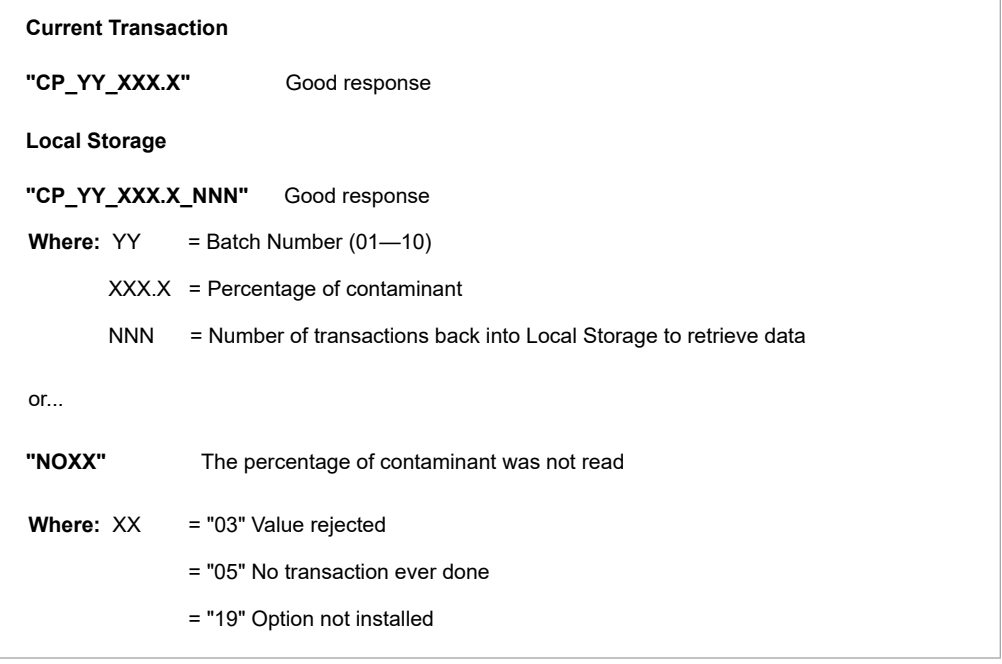

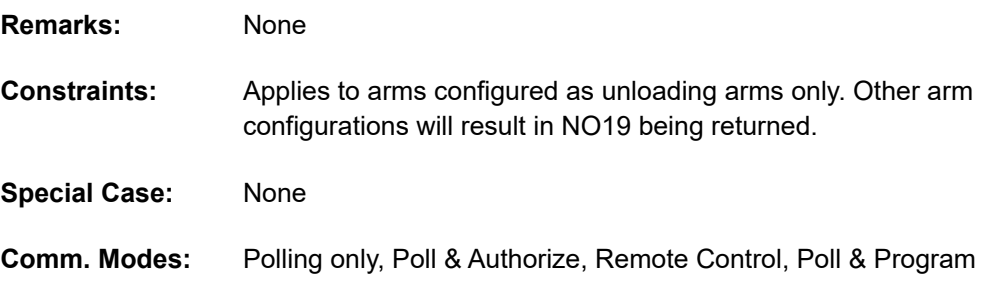

# **Command Code DA—Release Keypad and Display**

This command returns the control of the keypad and display to the AccuLoad IV.

## **Command:**

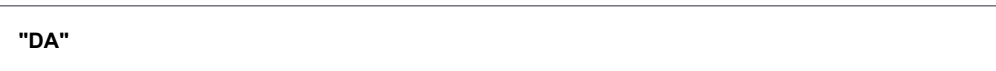

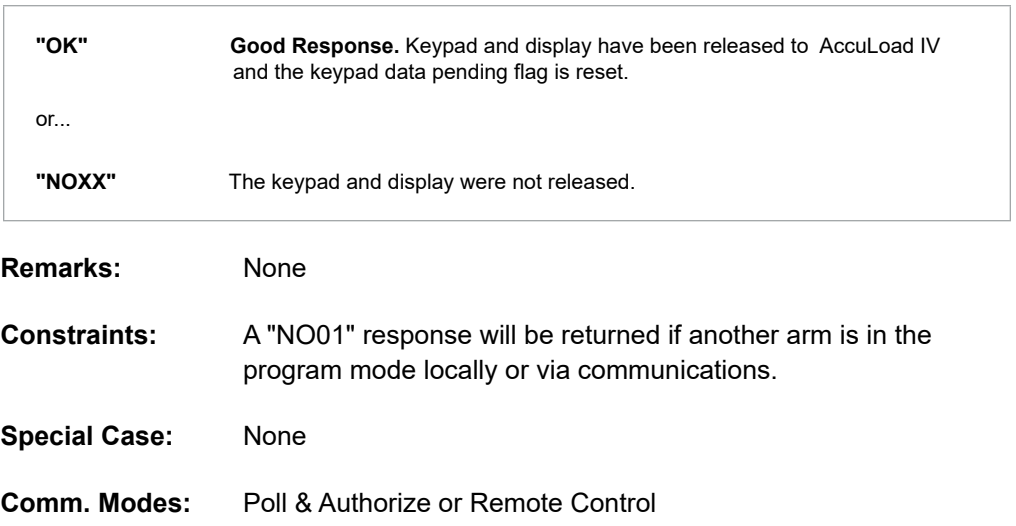

## **Command Code DD—Delete Driver Card Data**

This command removes a driver card from the list of valid cards in the AccuLoad IV. It modifies the current run database but does not update the table in non-volatile memory. After any combination of DI and DD commands are sent, the DU command should be used to make the changes permanent by writing the data to non-volatile (flash) memory.

### **Command:**

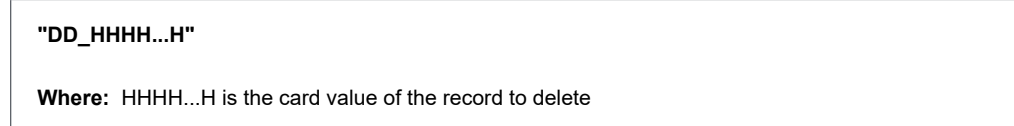

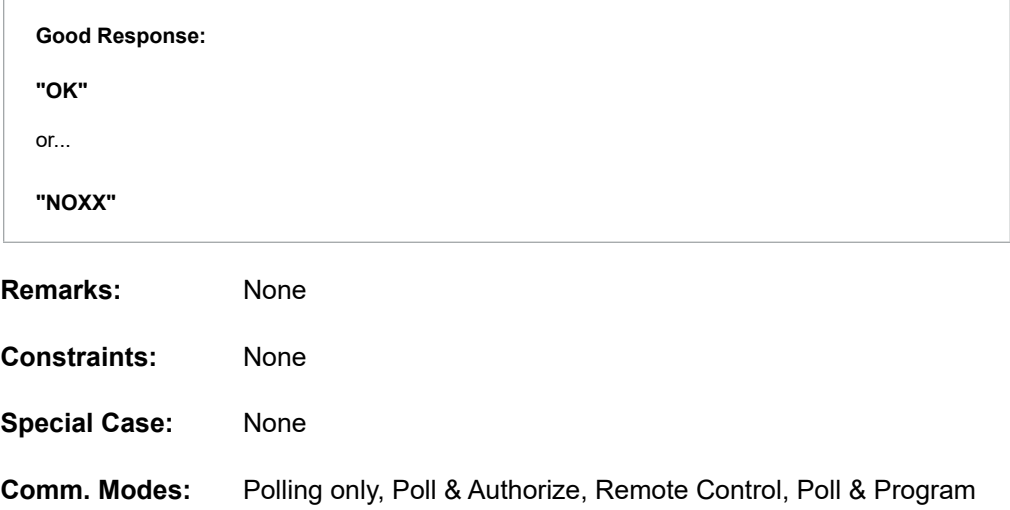

## **Command Code DI—Insert Driver Card Data**

The DI command inserts (adds) a driver card to the list of valid cards in the AccuLoad IV. It modifies the current run database but does not update the table in non-volatile memory. After any combination of DI and DD commands are sent, the DU command should be used to make the changes permanent by writing the data for non-volatile (flash) memory.

### **Command:**

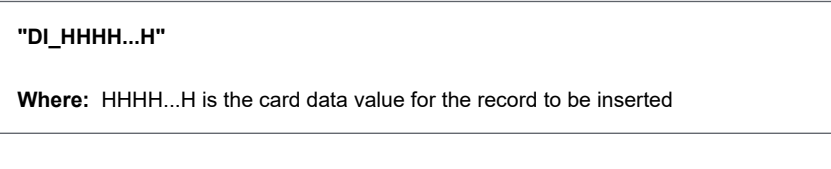

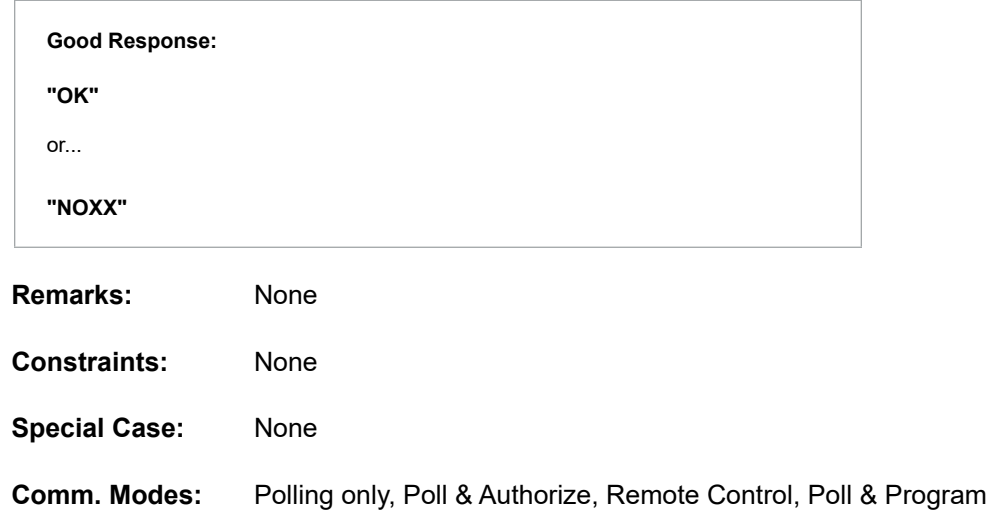

## **Command Code DQ—Query Driver Card Data**

The DQ command returns the card data for the specified record index. This command is included to allow a host to retrieve the list of valid cards from the AccuLoad IV. Note that the index for any one card entry may change when records have been inserted or deleted, as they are maintained in sorted order internally.

#### **Command:**

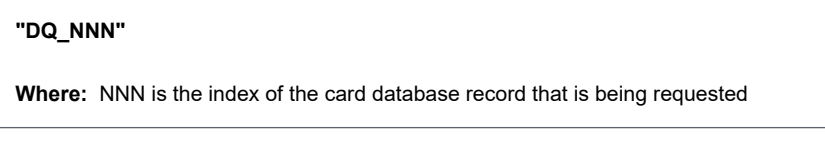

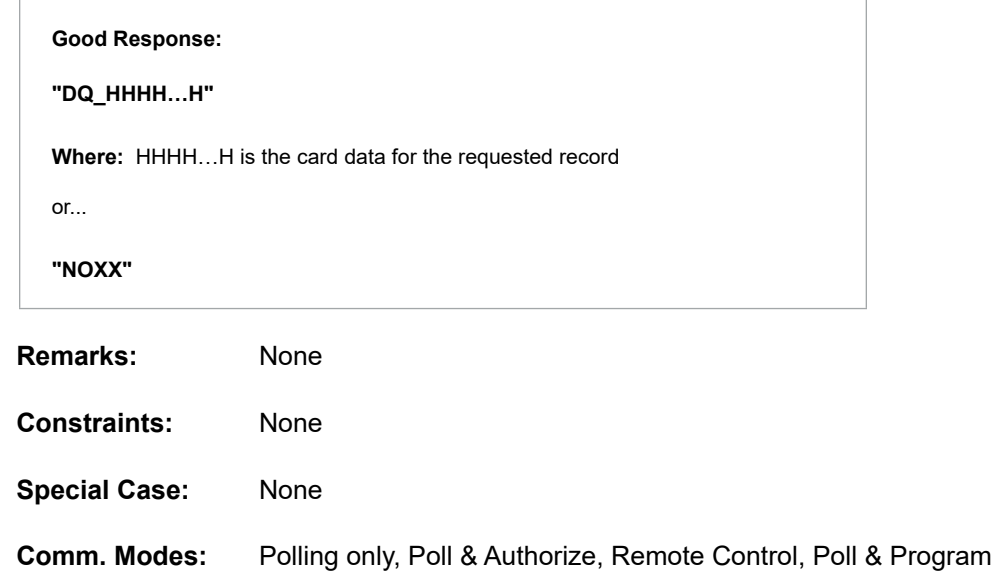

# **Command Code DS—Display Density Sample**

This command retrieves one of ten density samples from the AccuLoad IV for the current batch.

### **Command:**

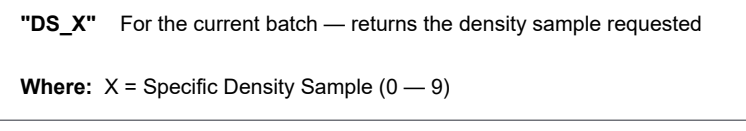

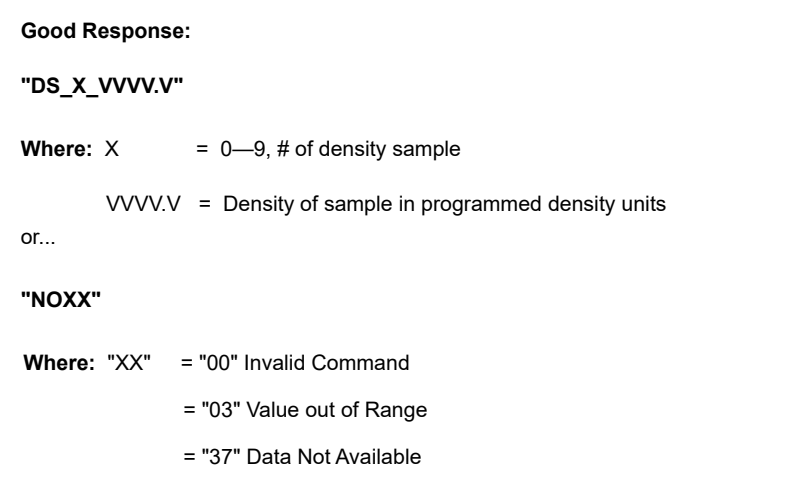

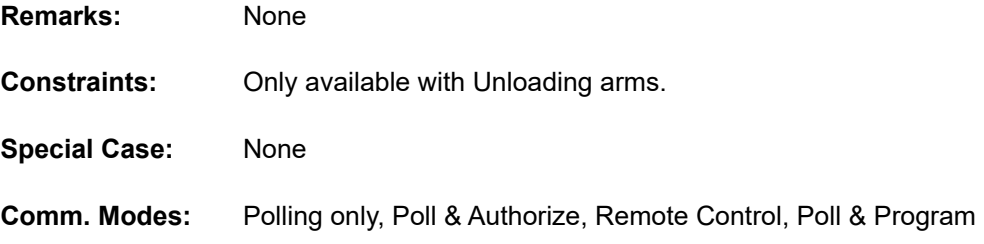

## **Command Code DU—Update Driver Database in Non-Volatile Memory**

The DU command rebuilds the driver card data table in non-volatile memory, after freeing any memory used by deleted records and re-sorting the table by card number. This command is to be used by the host after the host has issued any combination of DI or DD commands to modify the driver card database at the AccuLoad IV. Failure to issue this command after modifying the database via DI or DD will cause those changes to be lost if the AccuLoad is powered down.

## **Command:**

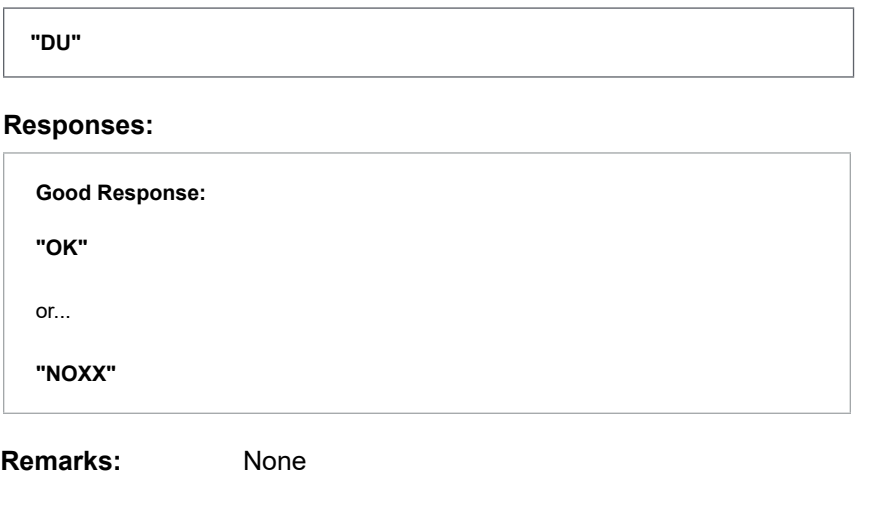

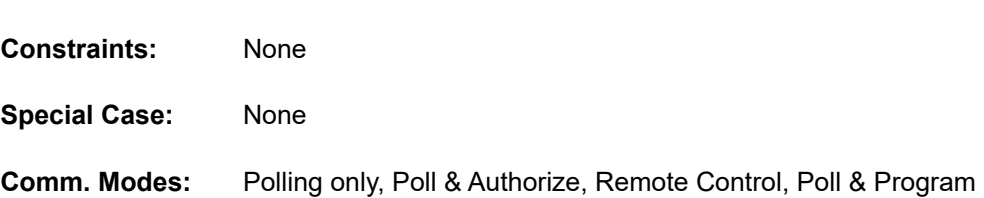

# **Command Code DY—Request Dynamic Display Values**

This command retrieves a current dynamic display value from the AccuLoad IV.

### **Command:**

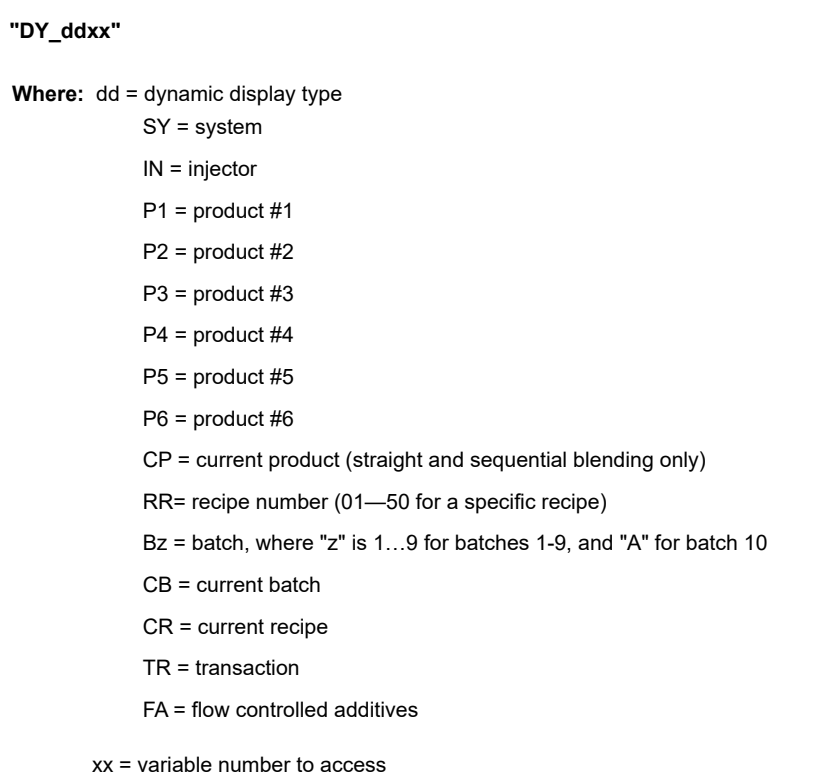

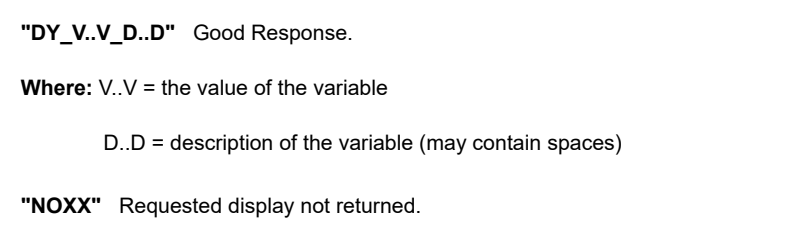

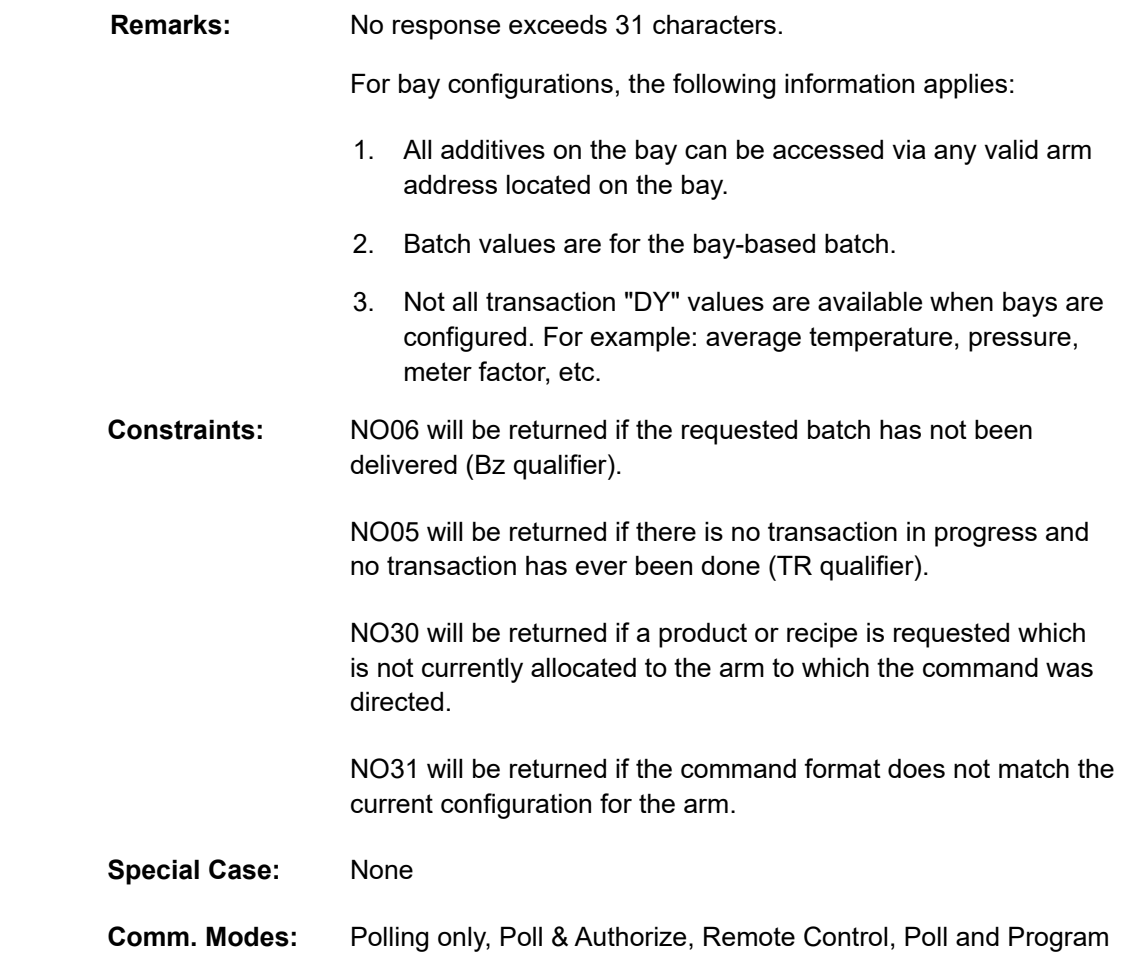

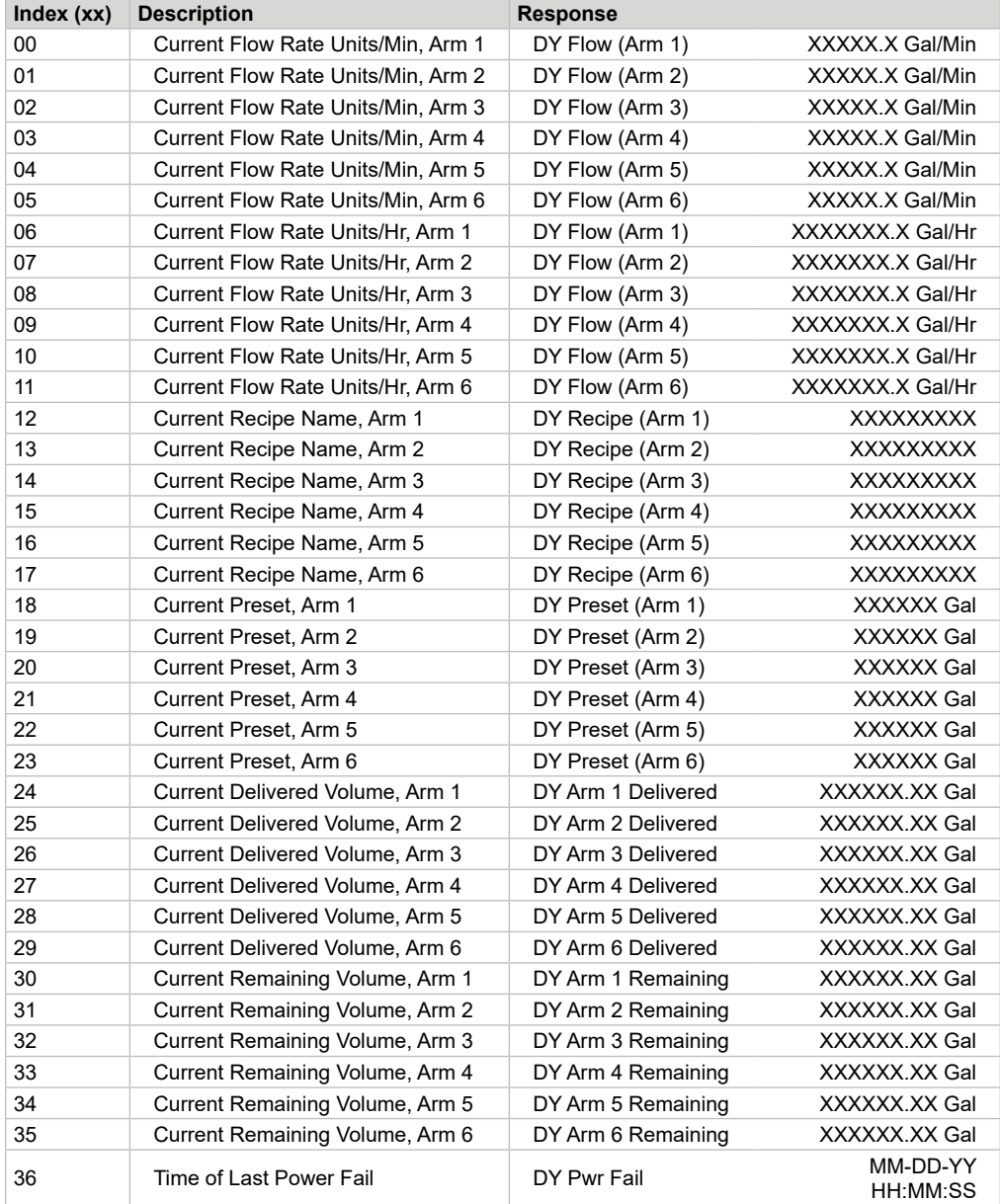

# **System "DY\_SYxx" Dynamic Display Values**

# **Injector (DY INxx) Dynamic Displays**

*Note: If Injectors 1 through 4 are flow control type, responses to DY\_INXX appear in the table immediately following the table below.*

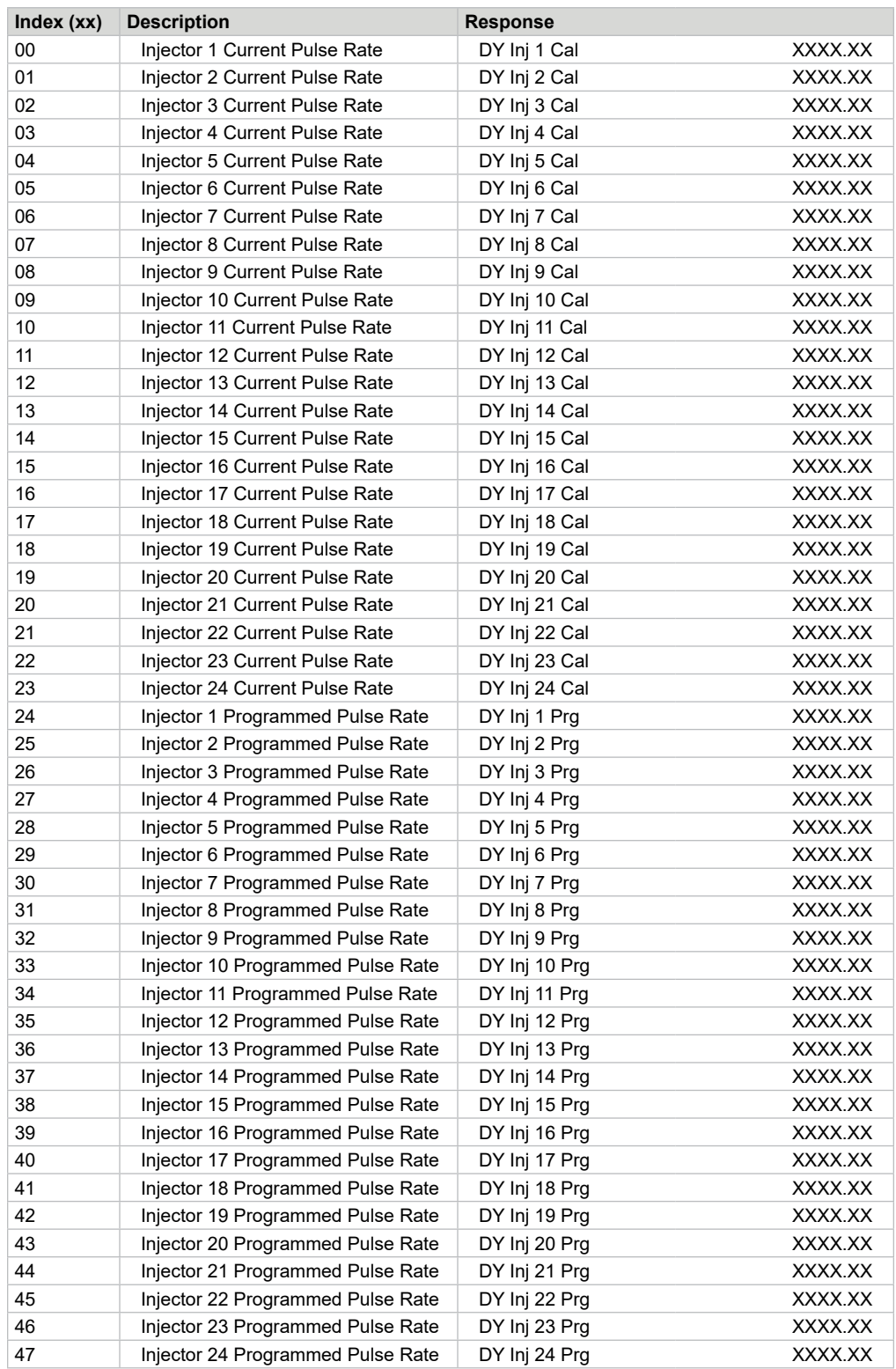

# **Injector DY INxx Responses for Flow Controlled Injector Type**

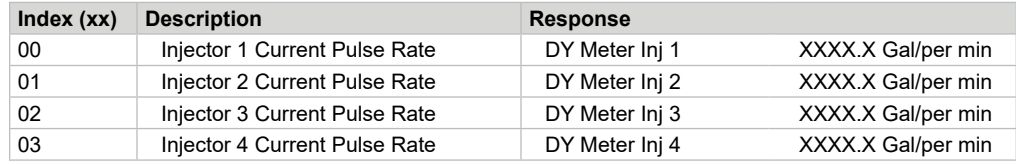

## **Product "DY\_PNxx" Dynamic Display Values**

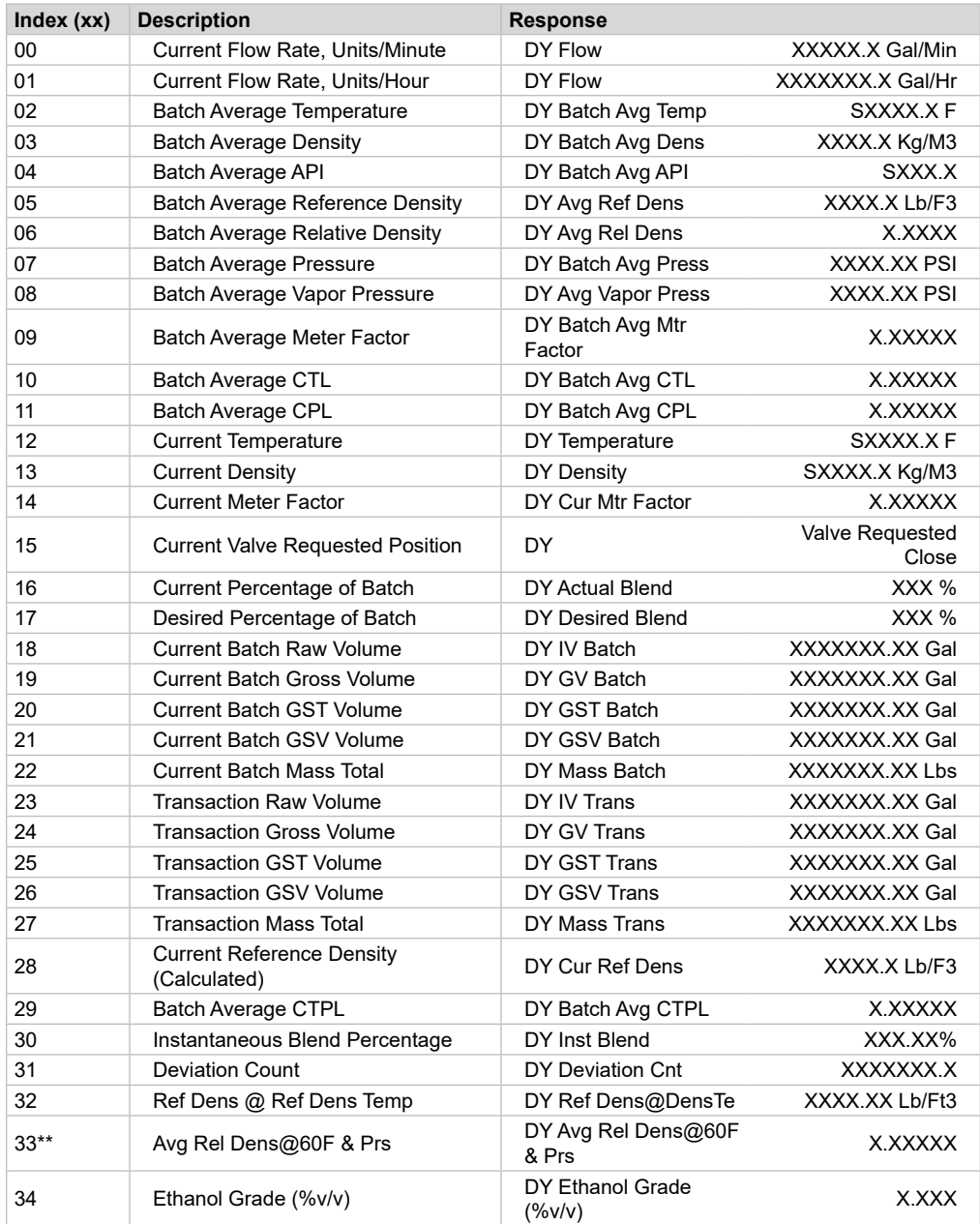

*\*\* E tables only (relative density @ 60*°*F and current pressure) used in CPL calculation.*

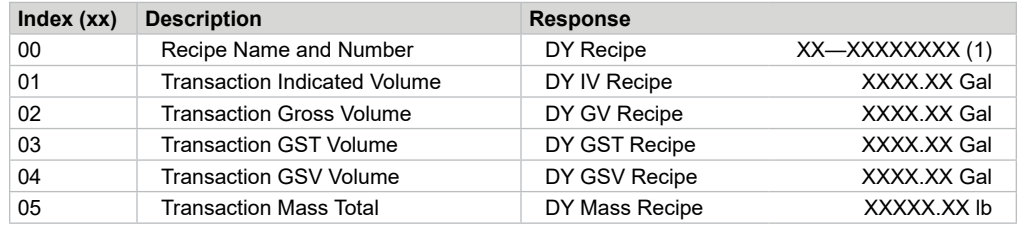

# **Recipe "DY\_DDxx" Dynamic Display Values**

# **Batch "DY\_BNxx" Dynamic Display Values**

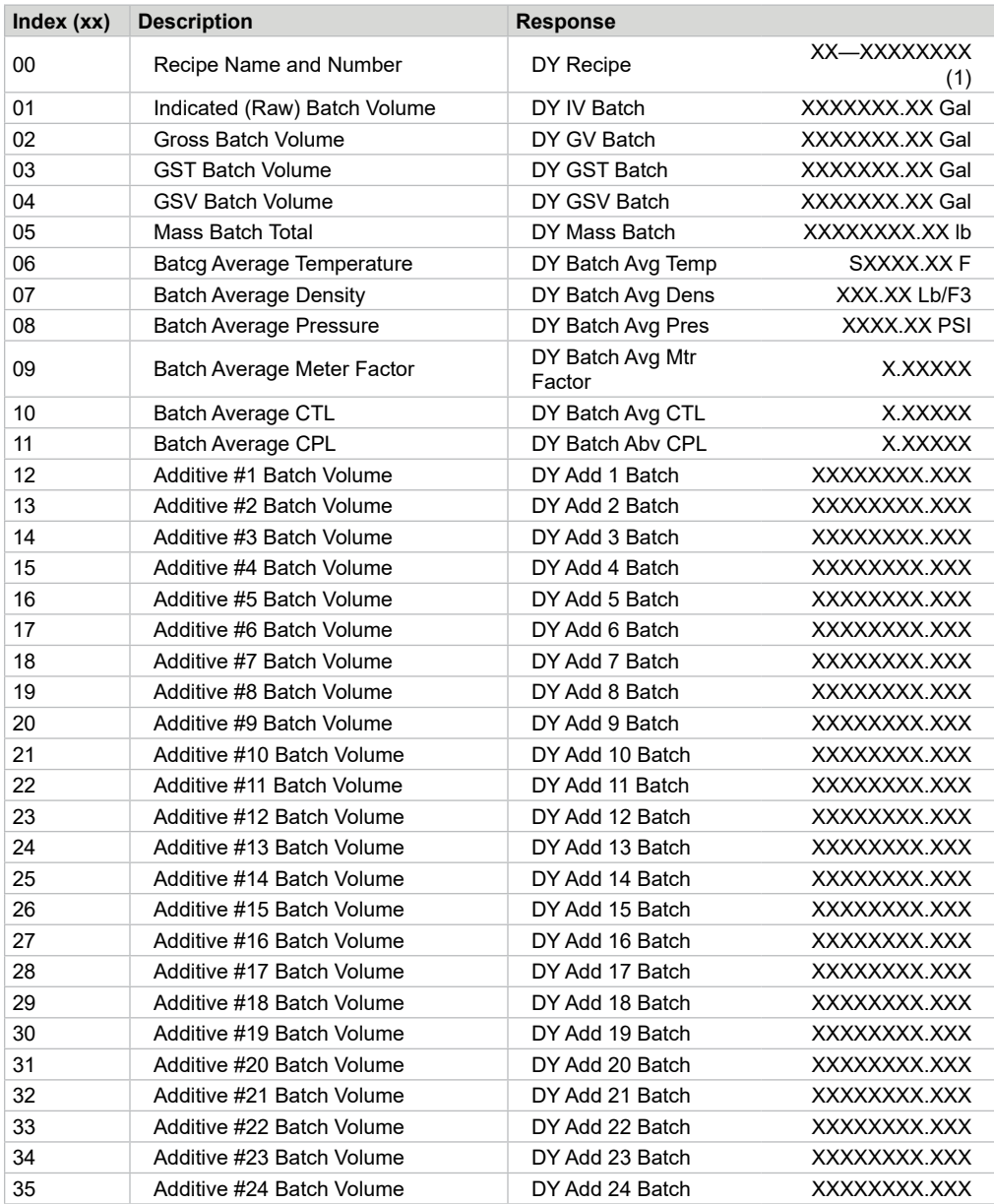

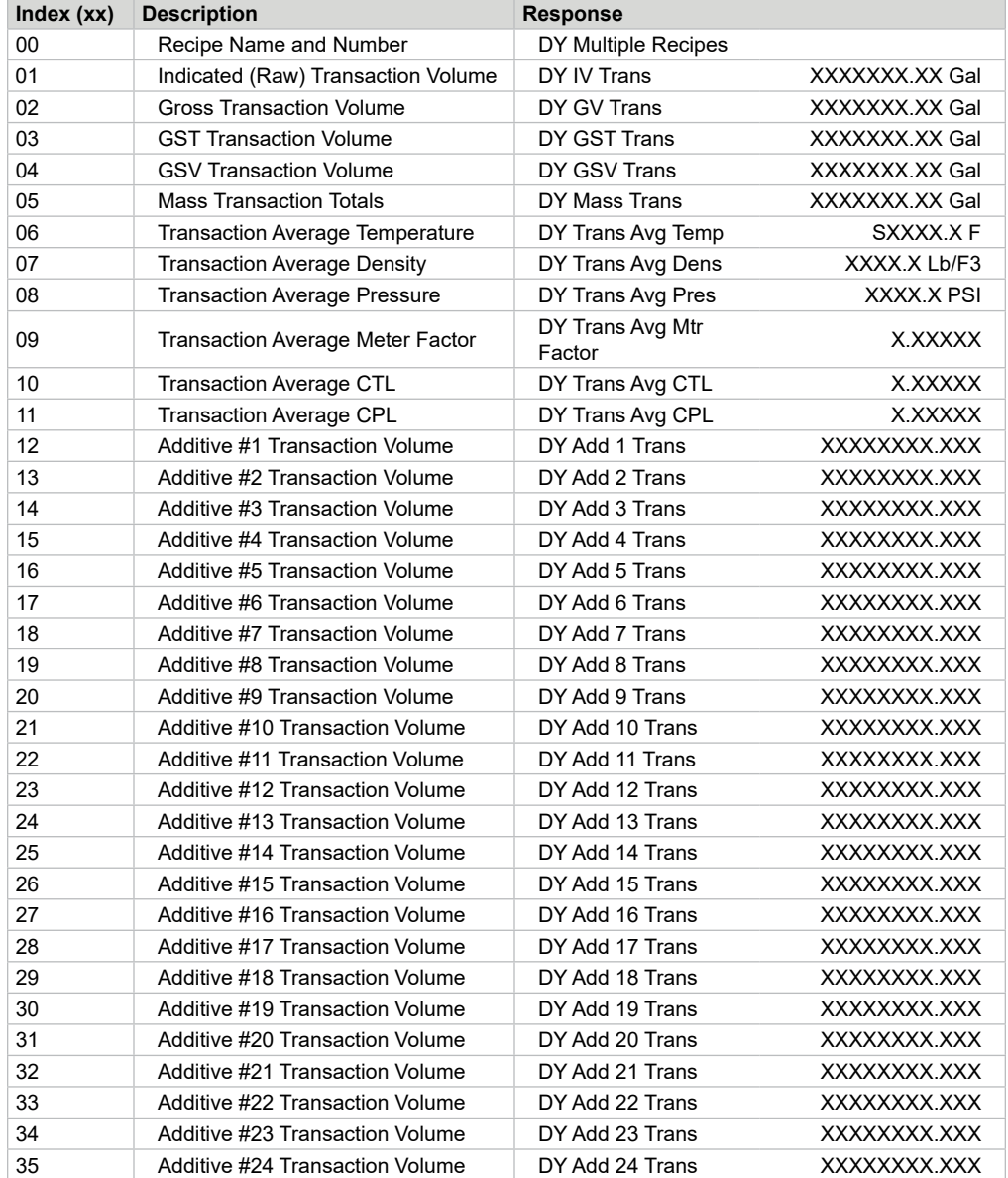

# **Transaction "DY\_TRxx" Dynamic Display Values**

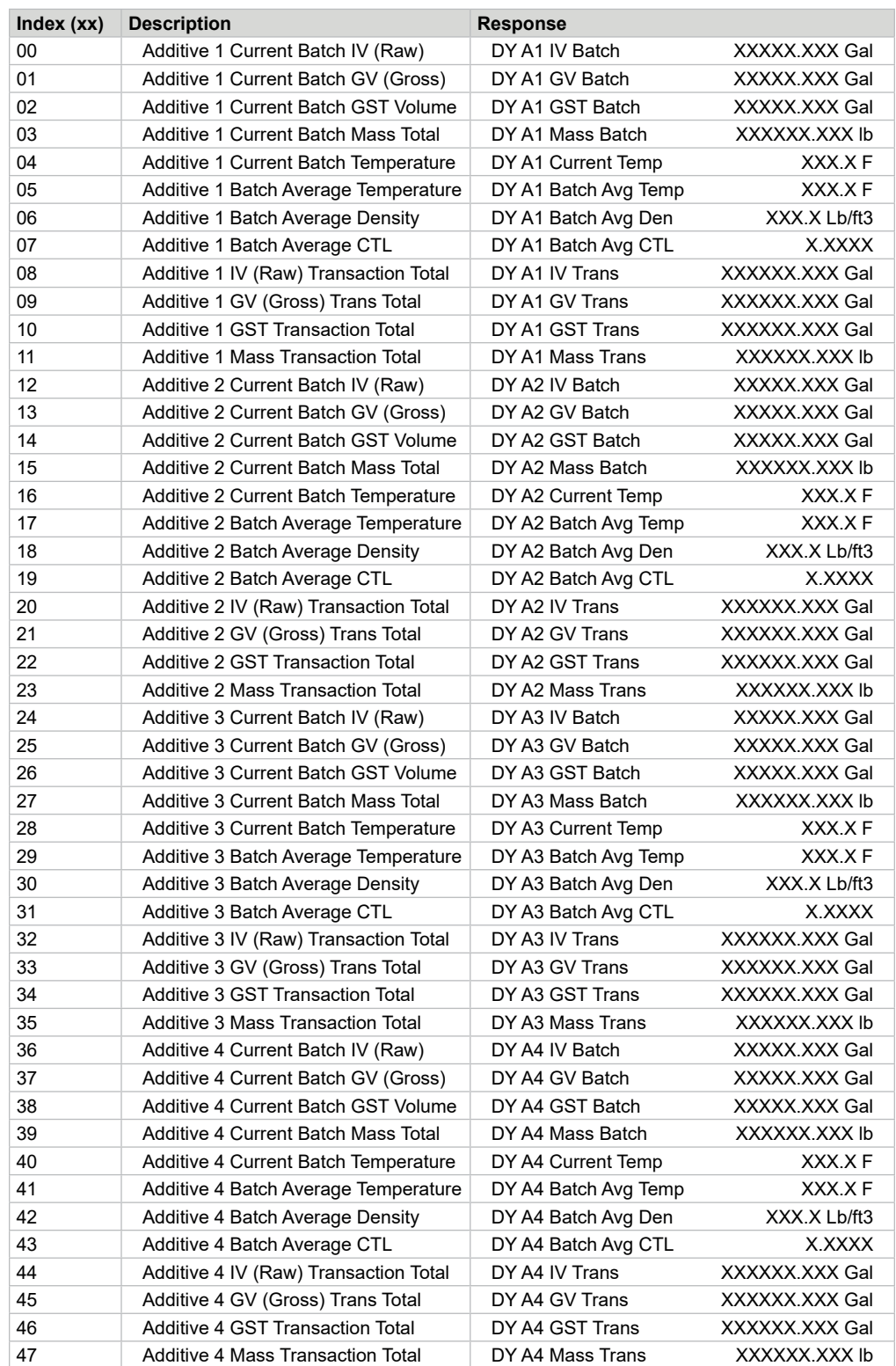

# **Flow Controlled Additives "DY\_FAxx" Dynamic Display Values**

## **Command Code EA—Enquire Alarms**

This command requests the alarm status from the AccuLoad IV (short form).

### **Command:**

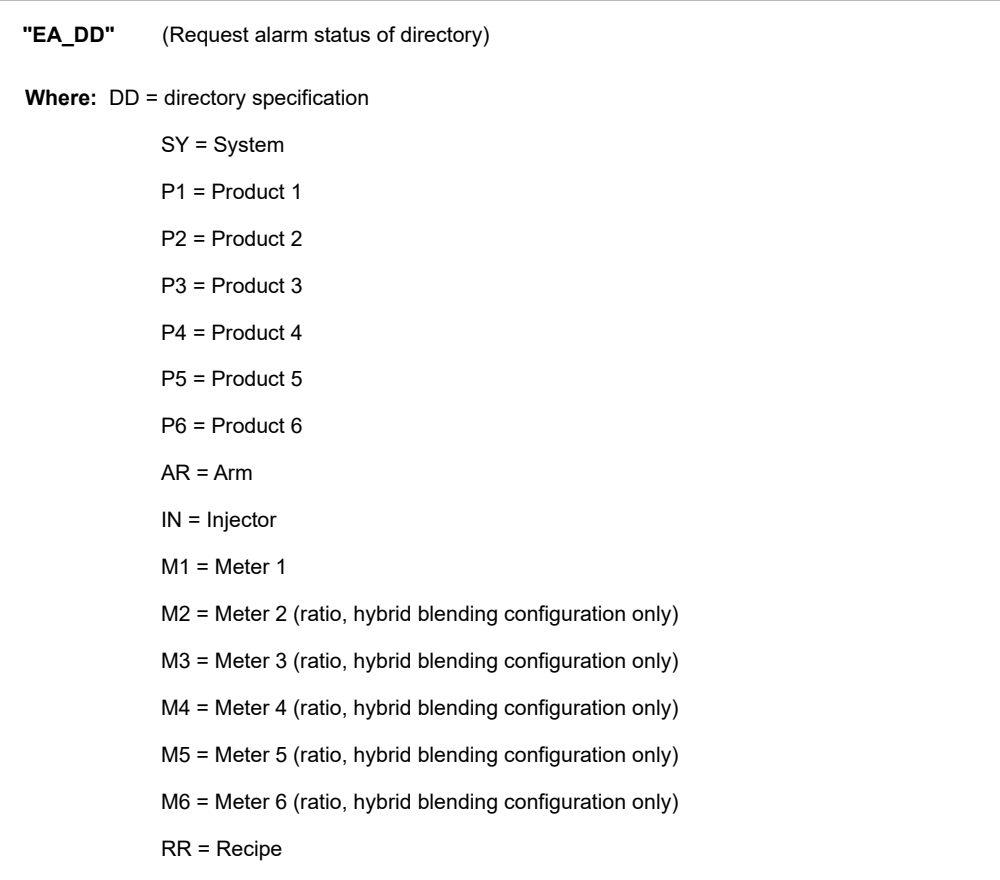

## **Responses:**

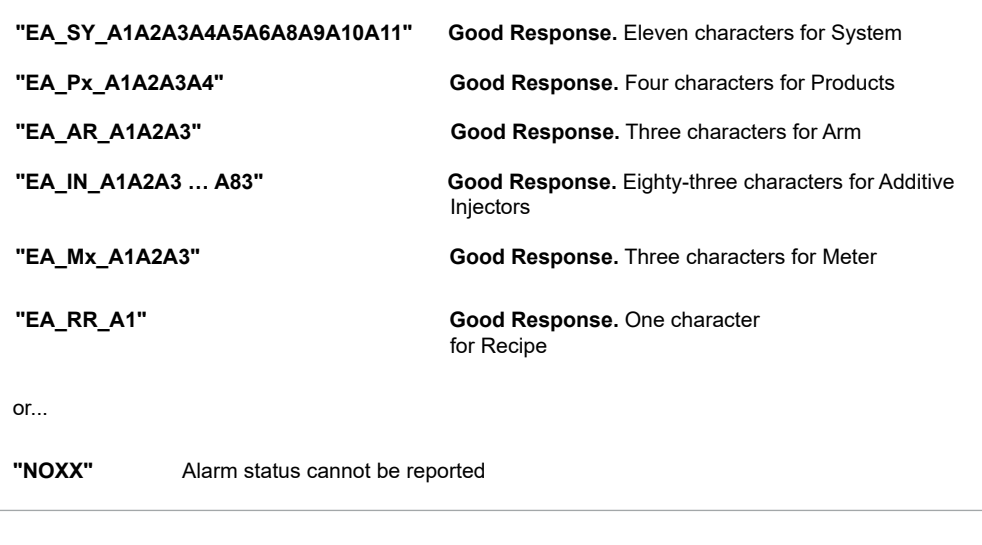

**Remarks:** Allow for additional characters to be added to the end when alarms are added in the future.

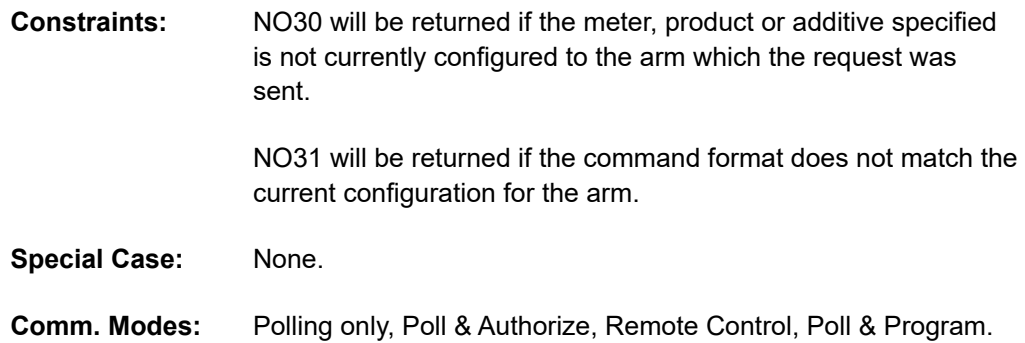

## **Enquire Alarms Response—Decoding**

Each of the characters (A1, A2, A3 etc.) in the response indicates the state of 4 seperate alarms. Each character can be one of sixteen values representing every possible combination of the four alarms. If none of the four alarms is active, a zero character will be returned and if all four alrms are active, a "?" character will be returned. See Appendix IV for additional detail and the following table for each possible return character and value.

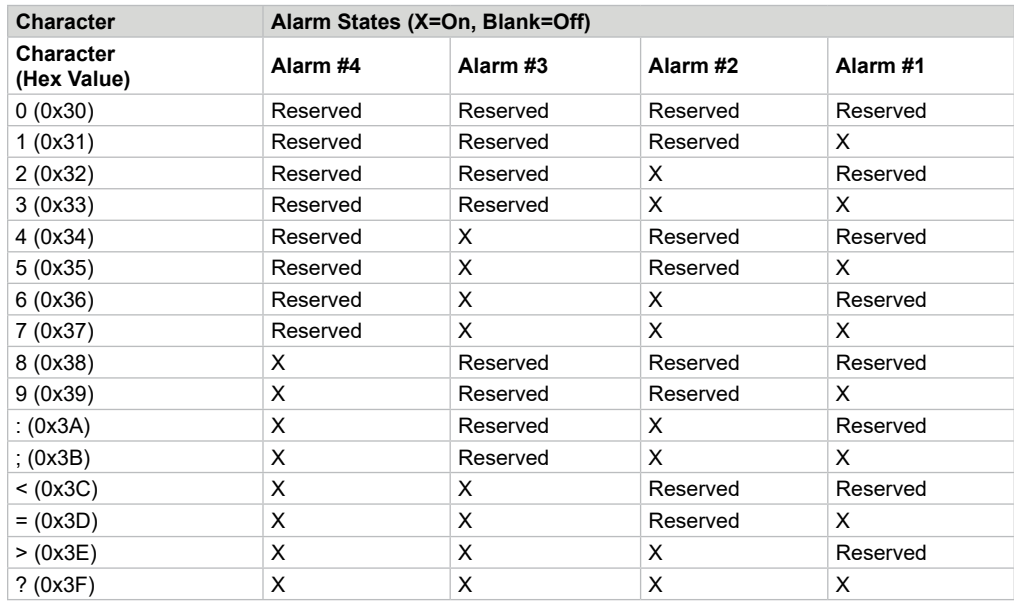

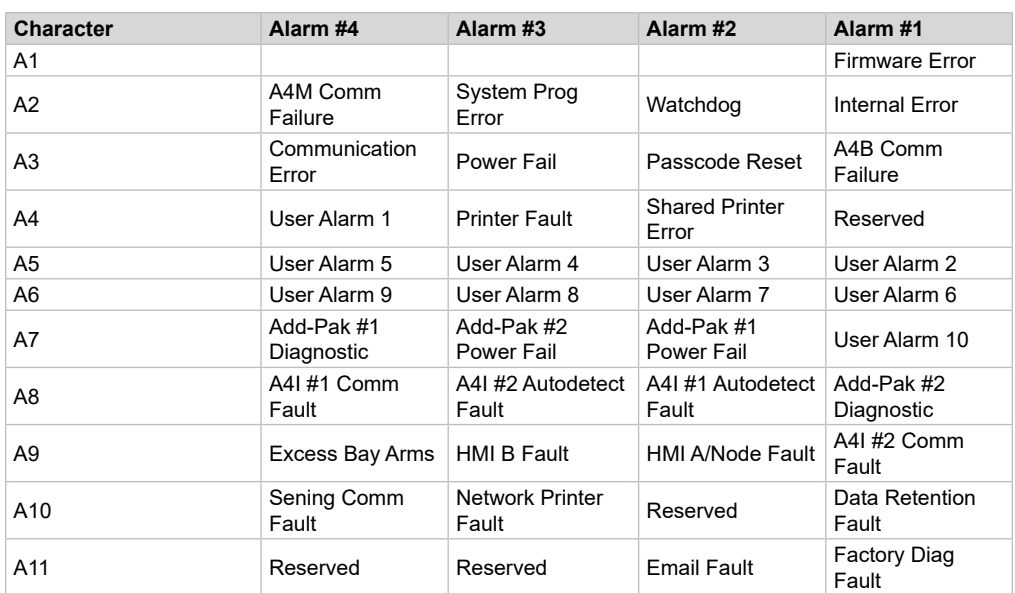

# **Enquire Alarms Response—System**

## **Enquire Alarms Response—Product**

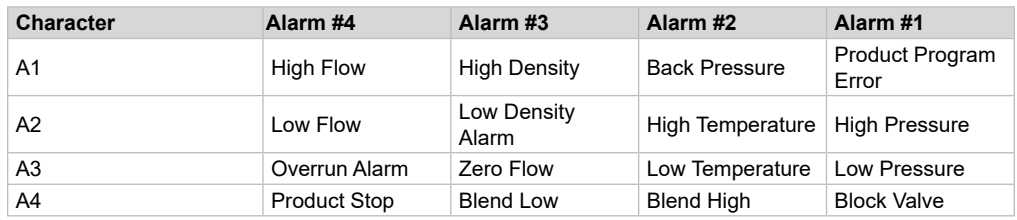

## **Enquire Alarms Response—Arm**

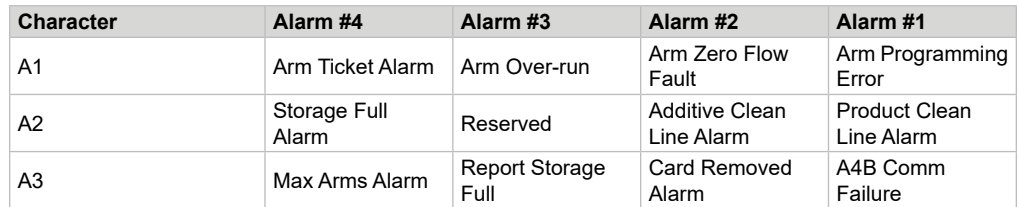

## **Enquire Alarms Response - Injector**

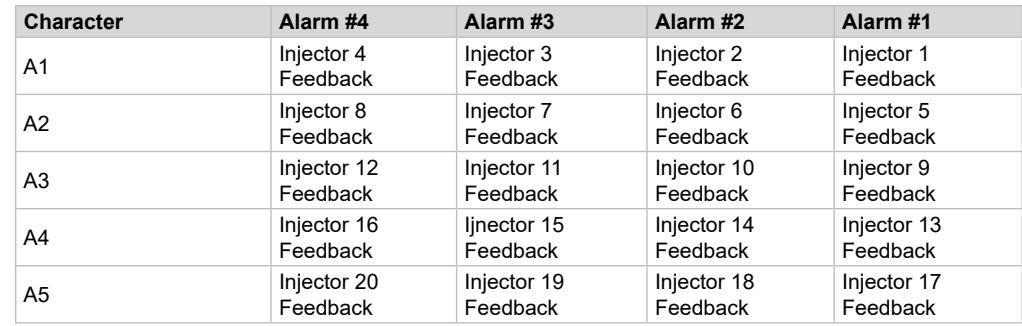

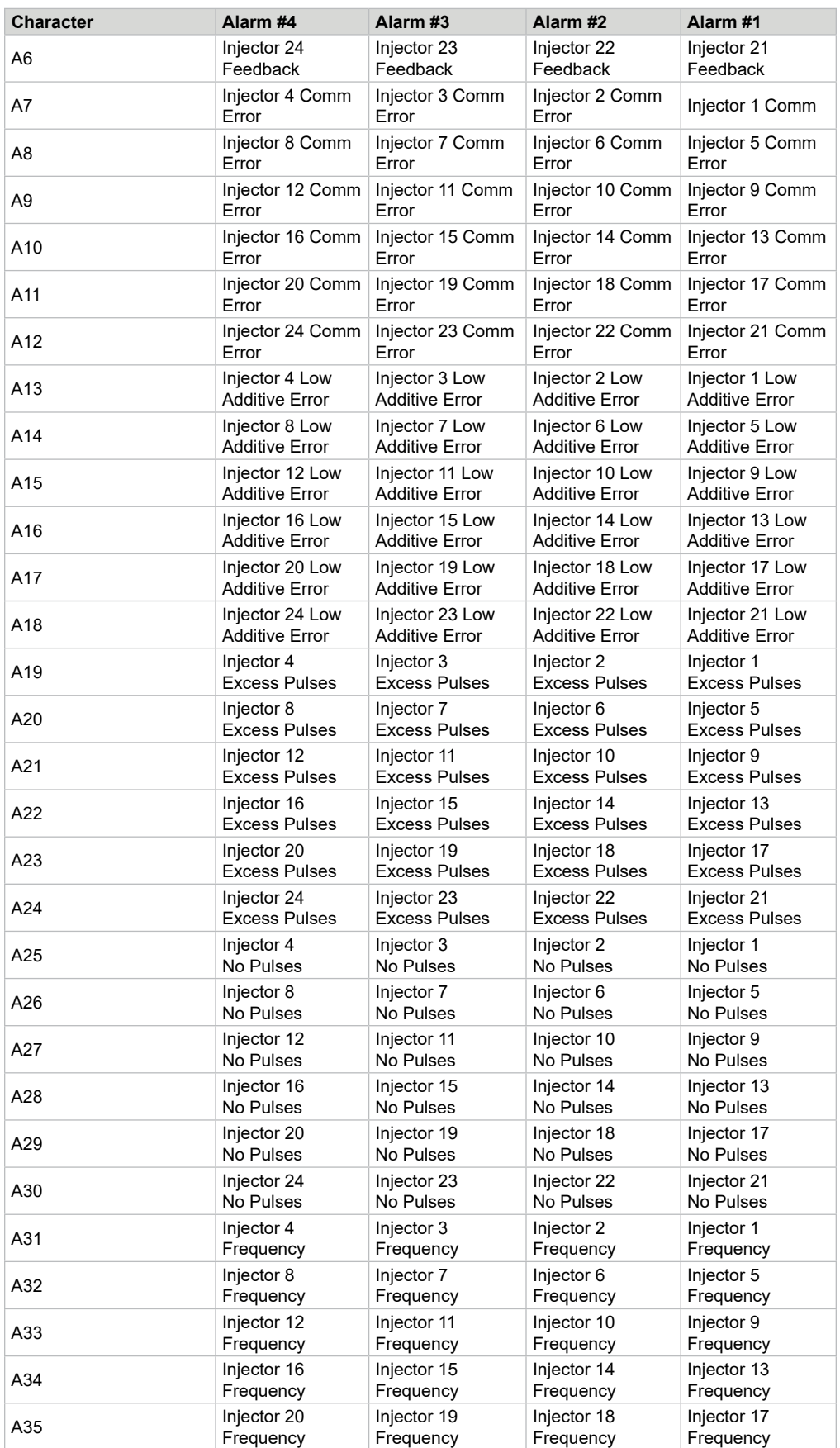

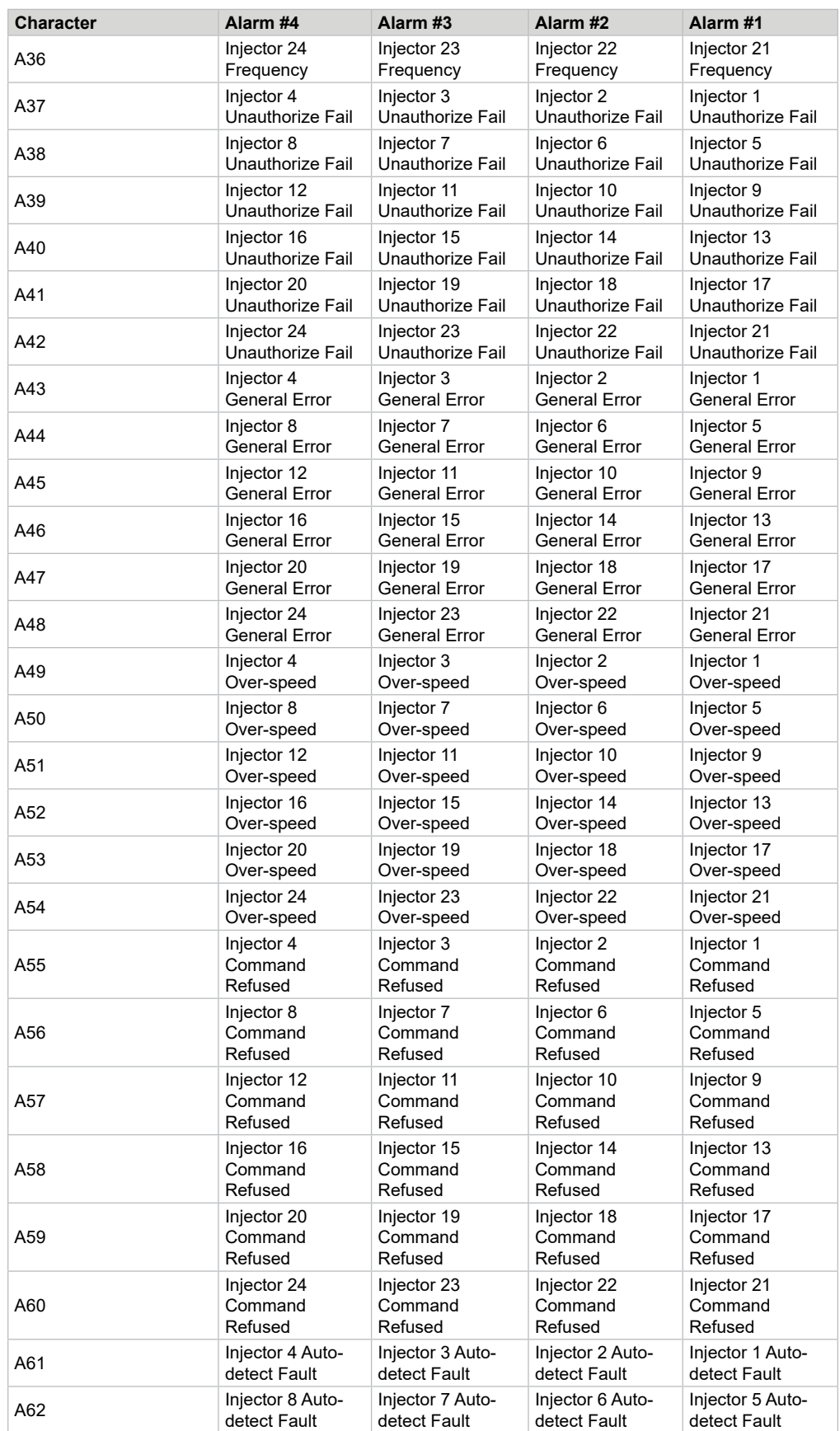

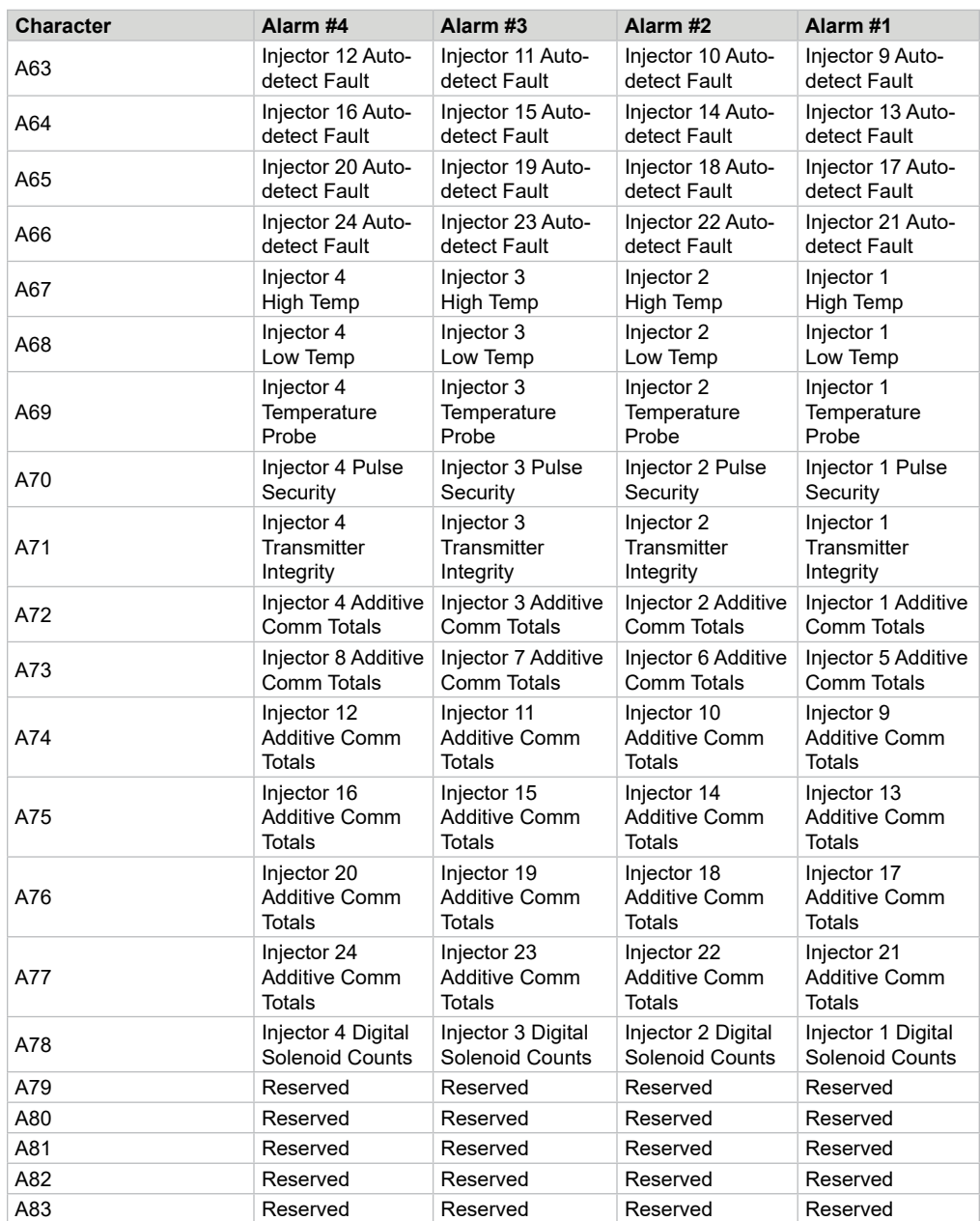

# **Enquire Alarms Response—Meter**

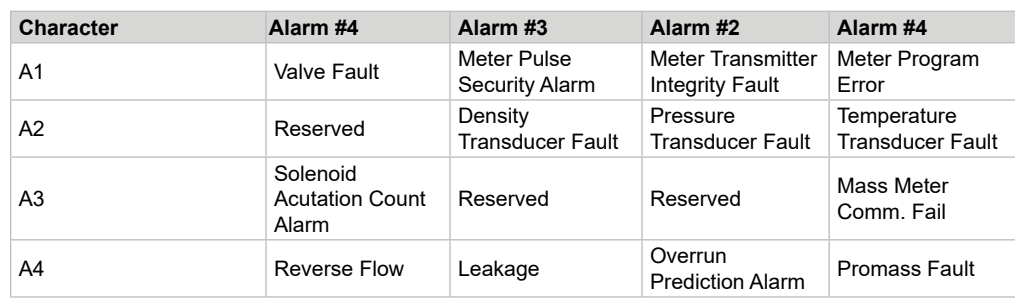

## **Command Code EB—End Batch**

This command cancels the remaining batch volume.

### **Command:**

**"EB"** 

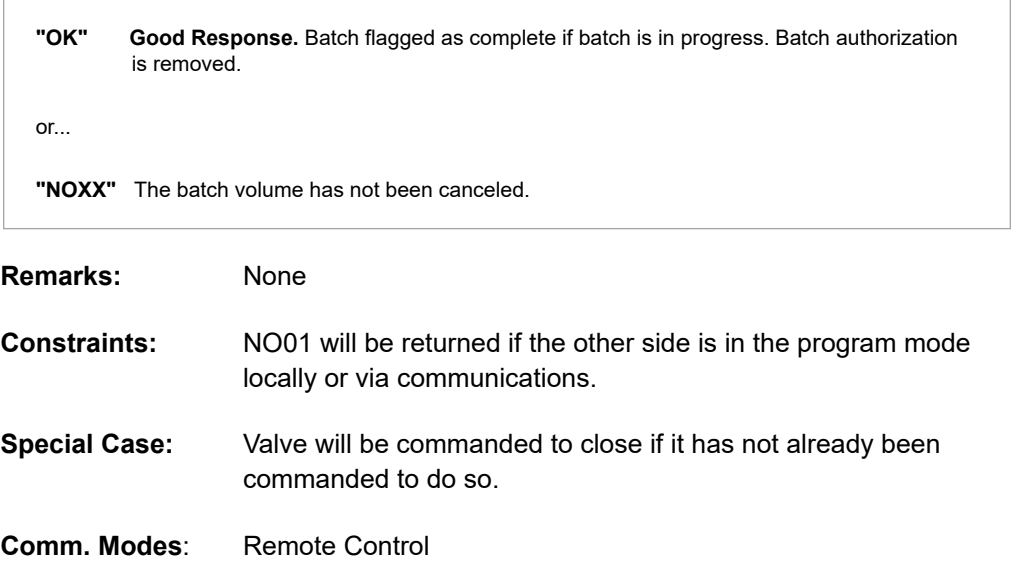

## **Command Code EE—Enquire Status Extended**

This command retrieves the operational status of AccuLoad IV and is simply an extended version of the EQ command. Data is returned in a bit-mapped format.

#### **Command:**

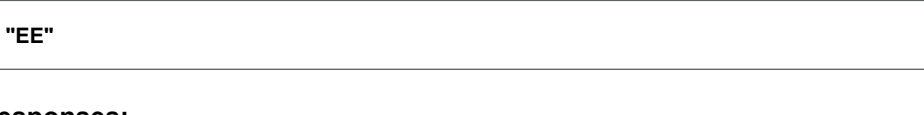

```
"OK" Good Response. Command accepted and AccuLoad will attempt to print reports.
          A_{_{1}} through A_{_{20}}Where each "A" is a "quasi hex" value;
          "0 1 2 3 4 5 6 7 8 9; \leq = > ?".
or...
"NOXX" Data not retrieved.
```
*Note: A1- A16 are in the same format as the EQ command; A19—A20 not used.*

| <b>Remarks:</b>      | For bay configurations, SA, SF, TD and TP refer to the bay; other<br>flags continue to be specific to the arm.                                                                                                    |
|----------------------|----------------------------------------------------------------------------------------------------|
|                      | If the AccuLoad is unable to start a transaction because it would<br>require over-writing a protected or pending transaction report,<br>the AccuLoad will respond to SB, AU and AP commands with a<br>NO10 (storage full). |
| <b>Constraints:</b>  | None                                                                                                    |
| <b>Special Case:</b> | See notes under tables.                                                                                                    |
| Comm. Modes∶         | Polling Only, Poll & Authorize, Remote Control, Poll & Program.                                                                                                    |

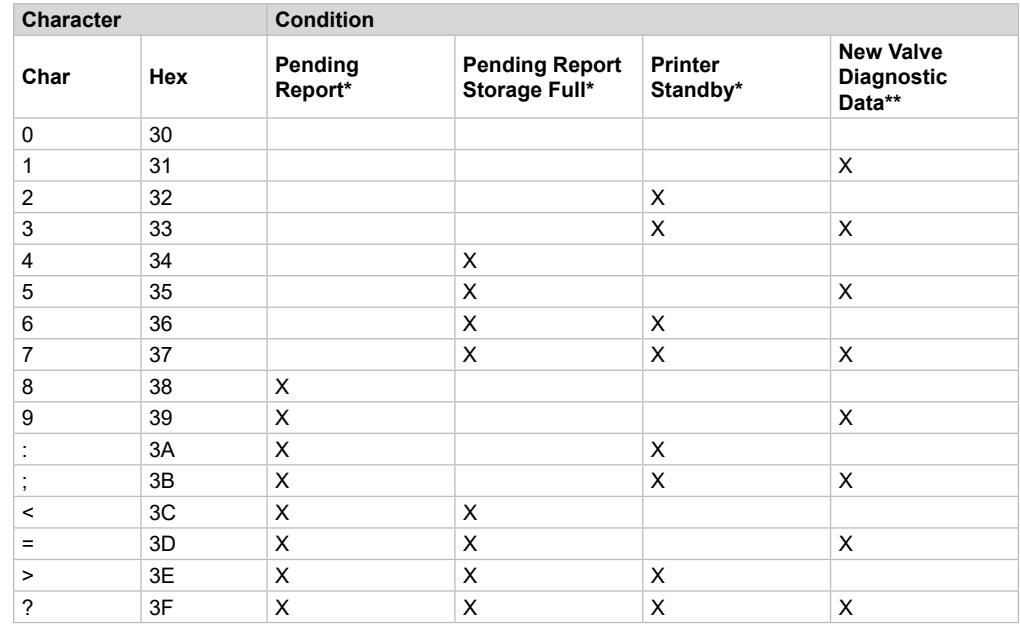

*\* See PP command for information.*

*\*\* See VD command for information.*

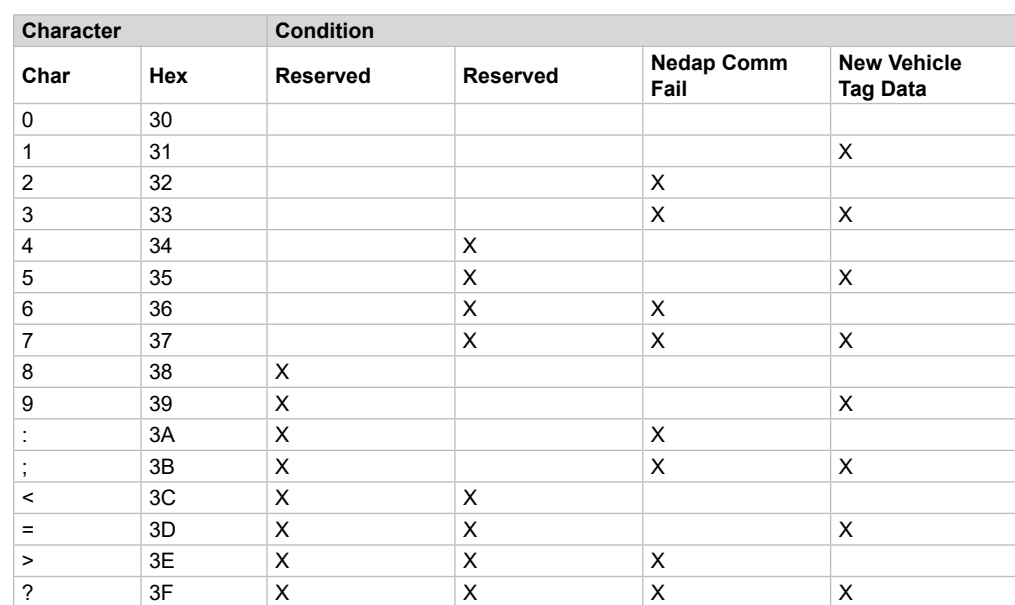

## **Response to "EE" Enquire, Character A18**

## **Command Code EQ—Enquire Status**

This command retrieves the operational status of AccuLoad IV. Data is returned in a bit-mapped format.

### **Command:**

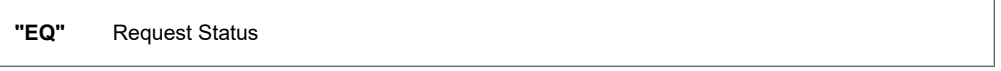

### **Responses:**

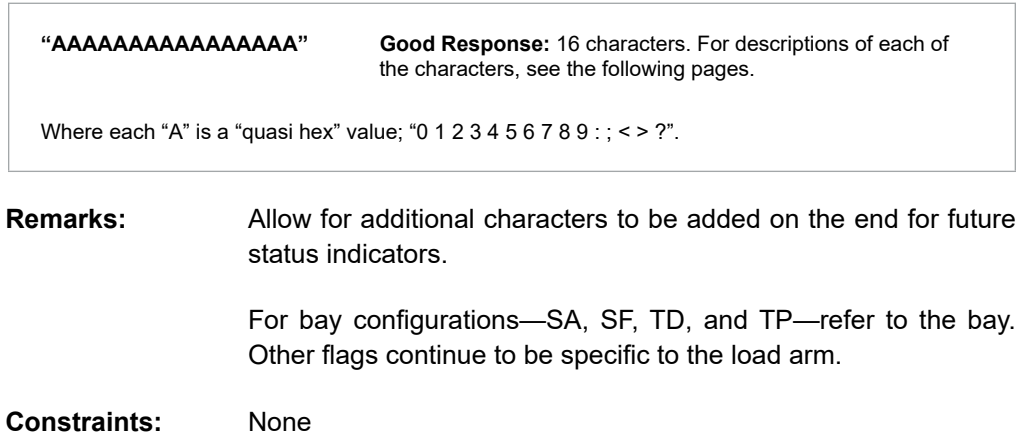

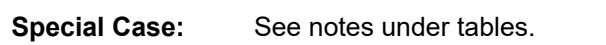

**Comm. Modes**: Polling Only, Poll & Authorize, Remote Control, Poll & Program

## **Response to "EQ" Enquire, Character A1**

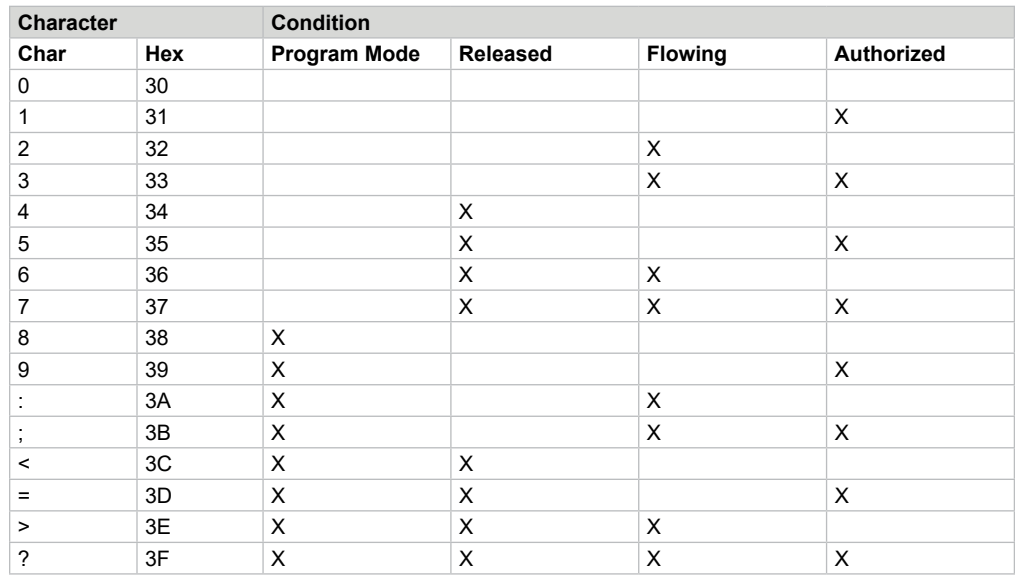

*Note: X shows an asserted condition. The AccuLoad IV is considered released whenever the valve is opened and has not been commanded to close.*

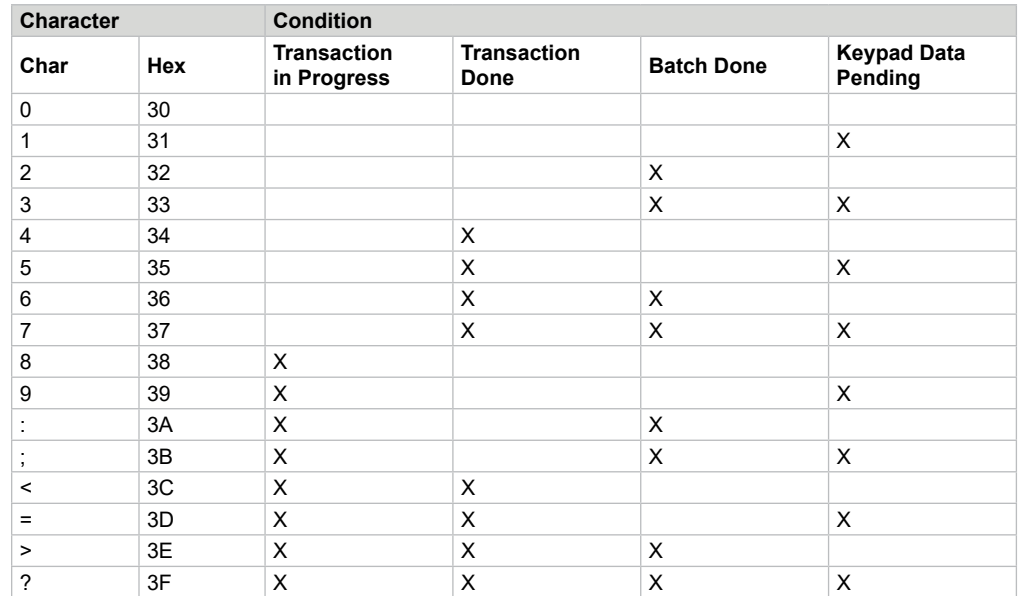

*Note: X shows an asserted condition. "Alarm Conditions" are not conditions that will result in an AccuLoad alarm being generated; they are combinations of status conditions that should be unable to occur at the same time.*

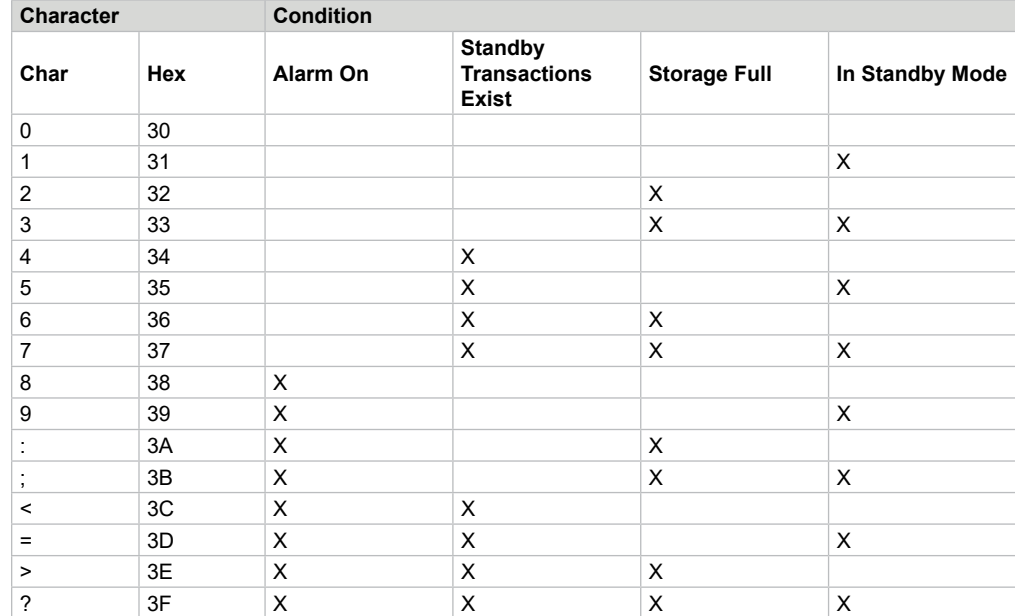

## **Response to "EQ" Enquire, Character A3**

*Note: X shows an asserted condition. Some alarm conditions cannot reset through the communication channel. (See Alarm Reset command "AR")*

*The "(not used)" positions in this table reflect the attempt to remain mostly compatible with AccuLoad II. Many of these values were used for standby mode operations; they shall be reported as "off" in the AccuLoad IV.*

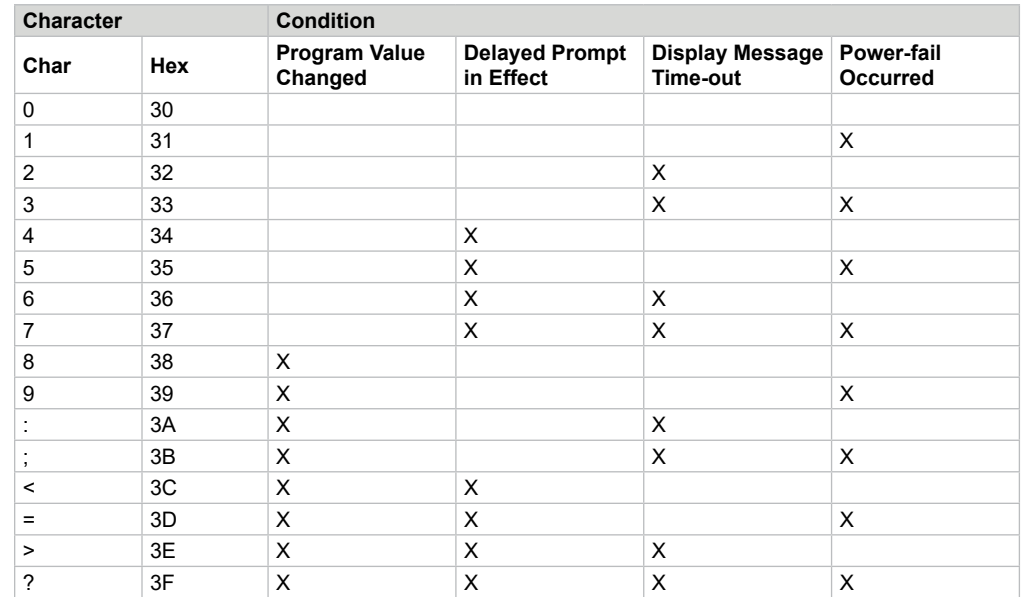

*Note: X shows an asserted condition.*

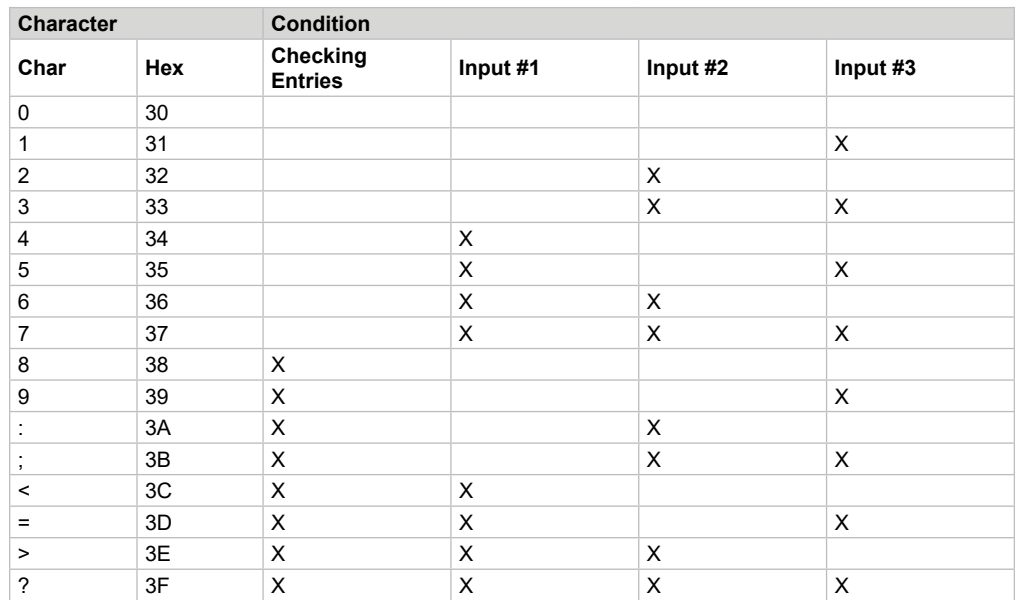

## **Response to "EQ" Enquire, Character A5**

*Note: X shows an asserted condition (= AC input at contact).*

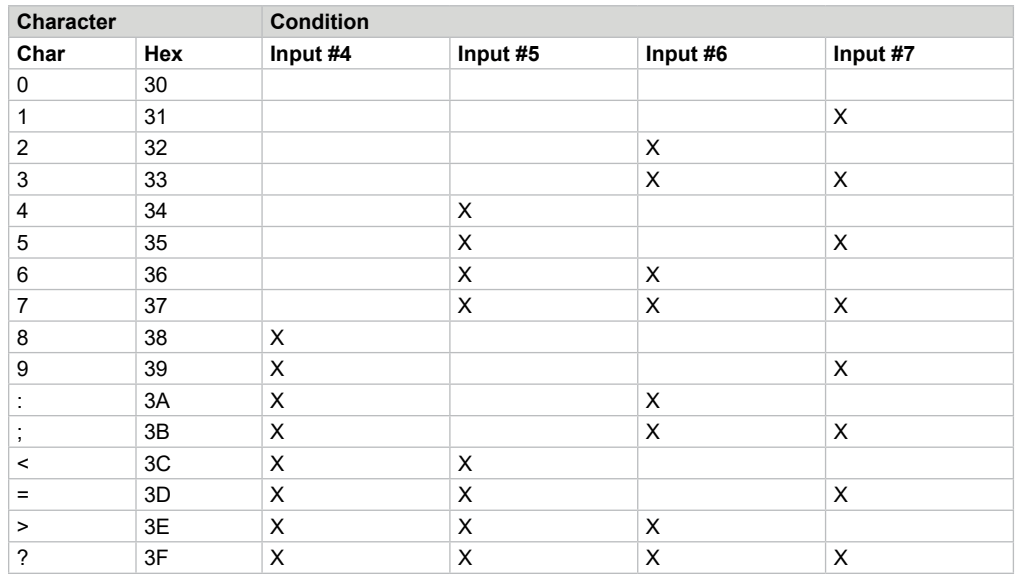

*Note: X shows an asserted condition (= AC input at contact).*

## **Response to "EQ" Enquire, Character A7**

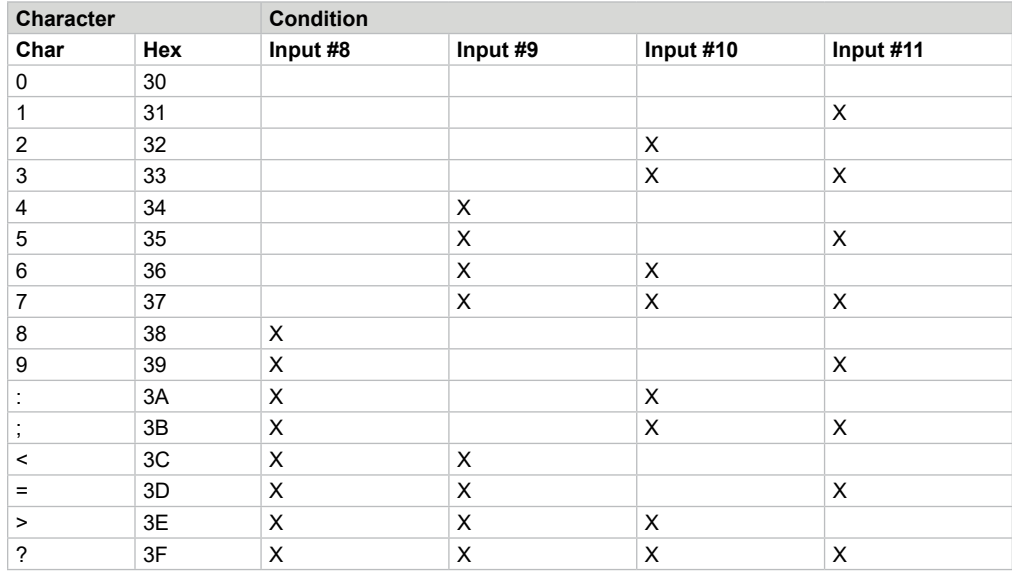

*Note: X shows an asserted condition (= AC input at contact).*

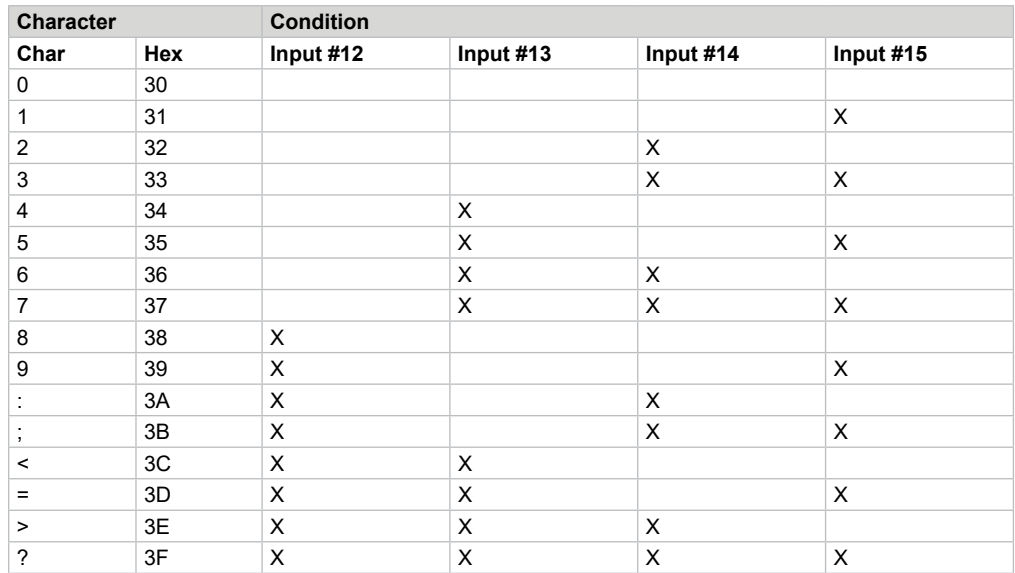

## **Response to "EQ" Enquire, Character A9**

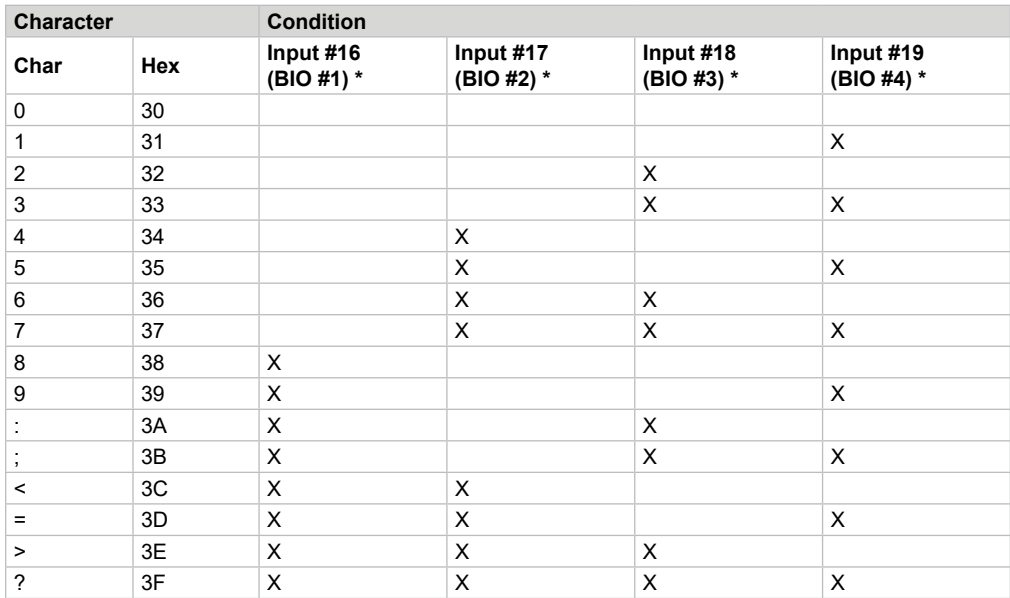

*\* If configured as an input.*

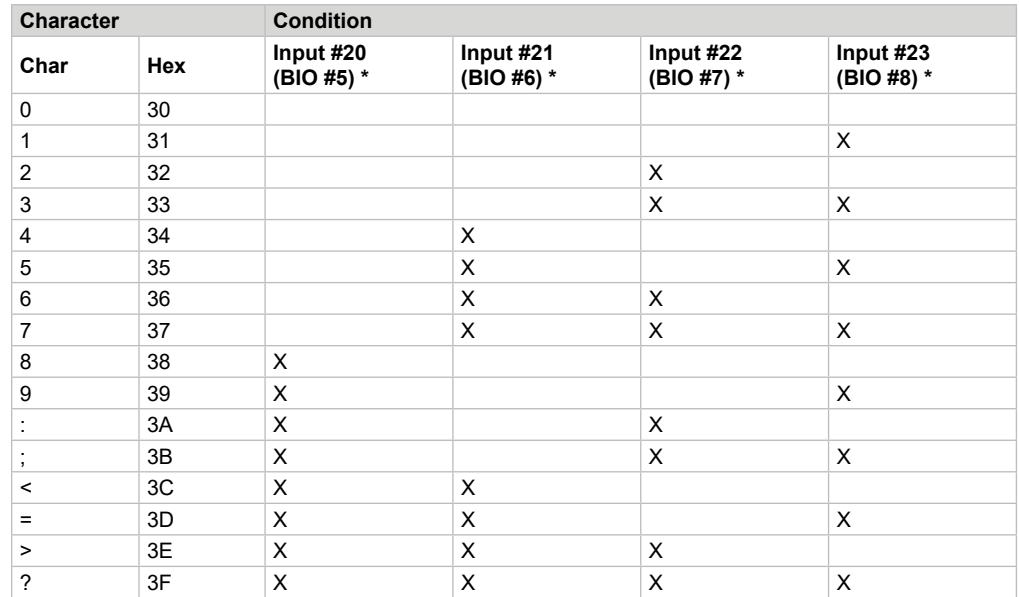

*\* If configured as an input.*

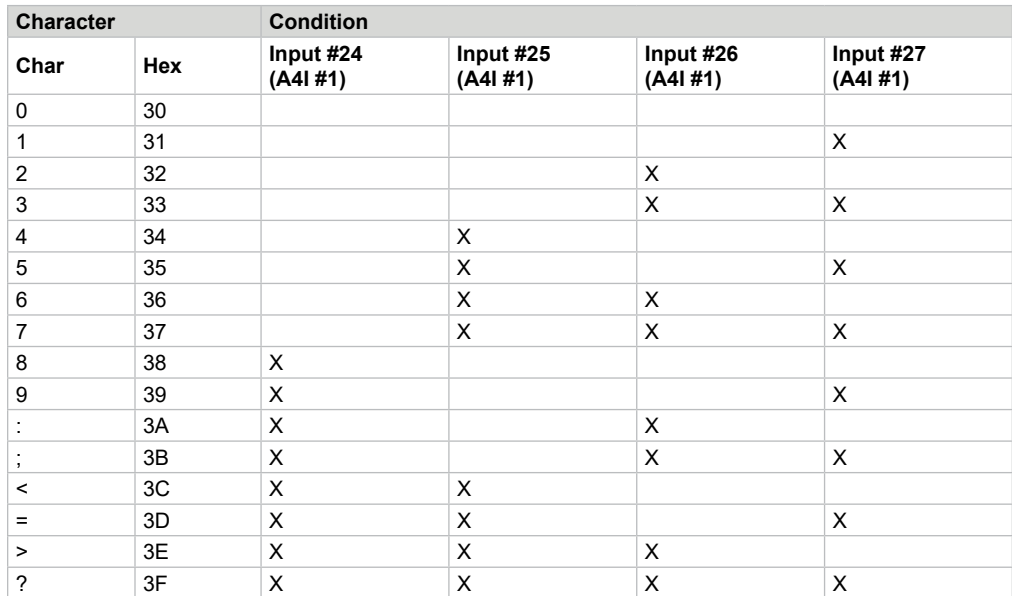

## **Response to "EQ" Enquire, Character A11**

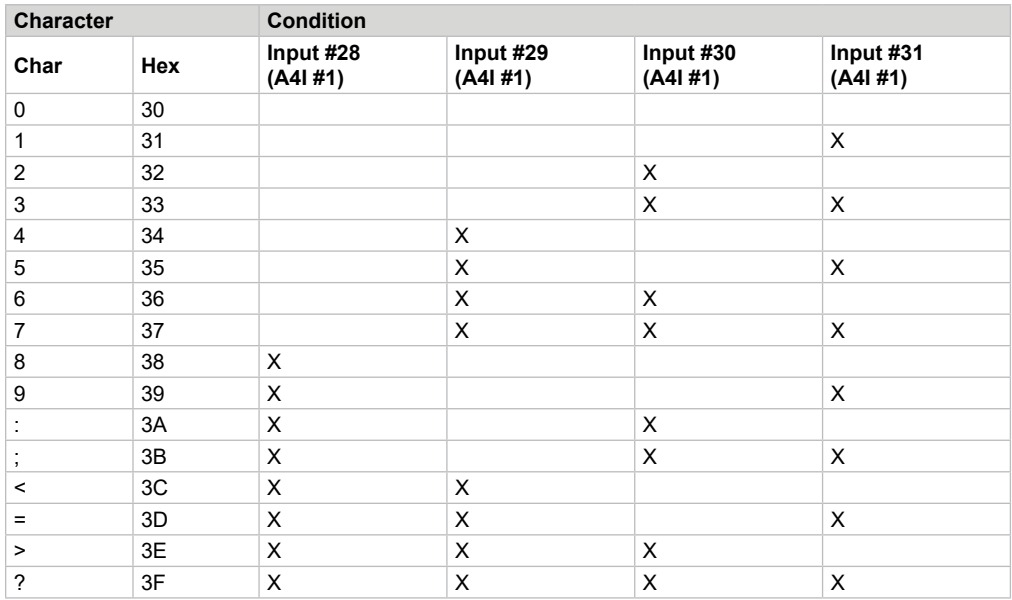

# **Response to "EQ" Enquire, Character A13**

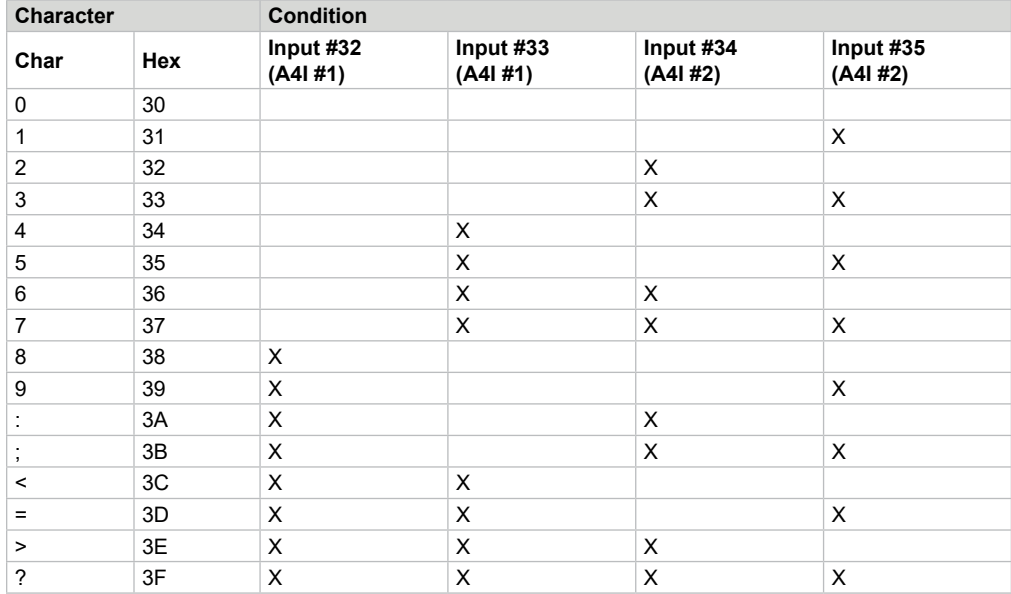
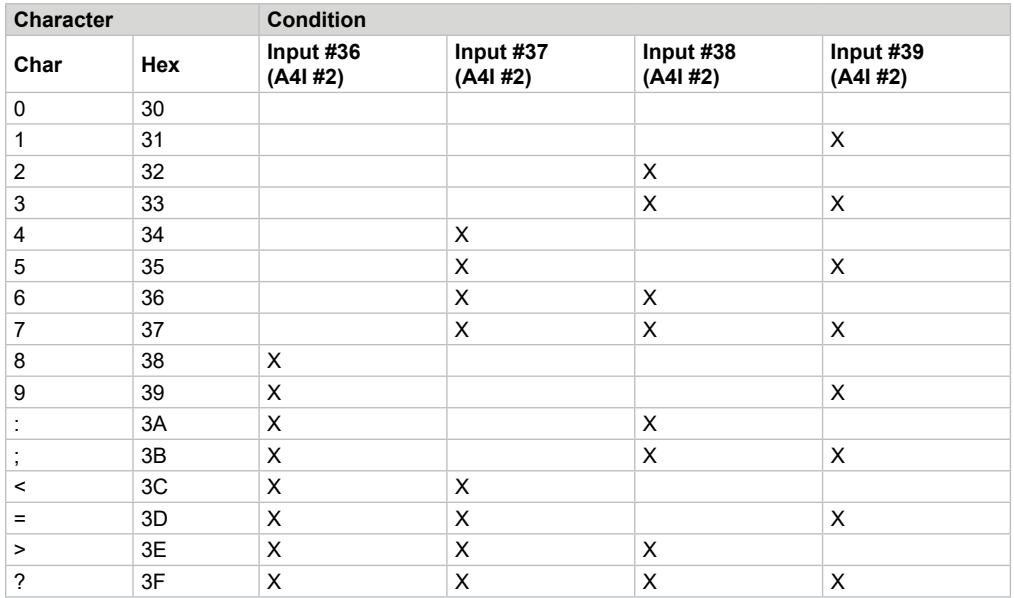

# **Response to "EQ" Enquire, Character A14**

# **Response to "EQ" Enquire, Character A15**

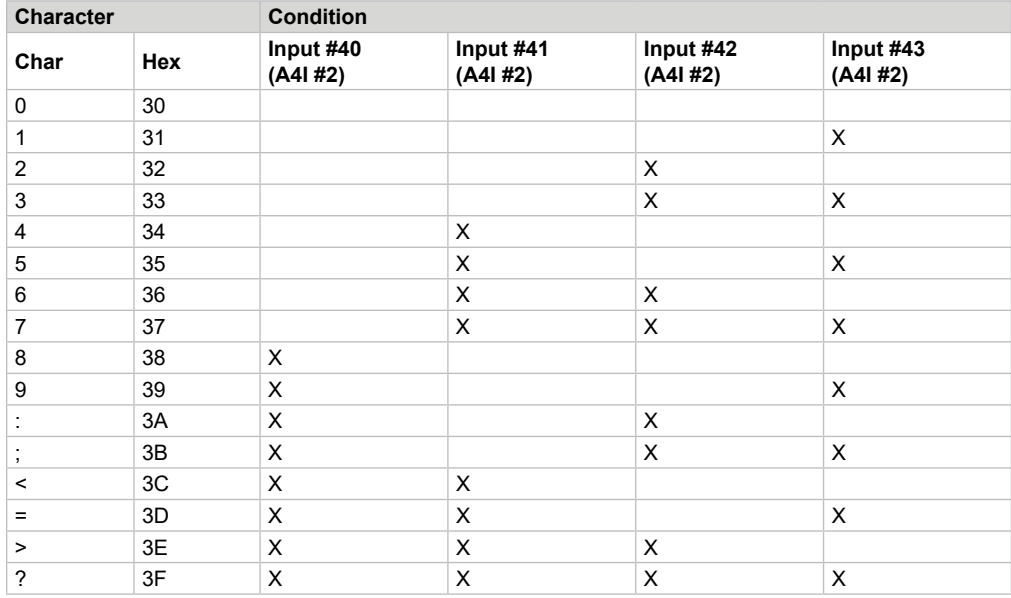

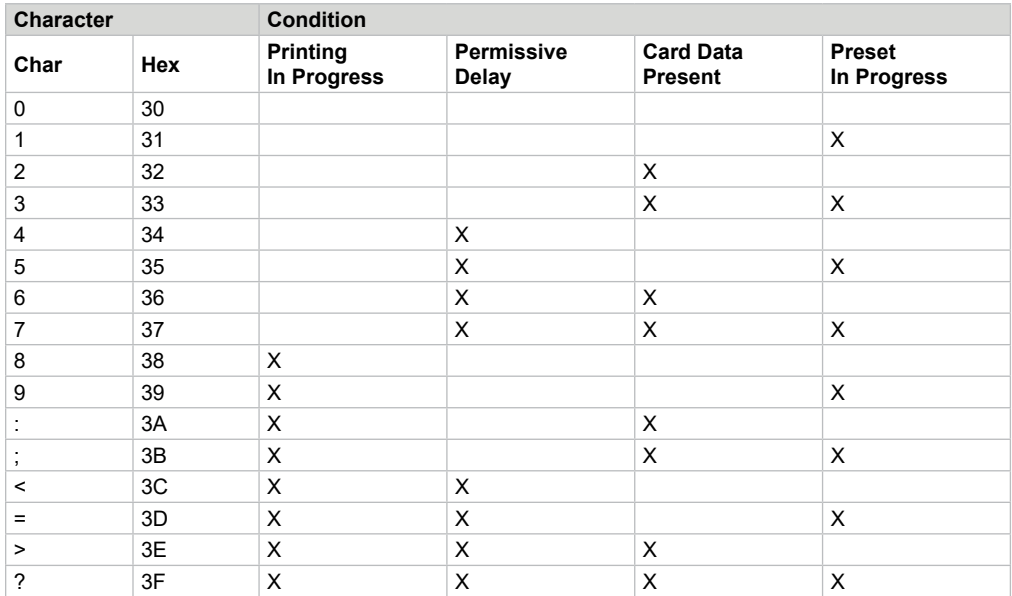

# **Response to "EQ" Enquire, Character A16**

# **Command Code ER—Event Recall**

This command retrieves historical data using the sequence number of the data.

## **Command:**

```
"ER_S...S"
```

```
Where: S…S is the sequence number.
```
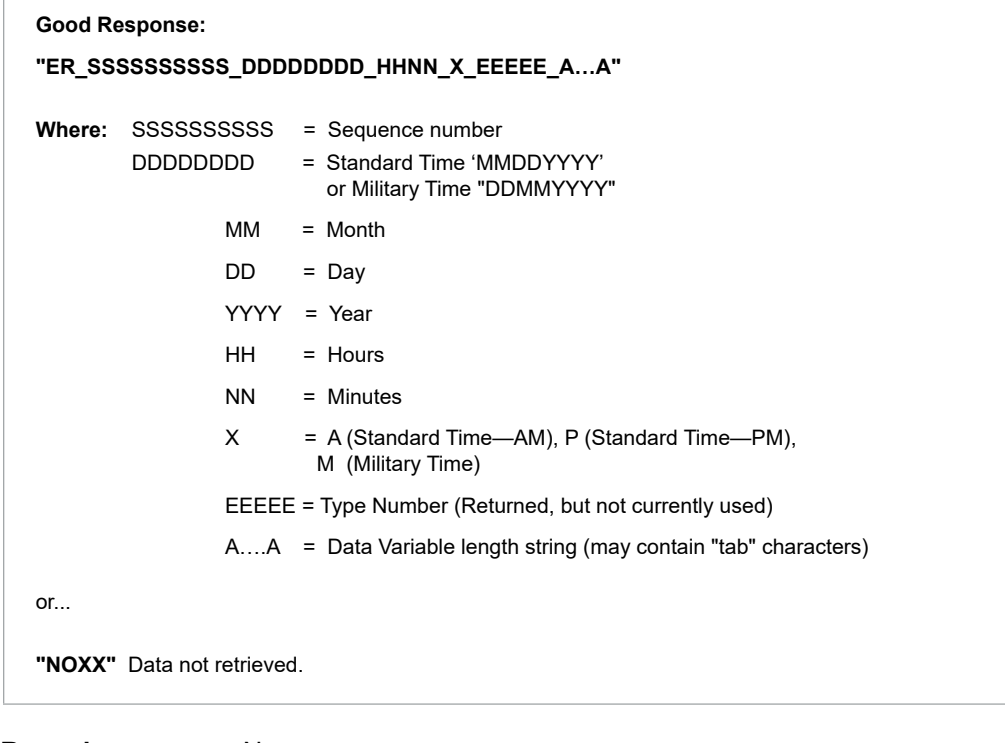

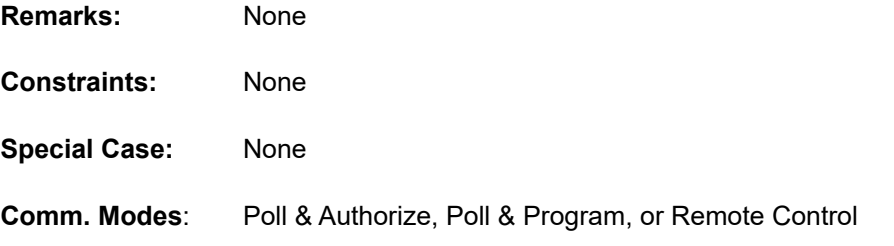

# **Command Code ES—Last Event Recall**

This command requests the sequence number for a specified event stored by the AccuLoad IV.

#### **Command:**

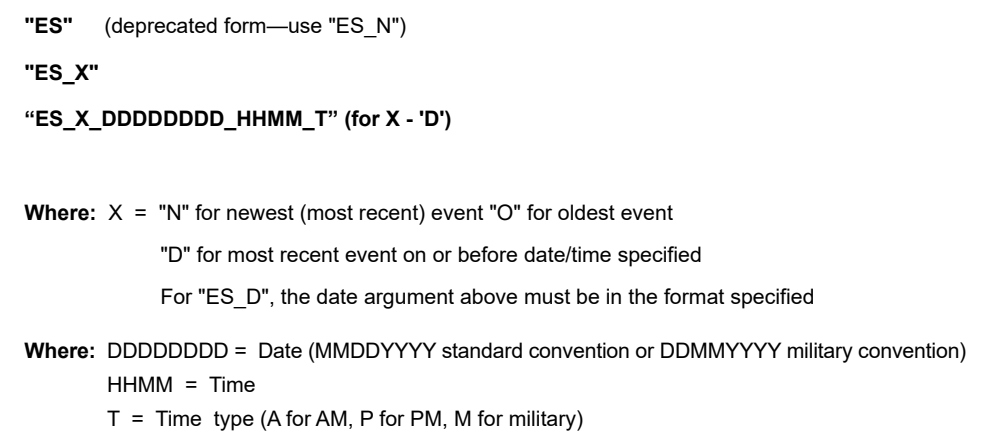

```
Good Response:
"ES_SSSSSSSSSS" (for deprecated form)
"ES_X_SSSSSSSSSS" (for all others)
Where: SSSSSSSSSSS = Sequence number
or...
"NOXX" Data not available
```
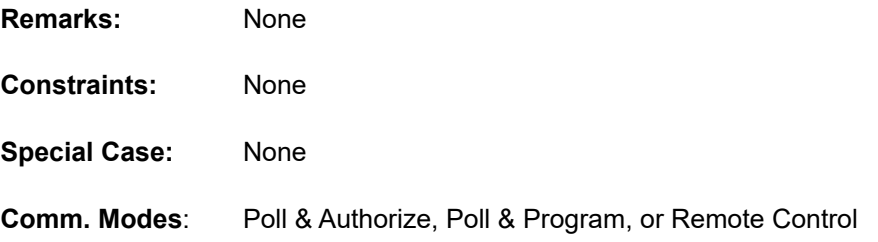

# **Command Code ET—End Transaction**

This command removes authorization and flags the transaction as complete.

#### **Command:**

**"ET"**

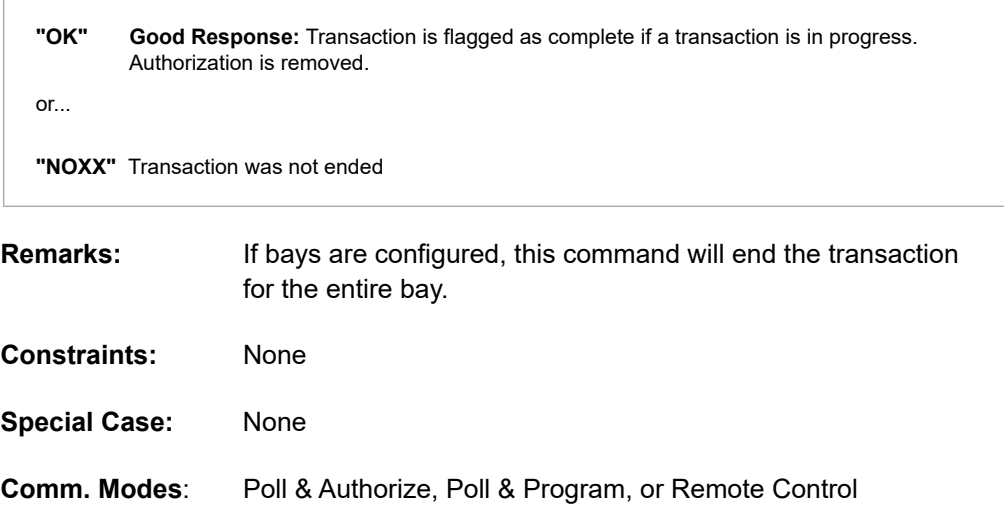

# **Command Code FL—Read Flow Count**

This command retrieves raw pulse and volume counts from the AccuLoad IV.

#### **Command:**

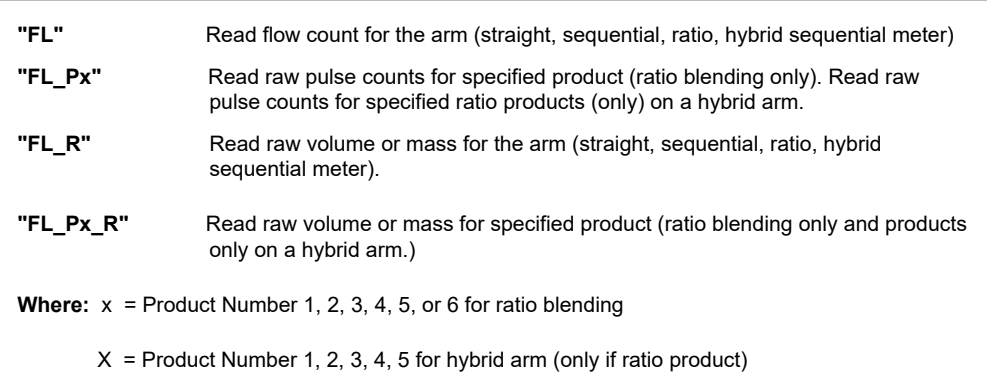

#### **Responses:**

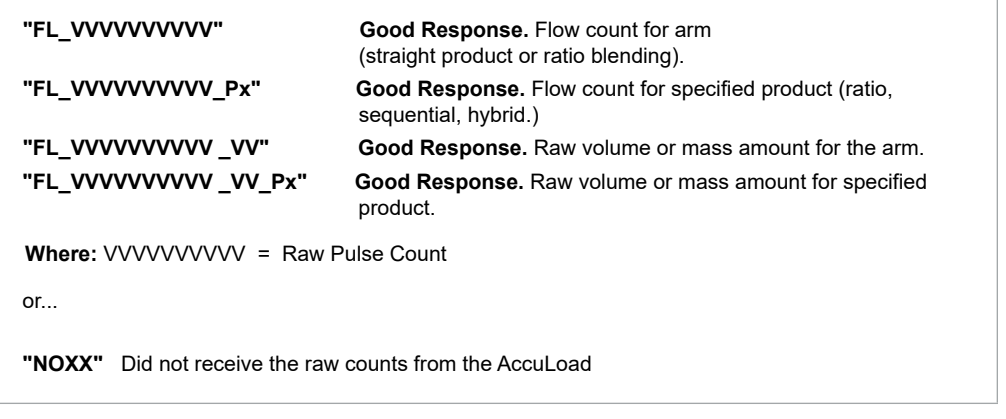

**Remarks:** For straight product applications the response will not include the Px parameter. The count is reset to zero at the start and end of each transaction.

**Constraints:** VVVVVVVVVV is unfactored raw pulse count. This value is reset to zero at start and end of each transaction.

> Sequential blending applications and Hybrid Arm Sequential Products: The Px parameter will indicate the component currently flowing. In this case, the flow count may not reflect the pulses for the component indicated. For example, if the first component delivered 1000 pulses and the second component delivered 750 pulses, the response will show FL 1000 P1 after component one has completed its delivery and FL 1750 P2 after component two completes its delivery.

> Ratio blending applications and Hybrid Arm Sequential Products: FL without the Px parameter will return the current pulse count through the arm, i.e., the sum of the two component products' flow count. The Px parameter will not be returned.

NO31 will be returned if the command FL\_Px is directed to an arm currently configured for straight product or sequential blending. NO 31 will be returned if the product regulated is a sequential product on a hybrid arm.

- **Special Case:** Px reflects the product currently being loaded or the last product that was loaded, if loading is not currently active. Stray pulses from the meter may accumulate and register in the FL command between loads. In the event of unauthorized flow such as this, the Px product designation does not necessarily indicate which product is leaking.
- **Comm. Modes**: Polling only, Poll & Authorize, Remote Control, Poll & Program

# **Command Code FS—Full Screen**

This command will cause the AccuLoad to bring the requested arm into focus on the top panel of the Run/Ready Mode screen when parameter 139 - System Status Display is set to "Yes". If the arm is currently in focus, there will be no action. If parameter 139 - System Status Display is set to "No", there will be no action.

## **Command:**

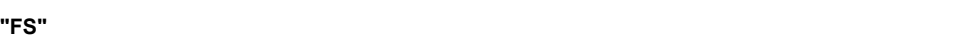

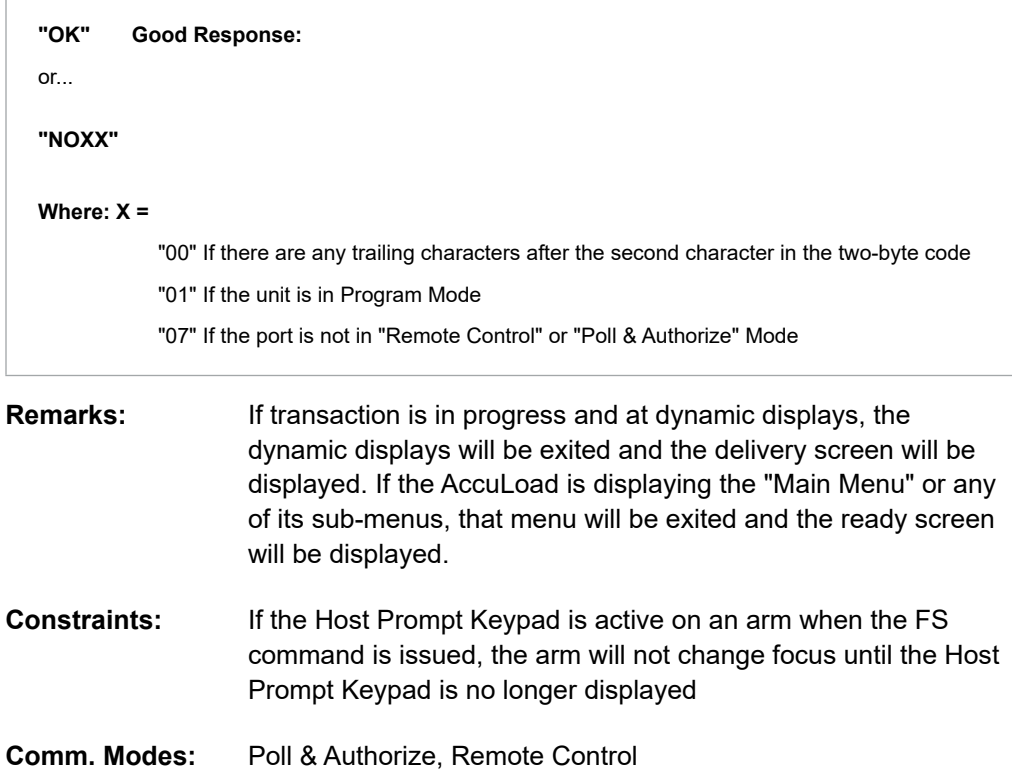

# **Command Code GD—Get Date and Time**

This command retrieves the current date and time from the AccuLoad IV.

#### **Command:**

**"GD"**

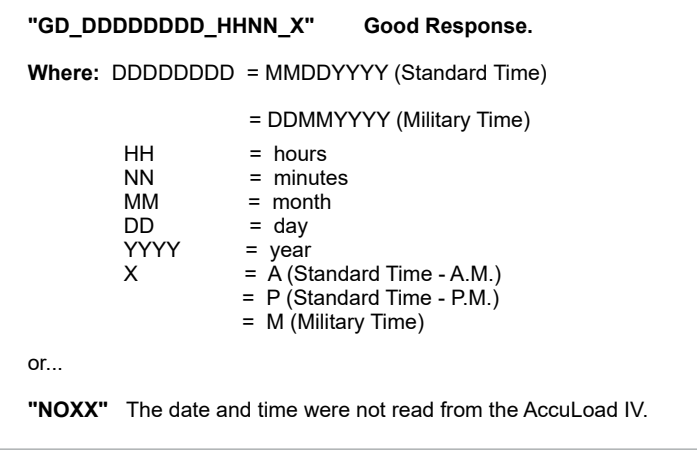

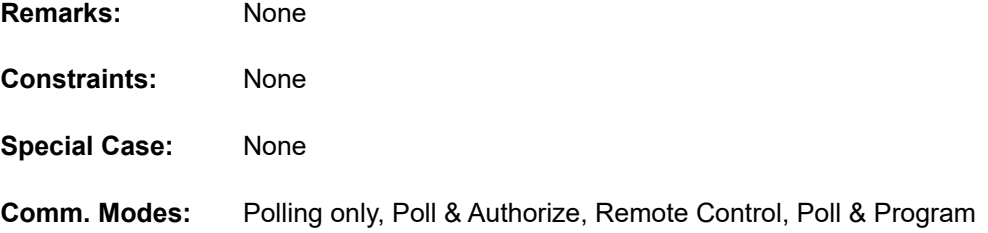

# **Command Code GK—Get Key**

This command retrieves the last key that was pressed at the AccuLoad IV prompt entry virtual keypad.

#### **Command:**

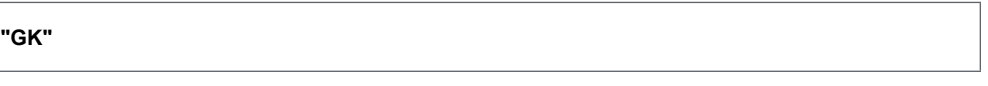

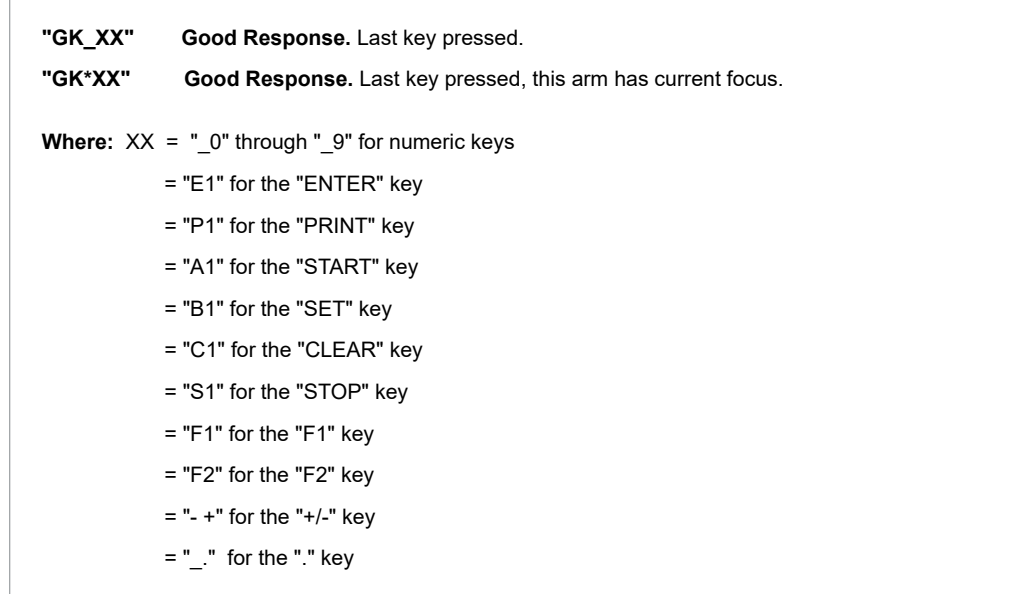

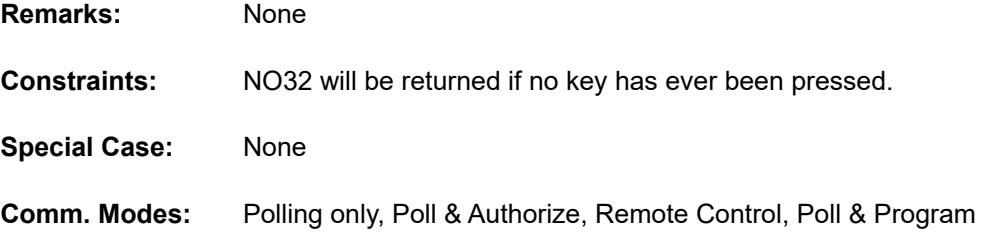

# **Command Code GP—Get Program Identifier**

This command requests information about the installed application software in AccuLoad IV. There are options to request either the revision or the software identification (MD5 checksums).

#### **Command:**

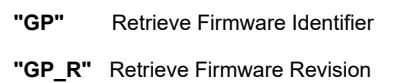

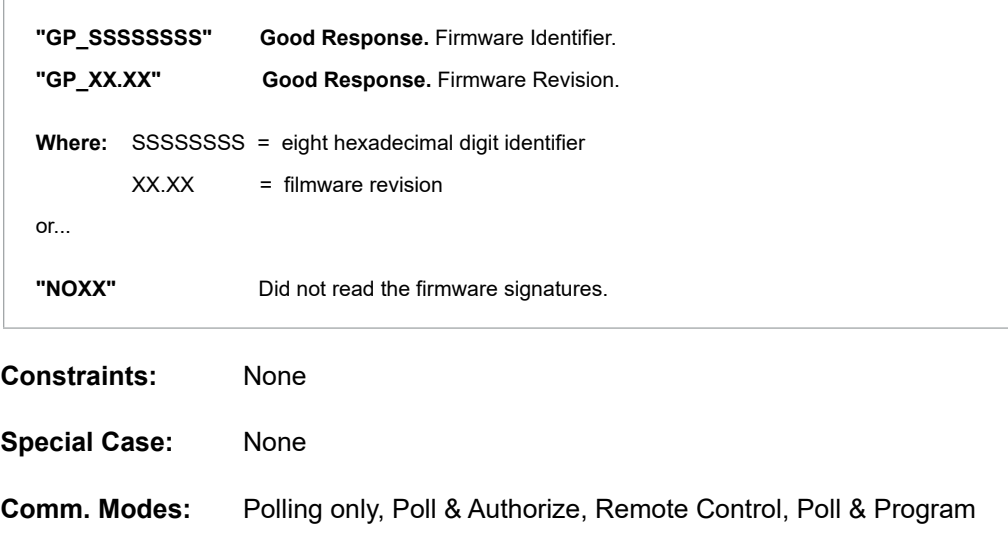

# **Command Code IC—Injector Command**

This command is used to specify the command to be sent to a smart additive injector.

#### **Command:**

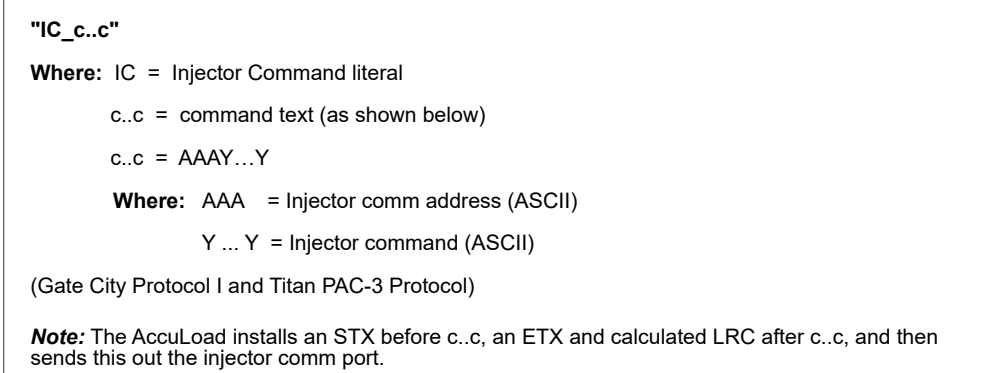

#### **Responses:**

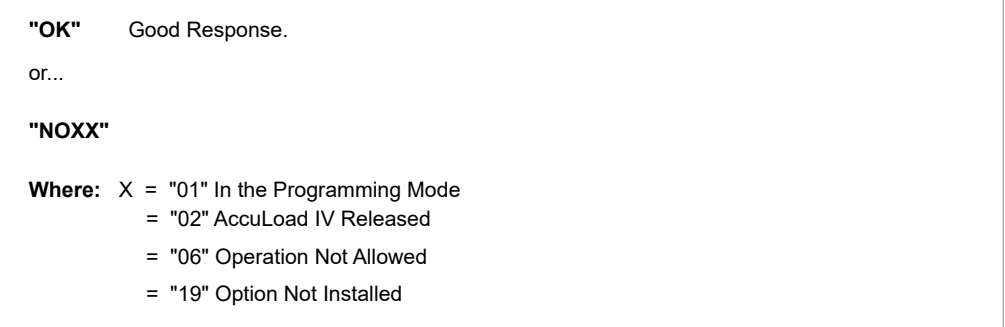

When the AccuLoad IV receives an "IC" command, a "NO06" response will be moved into the appropriate response buffer. This "NO06" response will indicate that no response has yet been received from the Additive Injector Subsystem. This will prevent the supervisory computer from issuing an immediate "IR" command and reading an old response from a previous command that may have been issued to a different additive subsystem.

If communications with an additive subsystem has not been selected in the programming mode, this command will return a "NO" response.

If the specified command is valid for the AccuLoad's current mode of operation, the query or command is copied into the additive command buffer. If the address is invalid, i.e., there is no additive injector with that address connected to the AccuLoad, no response will ever be received. If the command is improperly constructed or not valid for the type of additive injector selected, the additive injector will respond appropriately and the supervisory computer can decode the response given.

STX and ETX characters are added to the command. The LRC is calculated and added onto the end of the command.

#### **Constraints:** None

**Special Case:** None

# **Command Code IR—Injector Response**

This command is used to retrieve the response from a pass-by command to an Additive Injection Subsystem.

#### **Command:**

**"IR"** 

## **Responses:**

**"IR\_r..r" Where:** IR = Injector Response command  $r.r =$  response text (see below) r..r of AAAY..Y AAA = Injector comm address (ASCII) Y..Y = Injector response (ASCII) (Gate City Protocol I and Titan PAC-3 Protocol) *Note:* The AccuLoad receives the response from the injector, then strips off the STX, ETX, and LRC, and what remains is "r..r" above. or... **"NOXX"** 

**Constraints:** None

**Special Case:** None

**Comm. Modes:** Polling only, Poll & Authorize, Remote Control, Poll & Program

# **Command Code LC—Request Load Reference Density**

This command requests the load reference density corrected to reference from the AccuLoad IV.

#### **Command:**

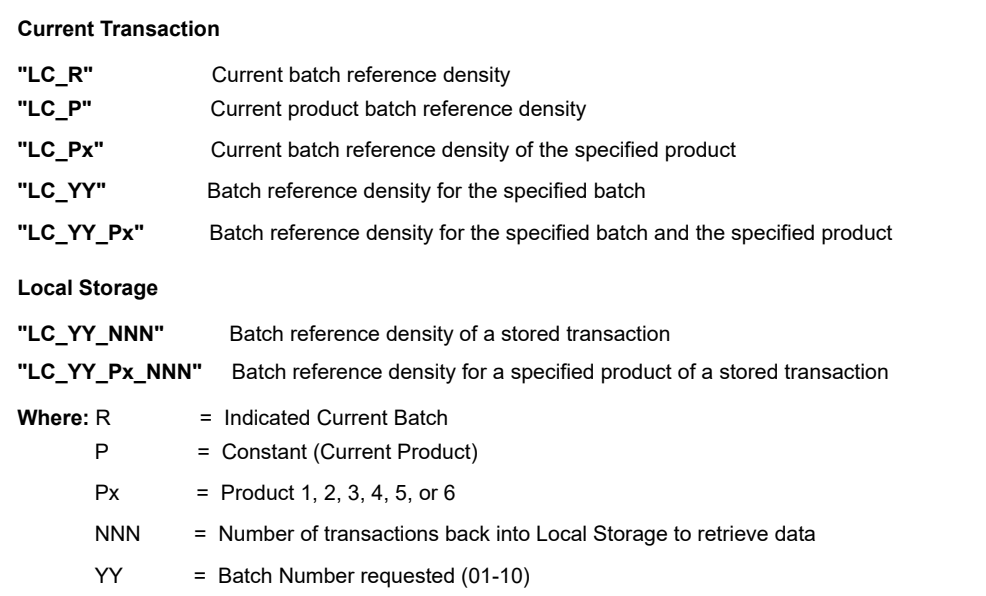

#### **Responses:**

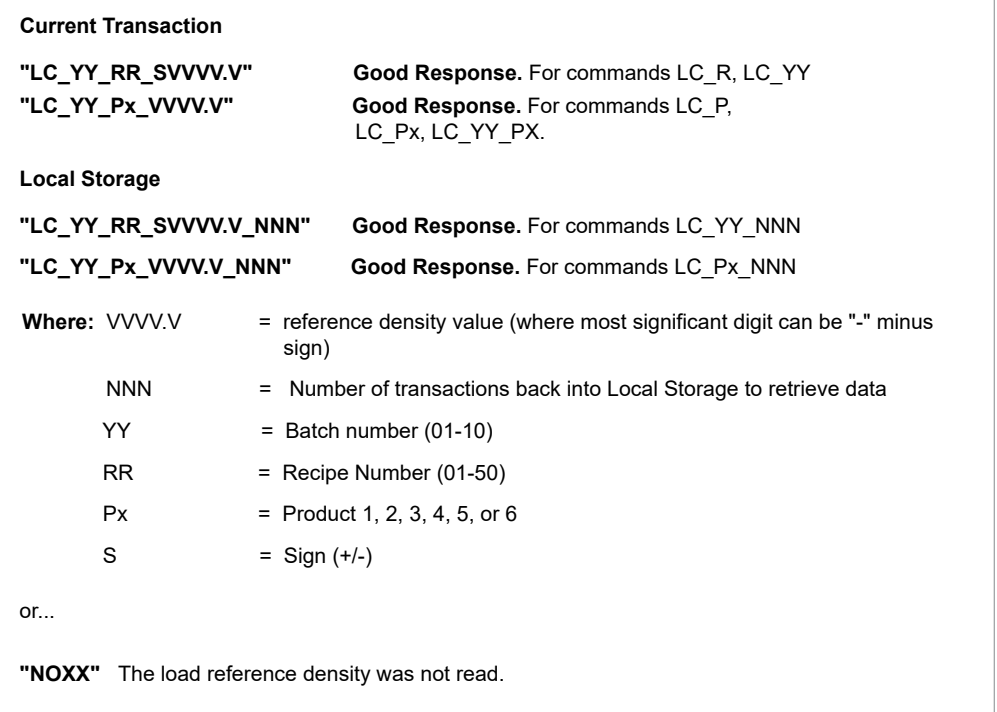

**Remarks:** Response field padded with leading spaces. If value is negative, minus sign will immediately precede most significant digit.

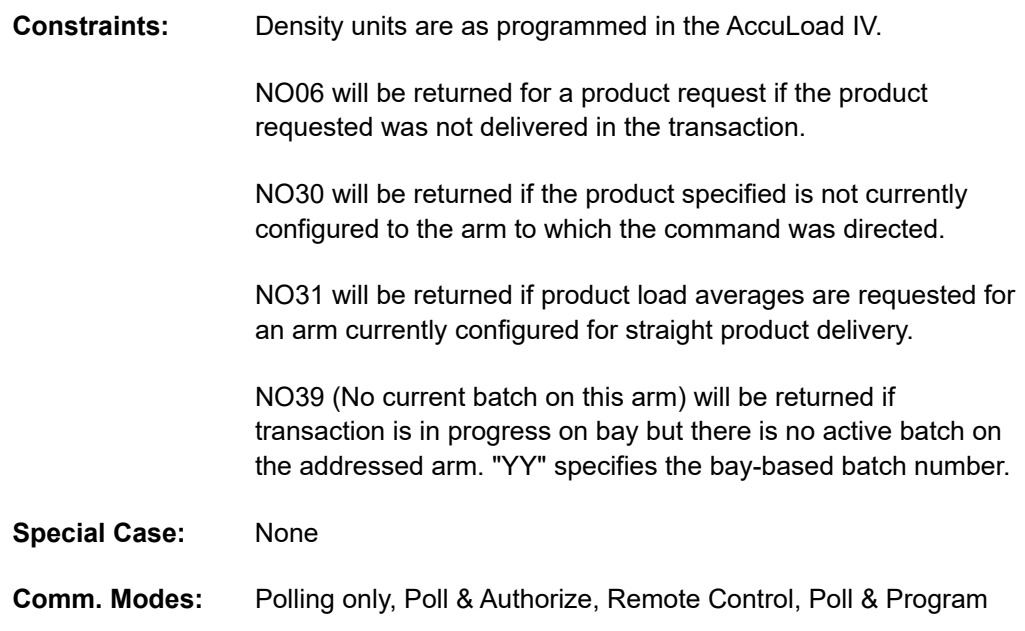

# **Command Code LD—Request Load Average Density**

This command requests load average density from the AccuLoad IV.

## **Command:**

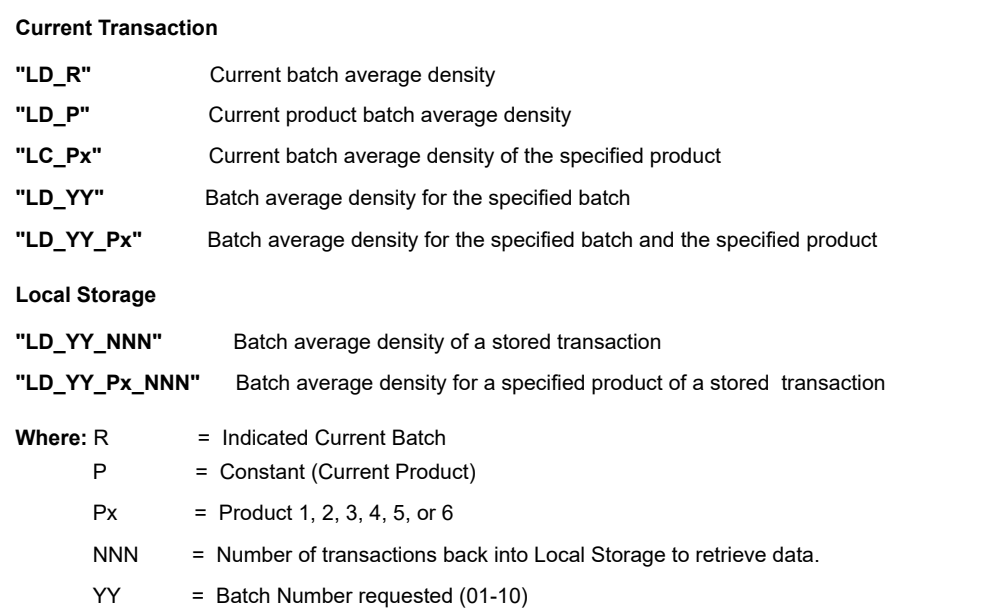

#### **Responses:**

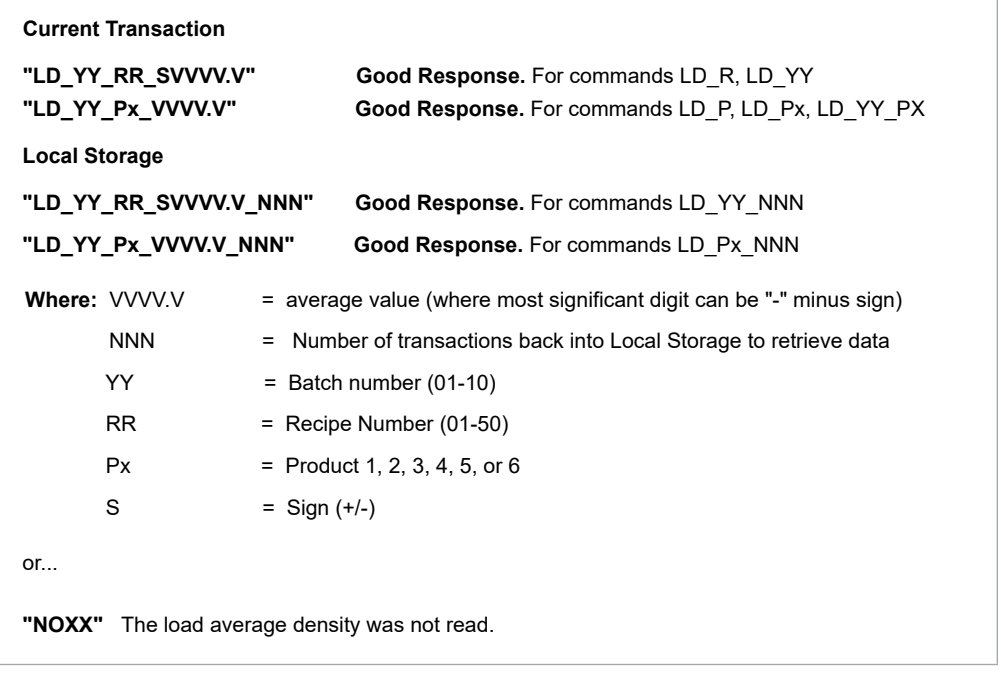

**Remarks:** Response field padded with leading spaces. If value is negative, minus sign will immediately precede most significant digit.

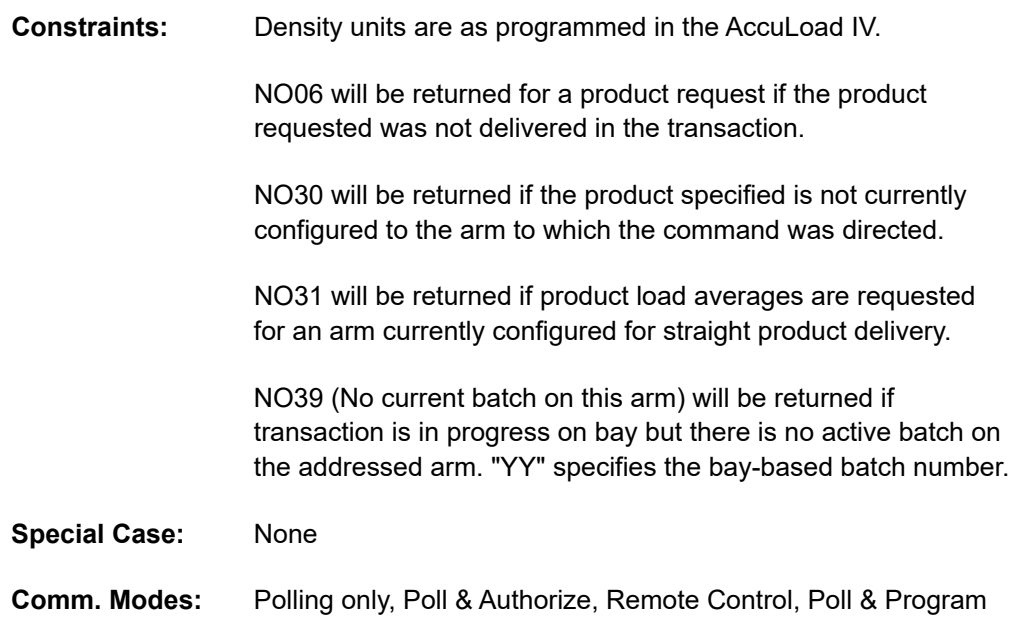

# **Command Code LO—Request Logout of Program Mode**

This command forces an immediate logout of Program Mode and all changes made by the PC command to be saved.

## **Command:**

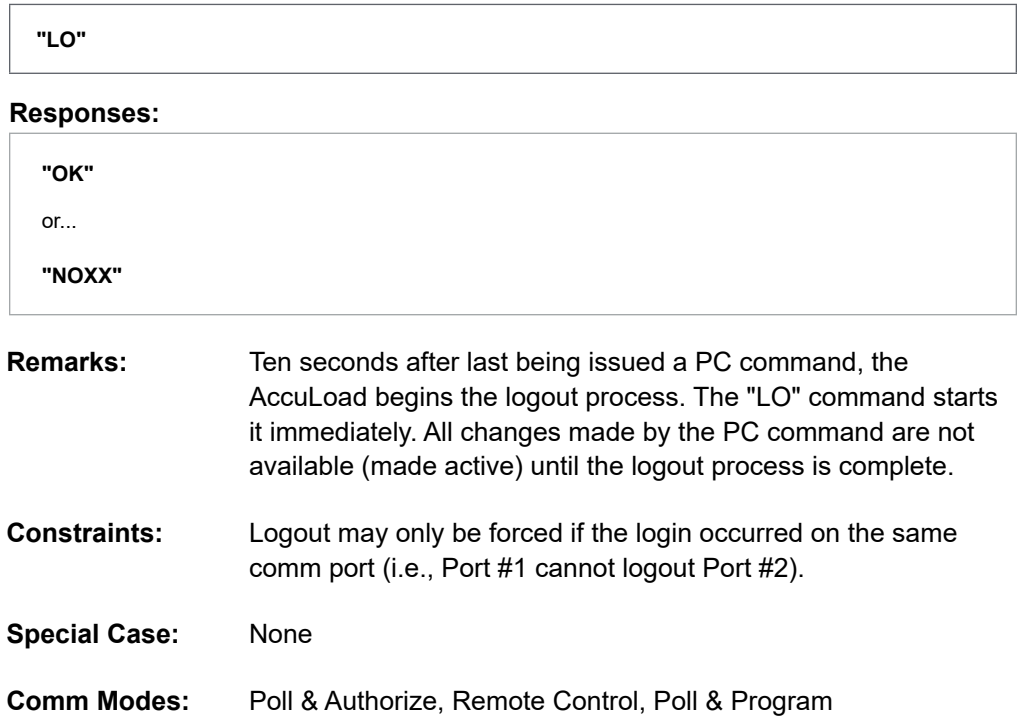

# **Command Code LP—Request Load Average Pressure**

This command requests the value of the load average pressure from the AccuLoad IV.

#### **Command:**

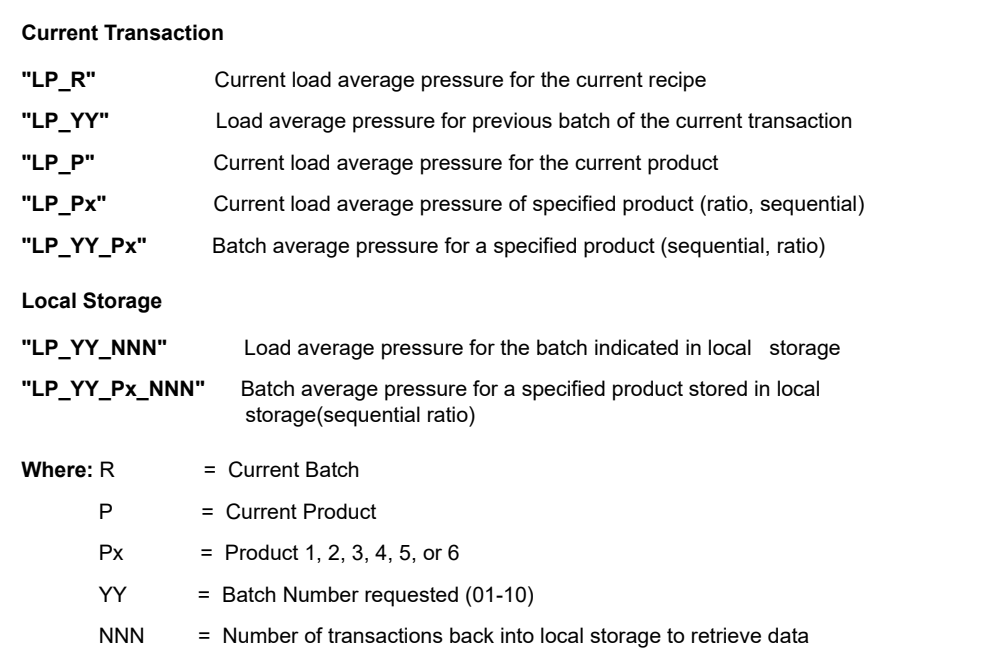

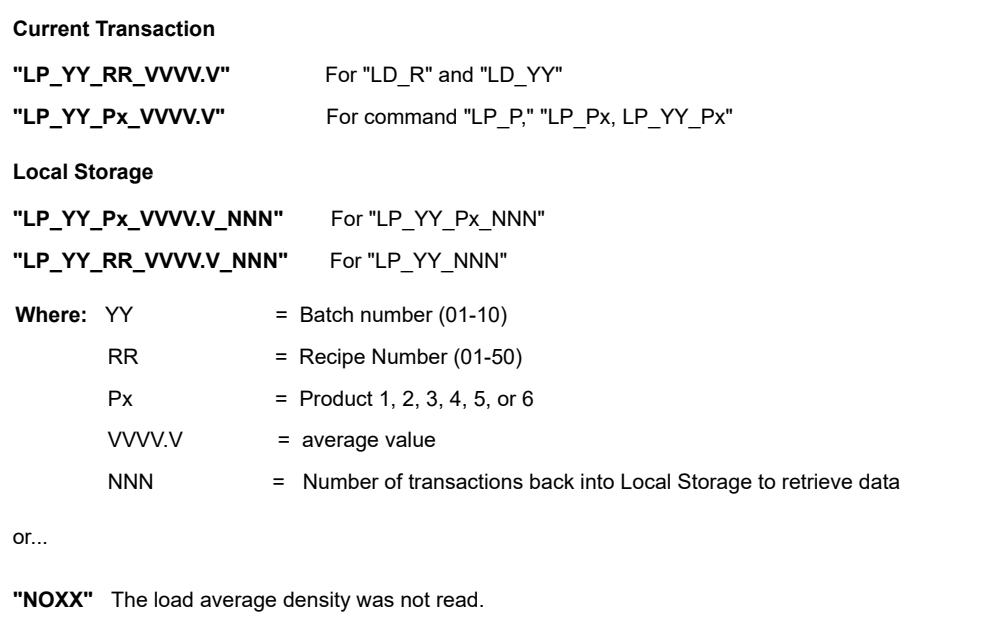

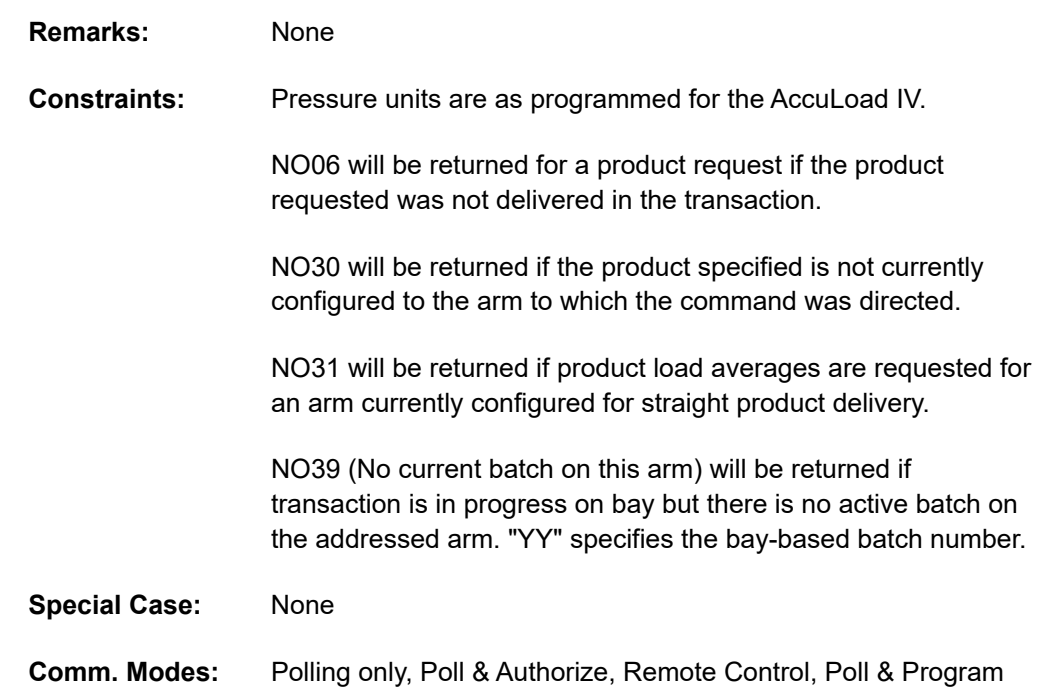

# **Command Code LS—Request Last Density Sample**

This command requests the last density sample taken during an unloading batch.

#### **Command:**

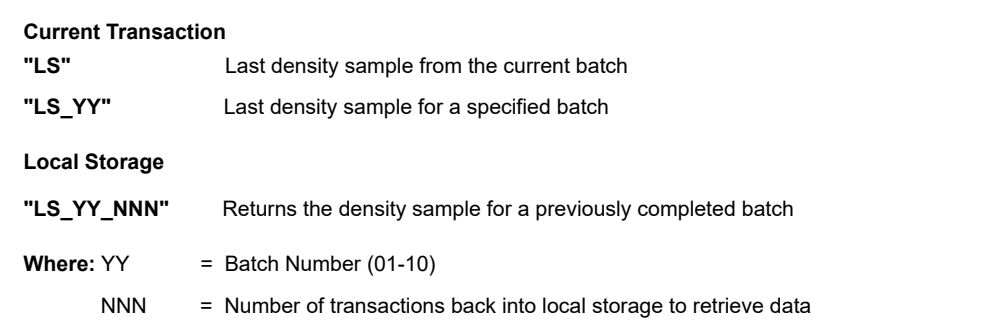

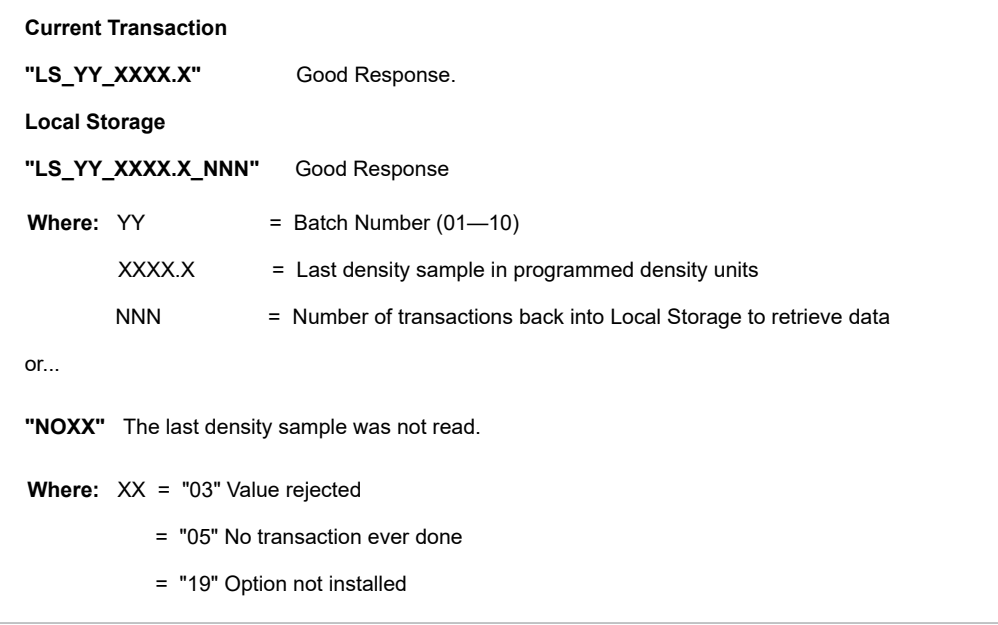

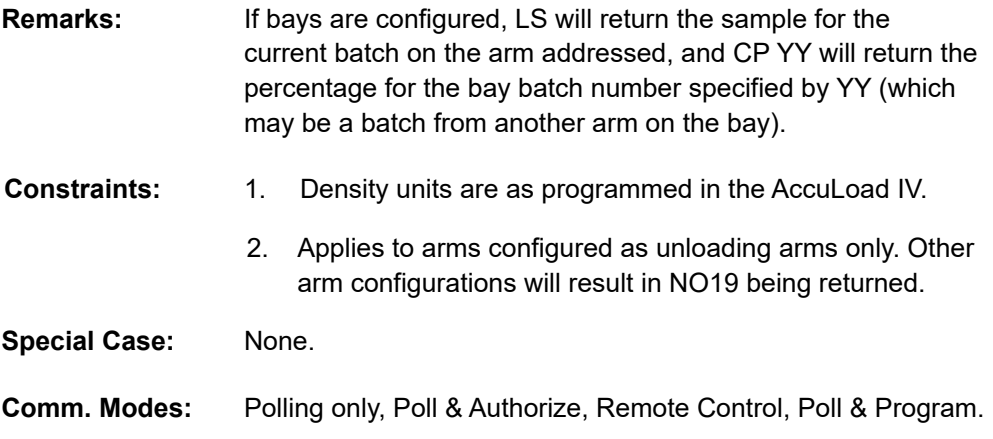

# **Command Code LT—Request Load Average Temperature**

This command requests the value of the load average temperature from the AccuLoad IV.

#### **Command:**

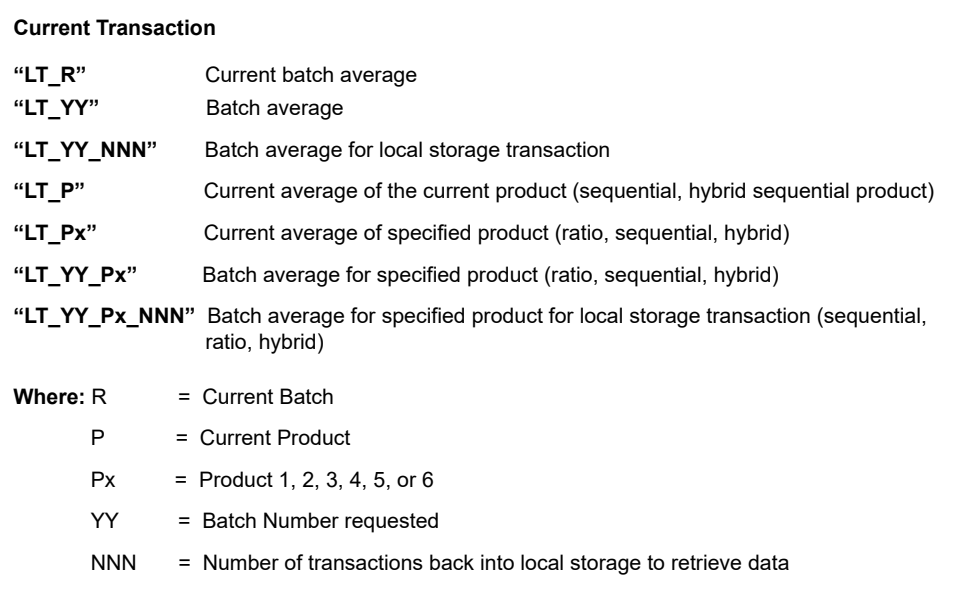

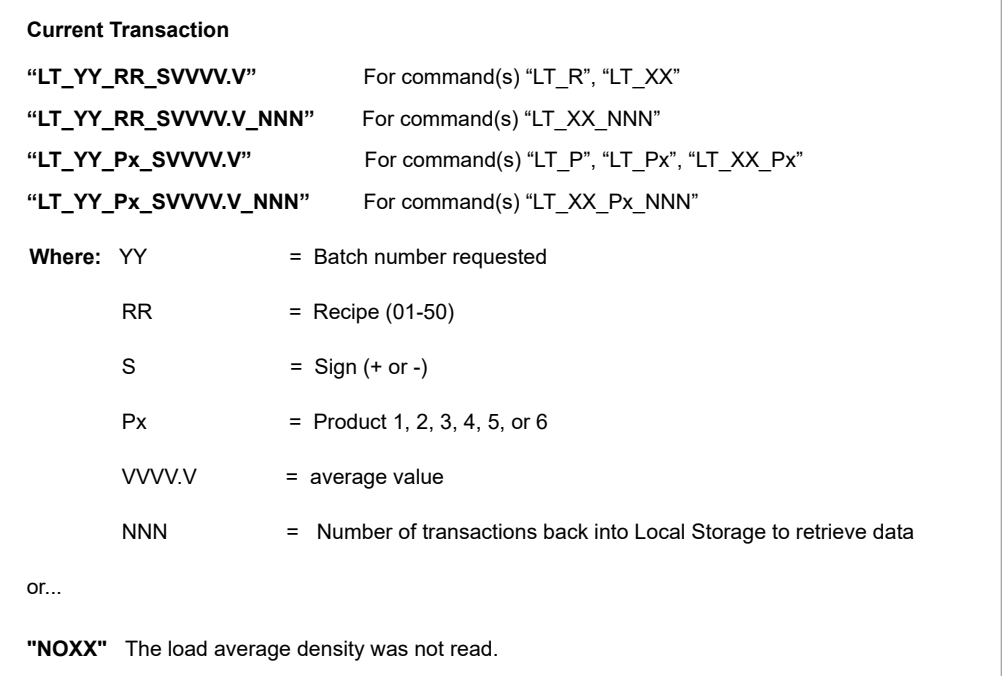

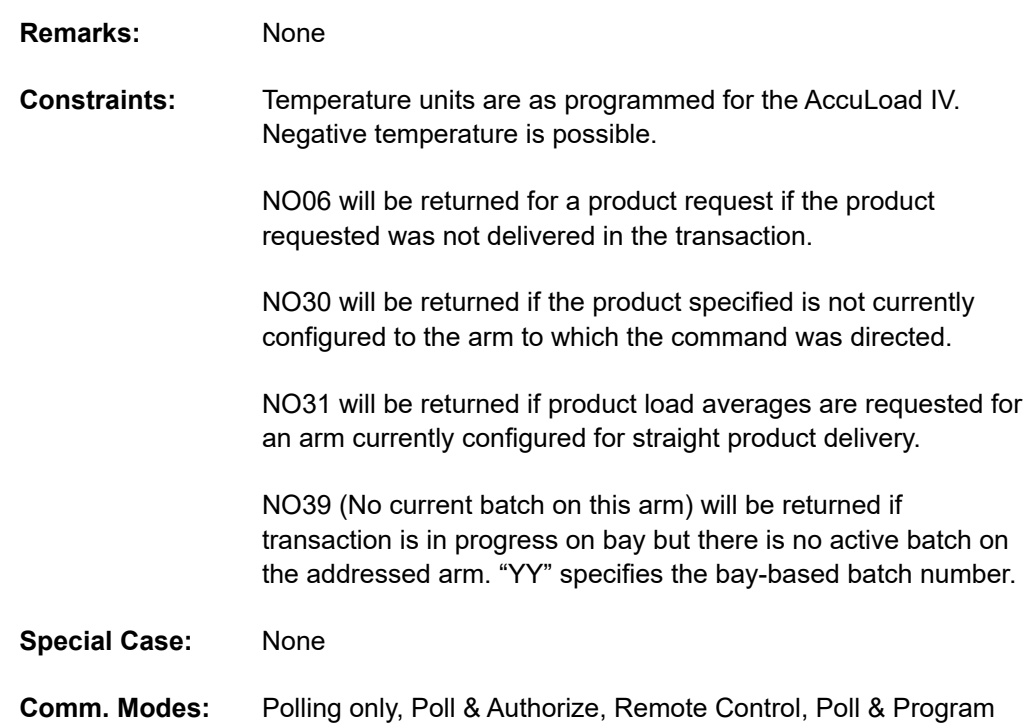

# **Command Code MP—Minimum Preset**

This command requests the minimum preset allowed for the recipe specified.

# **Command:**

```
"MP_RR"
```

```
Where: RR = recipe number (01-50)
```
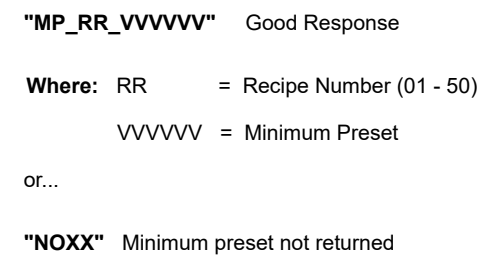

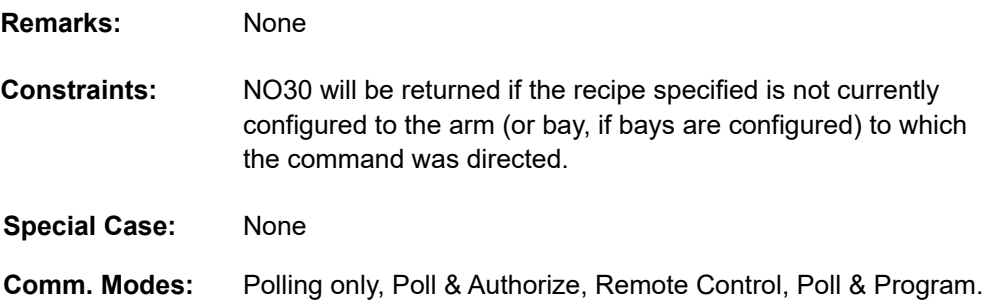

# **Command Code MS—Override HMI Swing Arm Position**

This command allows the host to override the current state of the swing arm detect switch, and force an arm to be displayed on a particular HMI regardless of the swing arm's current position. This is useful when a driver needs to be notified to swing the arm to the other loading position.

## **Command:**

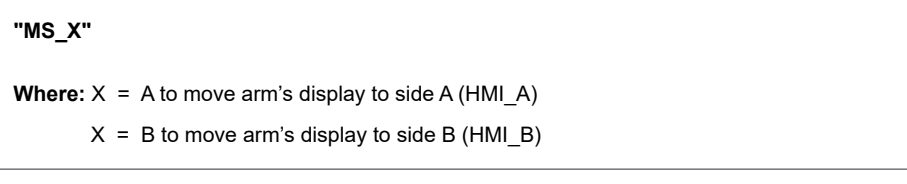

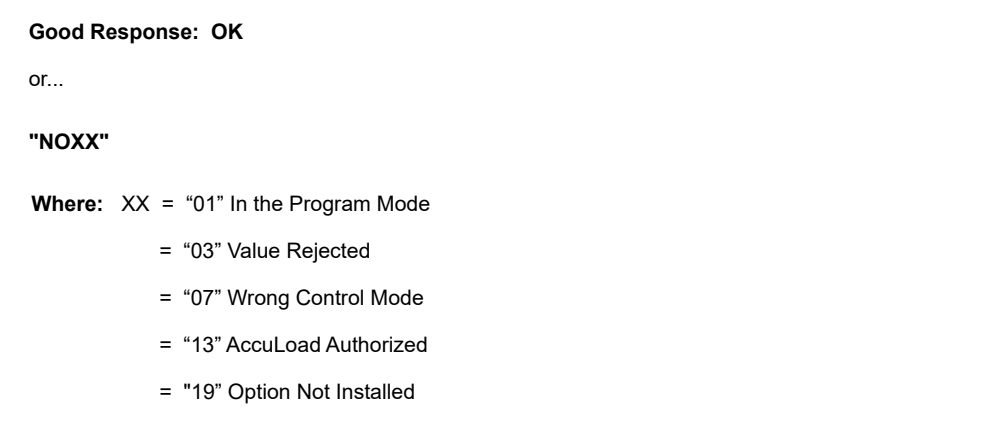

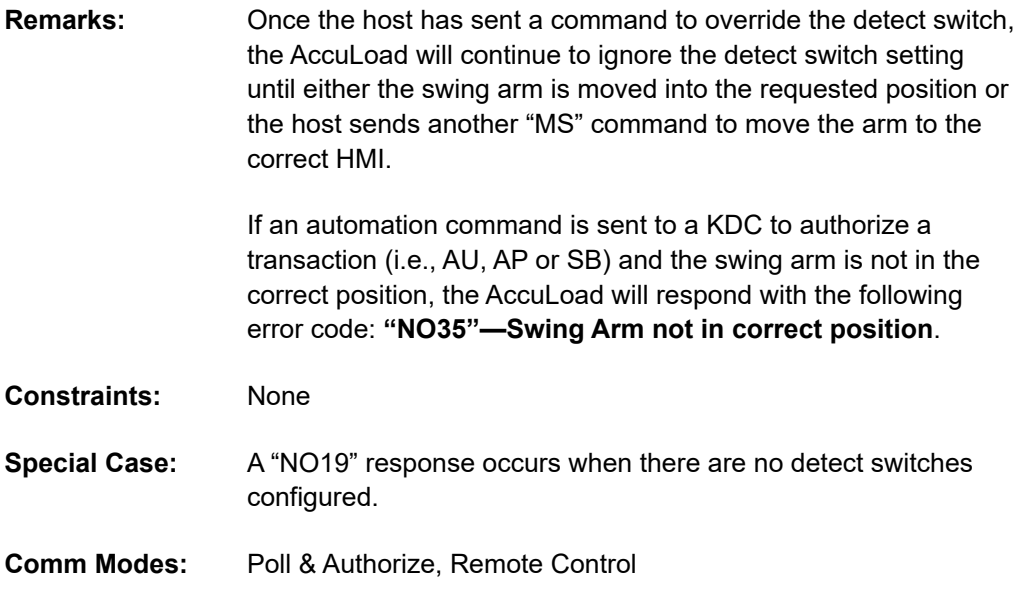

# **Command Code NR—New Recipe**

This command is valid only for Unlimited Preset arms. It allows for on-the-fly recipe changes during delivery. This command will also authorize an unlimited preset arm as if an AU/AP or SB command was sent.

# **Command:**

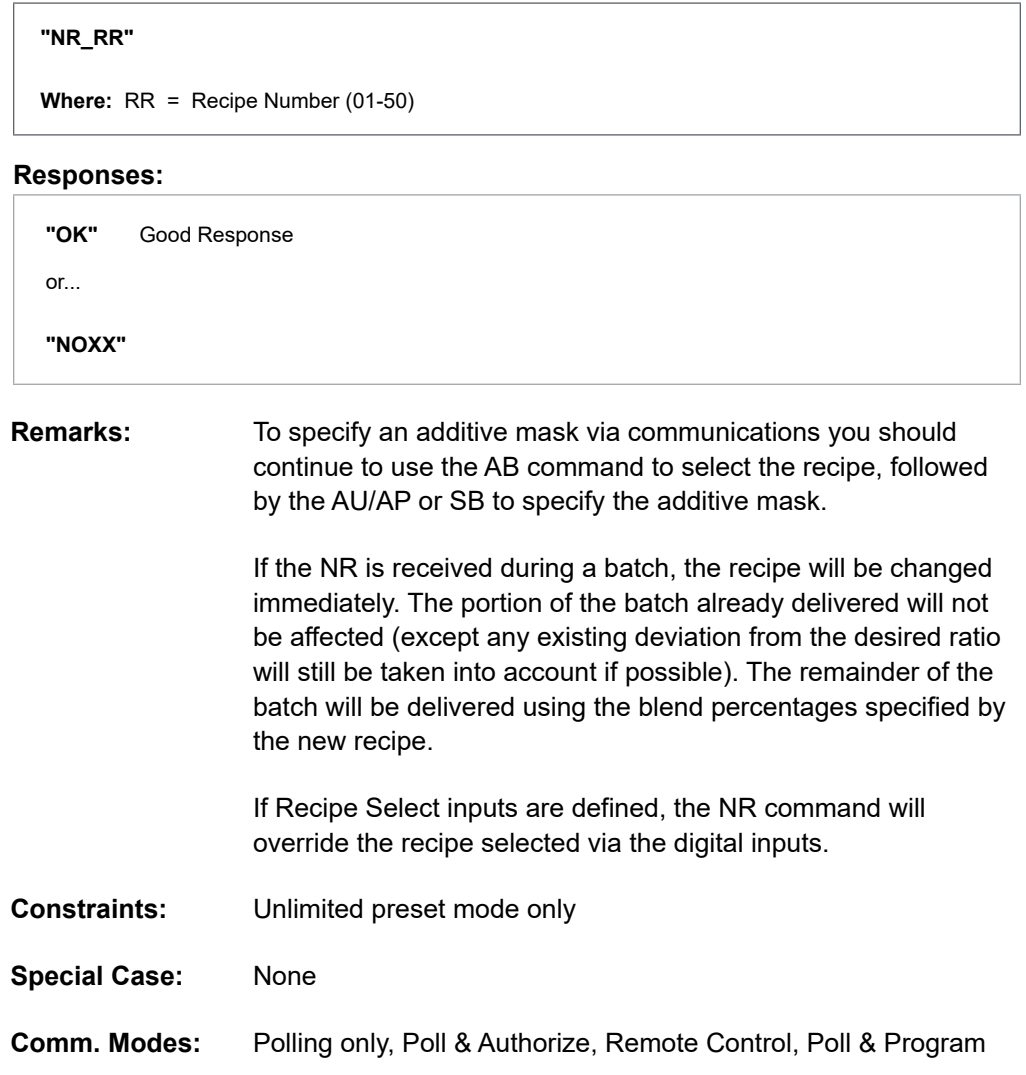

# **Command Code OA—Other Arm Addresses**

This command requests the address of the other arm(s) configured in this AccuLoad IV.

## **Command:**

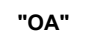

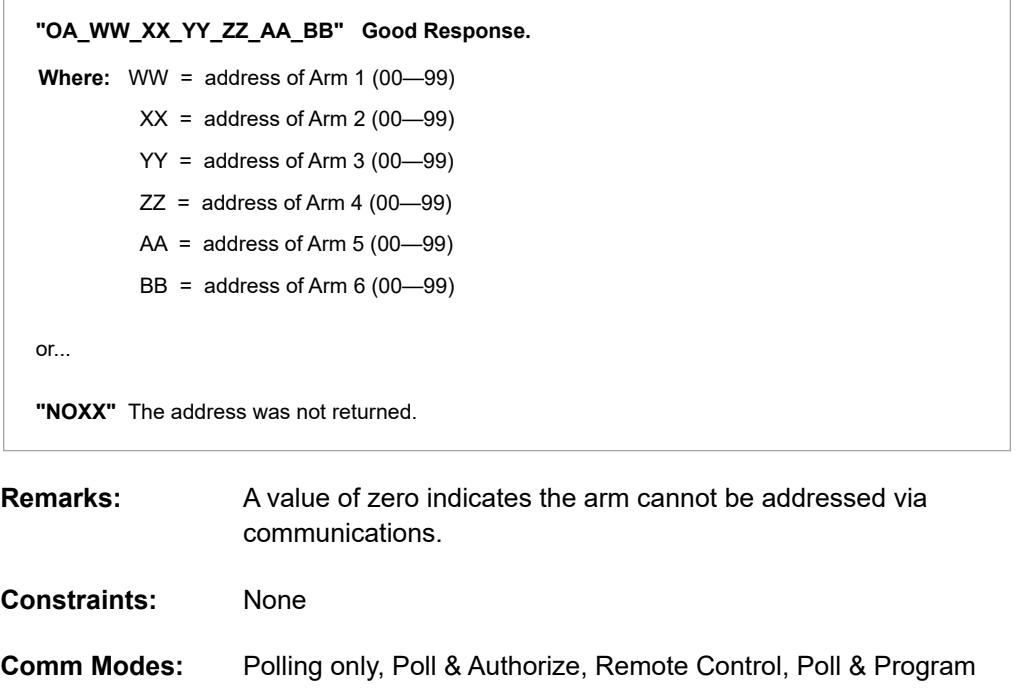

# **Command Code OR—Output Relay**

This command will activate or deactivate a general-purpose relay output.

# **Command:**

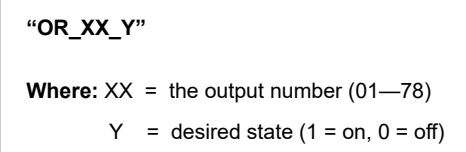

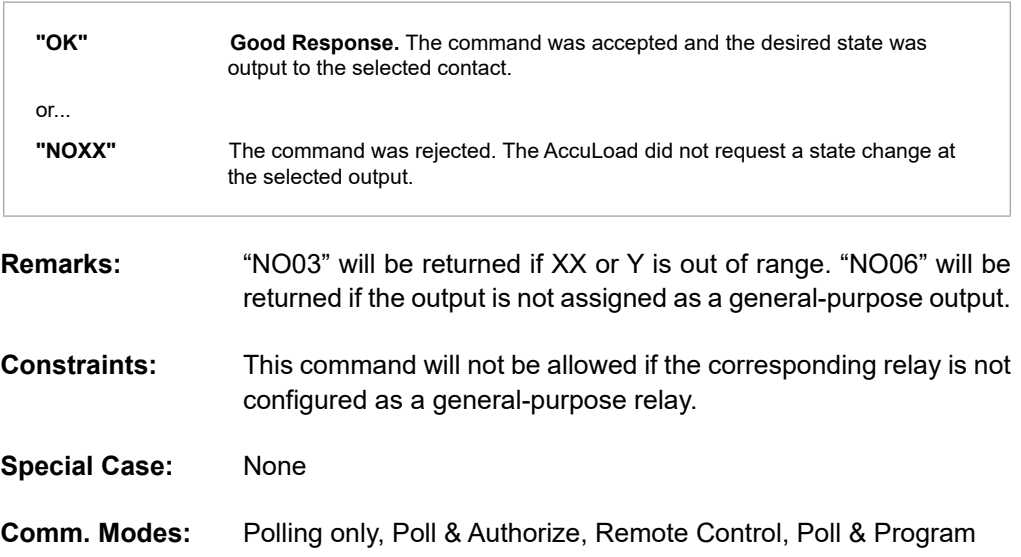

# **Command Code PC—Change Program Code Values**

This command instructs the AccuLoad IV to change the value of one of the programmable entries (001 through 9999) in the directory specified.

#### **Command:**

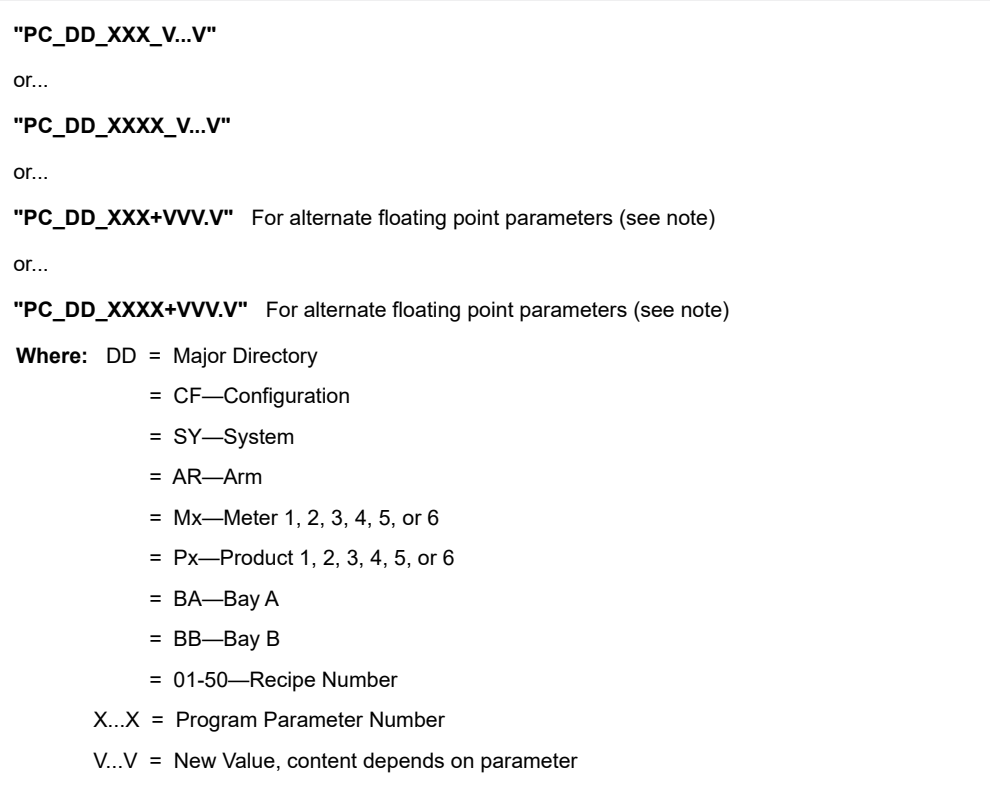

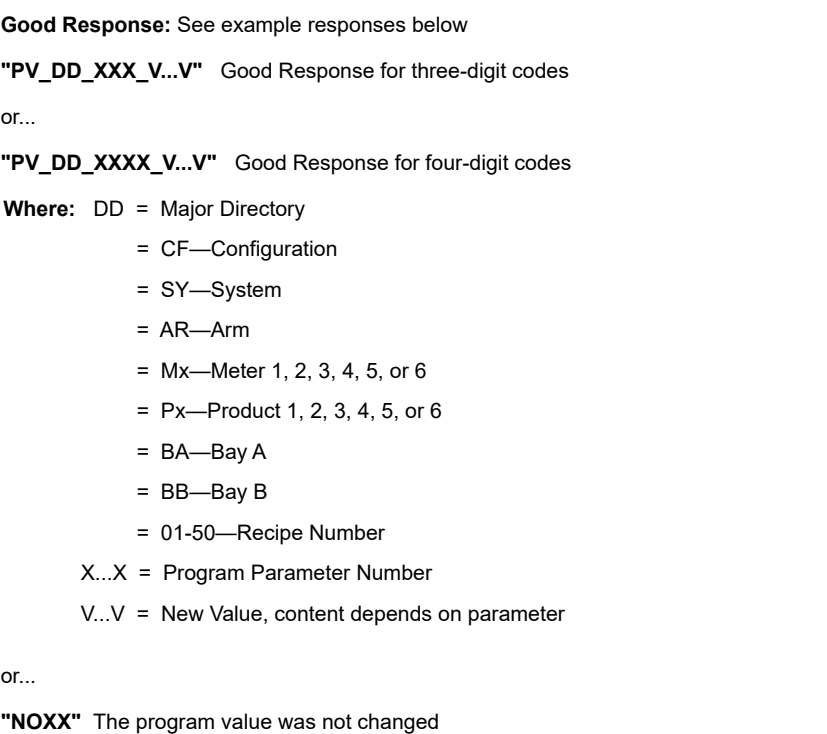

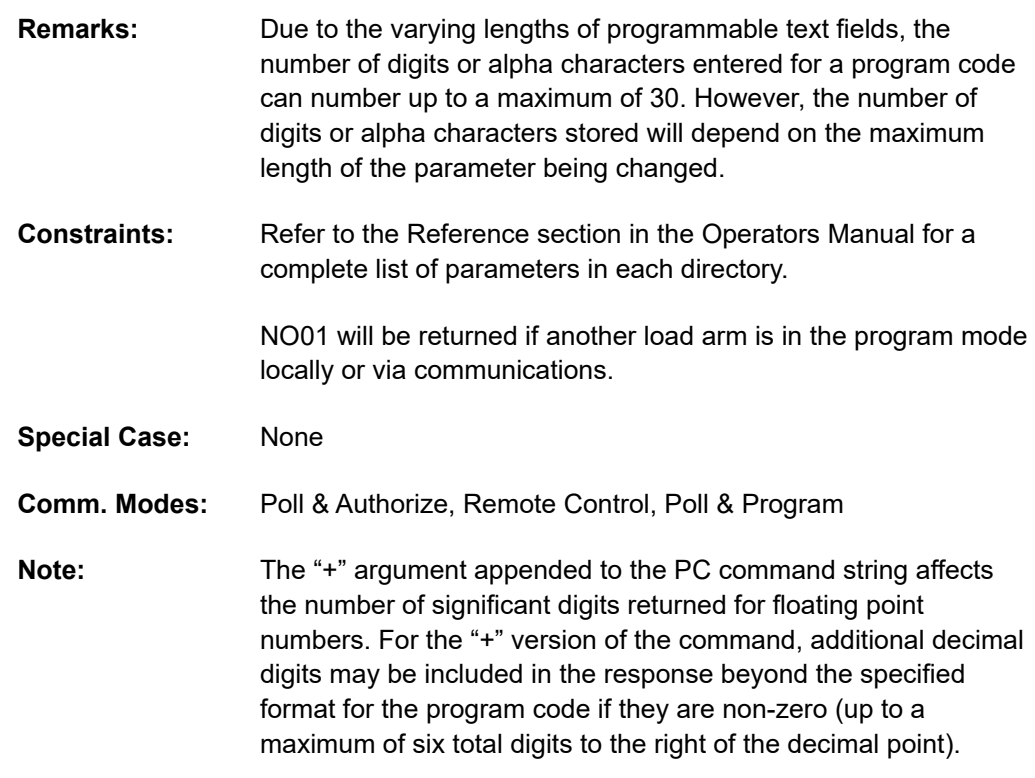

# *Examples*

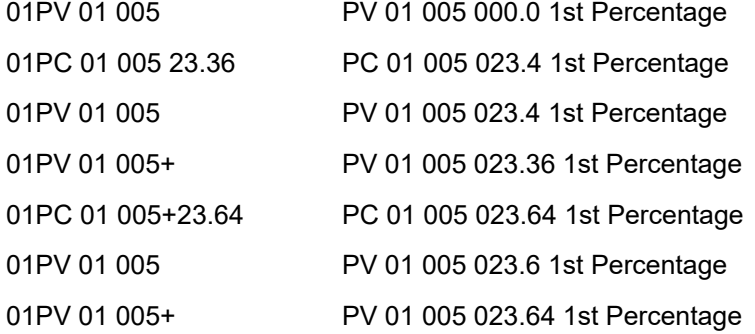

# **Command Code PF—Request Time of Power-Fail**

This command requests the time and date the last power-fail occurred.

# **Command:**

**"PF"** 

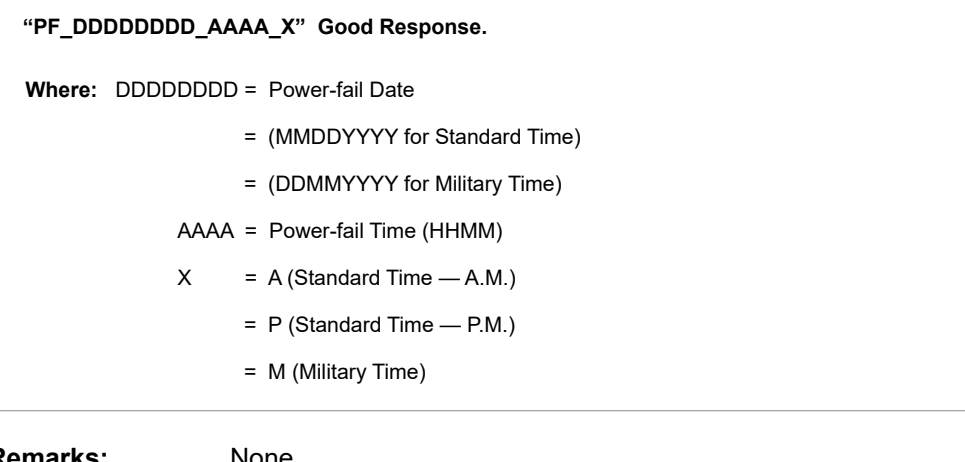

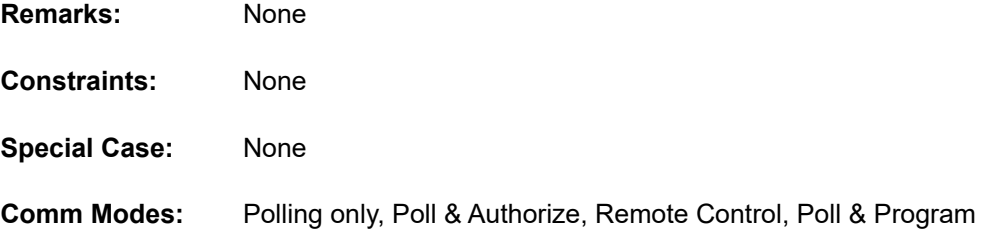

# **Command Code PN—Batch Net Mass for Vapor Recovery System**

This command retrieves the net mass for a batch. The net mass is the mass measured from the delivery meter (ex. Meter #1) less the mass measured by the vapor recovery meter (ex. Meter #2).

#### **Command:**

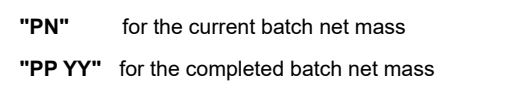

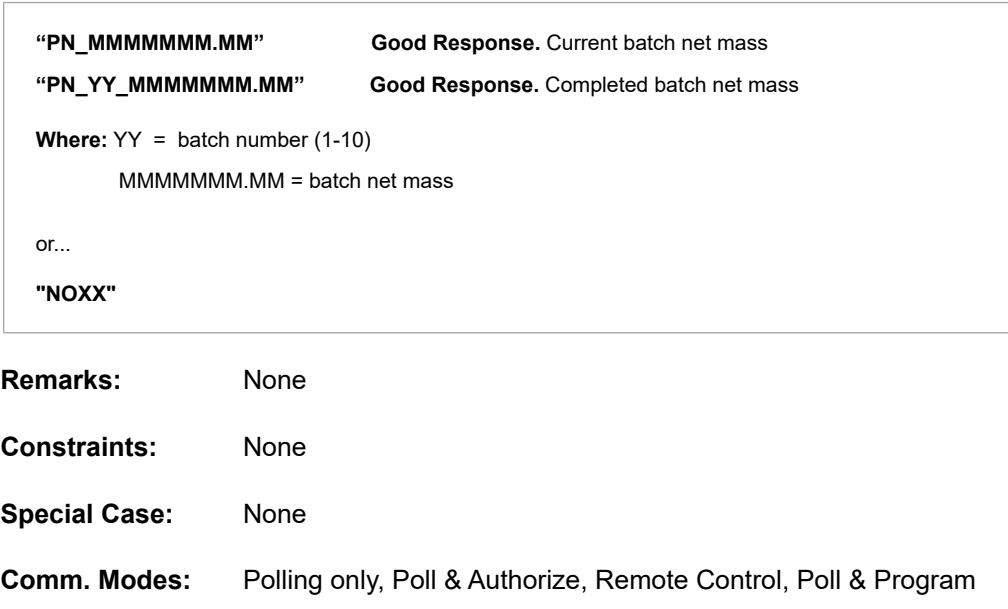

# **Command Code PP—Print Report to Printer**

This command initiates a reprint of the requested transaction at the printer for the arm.

*Note: This command code is available only when using Revision 10 and above firmware.*

#### **Command:**

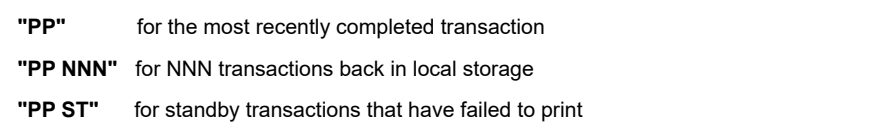

#### **Responses:**

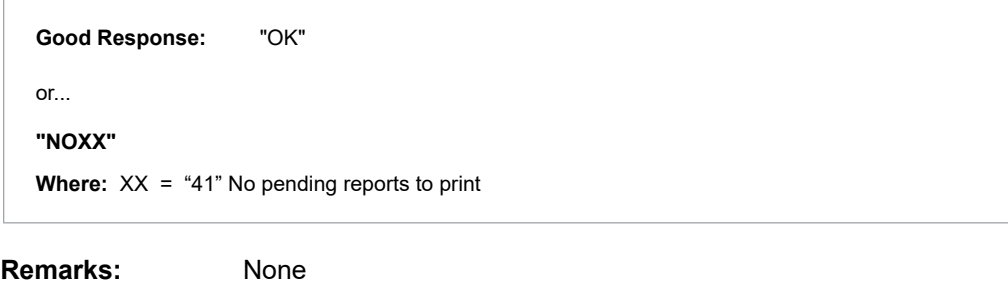

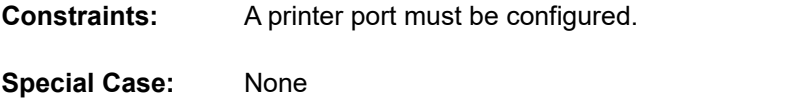

**Comm. Modes:** Polling only, Poll & Authorize, Remote Control, Poll & Program

# **Command Code PR—Program Change Recall**

This command retrieves program mode changes from the AccuLoad audit trail log using the sequence number of the data.

#### **Command:**

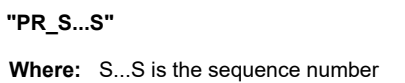

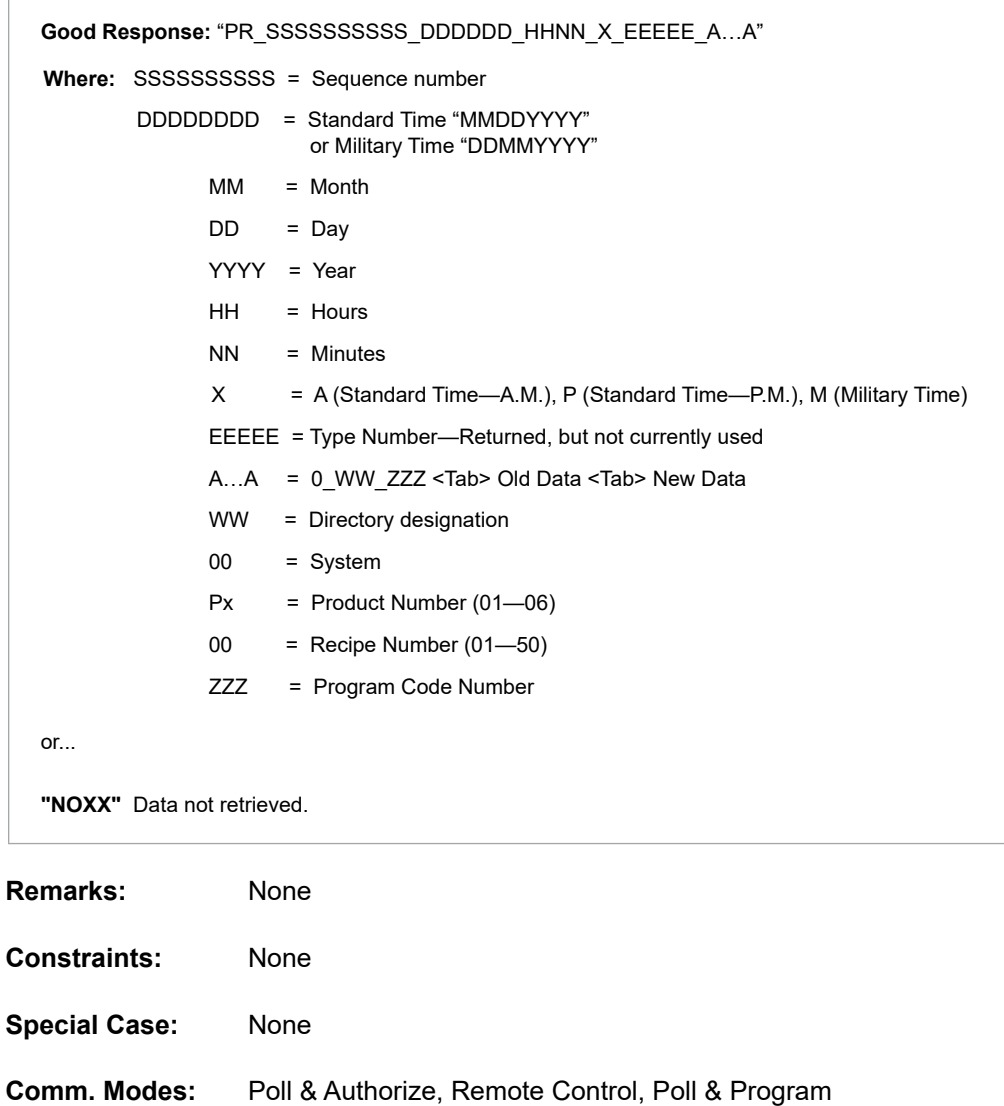

# **Command Code PS—Last Program Code Change Recall**

This command retrieves the last changed program codes sequence number for a program mode change stored by AccuLoad IV in the program change (audit) log.

#### **Command:**

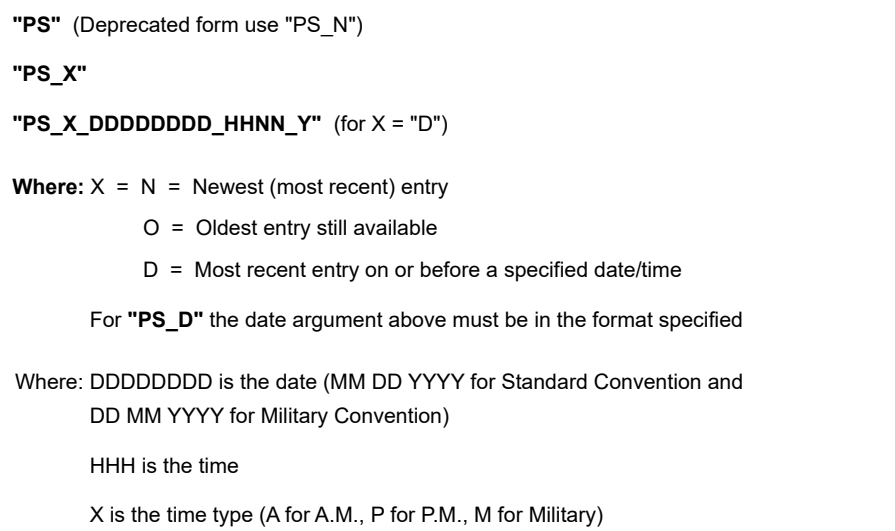

#### **Responses:**

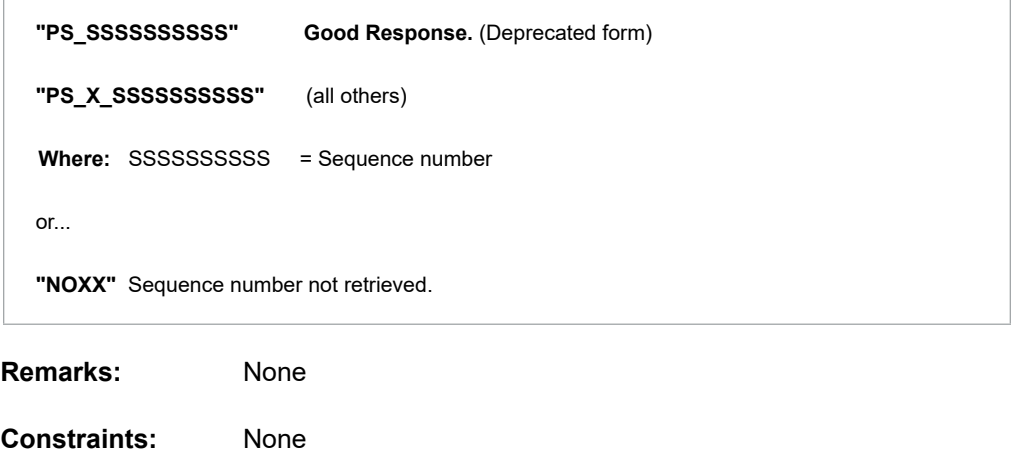

**Special Case:** None

**Comm Modes:** Polling only, Poll & Authorize, Remote Control, Poll & Program

# **Command Code PT—Print Transaction to Host**

This command allows a transaction report to be generated directly to the host over the existing communications line. The AccuLoad first responds with an OK response (framed normally per the current host protocol) followed by the report text. No additional framing characters appear before, during, or after the report text.

## **Command:**

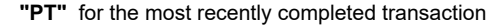

**"PT NNN"** for NNN transactions back in local storage

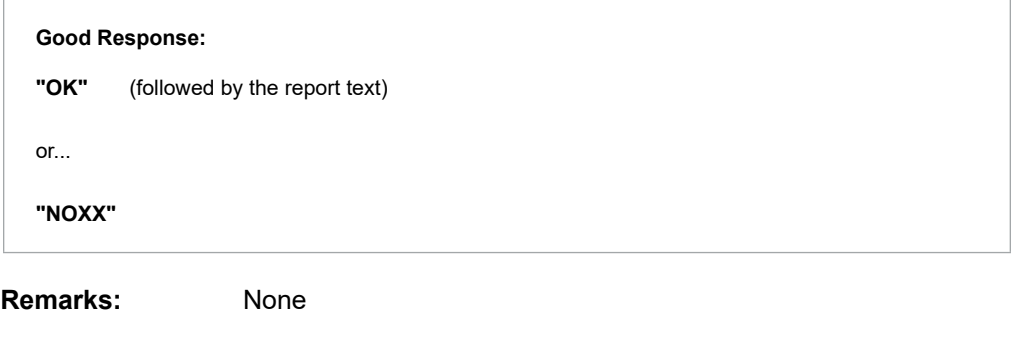

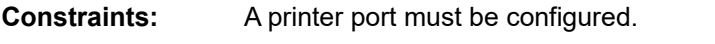

- **Special Case:** This case is not supported via TCP/IP (Ethernet or SLIP).
- **Comm Modes:** Polling only, Poll & Authorize, Remote Control, Poll & Program
# **Command Code PV—Request Program Code Values**

This command requests program values from the AccuLoad IV.

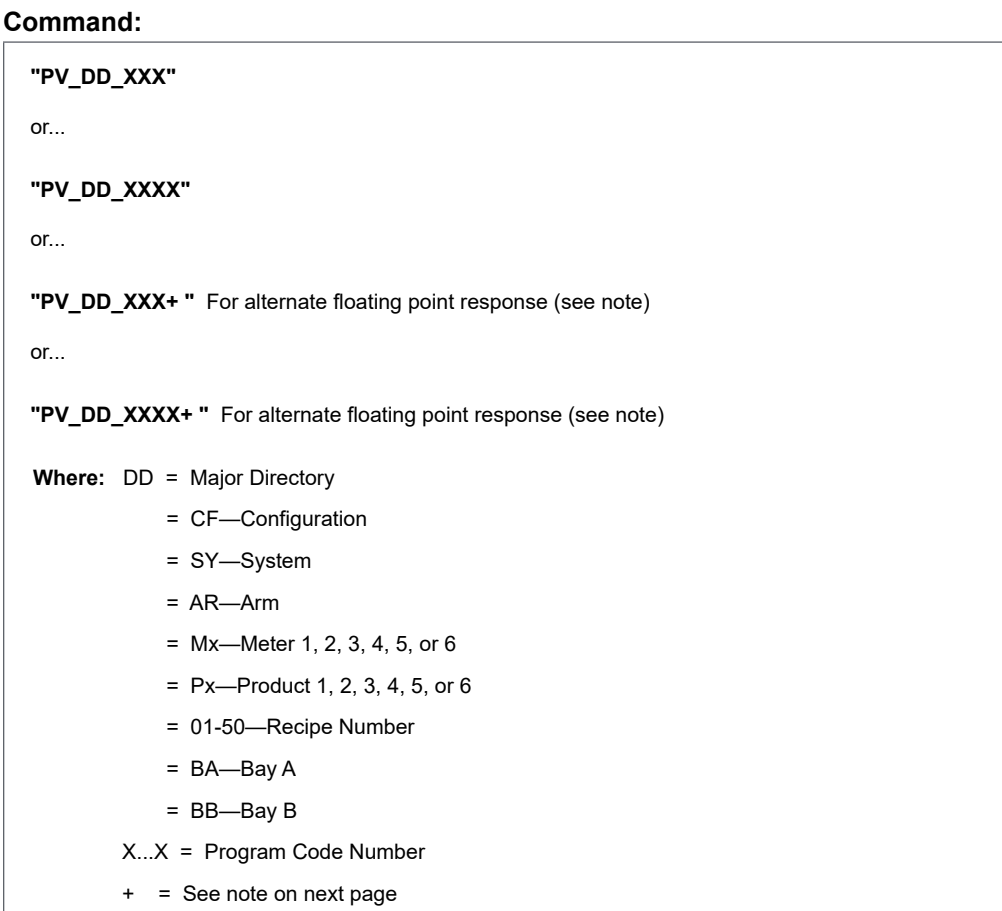

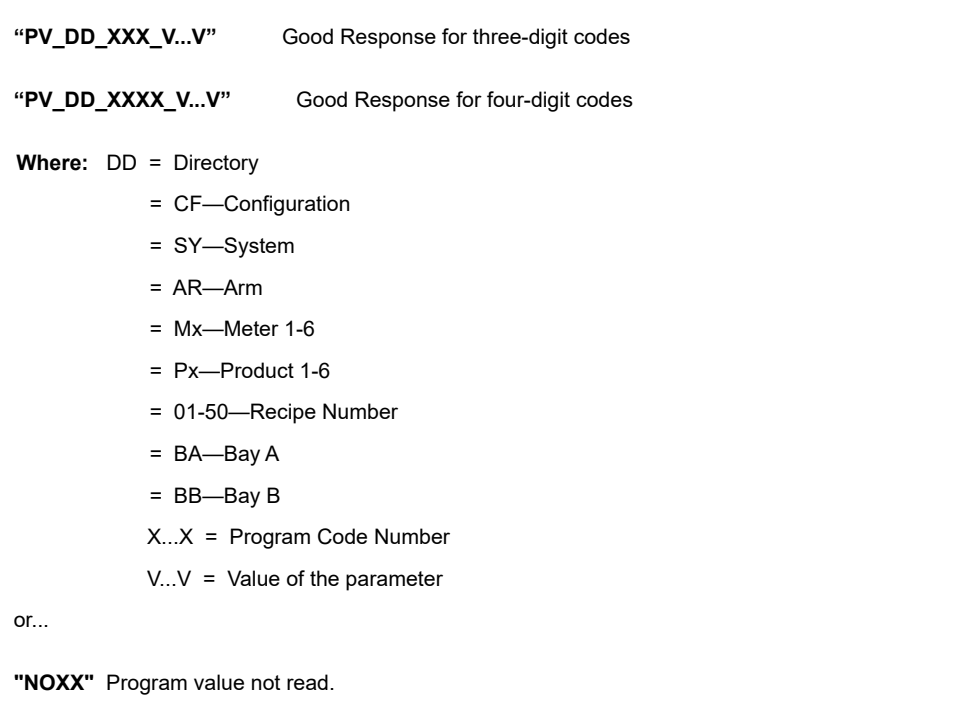

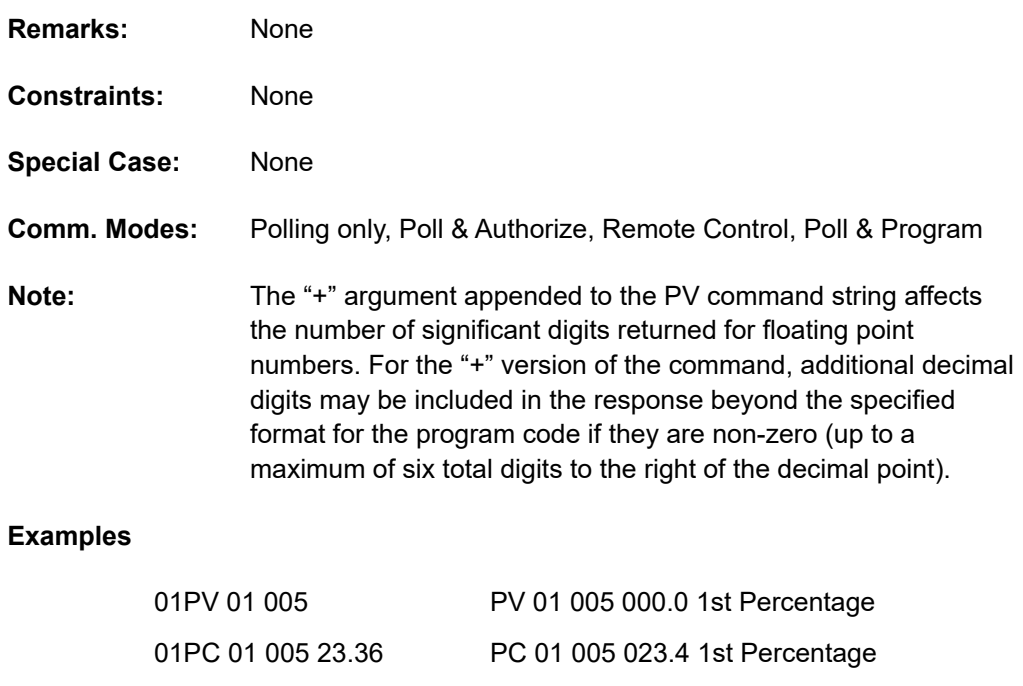

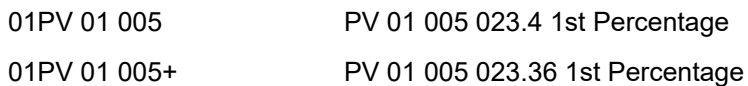

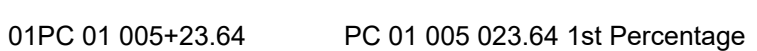

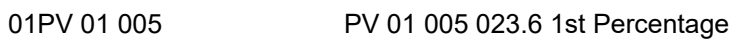

01PV 01 005+ PV 01 005 023.64 1st Percentage

# **Command Code PX—Transaction Net Mass for Vapor Recovery System**

This command retrieves the net mass for a transaction. The net mass is the mass measured from the delivery meter (ex. Meter #1) less the mass measured by the vapor recovery meter (ex. Meter #2).

### **Command:**

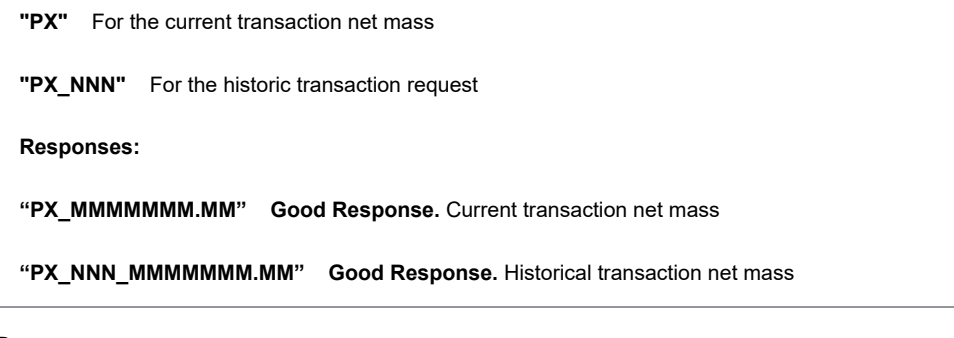

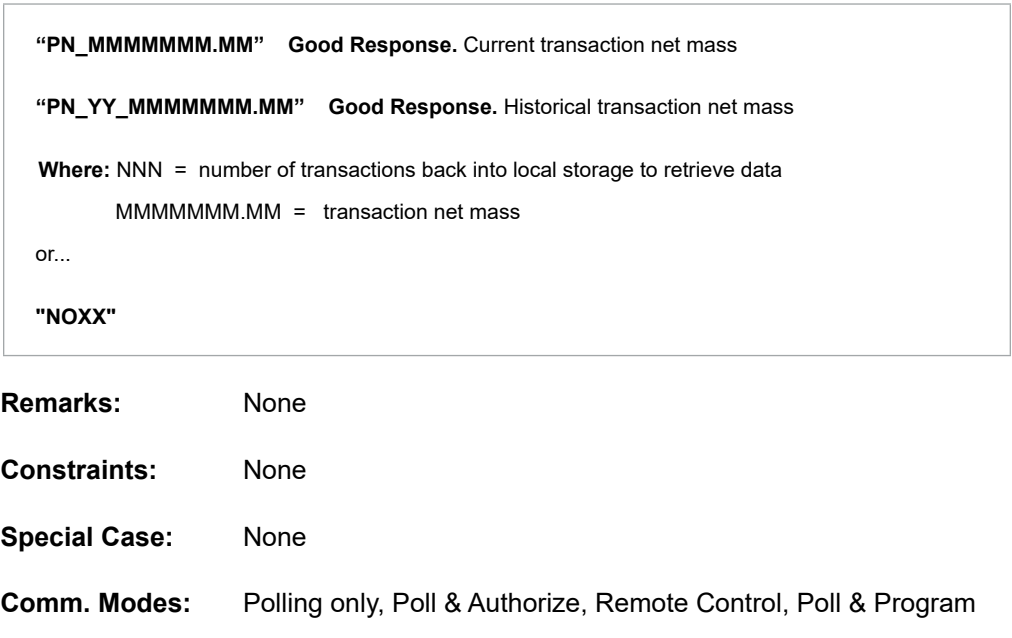

# **Command Code RA—Request Alarm Status**

This command requests current alarm conditions from the AccuLoad IV.

## **Command:**

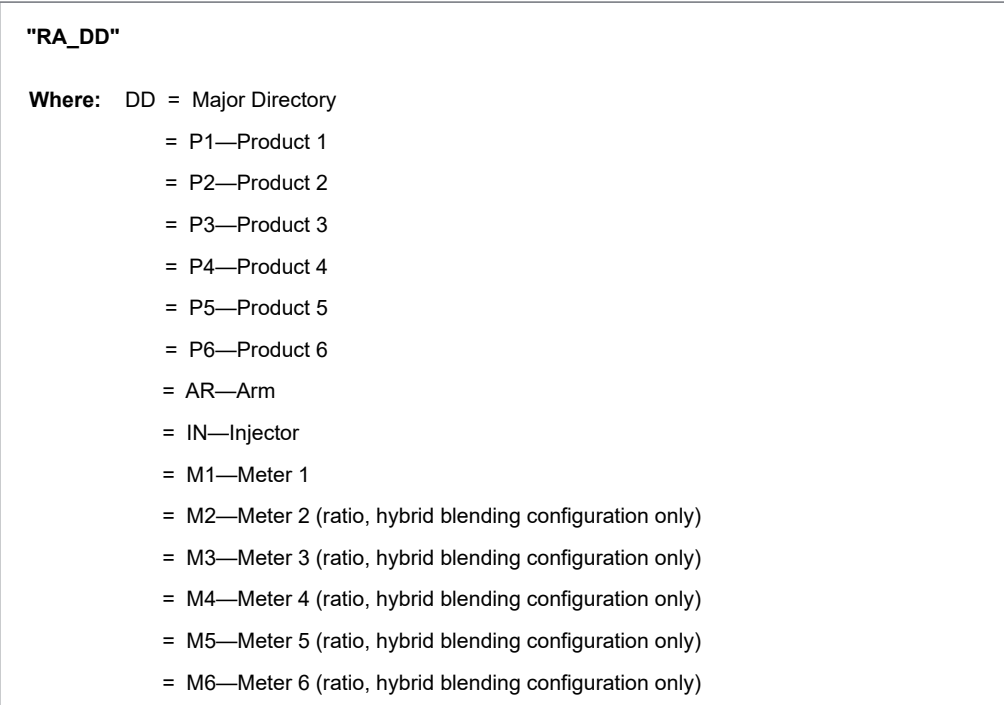

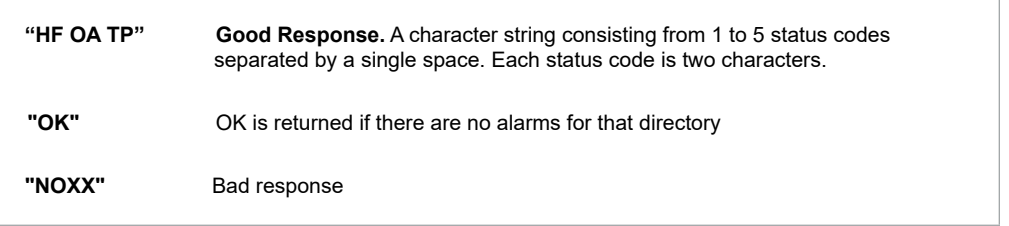

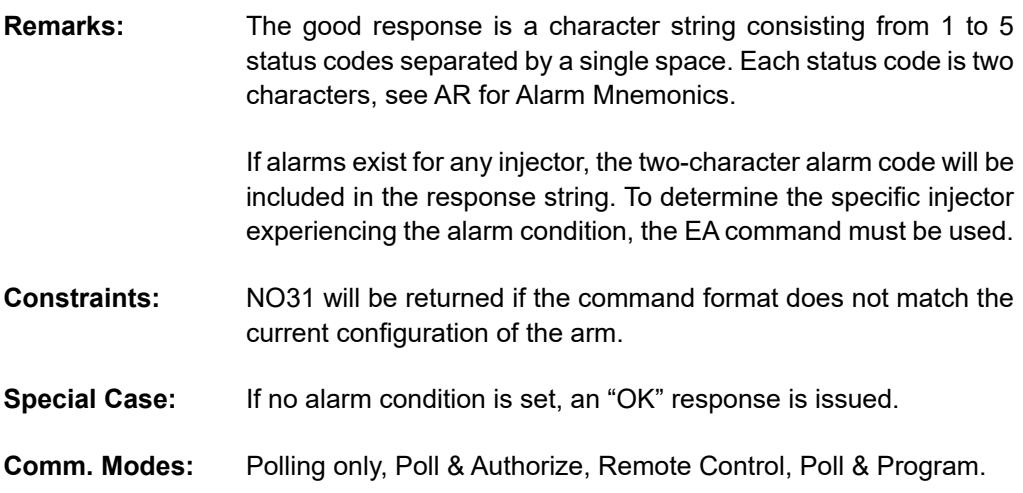

# **Command Code RB—Request Batch Totals**

This command retrieves batch data from the AccuLoad IV.

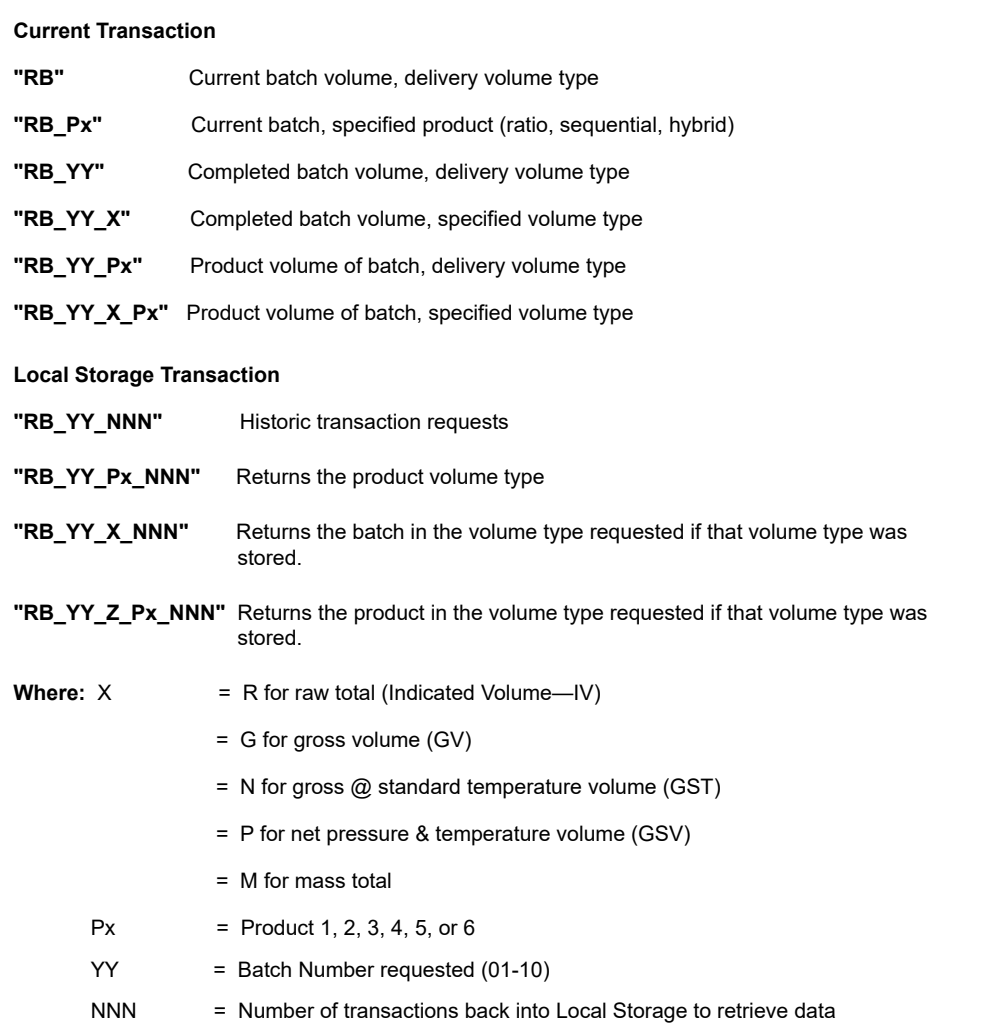

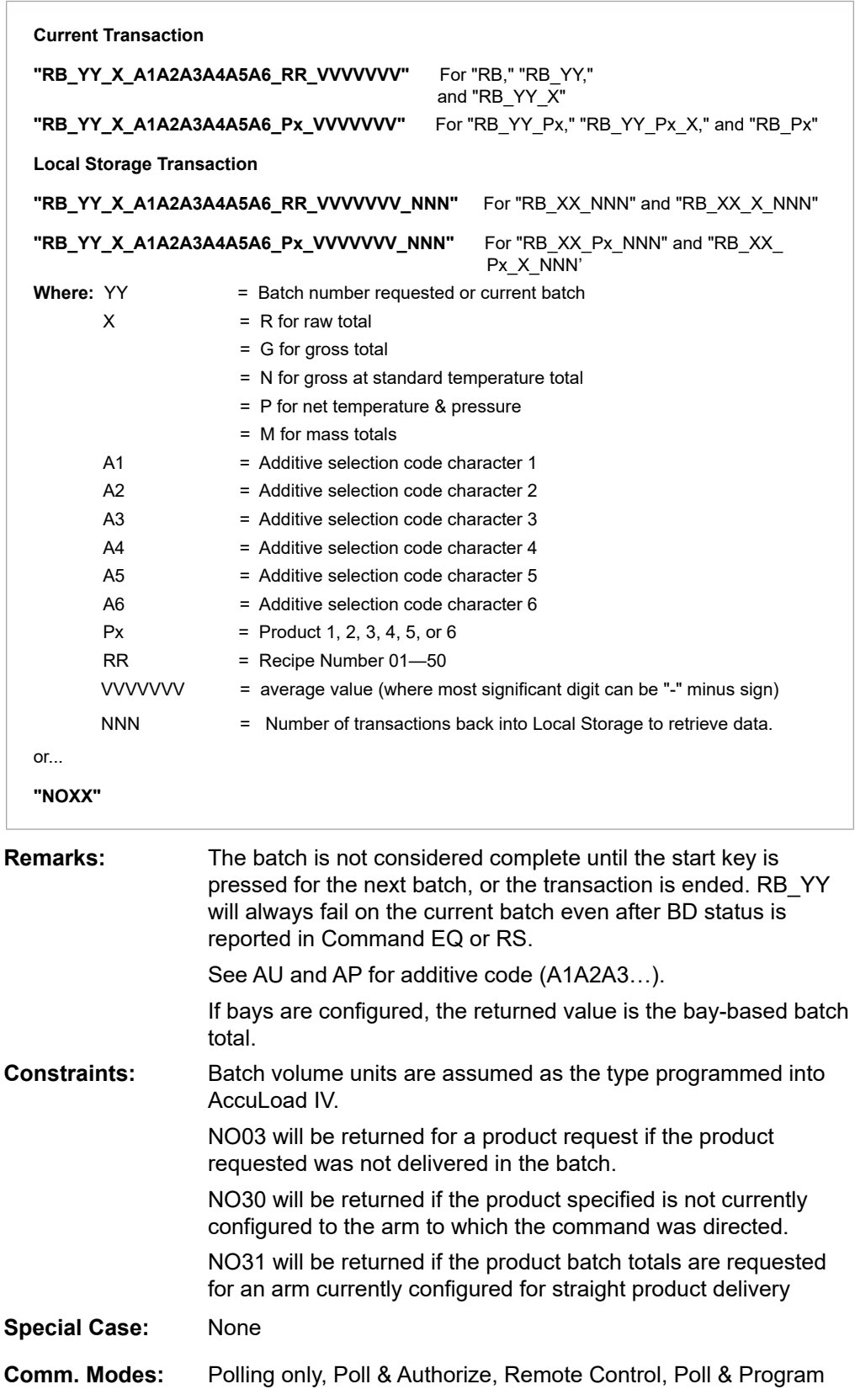

# **Command Code RC—Request Recipe Composition**

This command requests the blend composition of the completed batch.

#### **Command:**

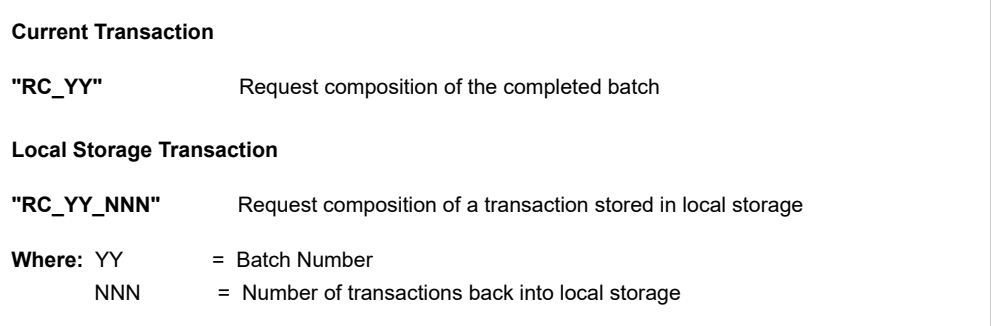

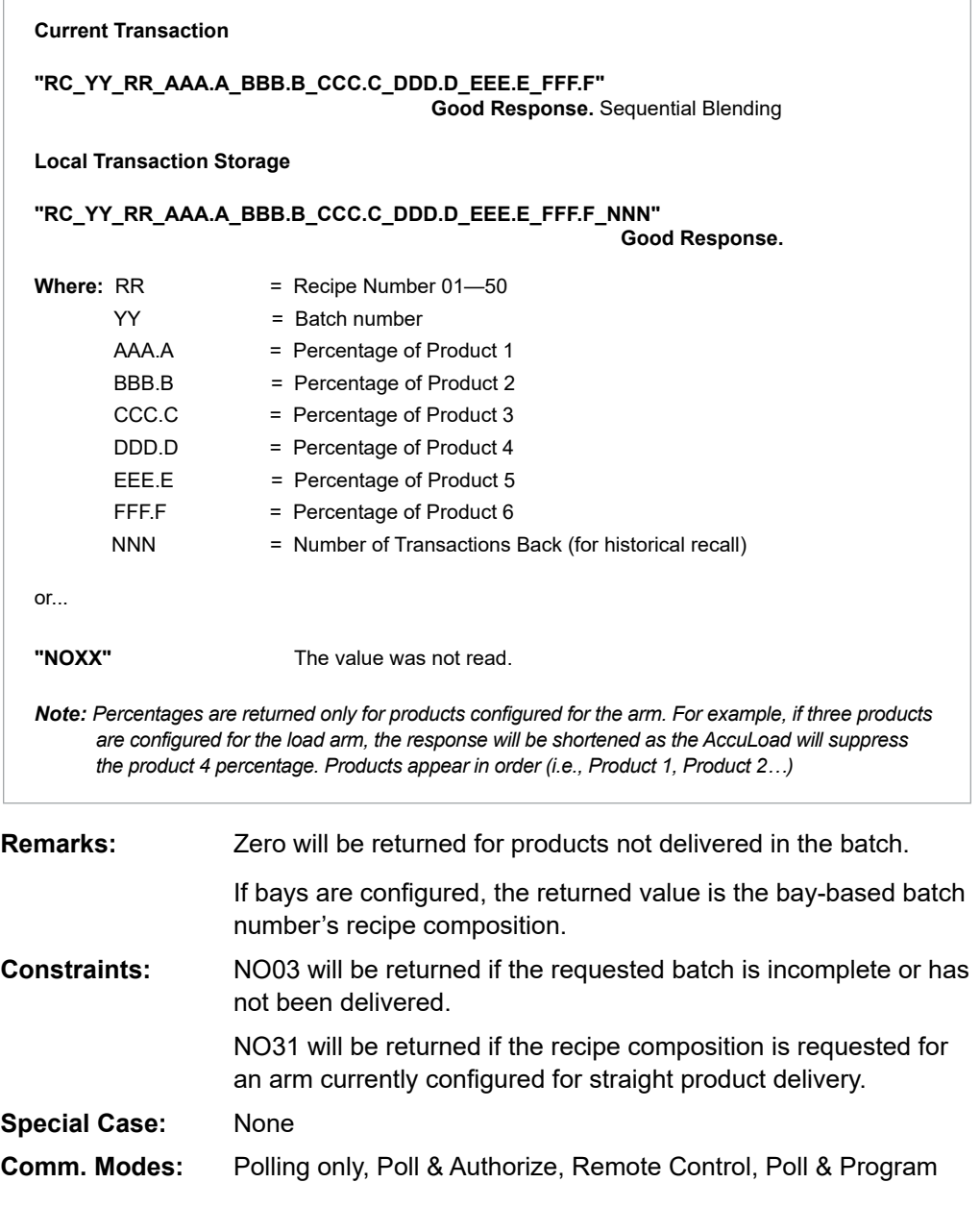

## **Command Code RD—Request Current Transducer Value**

This command requests the value of one of the probes or transducers installed and wired to the AccuLoad IV.

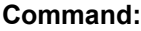

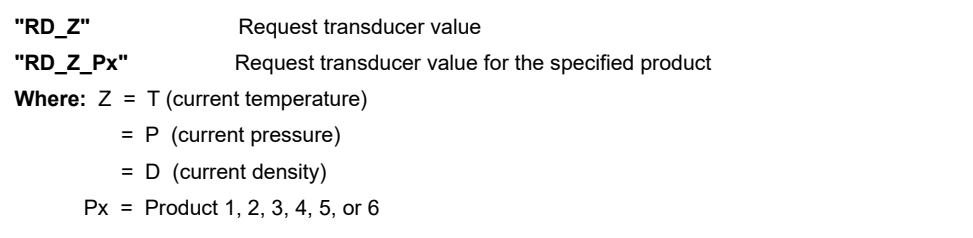

#### **Responses:**

**Special Case:** None

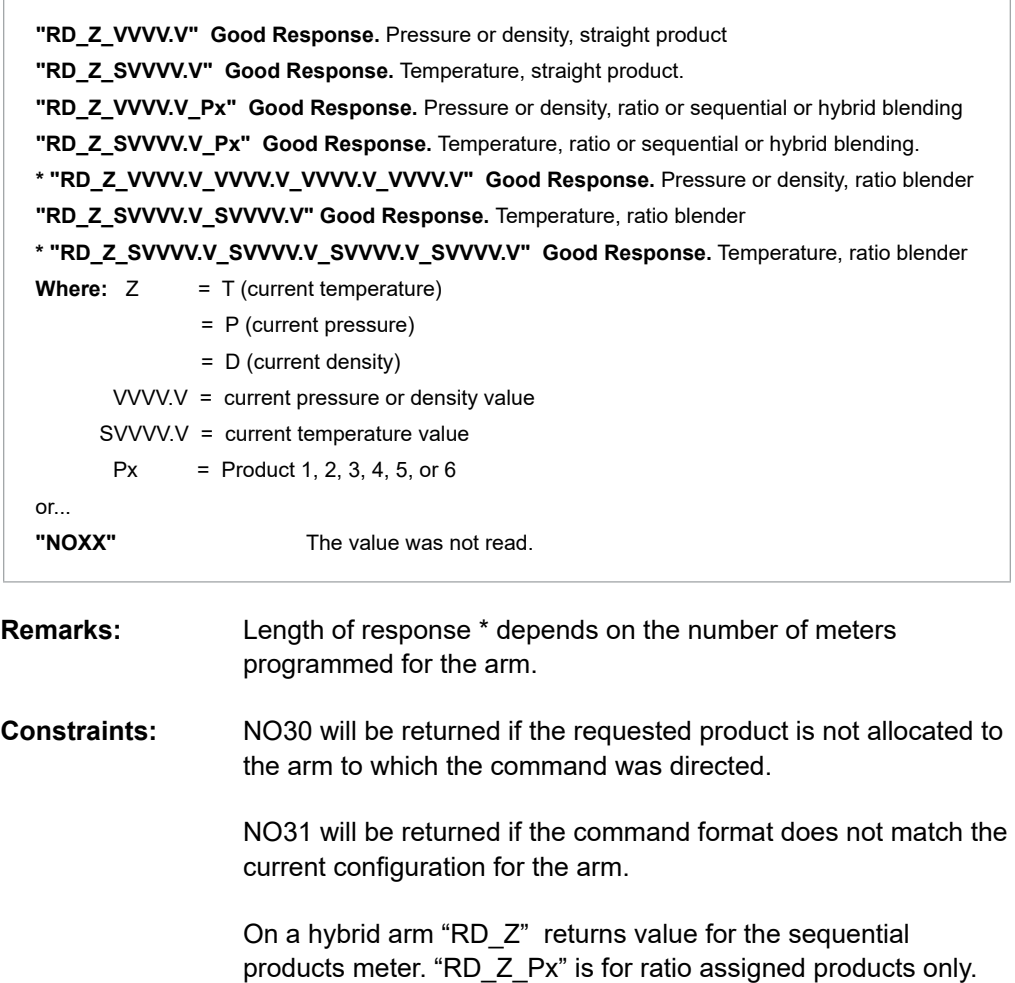

**Comm. Modes:** Polling only, Poll & Authorize, Remote Control, Poll & Program

## **Command Code RE—Reset Status Conditions**

This command resets or acknowledges pending status conditions of the AccuLoad IV.

#### **Command:**

**"RE\_XX"** 

**Where:** XX = two-character code as detailed below

### **Responses:**

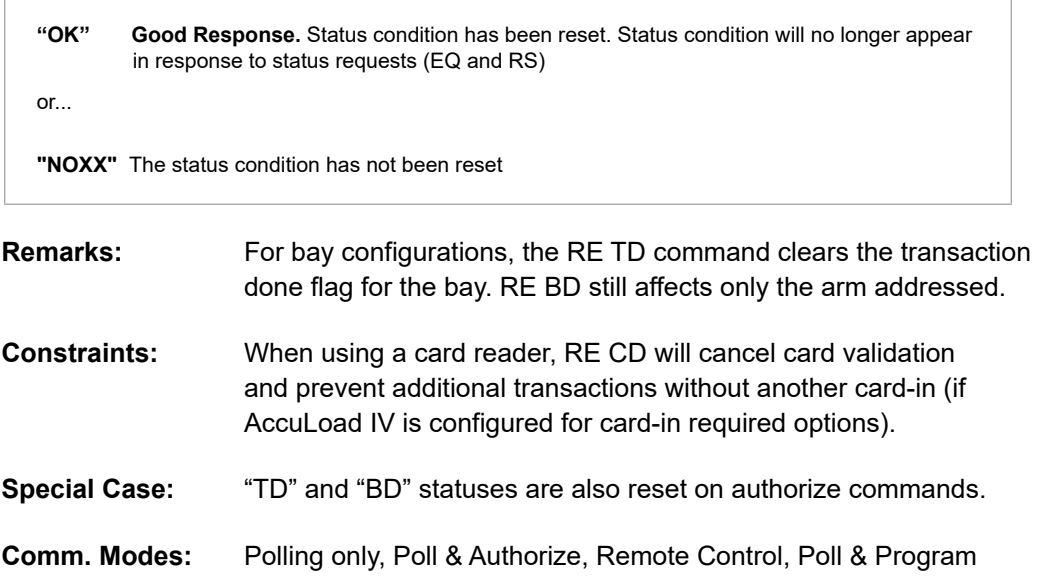

## **Valid Status Codes for RE**

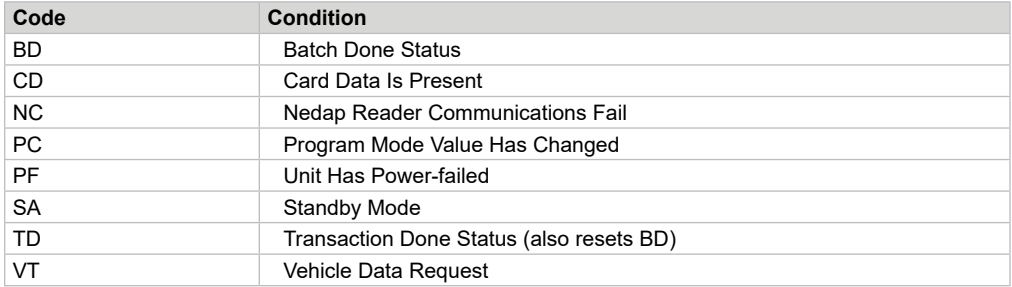

*Note: If the status code is already reset, a "NO06" will be returned.*

## **Command Code RF—Recipe Flow Rates**

This command returns calculated first and second high flow rates and low flow rates for each of the products for a ratio blender. These flow rates are not the programmed flow rates. They represent the flow rates calculated by the AccuLoad according to the percentages programmed for this recipe.

### **Command:**

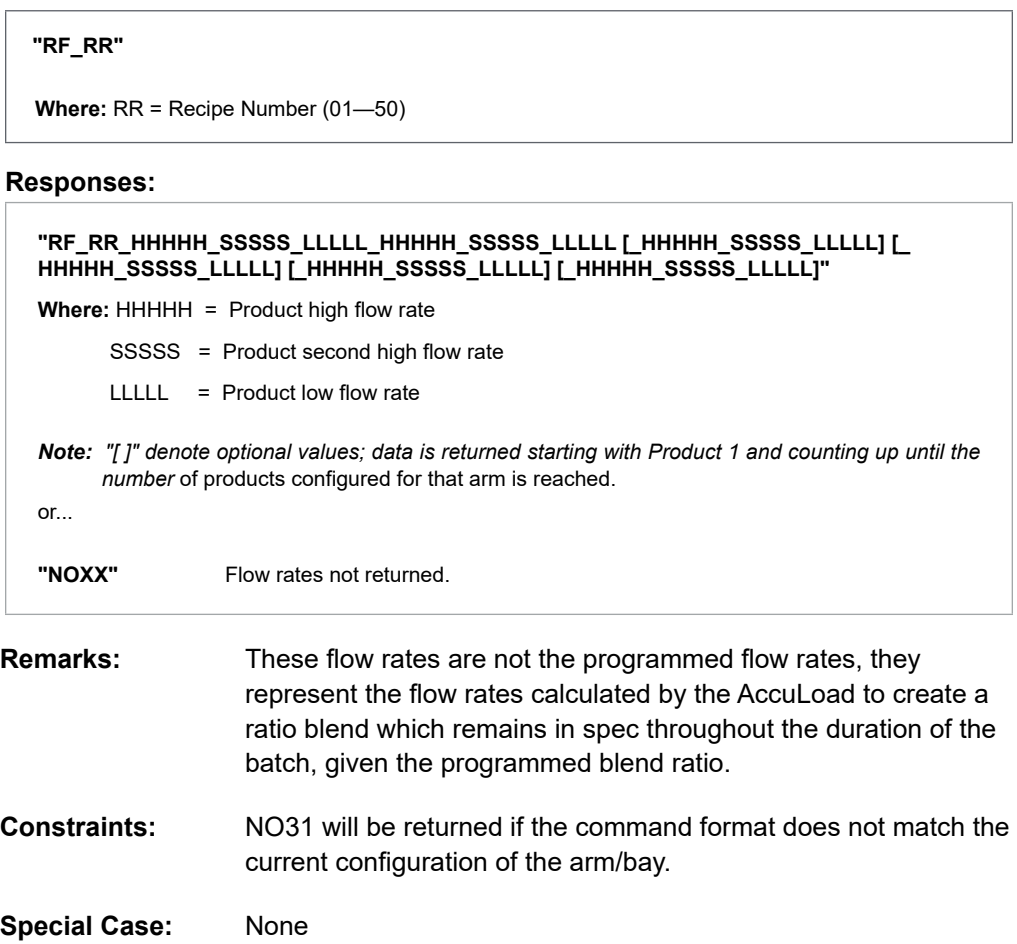

**Comm. Modes:** Polling only, Poll & Authorize, Remote Control, Poll & Program

# **Command Code RK—Read Keypad**

This command instructs the AccuLoad IV to transmit any pending data entered at the keypad to the requesting device.

#### **Command:**

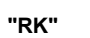

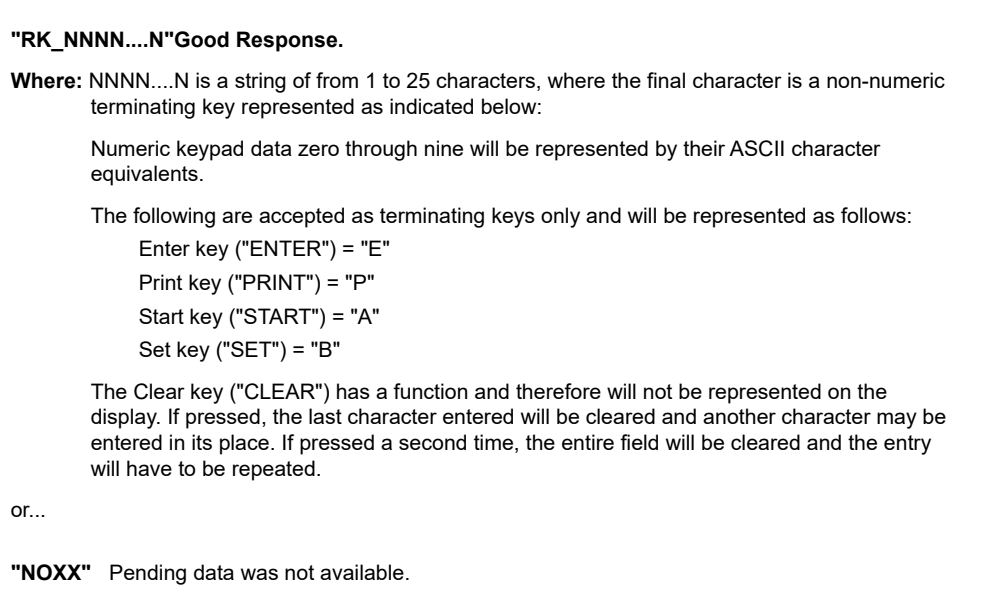

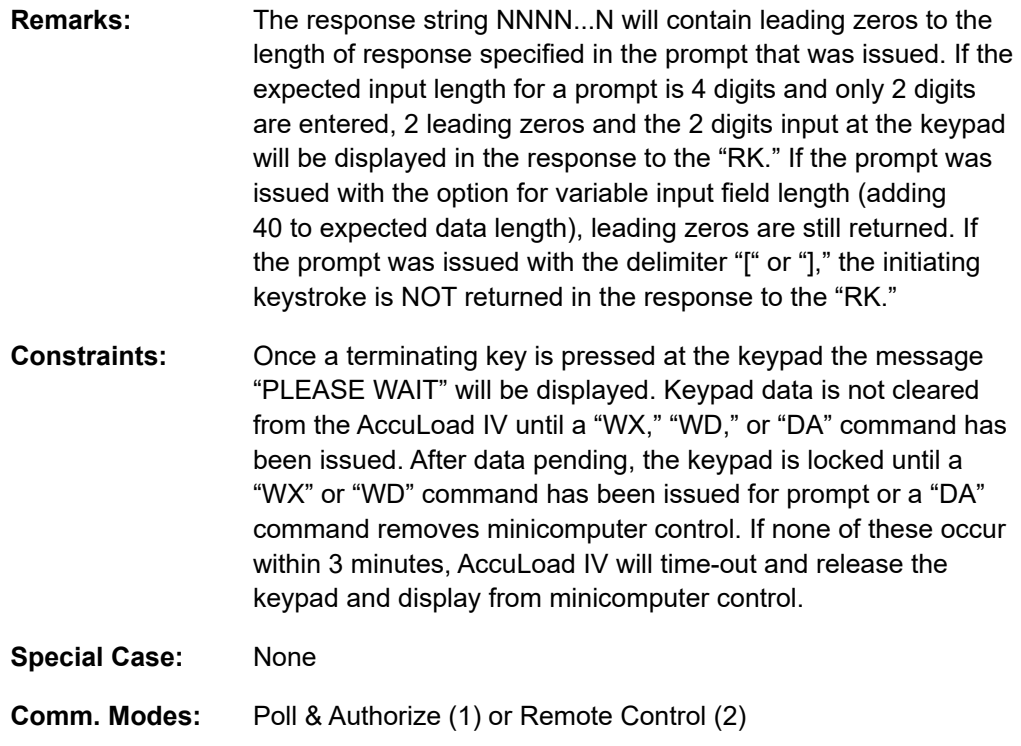

## **Command Code RL—Show Recipes Loaded**

This command requests a bitmap of recipes that have been loaded in the current or previous transaction.

#### **Command:**

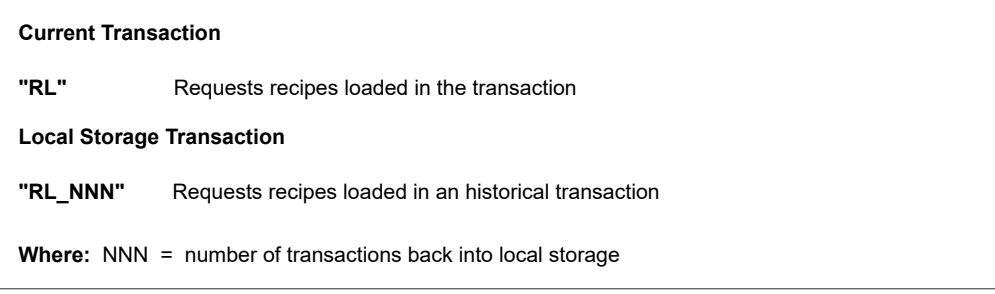

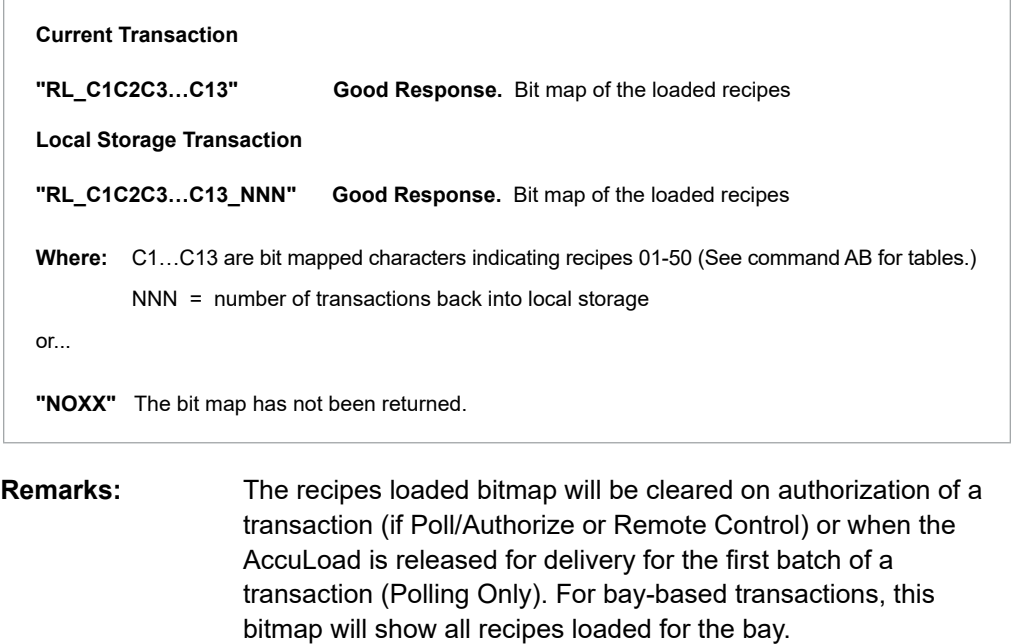

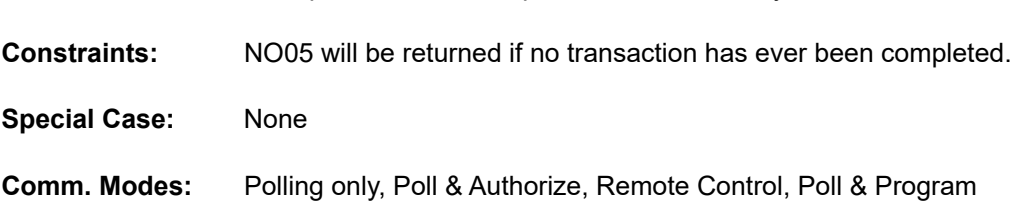

## **Command Code RN—Show Recipe Numbers**

This command returns the recipe numbers for each of the batches loaded in the current or previous transaction.

#### **Command:**

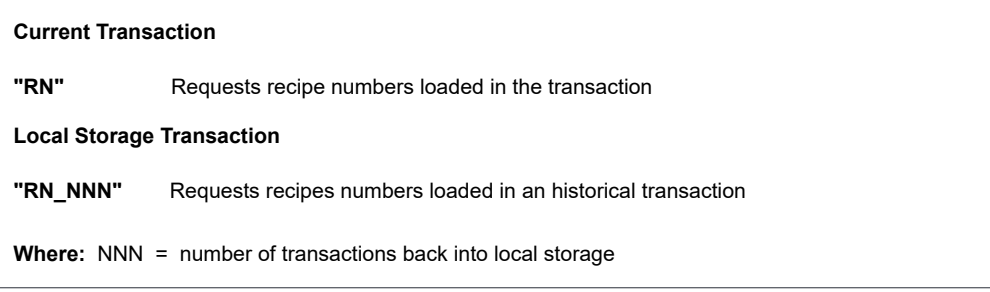

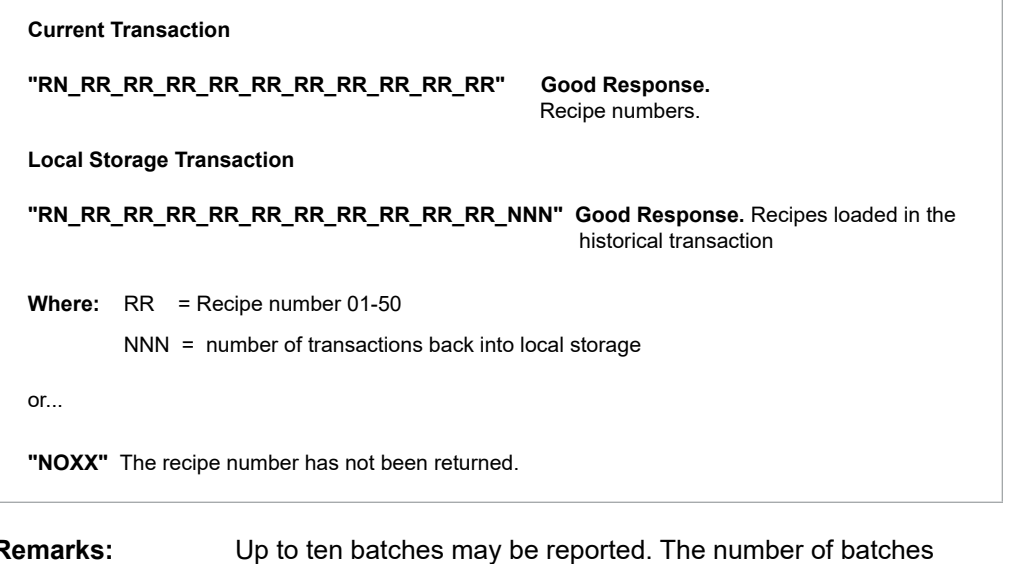

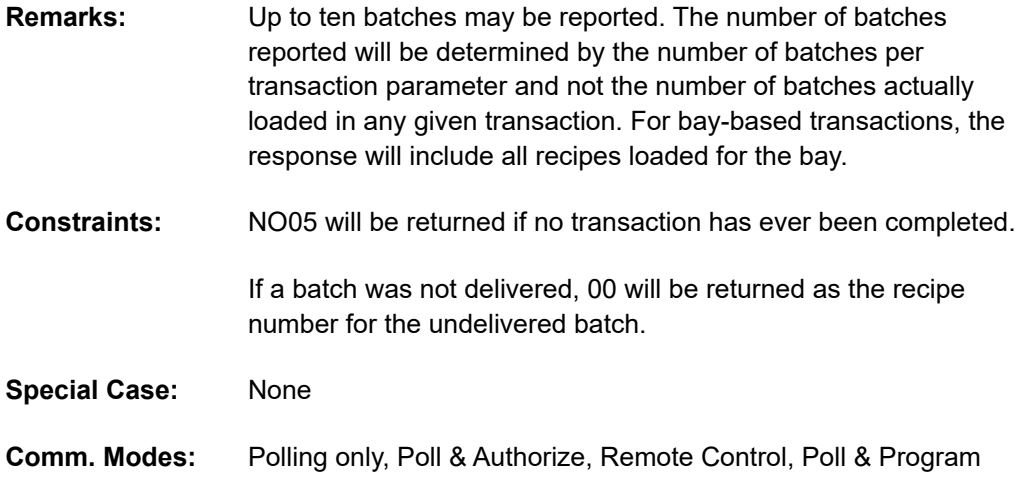

# **Command Code RP—Request Preset**

This commands requests the current preset value being loaded at the AccuLoad IV.

## **Command:**

**"RP"**

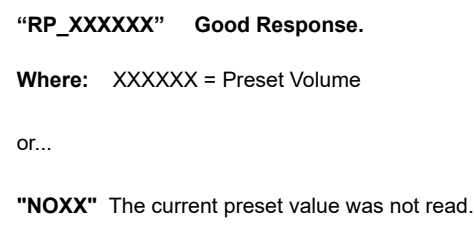

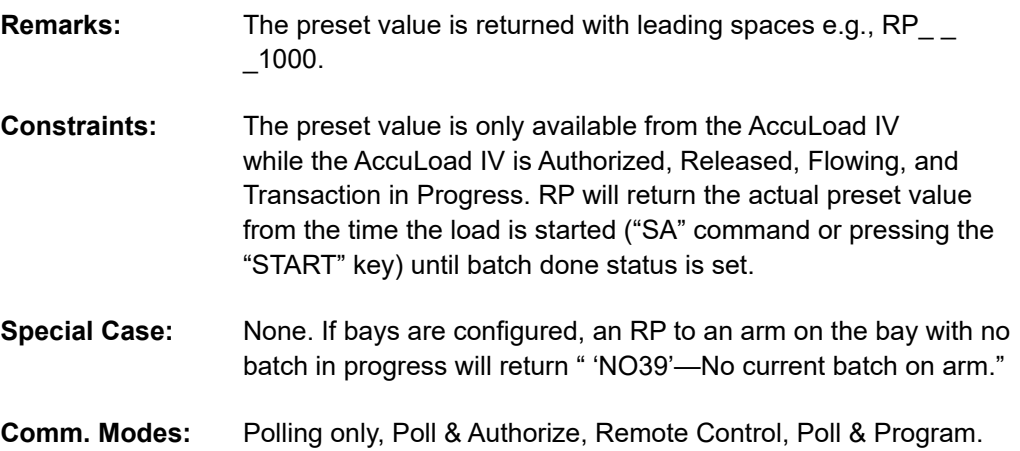

# **Command Code RQ—Request Current Flow Rate**

This command retrieves the current flow rate(s) from the AccuLoad IV.

#### **Command:**

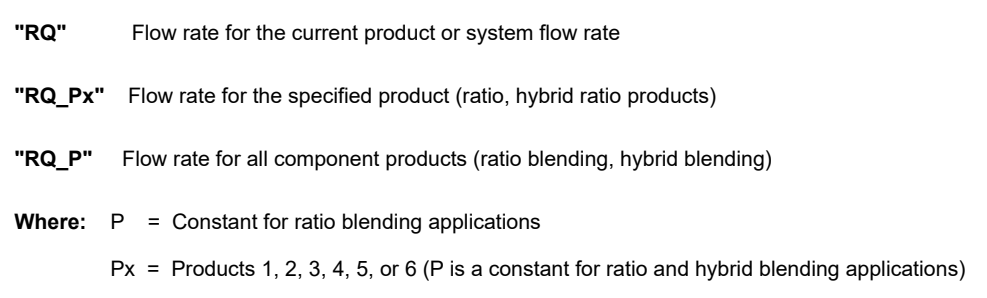

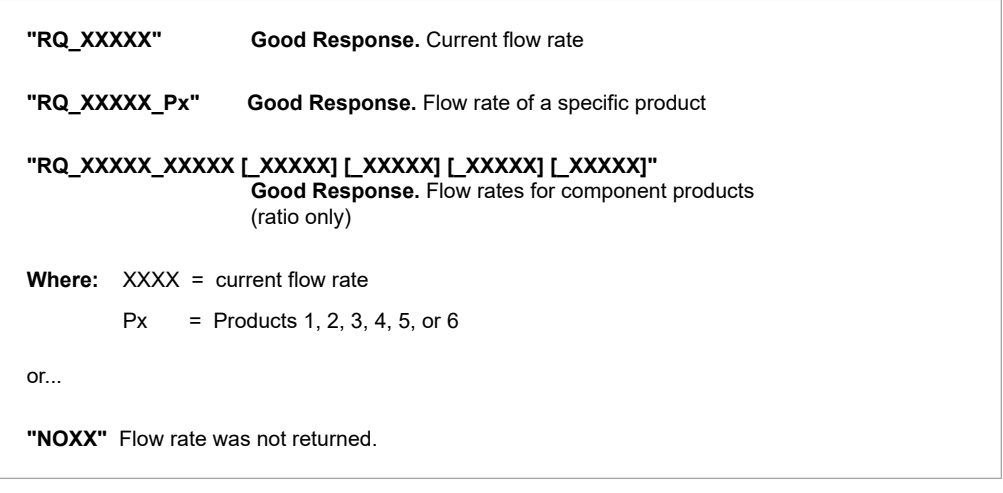

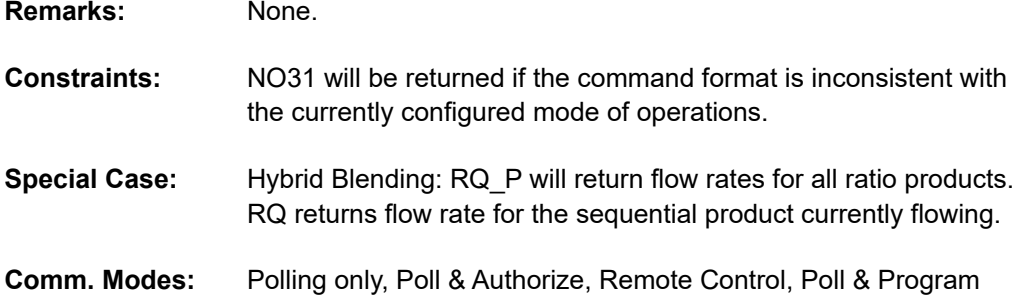

# **Command Code RR—Request Recipe**

This command requests the current recipe number from AccuLoad IV.

## **Command:**

**"RR"** 

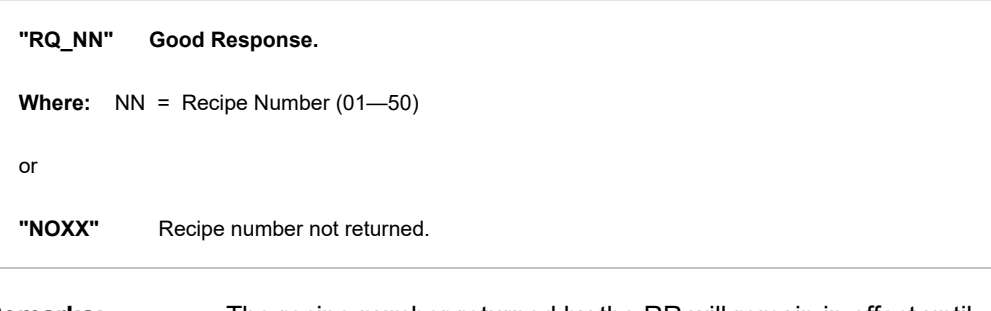

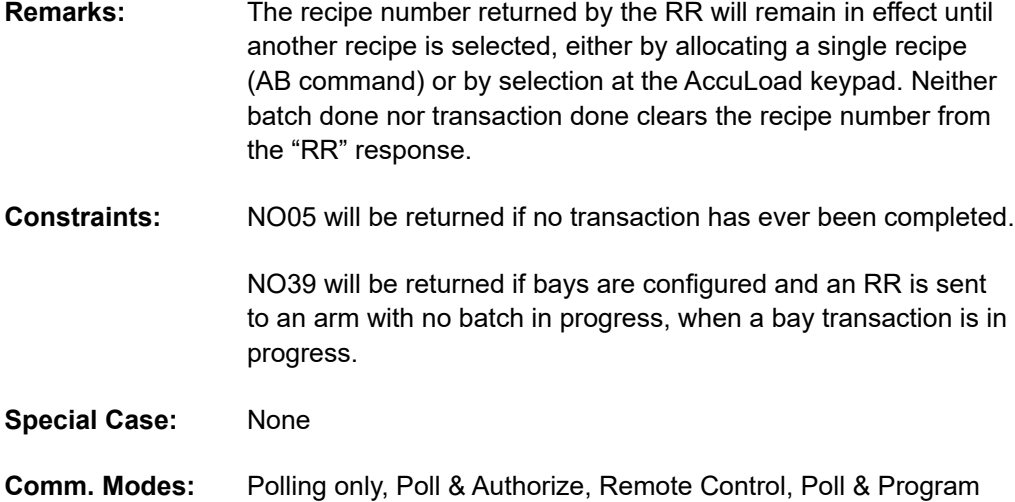

## **Command Code RS—Request Status**

This command requests the operational status of the AccuLoad IV. Data is returned as two-character mnemonics for each status reported. A maximum of twenty status codes will be reported.

### **Command:**

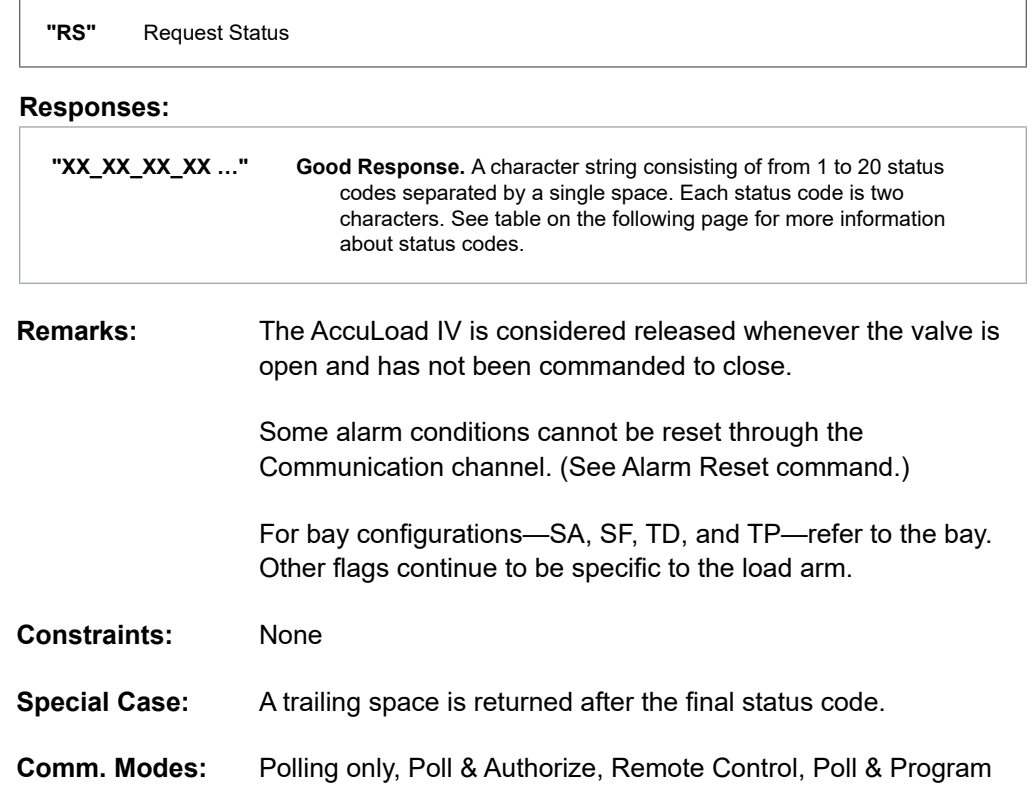

## **Request Status Codes for RS**

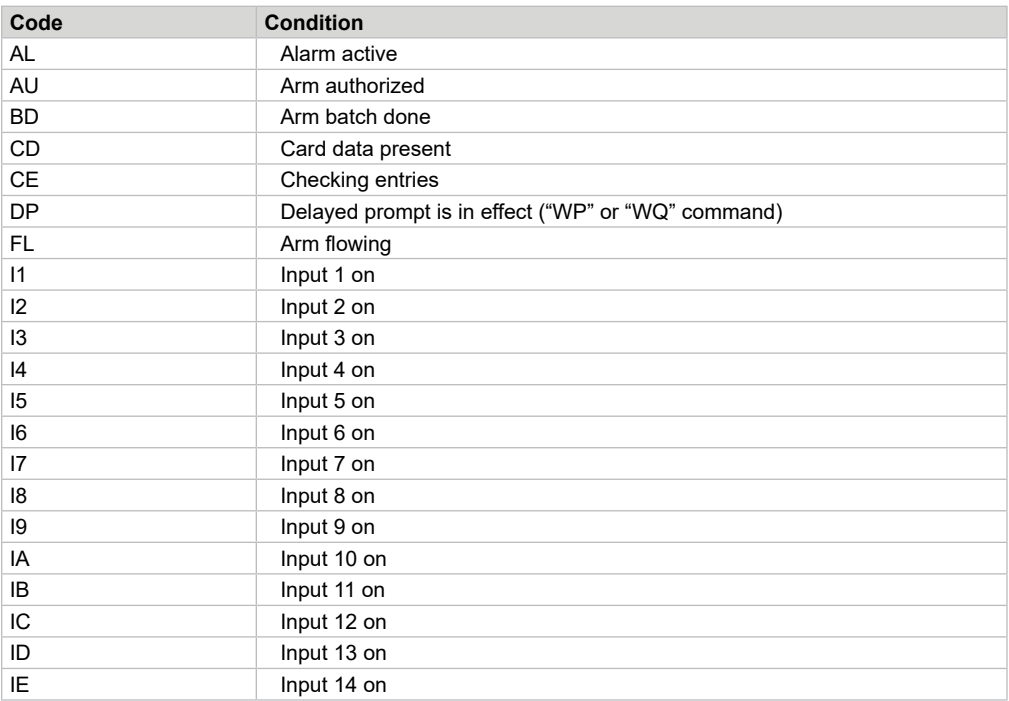

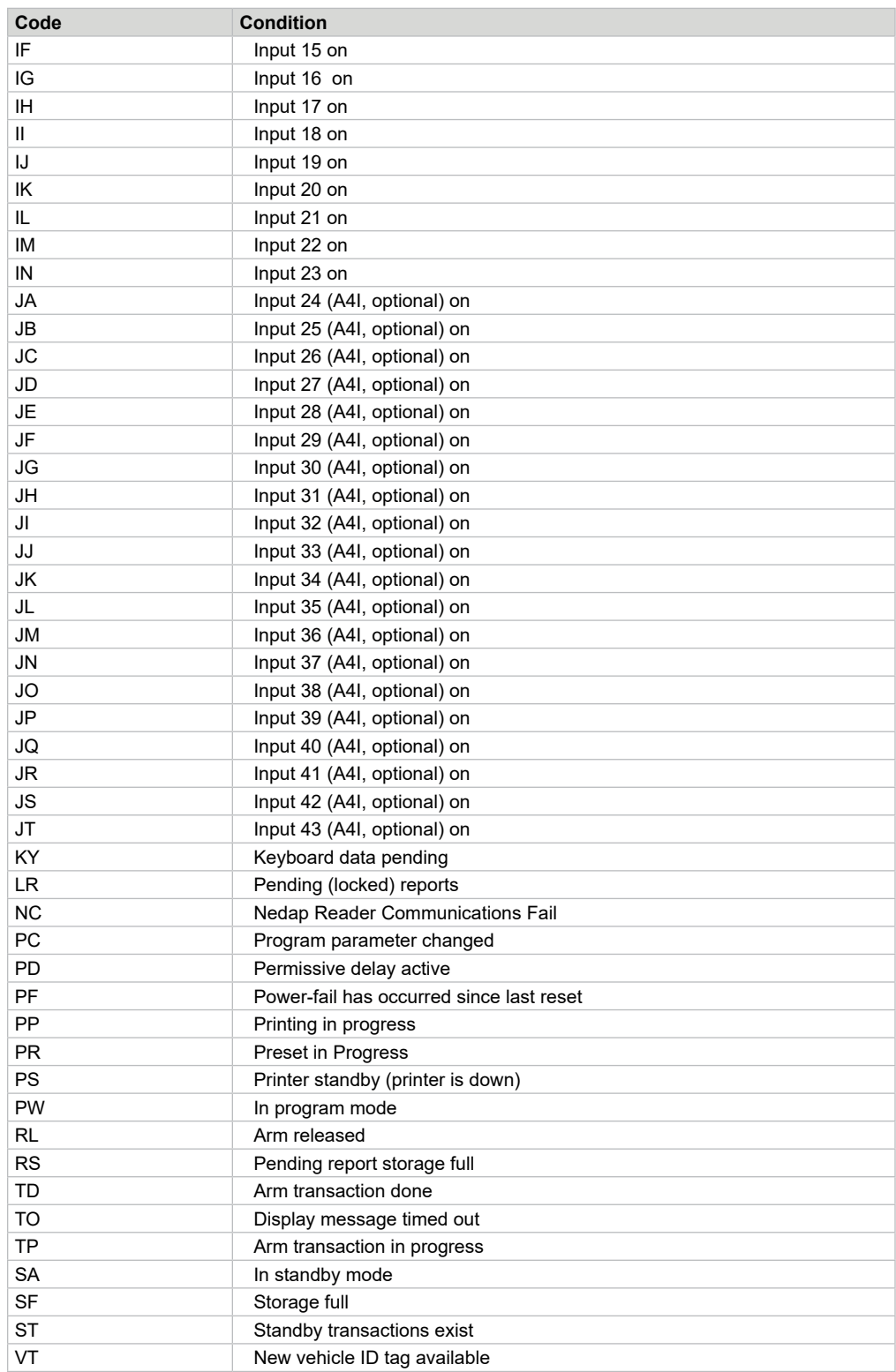

# **Command Code RT—Request Transaction Totals**

This command instructs AccuLoad IV to transmit the transaction data.

### **Command:**

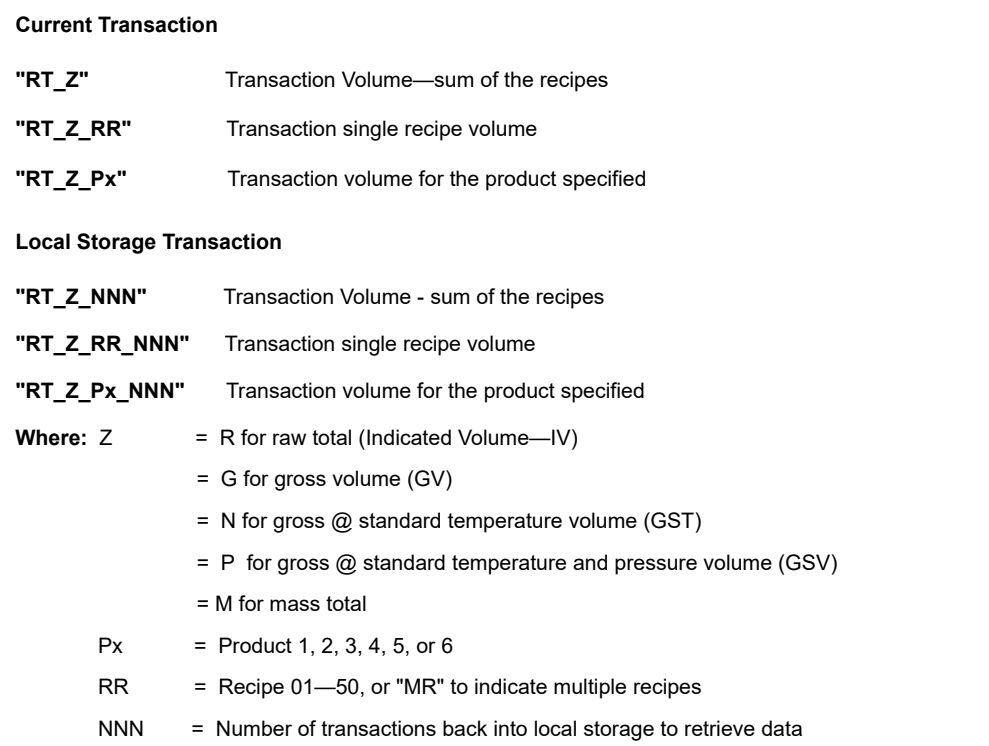

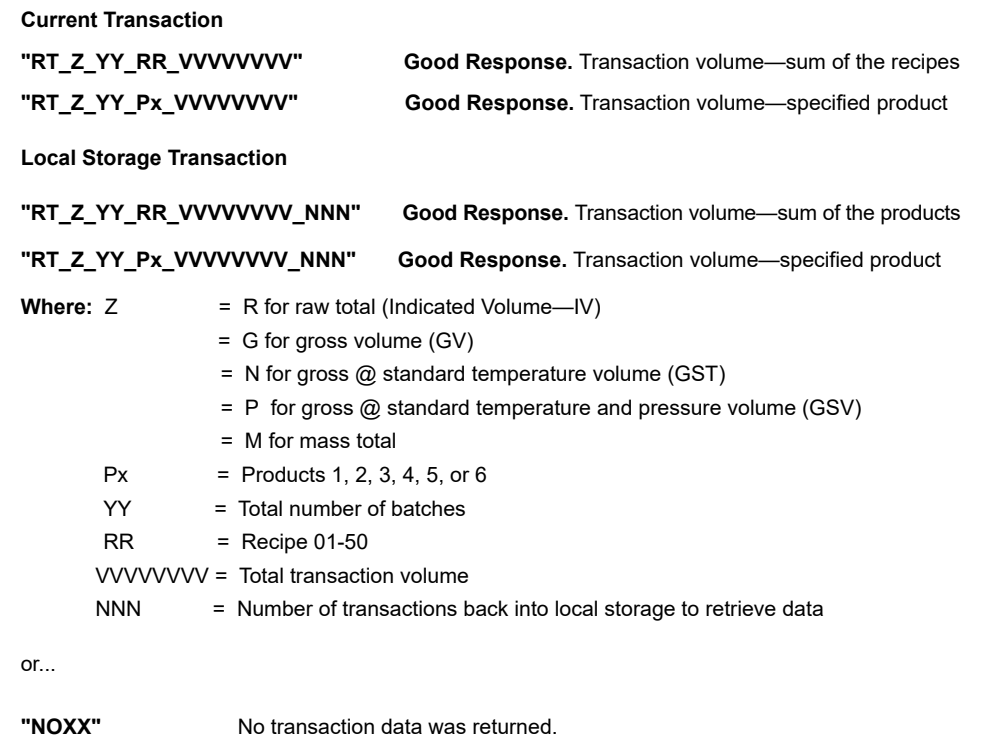

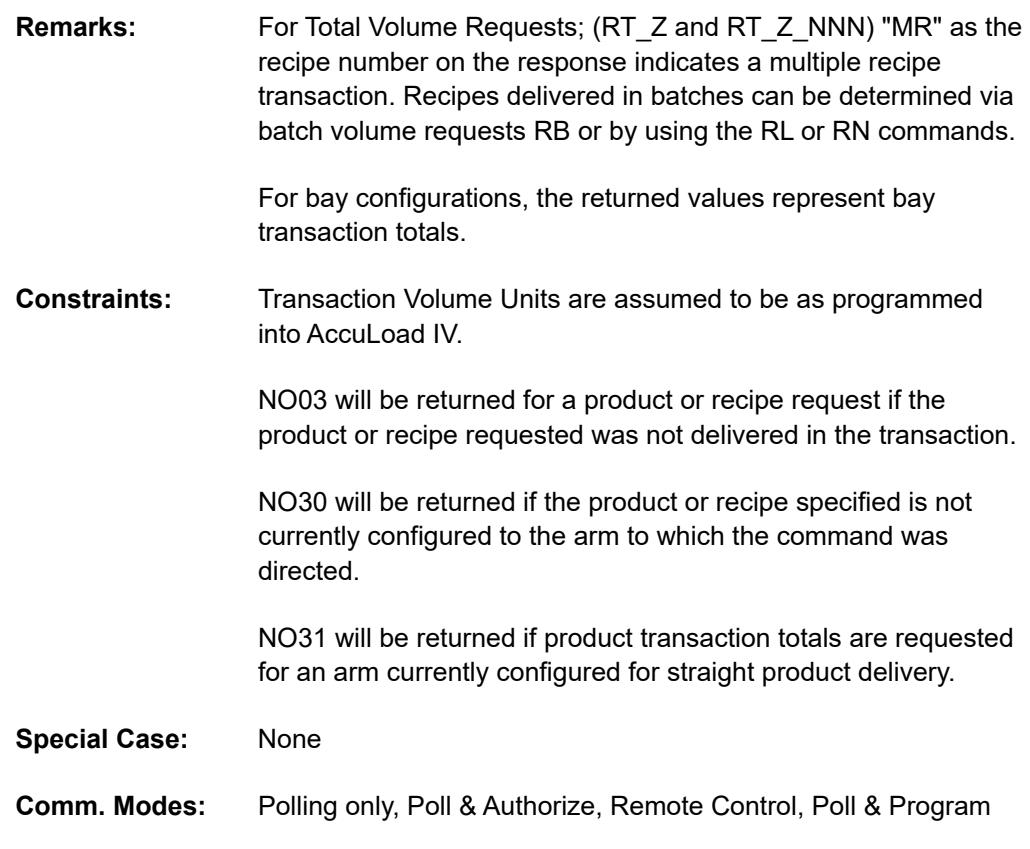

## **Command Code SA—Remote Start**

This command remotely starts the AccuLoad IV as though the "START" key was pressed.

#### **Command:**

**"SA"** 

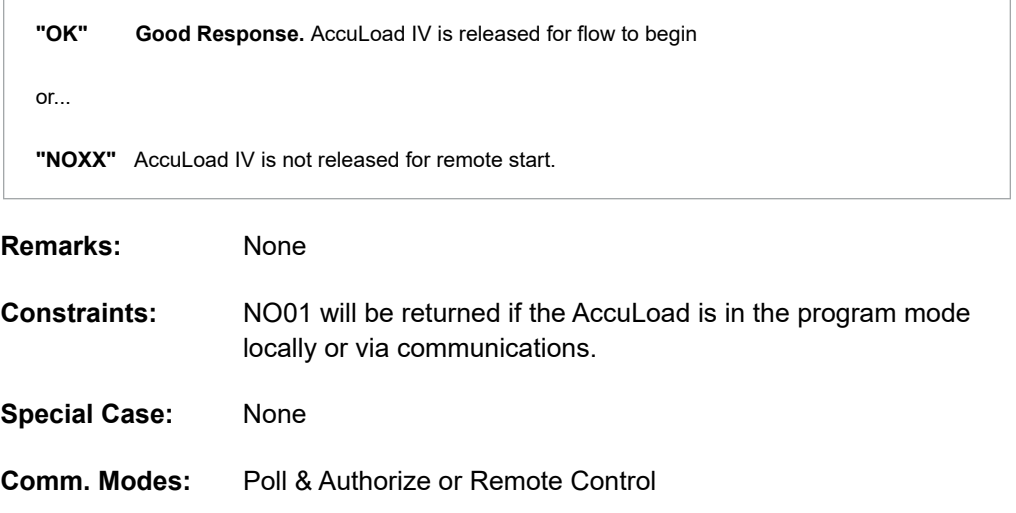

## **Command Code SB—Set Batch**

This command authorizes a batch and presets Batch Volumes for a transaction.

#### **Command:**

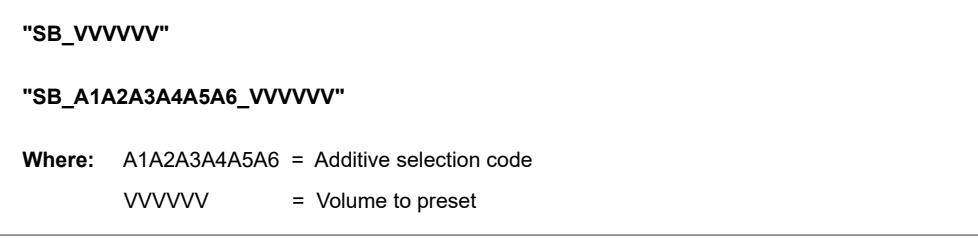

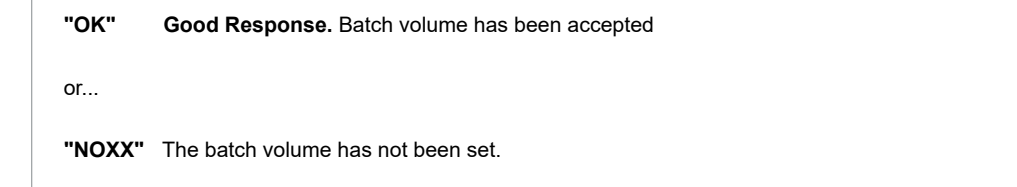

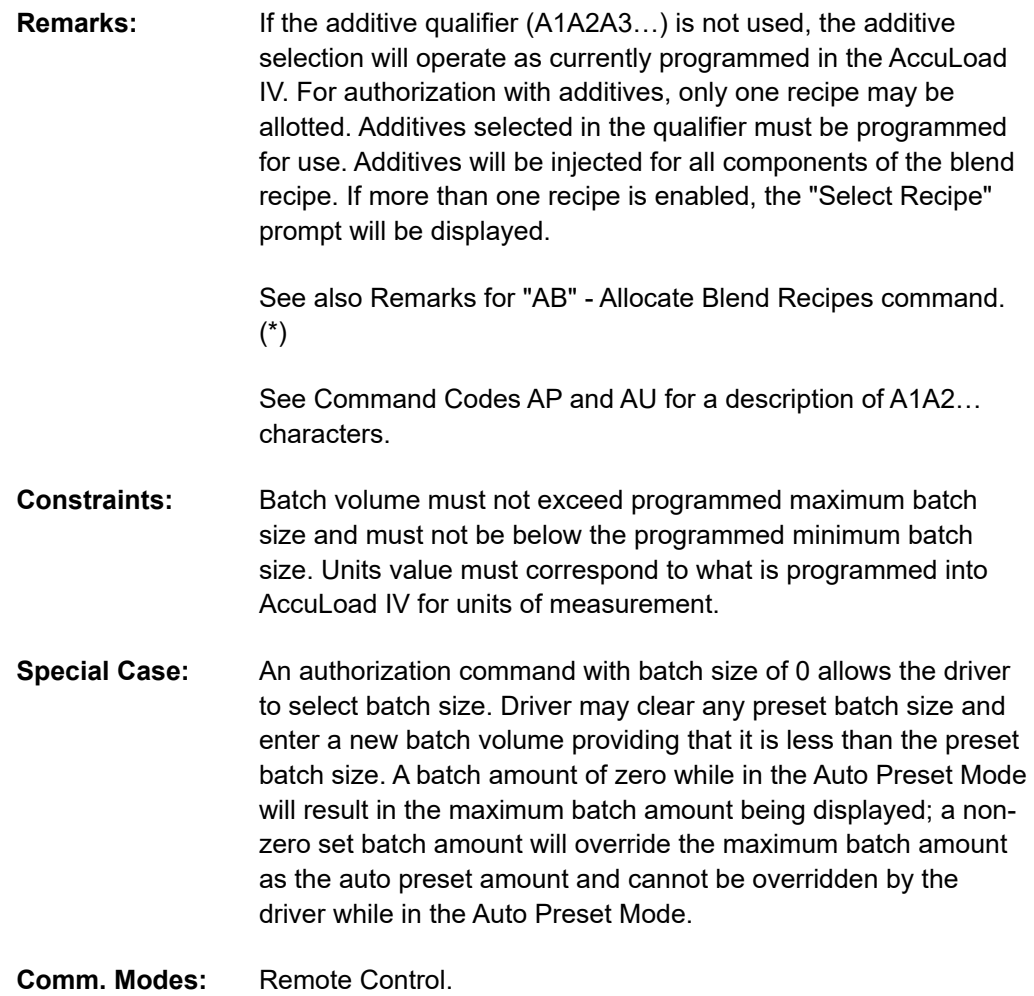

## **Command Code SD—Set Date and Time**

This command sets the date and time in the AccuLoad IV.

### **Command:**

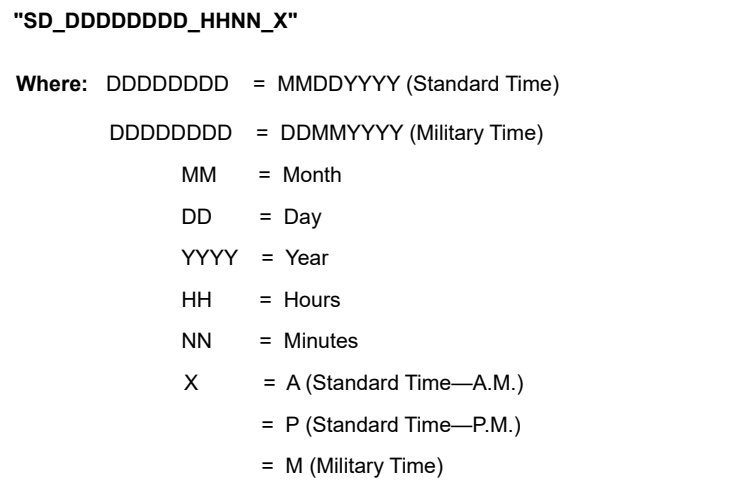

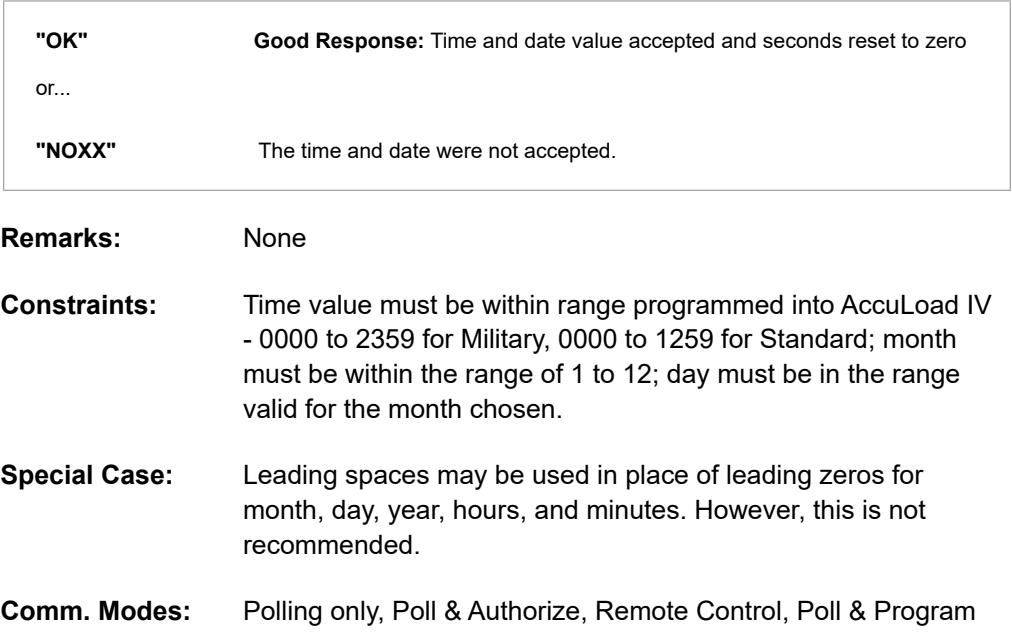

## **Command Code SF—Authorize and Set Fixed Amount Batch (without Override)**

This command is similar to the 'SB—Set Batch' command in that it allows an automation system to authorize a batch in remote control with a predefined batch volume. However unlike with 'SB' the amount specified cannot be overridden by the driver. The display appears in full screen mode.

## **Command:**

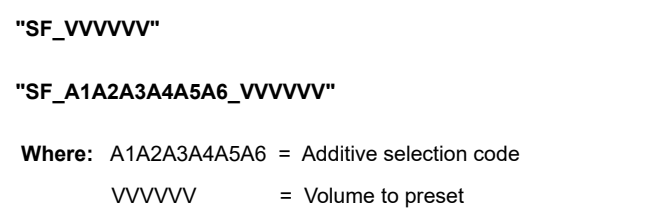

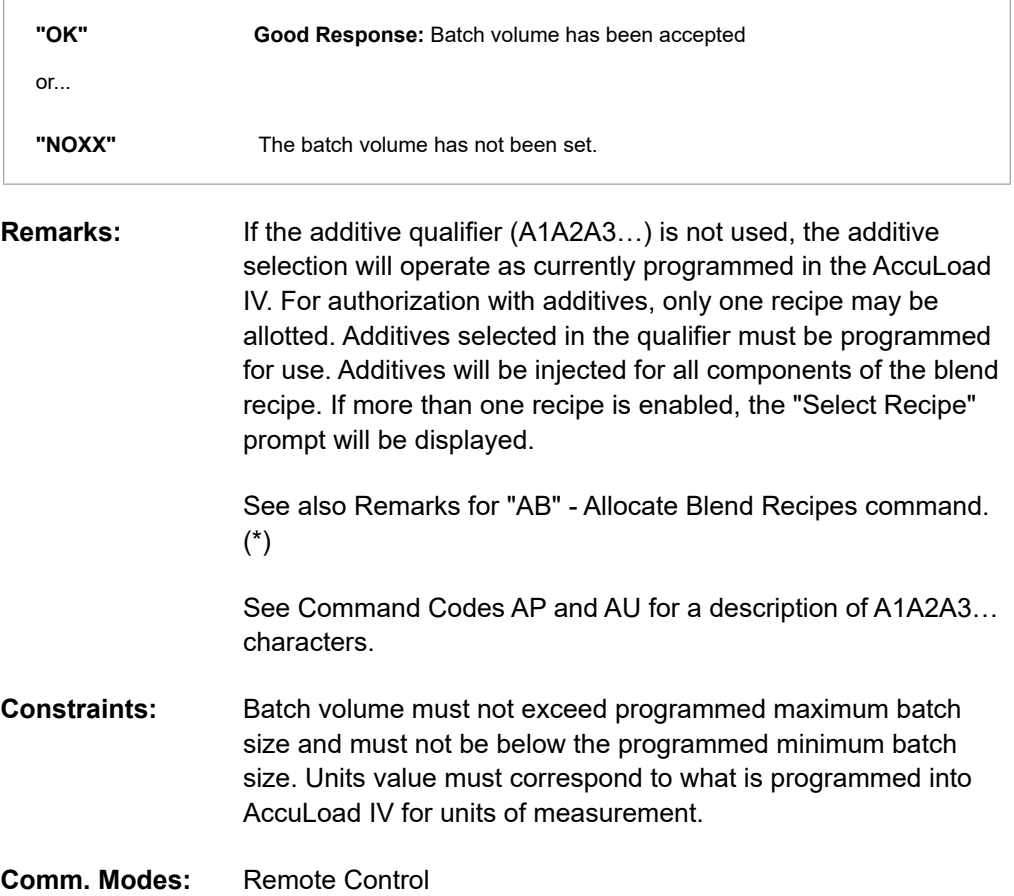

# **Command Code SP—Remote Stop**

This command instructs the AccuLoad IV to stop, halting product delivery on all arms.

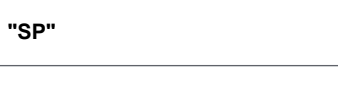

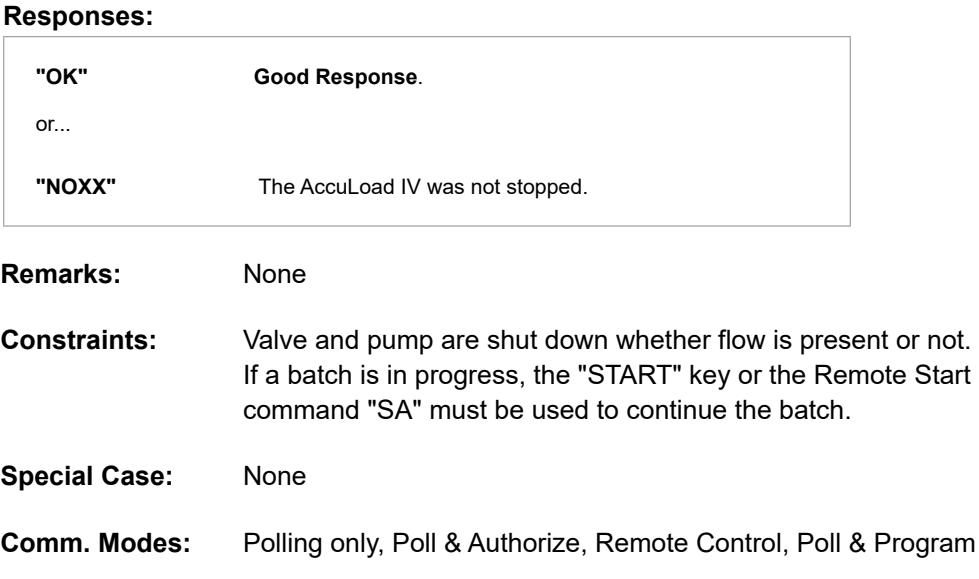

# **Command Code SR—Show Recipes Currently Allocated**

This command requests from the AccuLoad IV recipes that are currently allocated.

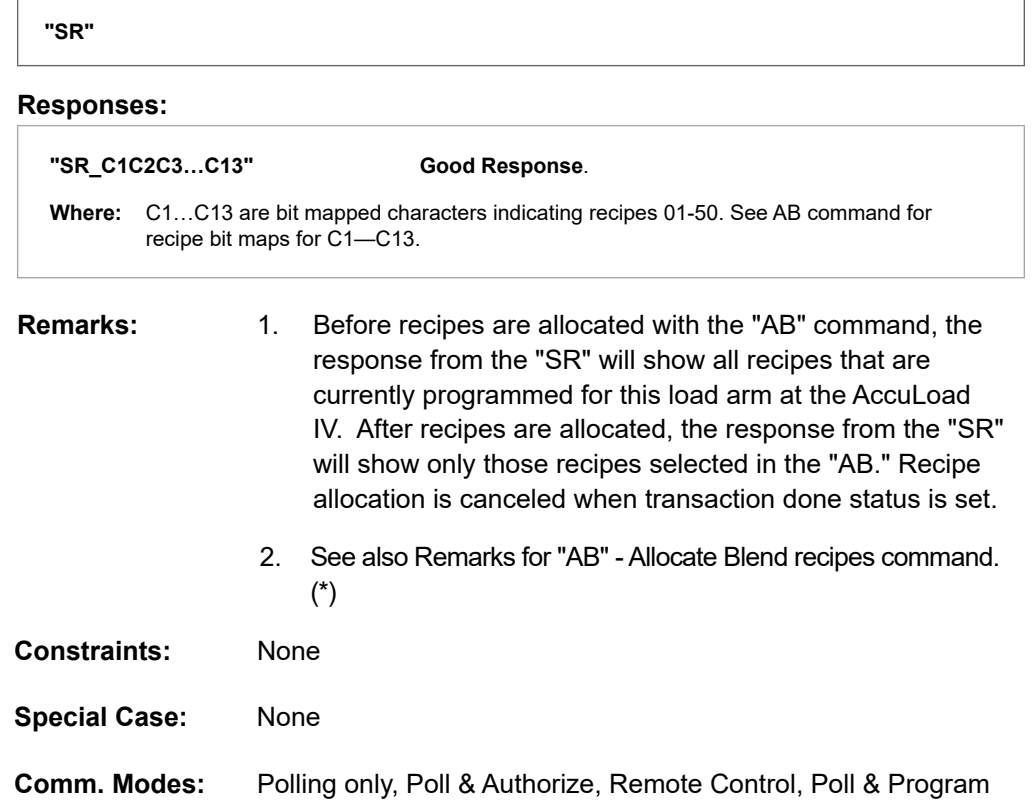

## **Command Code ST—Remote Stop on Arm**

This command instructs the AccuLoad IV to stop flow on an individual arm, halting product delivery on that arm only. Any other arms with flow in progress are not affected.

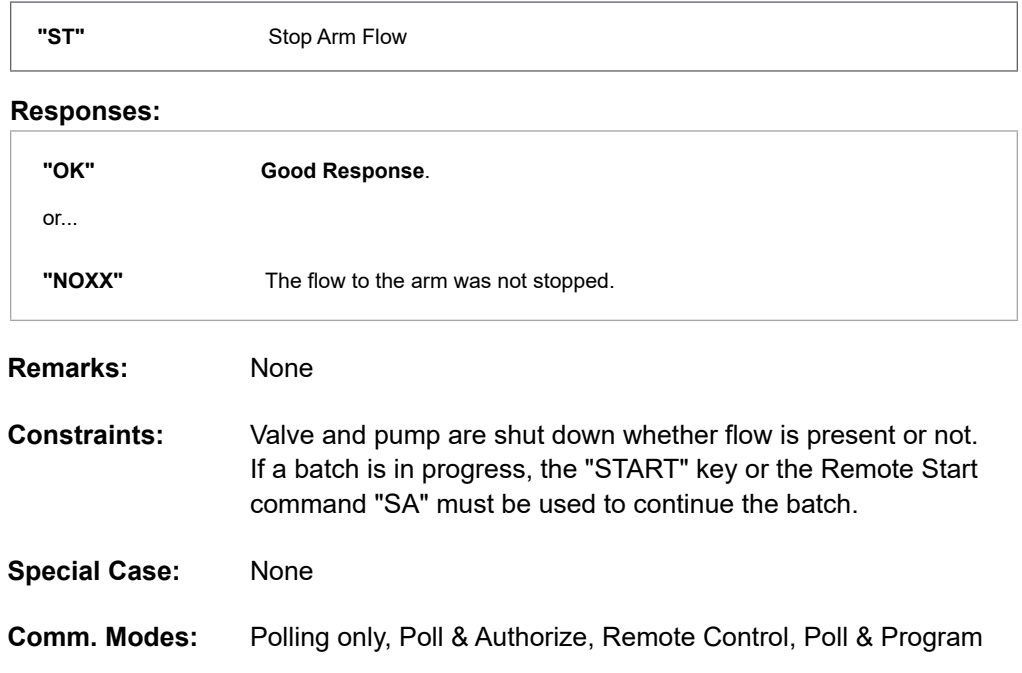

## **Command Code SV—Extended Services Routines**

This command is for factory use.

## **Command:**

**"SV"\_<packet>**

Where: <packet> is a binary buffer, no longer than 1K bytes.

### **Responses:**

**Good Response**. **"SV"\_<packet> Where:** <packet> is a binary buffer, no longer than 1K bytes or... **"NOXX"** Data not retrieved.

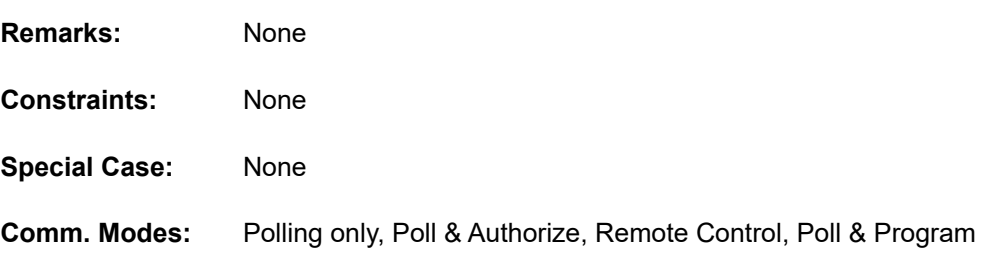

# **Command Code SW—Swing Arm Position**

This command allows the host communications protocol to detect the current position of the swing arm.

#### **Command:**

**"SW"**

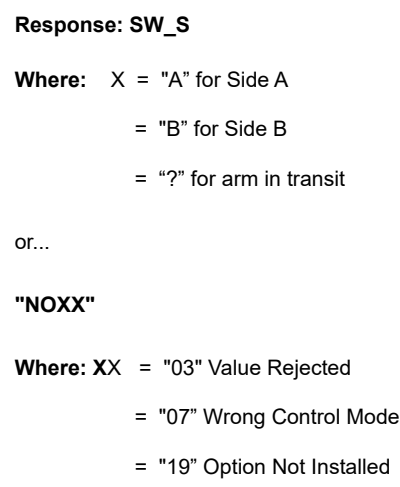

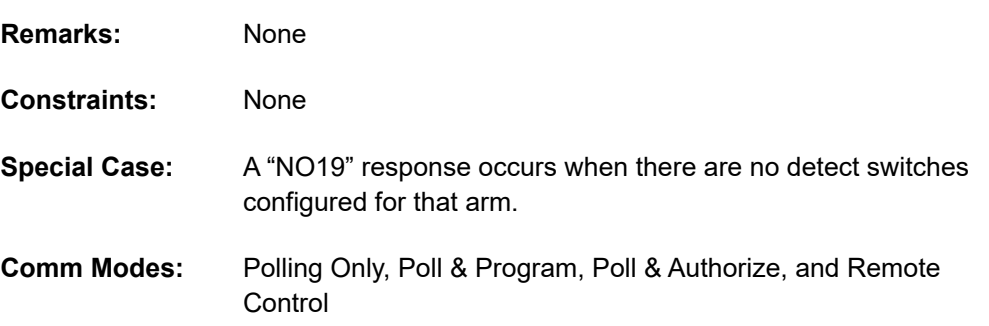

## **Command Code TA—Set Transaction**

This command sets the maximum transaction volume.

#### **Command:**

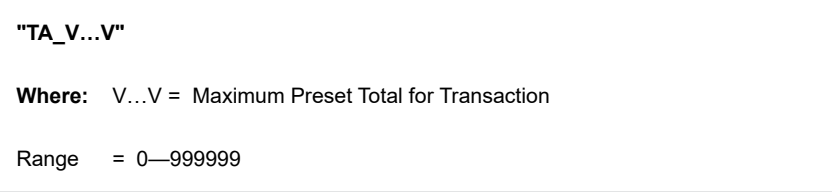

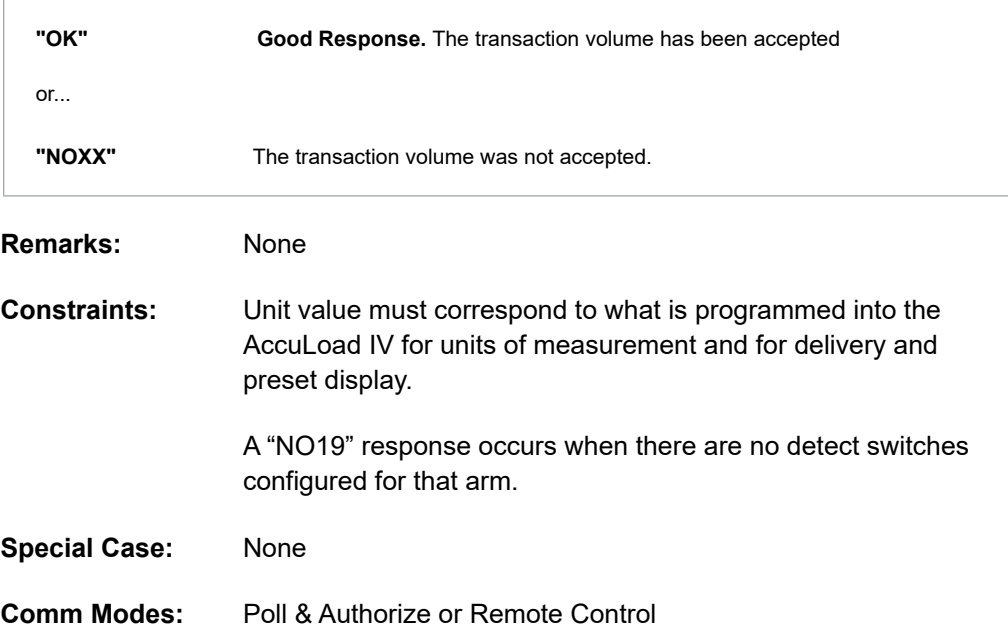

# **Command Code TI—Show Prompt Data Entry**

This command retrieves the current or stored prompts data entered in the AccuLoad IV by the operator in response to one of five local prompts configured at and issued by the AccuLoad.

### **Command:**

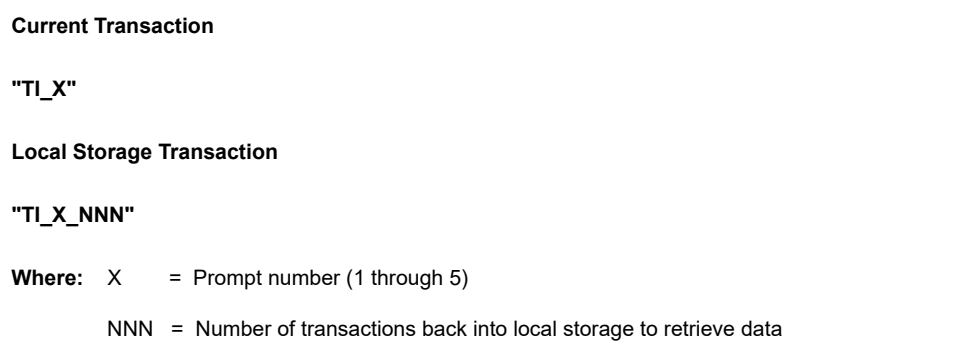

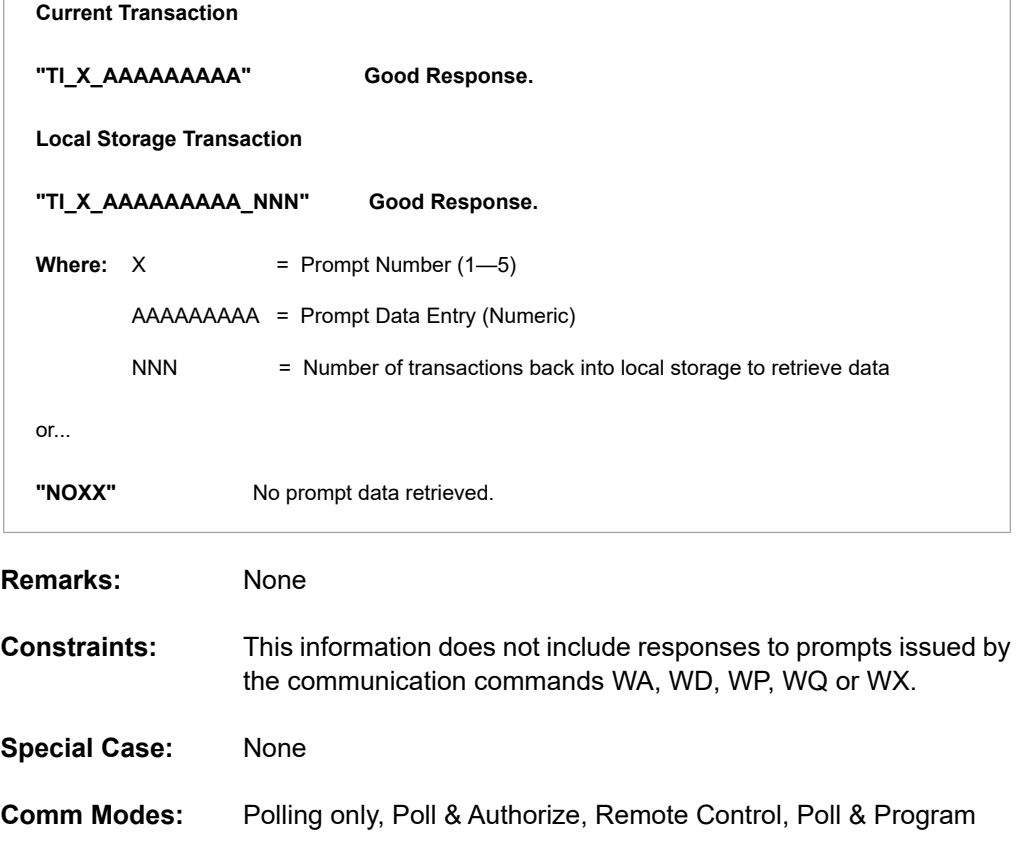

# **Command Code TN—Show Transaction Stop Date and Time**

This command retrieves the transaction stop date and time and internal transaction number.

#### **Command:**

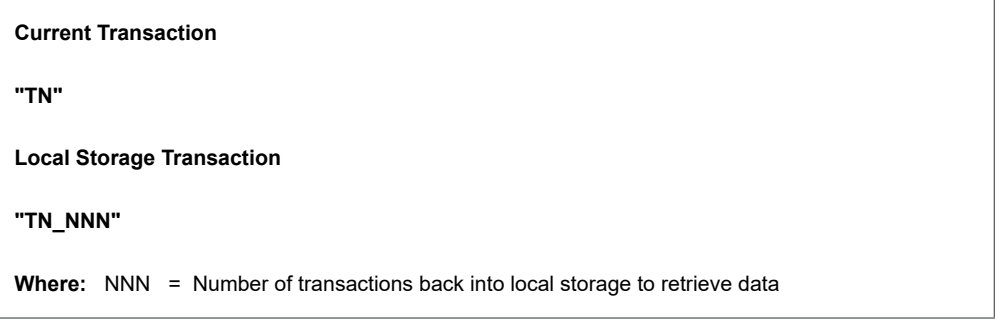

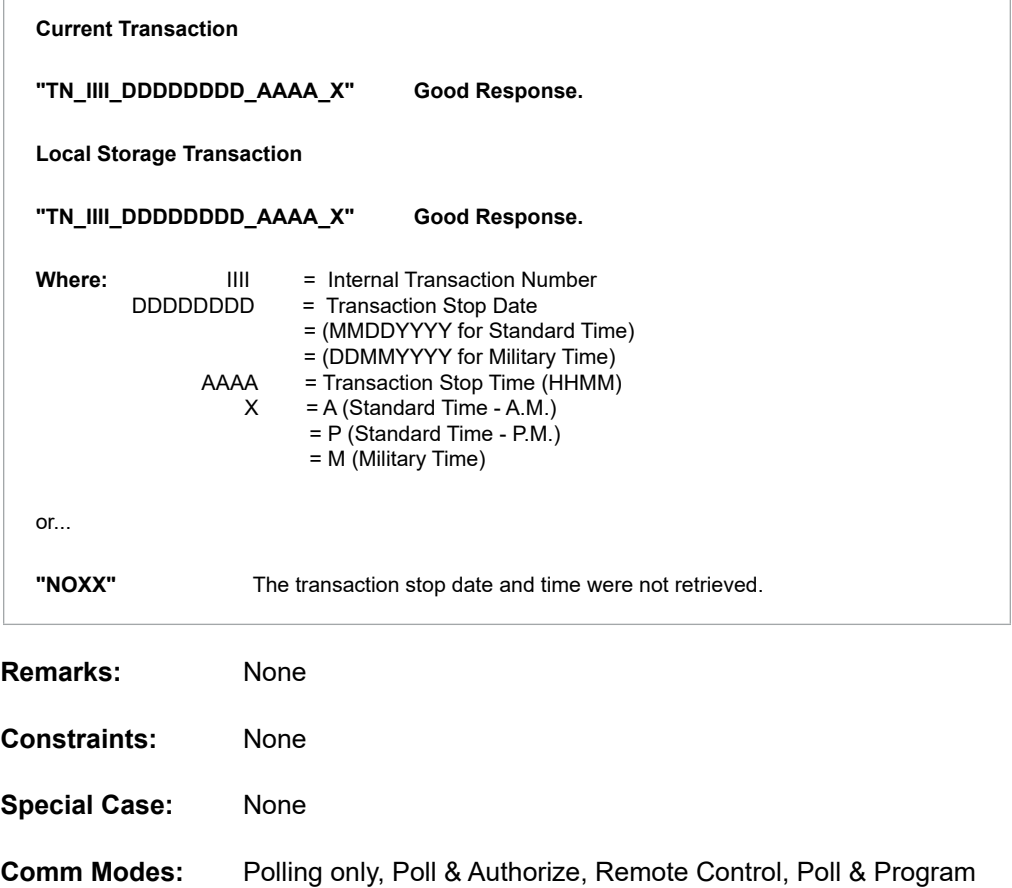

# **Command Code VB—Batch Vapor Recovered Mass**

This command retrieves the vapor recovered mass for a batch.

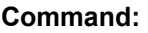

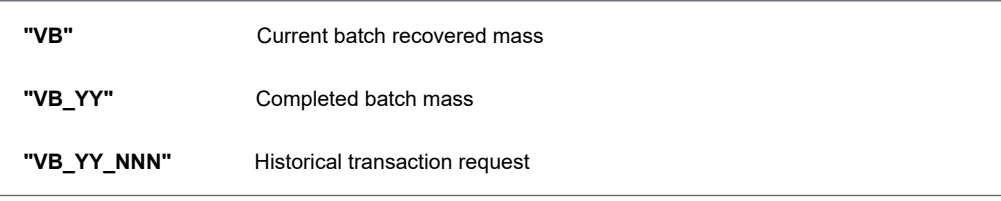

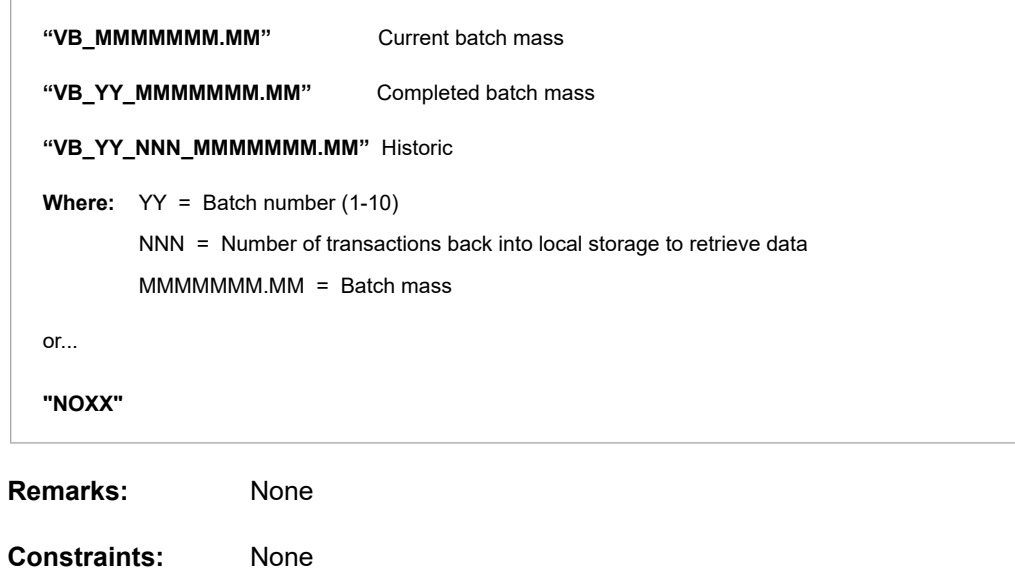

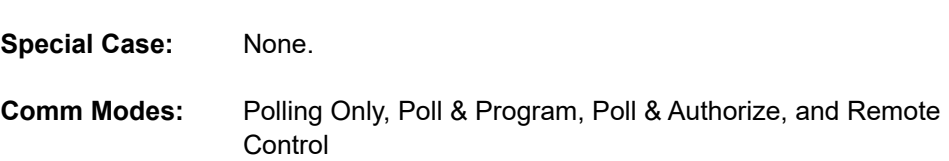

## **Command Code VC—Control Valve Solenoid Actuation Diagnostic Counters**

This command retrieves the solenoid actuation counts from the AccuLoad IV.

#### **Command:**

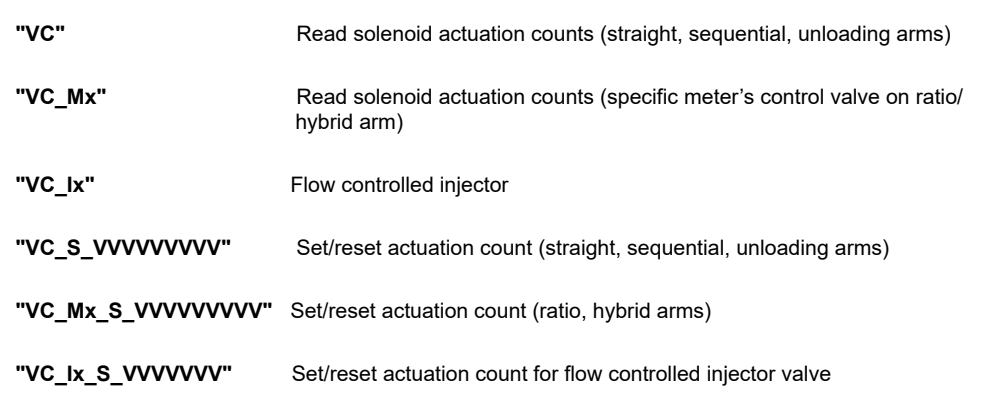

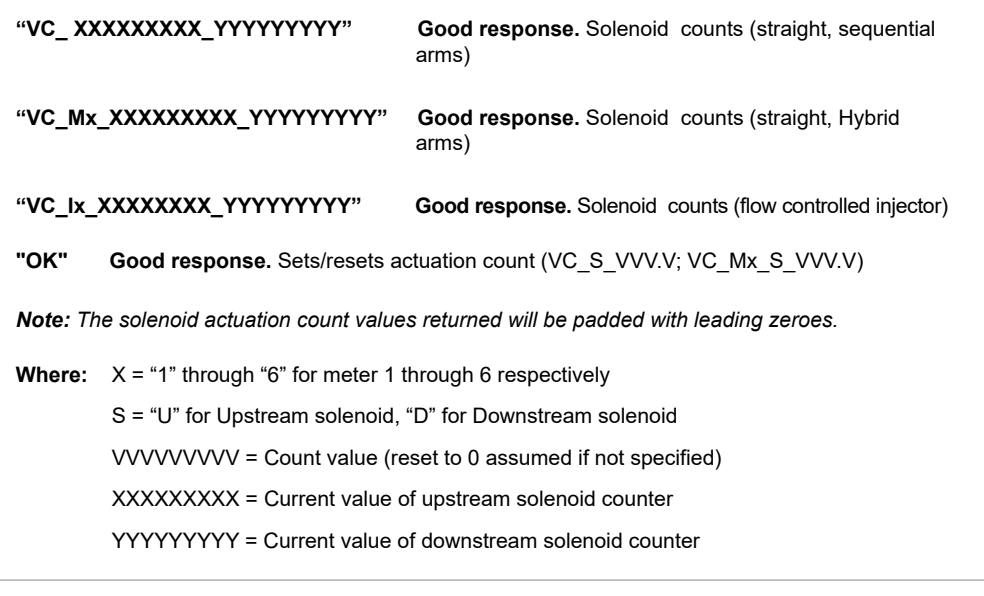

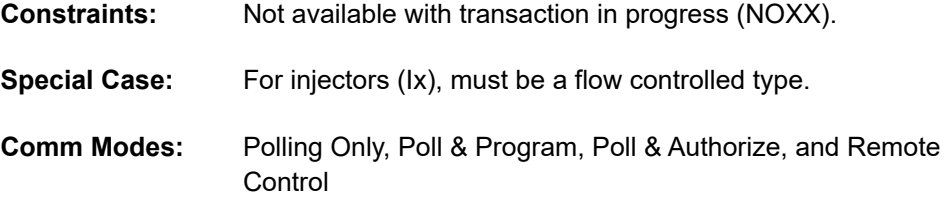

## **Command Code VD—Valve (Closure) Diagnostic**

This command retrieves the time it takes for the product flow control valve to completely close, the volume of product that has been delivered and the flow rate at the time after the STOP button (or remote stop) has been pressed. This command will also retrieve the same information if there is a loss of permissive resulting in valve closure or if a communication command is issued to stop the batch.

### **Command:**

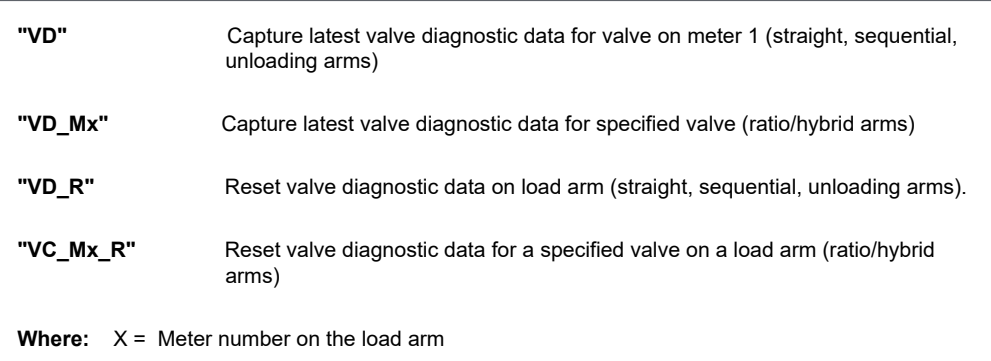

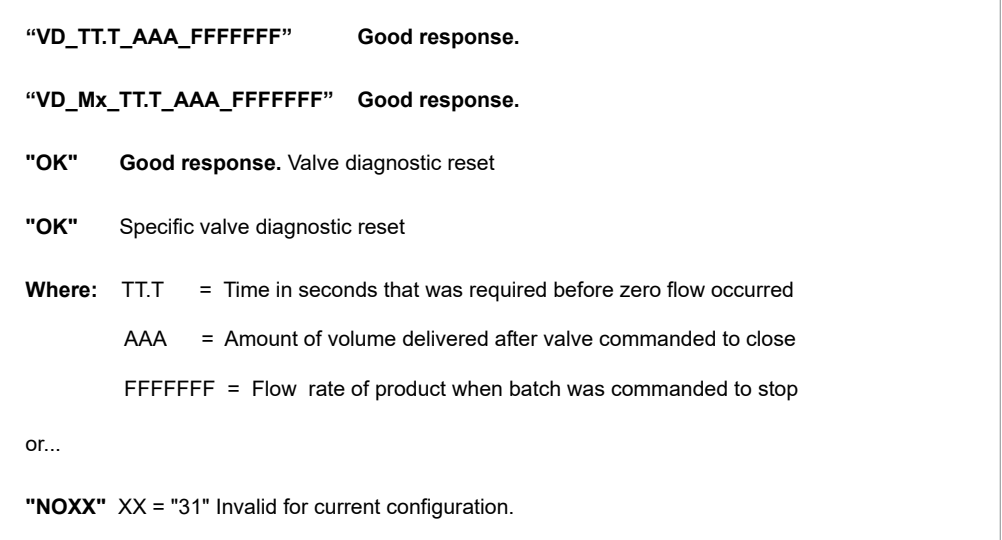

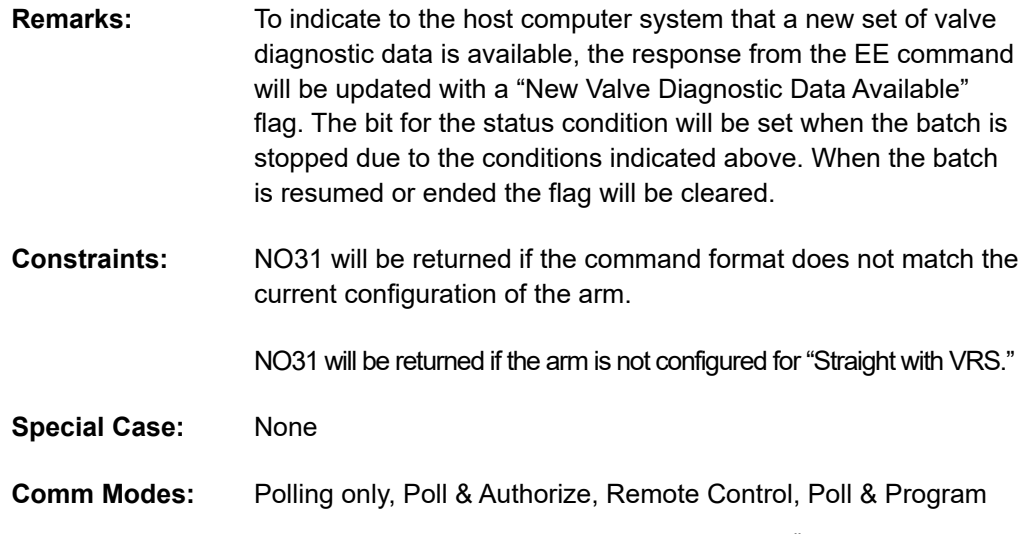

## **Command Code VT—Request Meter Totalizer Data from the AccuLoad IV**

This command requests a totalizer value from the AccuLoad IV.

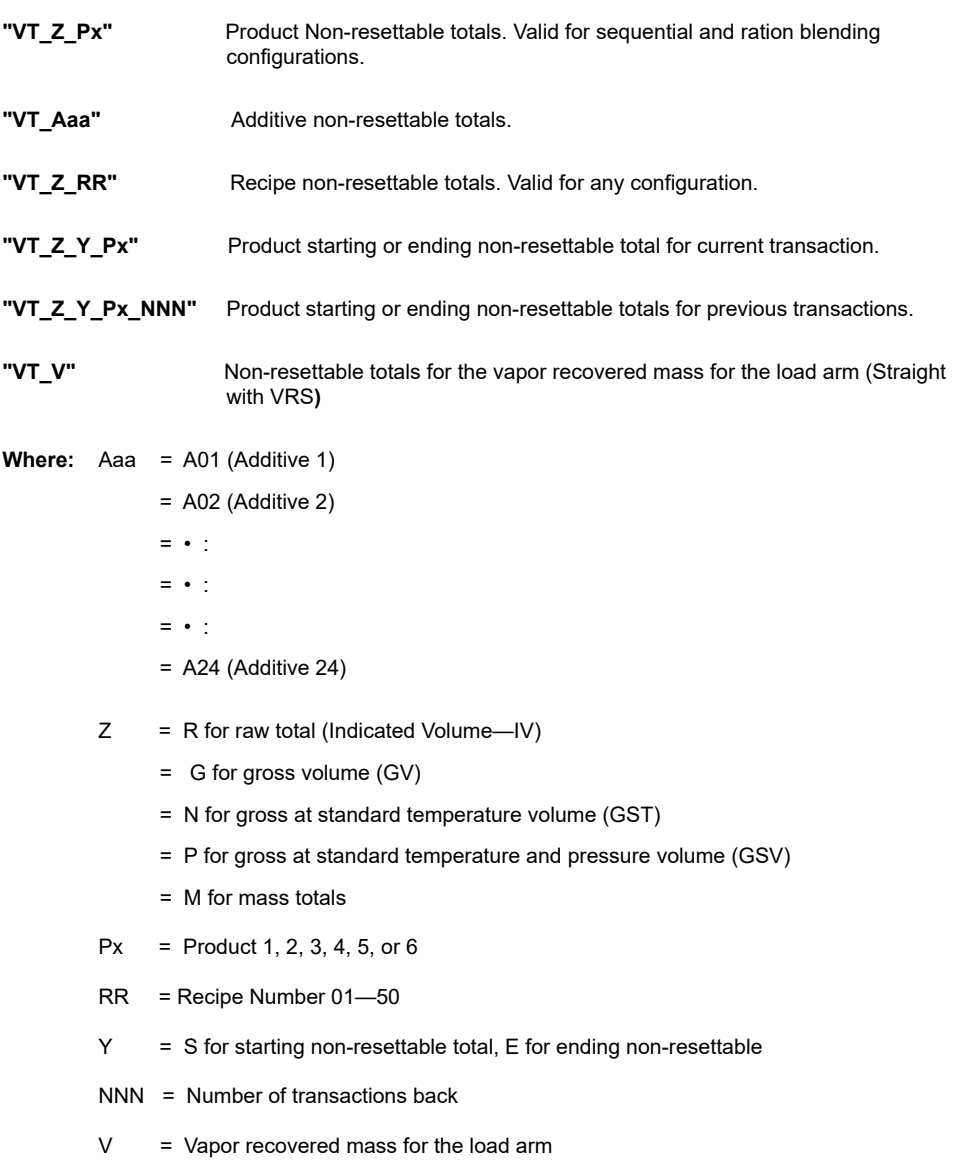
#### **Responses:**

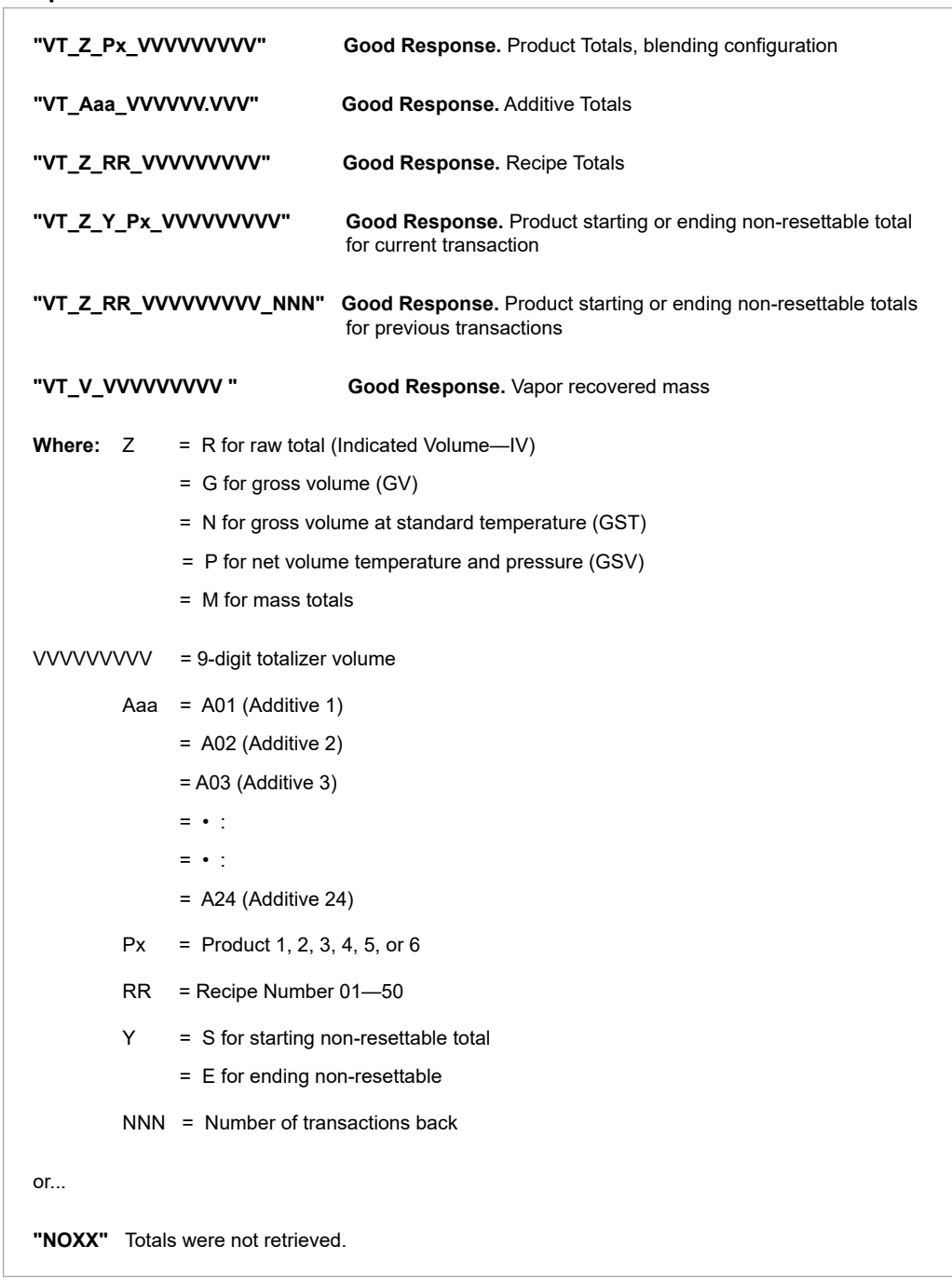

**Remarks:** If the AccuLoad is programmed for "dynamic leakage update" (System 336), the non-resettable totals will be updated with leakage volume while the AccuLoad is idle. The "VT Z Px" command will return the current value of the non-resettable totals which will include any leakage that has occurred since the end of the last transaction.

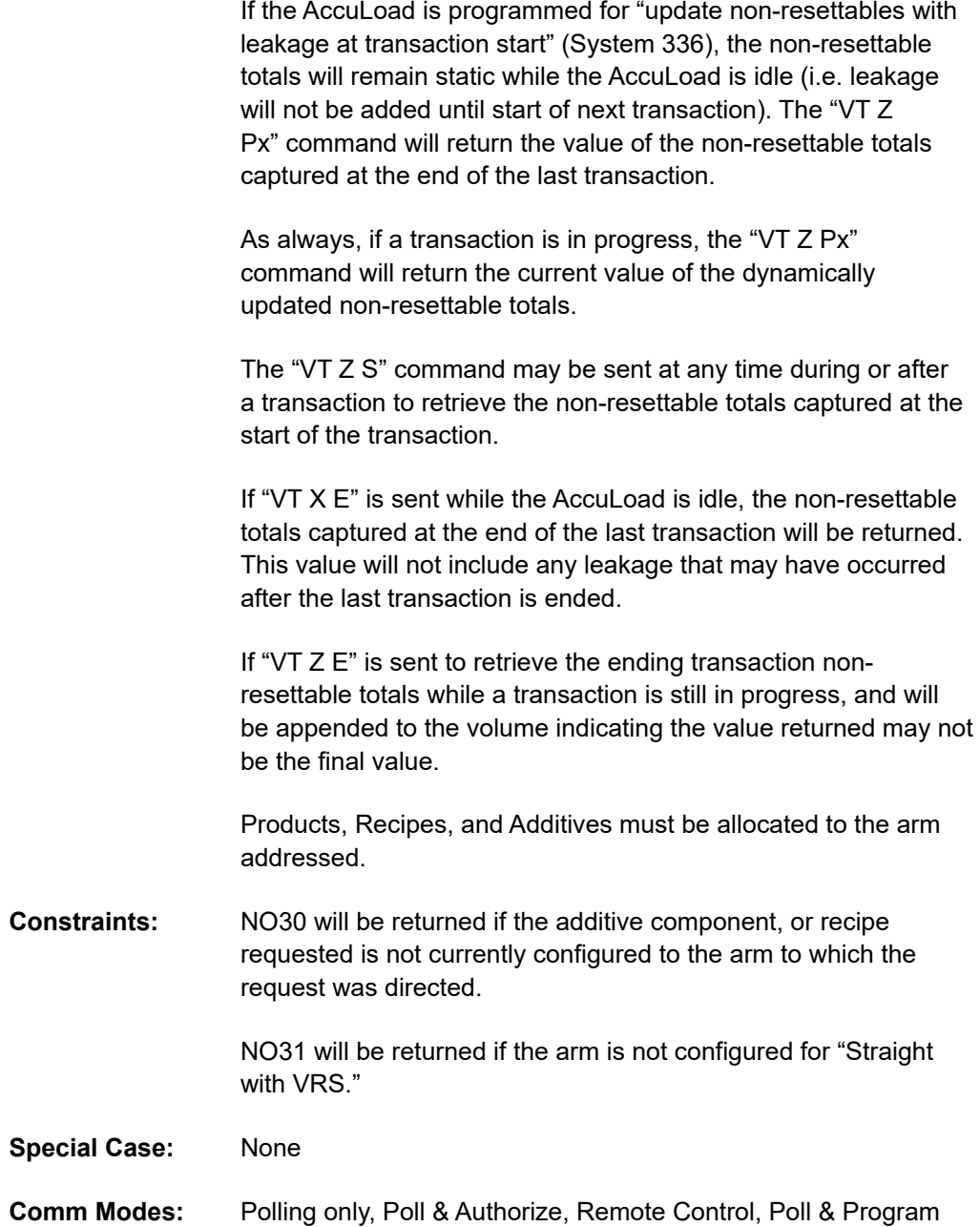

## **Command Code VX—Transaction Vapor Recovered Mass**

This command retrieves the vapor recovered mass for a transaction.

#### **Command:**

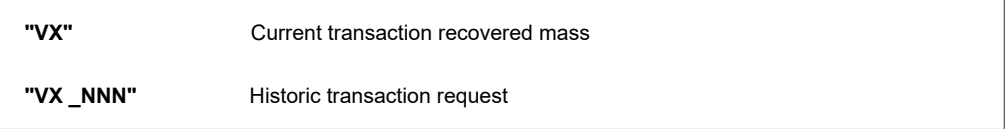

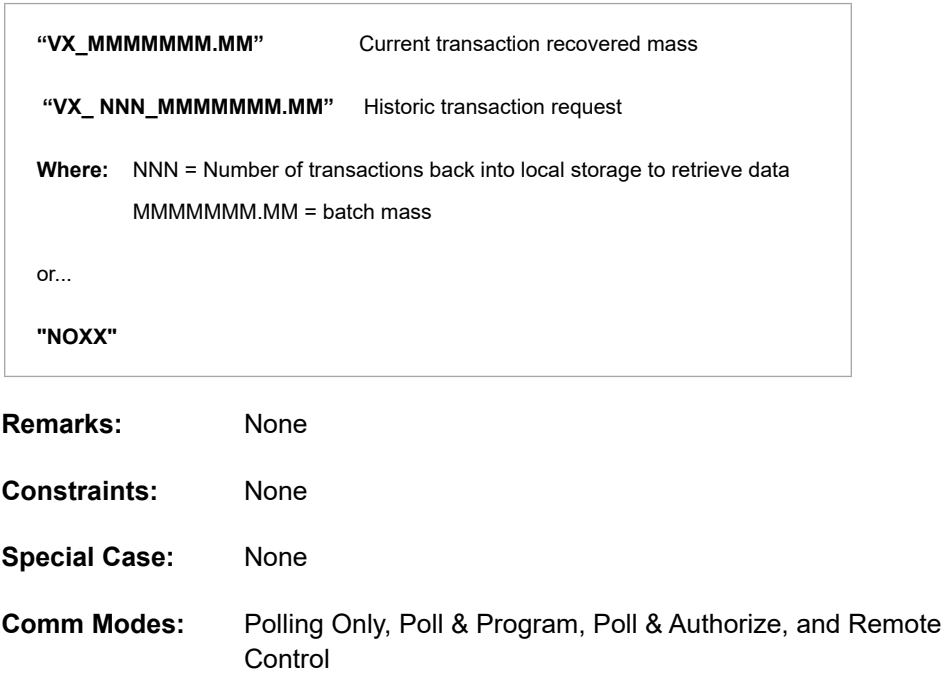

## **Command Code WA—Write Second Line of Message to Appear on Display**

This command instructs the AccuLoad IV to display the second line of a message, up to 30 characters in length. The message is displayed on the line below the message specified with a WD, WP, WQ or WX command. The format is identical to these commands; however, the time out value is ignored. The delimiter character is not ignored; the last command set determines the expected input form.

#### **Command:**

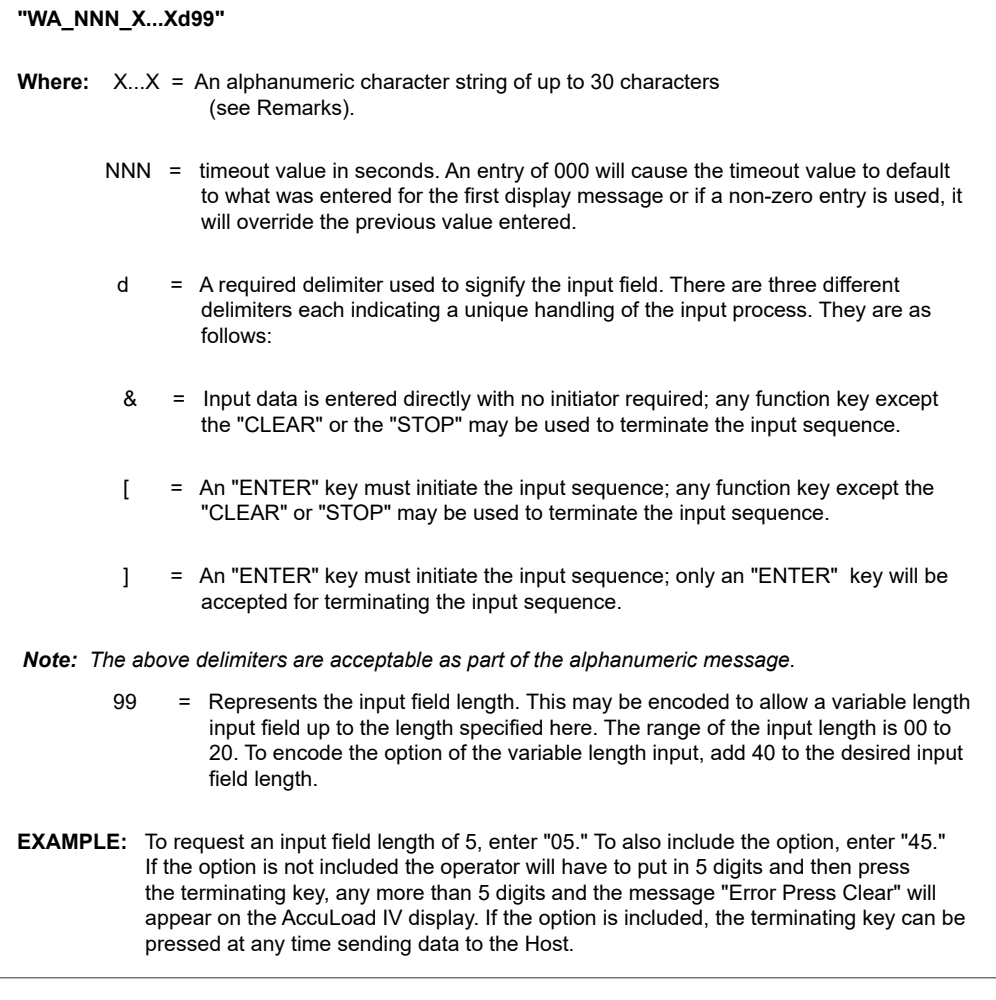

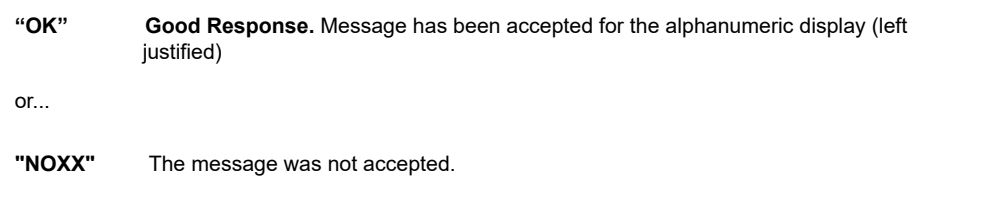

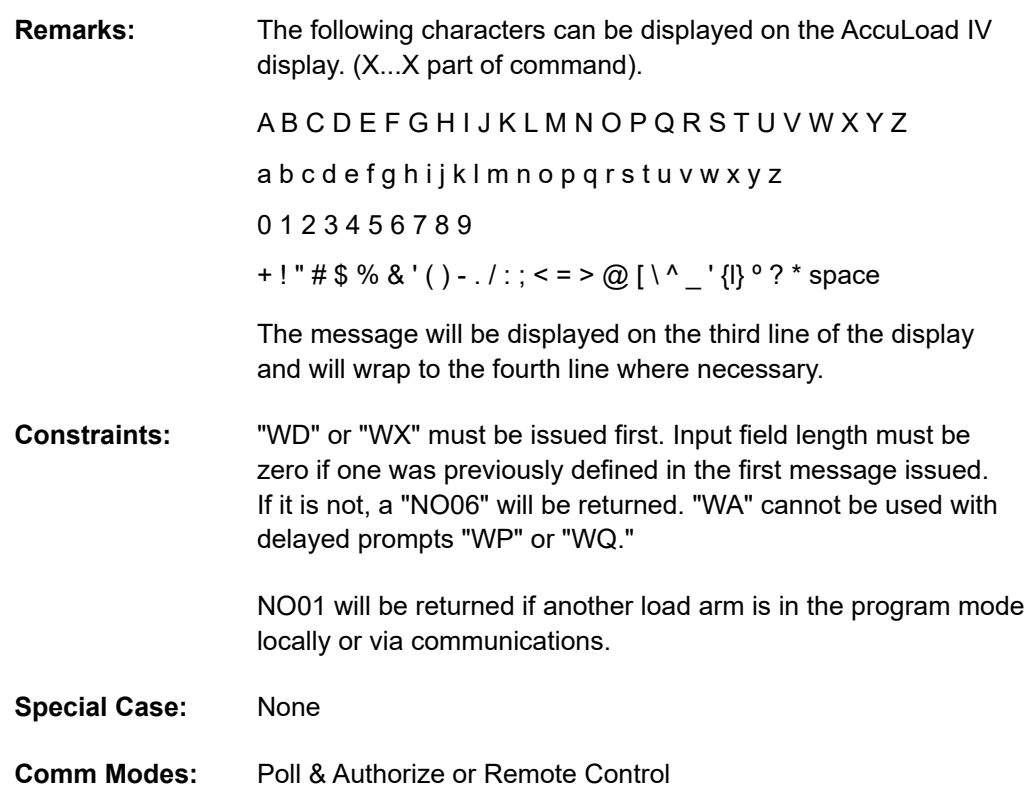

### **Command Code WB—Write Third Line of Message to Appear on Display**

The WB command allows writing a 30-character message which is displayed two lines below the message specified with a WD, WP, WQ, or WX command. The format is identical to these commands; however, the timeout value is ignored. The delimiter character is not ignored. The last command set determines the expected input form.

The commands that write to lines other than the first (WA, WB, WC, WE) must be preceded by one of the prompt commands that write to the first line (WD, WP, WQ, WX).

#### **Command:**

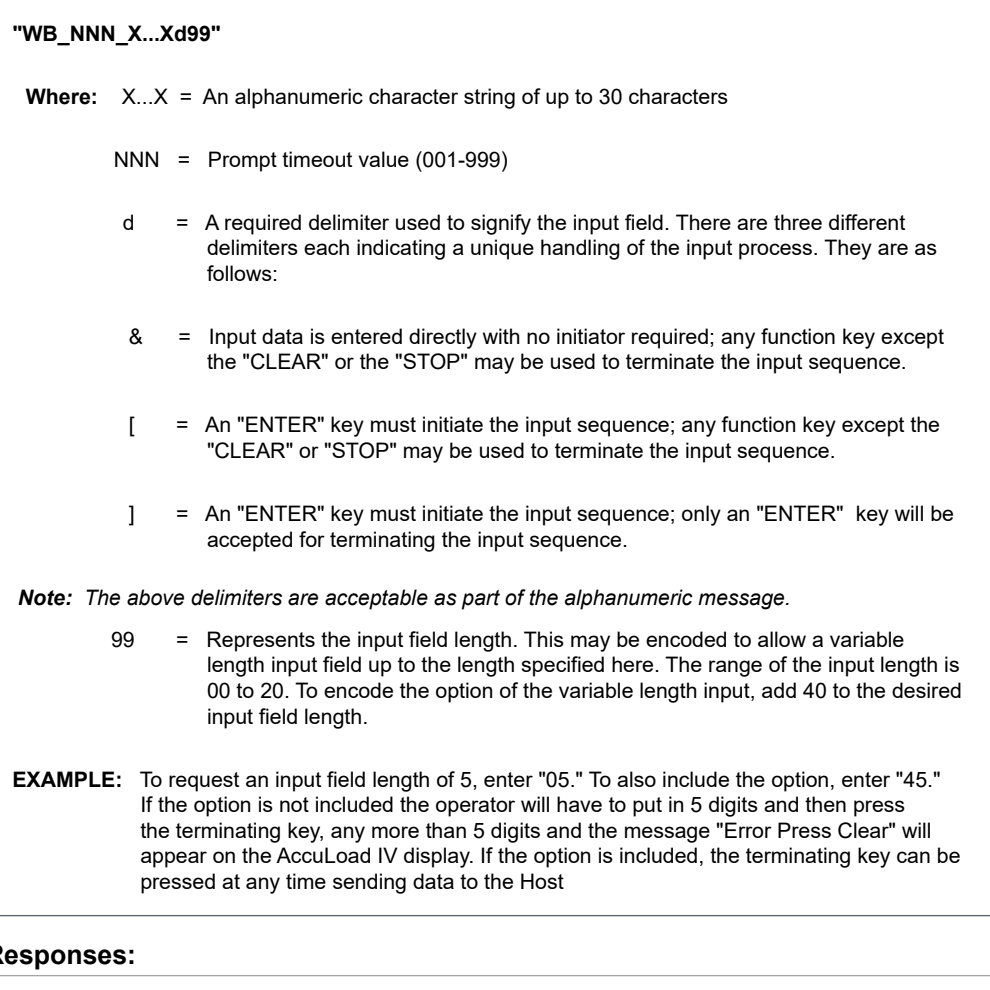

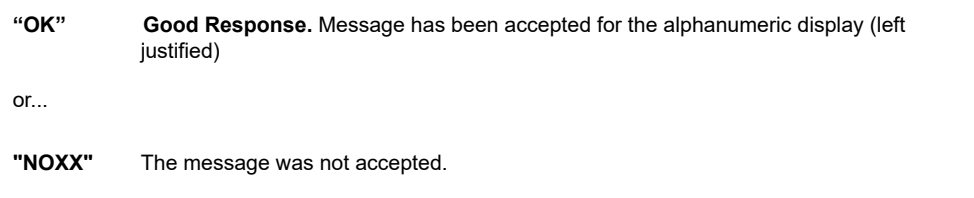

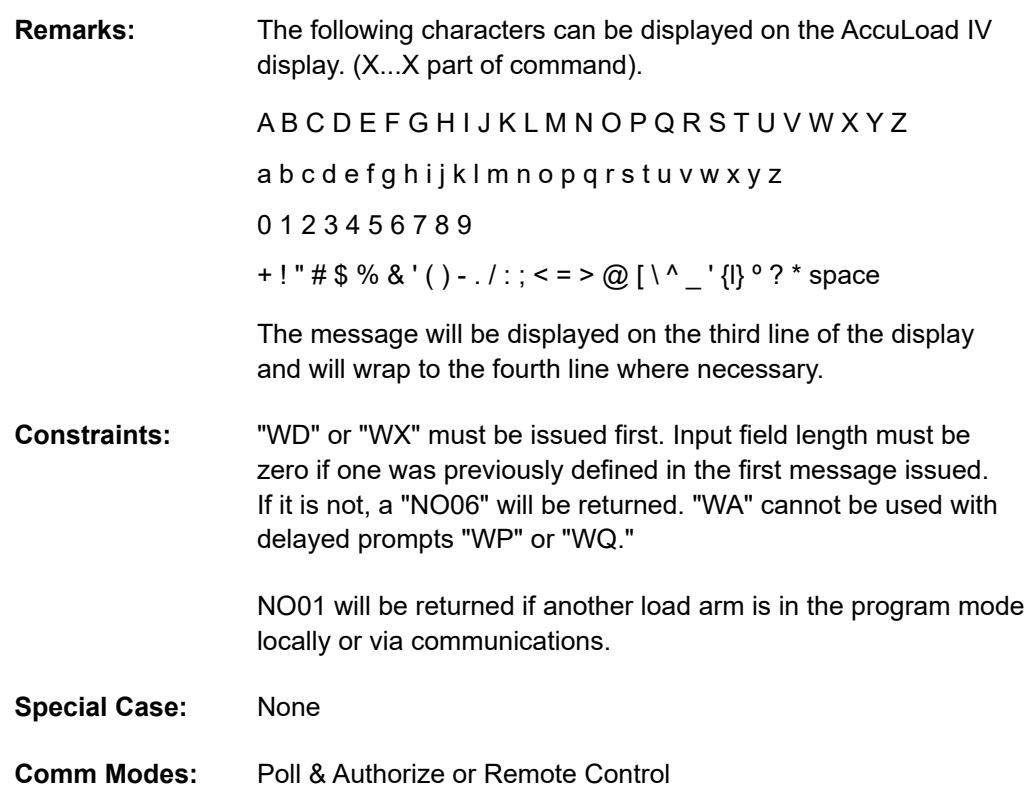

## **Command Code WC—Write Fourth Line of Message to Appear on Display**

The WC command allows writing a 30-character message which is displayed three lines below the message specified with a WD, WP, WQ, or WX command. The format is identical to these commands; however, the timeout value is ignored. The delimiter character is not ignored. The last command set determines the expected input form.

The commands that write to lines other than the first (WA, WB, WC, WE) must be preceded by one of the prompt commands that write to the first line (WD, WP, WQ, WX).

#### **Command:**

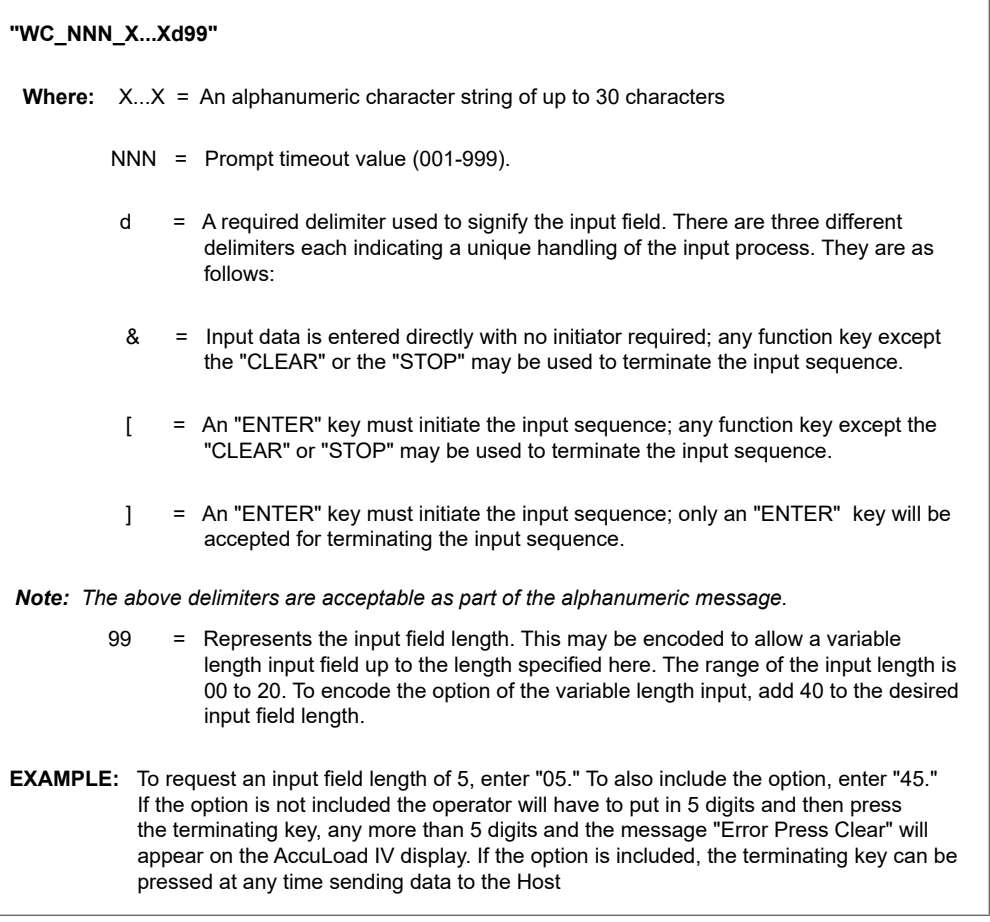

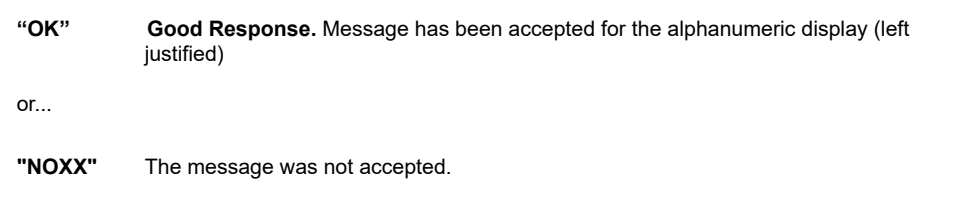

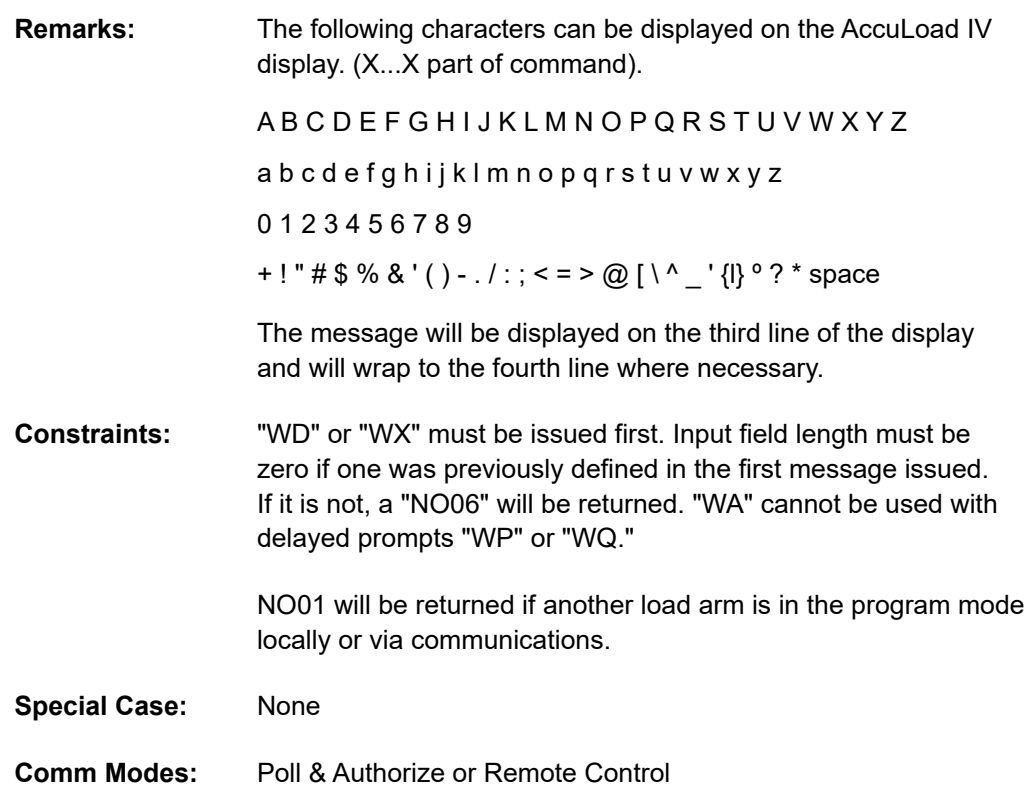

## **Command Code WD—Write to Display**

This command instructs the AccuLoad IV to display a 30-character message. The time displayed and length of response are also specified in the command. Data will be echoed to the screen upon input by the operator. This command may be used alone or it may be used in conjunction with any combination of the WA, WB, WC or WE commands.

#### **Command:**

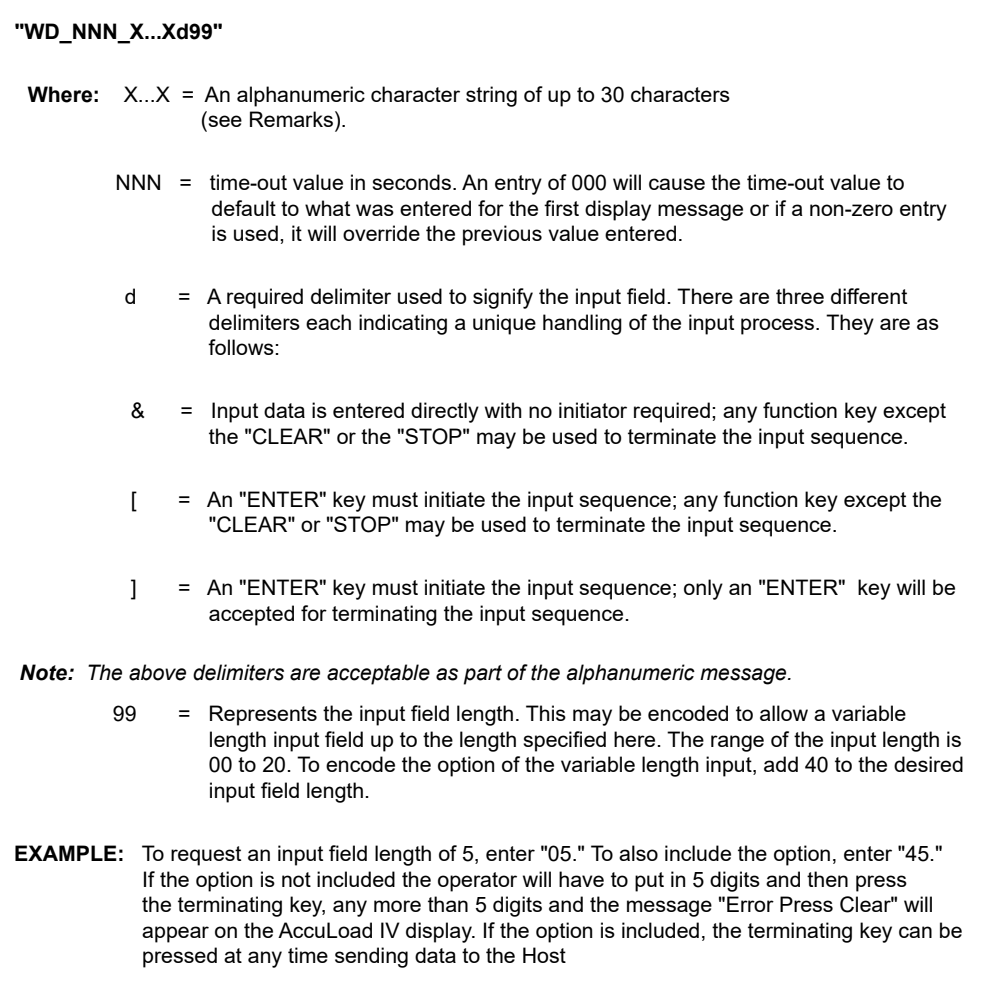

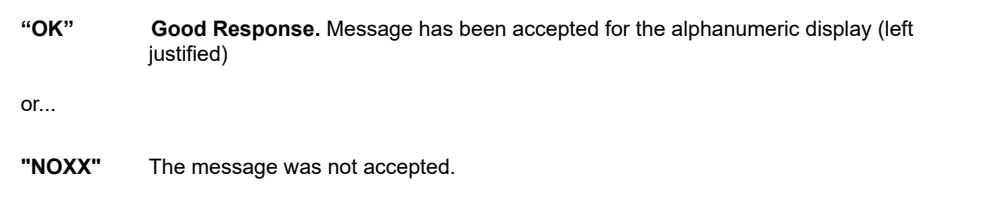

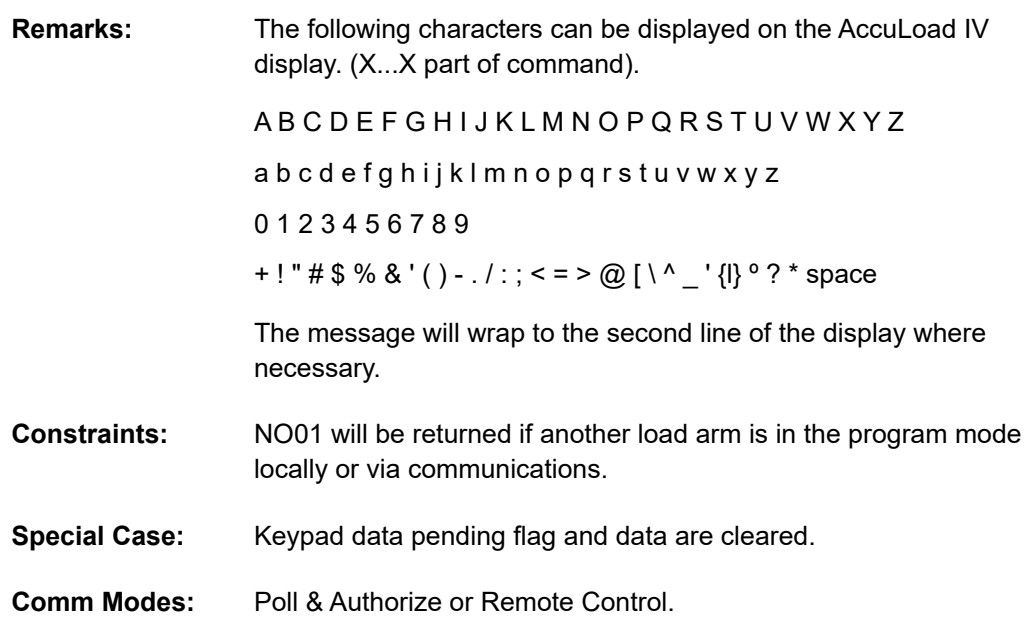

### **Command Code WE—Write Fifth Line of Message to Appear on Display**

The WE command allows writing a 30-character message which is displayed four lines below the message speci-fied with a WD, WP, WQ, or WX command. The format is identical to these commands; however, the timeout value is ignored. The delimiter character is not ignored. The last command set determines the expected input form.

The commands that write to lines other than the first (WA, WB, WC, WE) must be preceded by one of the prompt commands that write to the first line (WD, WP, WQ, WX).

#### **Command:**

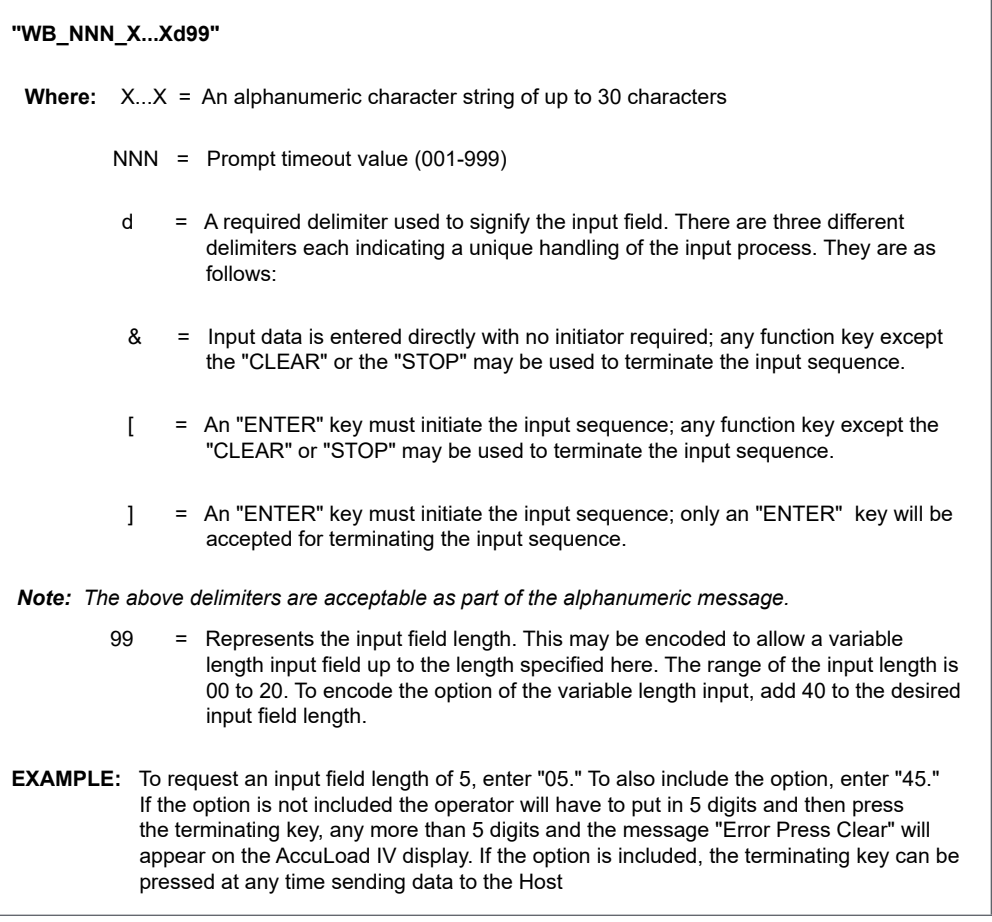

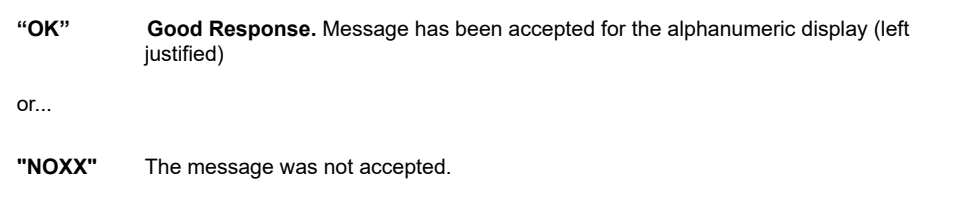

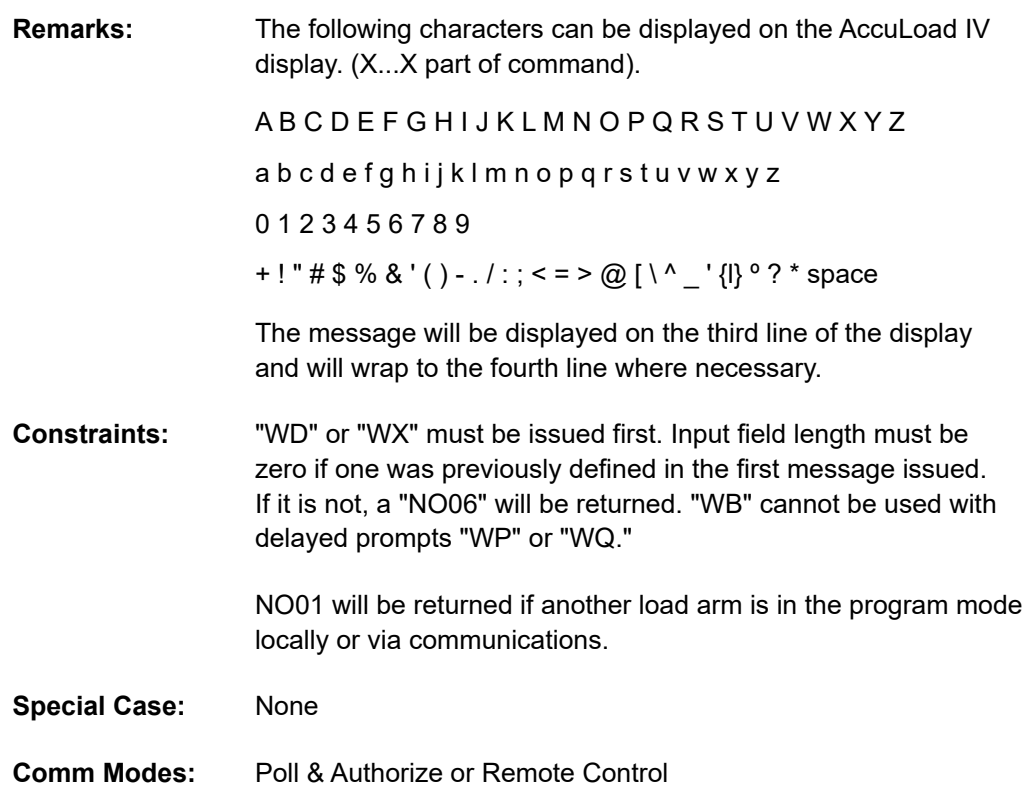

## **Command Code WP—Write Delayed Prompt with Echo**

This command sends a delayed prompt message to the AccuLoad IV. This message will be displayed when the "SET" key is pressed enabling the keypad for input. The time displayed and length of response are also specified in the command. Data will be echoed to the screen upon input by the operator. This command may be used alone or it may be used in conjunction with any combination of the WA, WB, WC or WE commands.

#### **Command:**

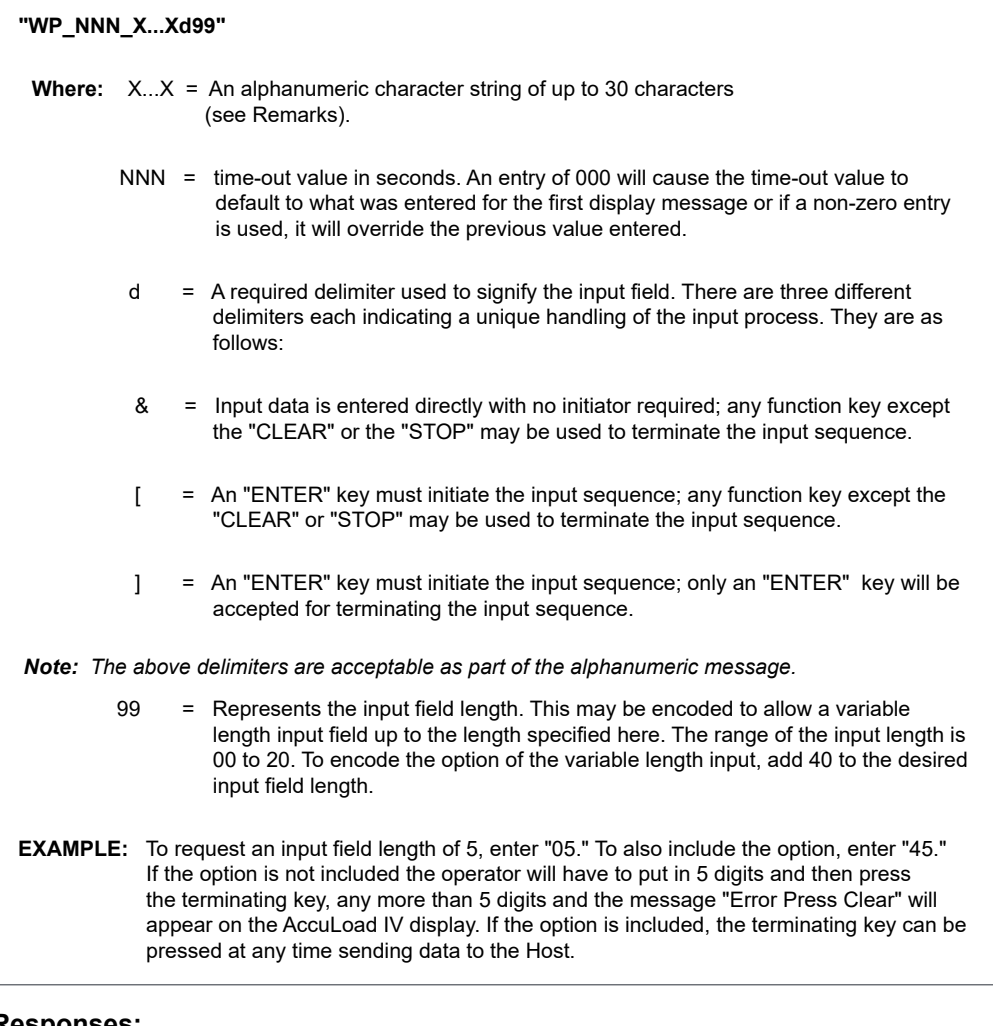

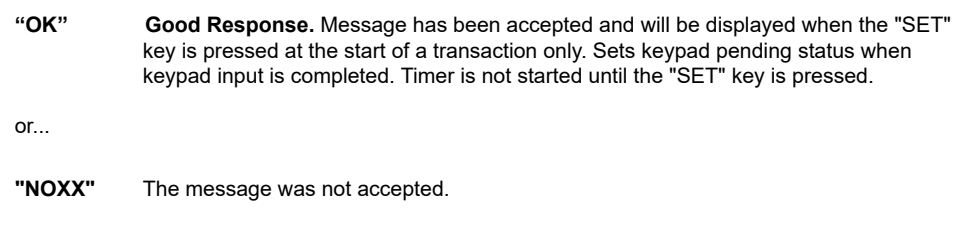

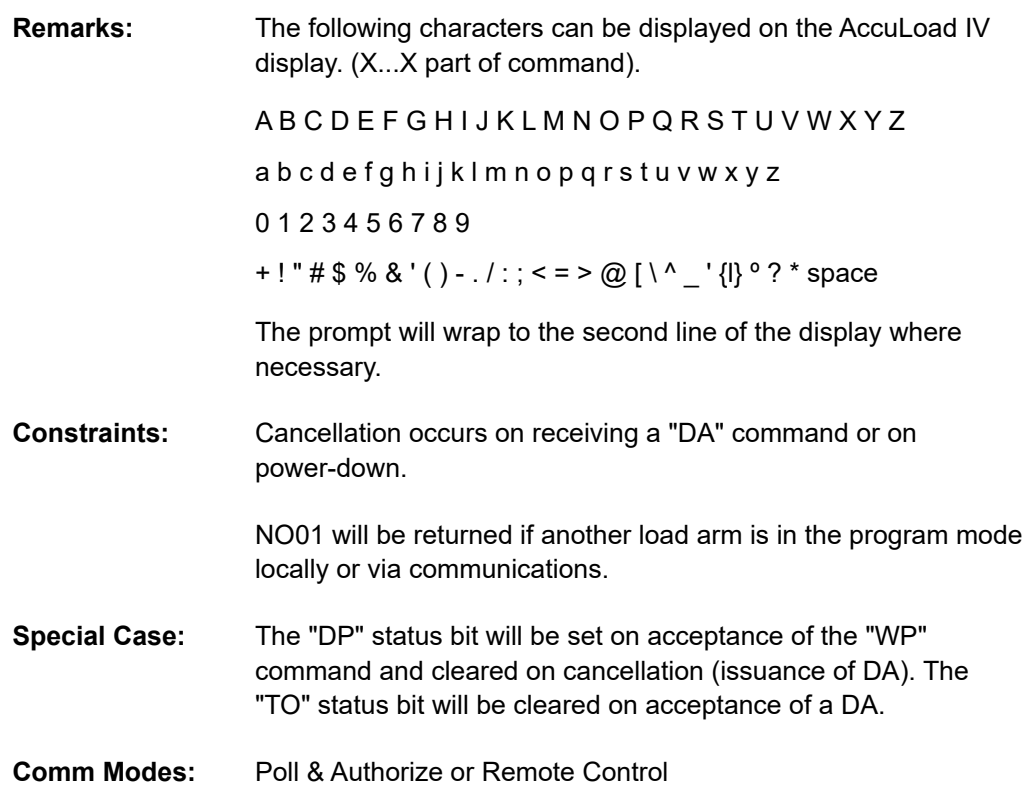

## **Command Code WQ—Write Delayed Prompt with Security Echo**

This command sends a delayed prompt message to the AccuLoad IV. This message is displayed when the SET key is pressed enabling the keypad for input with security echo ("X"). The time displayed and length of response are also specified in the command. Data will be echoed to the screen upon input by the operator. This command may be used alone or it may be used in conjunction with any combination of the WA, WB, WC or WE commands.

#### **Command:**

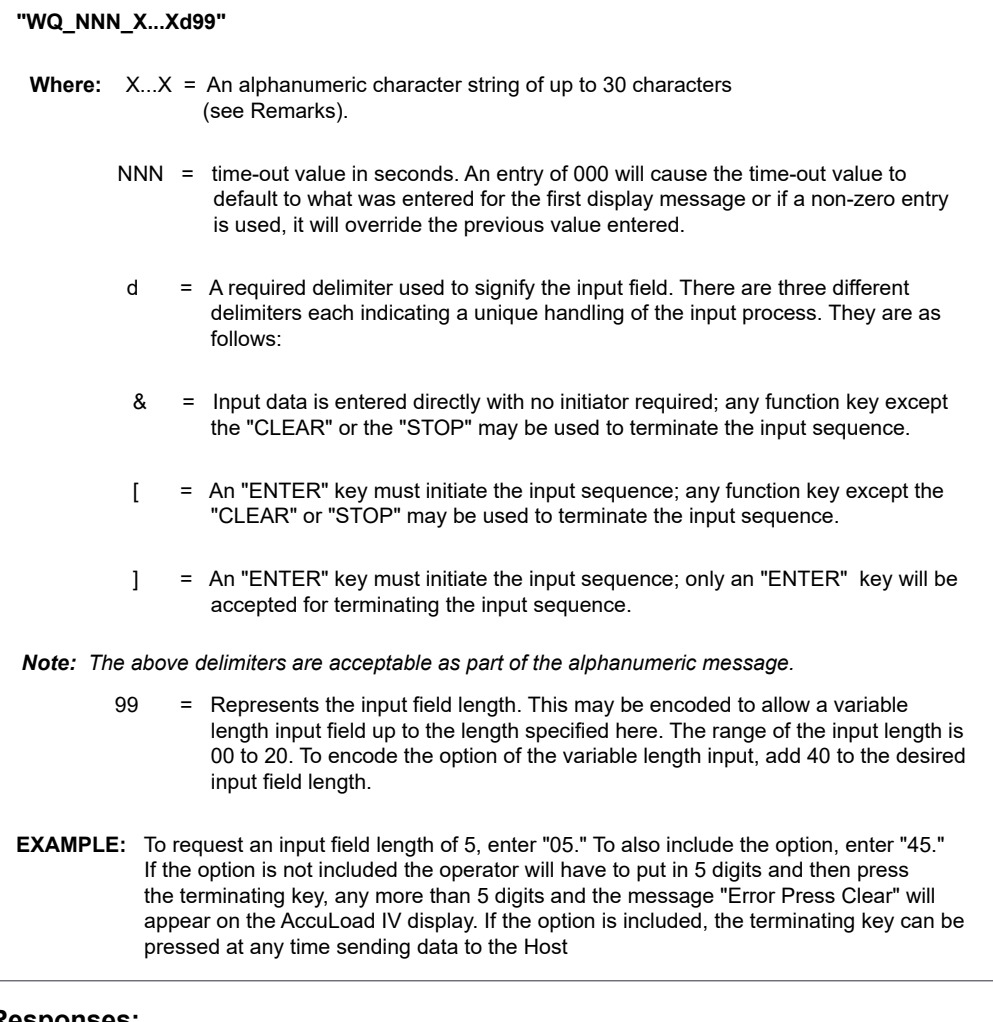

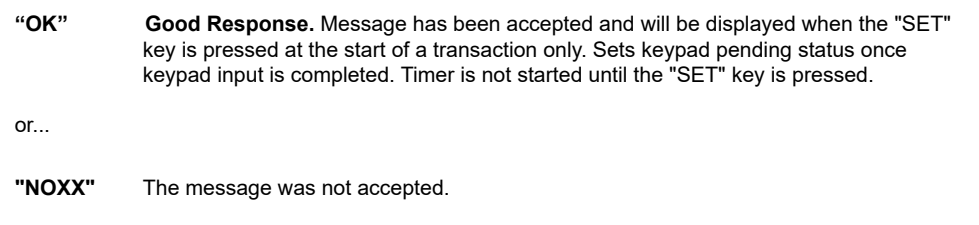

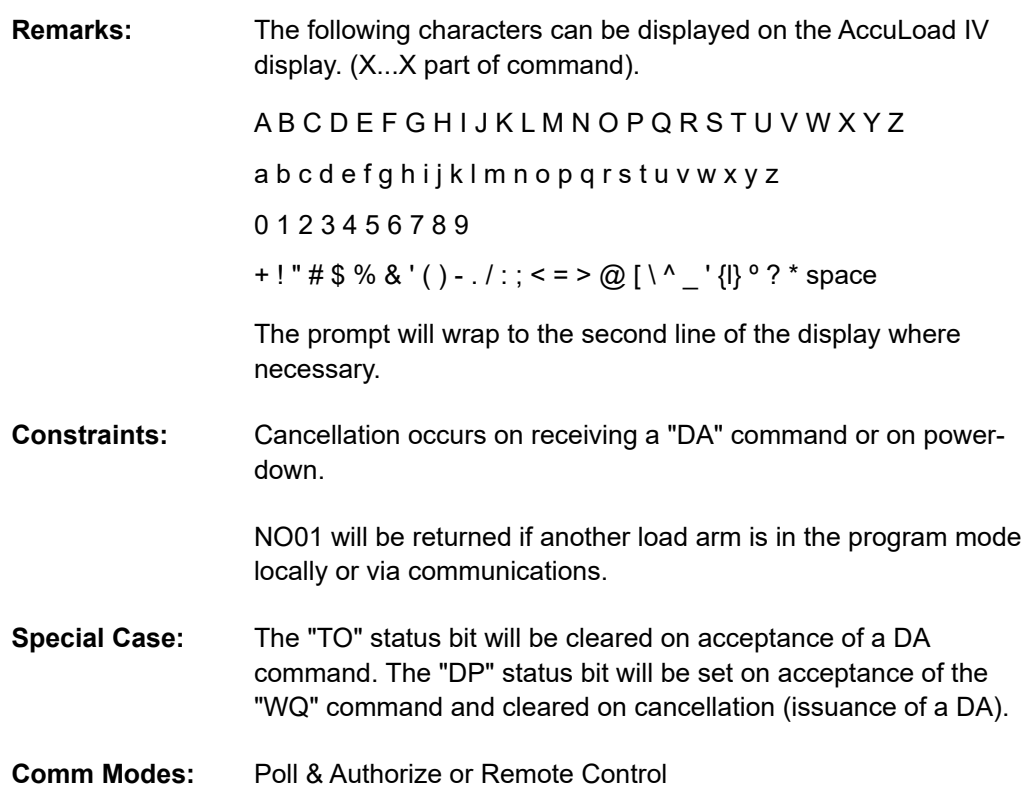

### **Command Code WX—Write to the Display in Security Mode**

This command sends a message to the AccuLoad IV and enables the keypad for input in an echo "X" or Security Mode. The time displayed and length of response are also specified in the command. Data will be echoed to the screen upon input by the operator. This command may be used alone or it may be used in conjunction with any combination of the WA, WB, WC or WE commands.

#### **Command:**

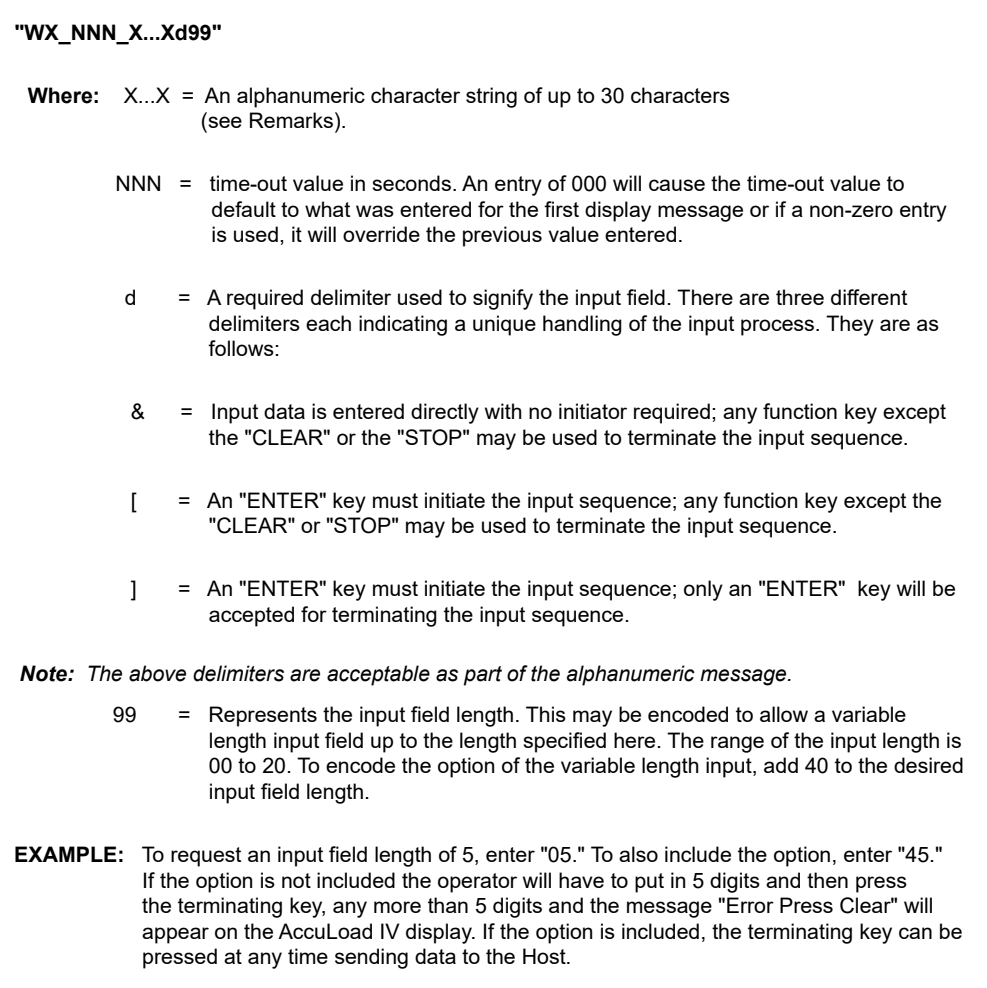

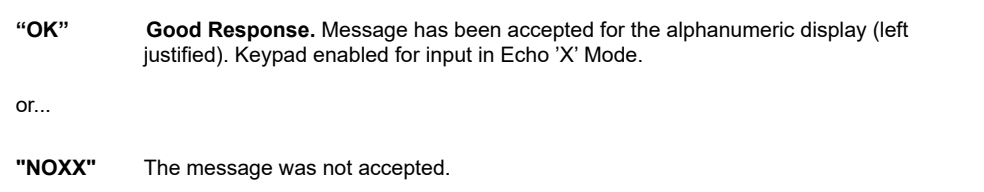

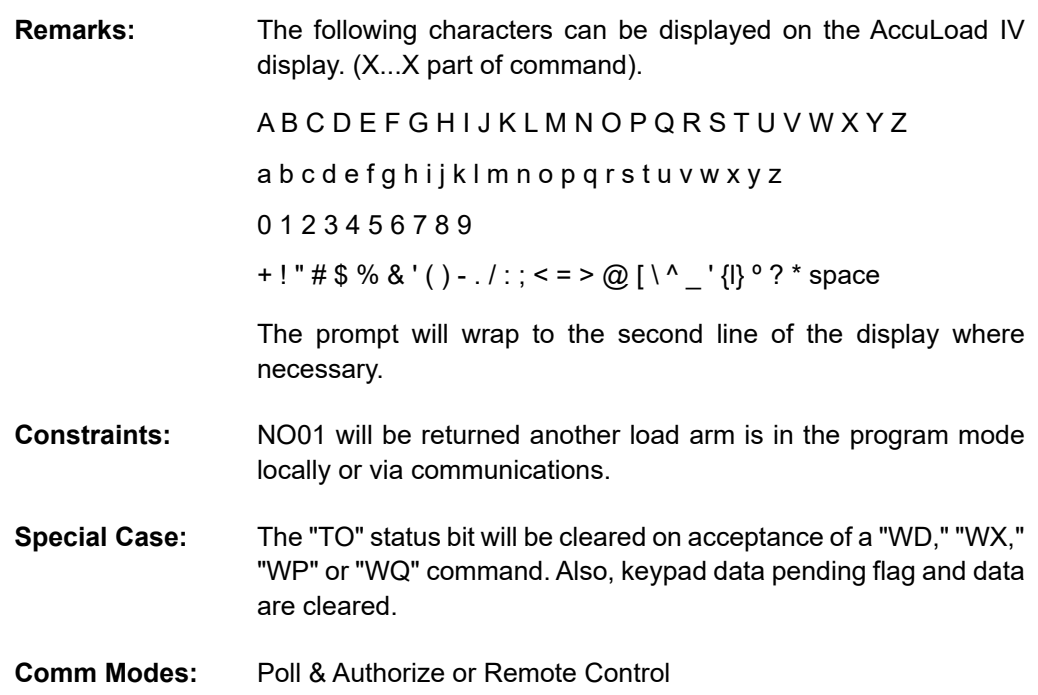

### **Command Code XC—Change Parameter Security Level**

This command sets the current security levels for a program mode parameter using the AccuLoad III style directory code + program code number. This mechanism is deprecated and included for backward compatibility with AccuLoad III legacy automation interfaces. New implementations should use the AccuLoad IV specific 'XW' command.

#### **Command:**

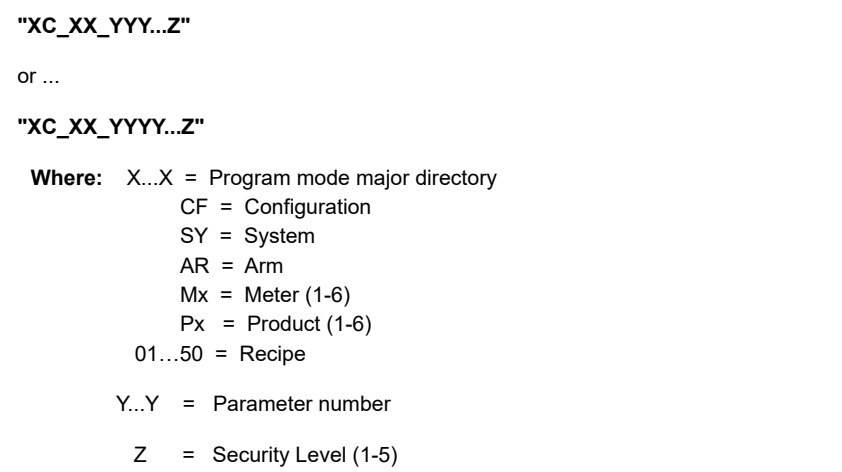

#### **Responses:**

**"XC\_XX\_YYY\_Z\_A..A"** Message was accepted. or ... **"XC\_XX\_YYYY\_Z\_A..A"** Message was accepted. **Where:** X...X = Program mode major directory CF = Configuration SY = System  $AR = Arm$  $Mx =$  Meter (1-6)  $Px = Product (1-6)$  $01...50 =$  Recipe Y...Y = Parameter number  $Z =$  Security Level (1-5) A..A = The programmed value or... **"NOXX" Remarks:** None **Constraints:** Security level for parameters in the security directory cannot be modified (pass codes etc.). **Special Case:** None **Comm Modes:** Poll/Authorize, Remote Control, Poll/Program

#### **Command Code XV—Read Parameter Security Level**

This command requests the current security levels for a program mode parameter using the AccuLoad III style directory code and program code number. This mechanism is deprecated and included for backward compatibility with AccuLoad III legacy automation interfaces. New implementations should use the AccuLoad IV specific 'XR' command.

#### **Command:**

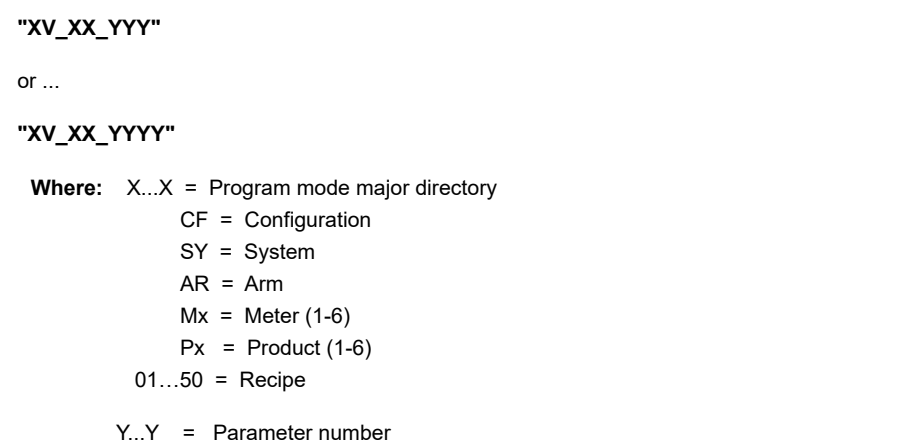

#### **Responses:**

**"XV\_XX\_YYY\_Z\_A..A"** Message was accepted. or ... **"XV\_XX\_YYYY\_Z\_A..A"** Message was accepted. **Where:** XX = Program mode major directory CF = Configuration SY = System  $AR = Arm$  $Mx =$  Meter (1-6)  $Px = Product (1-6)$  $01...50 =$  Recipe Y...Y = Parameter number Z = Currently programmed security level A..A = The programmed value or... **"NOXX"** Message was not accepted. **Remarks:** None **Constraints:** Security level for parameters in the security directory cannot be modified (pass codes etc.). **Special Case:** None

**Comm Modes:** Poll/Authorize, Remote Control, Poll/Program

## *Appendix I—Reference for "NOXX" Responses*

#### **Table 1.** NOXX Responses

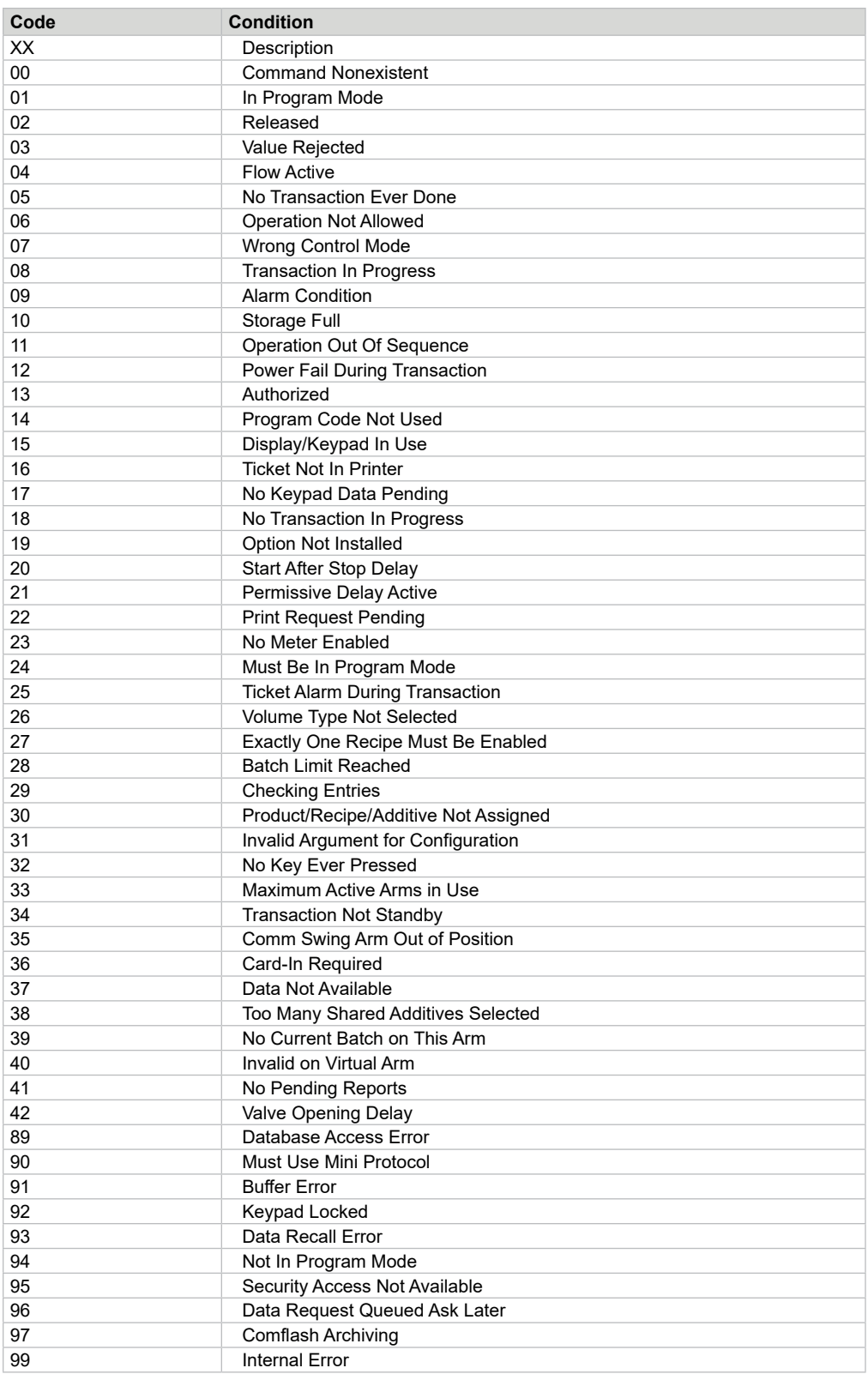

## *Appendix II—Alphanumeric Character Set Used By the AccuLoad IV*

The following characters are translated by the AccuLoad to display special characters not found on a typical keyboard: the tilde (~) will display as a degree sign at the AccuLoad; degree signs sent by the AccuLoad in a response will appear as a tilde  $(\sim)$  on your computer. The vertical bar (|) translates to a script lowercase 'l', used to denote liters of volume.

Lowercase letters may not be used to issue any of the two-digit command codes (SB, GD, EA, etc.); a NO00, command non-existent, will be returned as the response.

Some special characters (for example, [, ], &, +, -, and .) are used in prompting or other data entry; all other special characters and lowercase letters are typically used in prompts and textual descriptions entered at the AccuLoad, such as the product name, etc. The comma (,) may not be used within any prompt (WD, WA, WX, WQ, WP.)

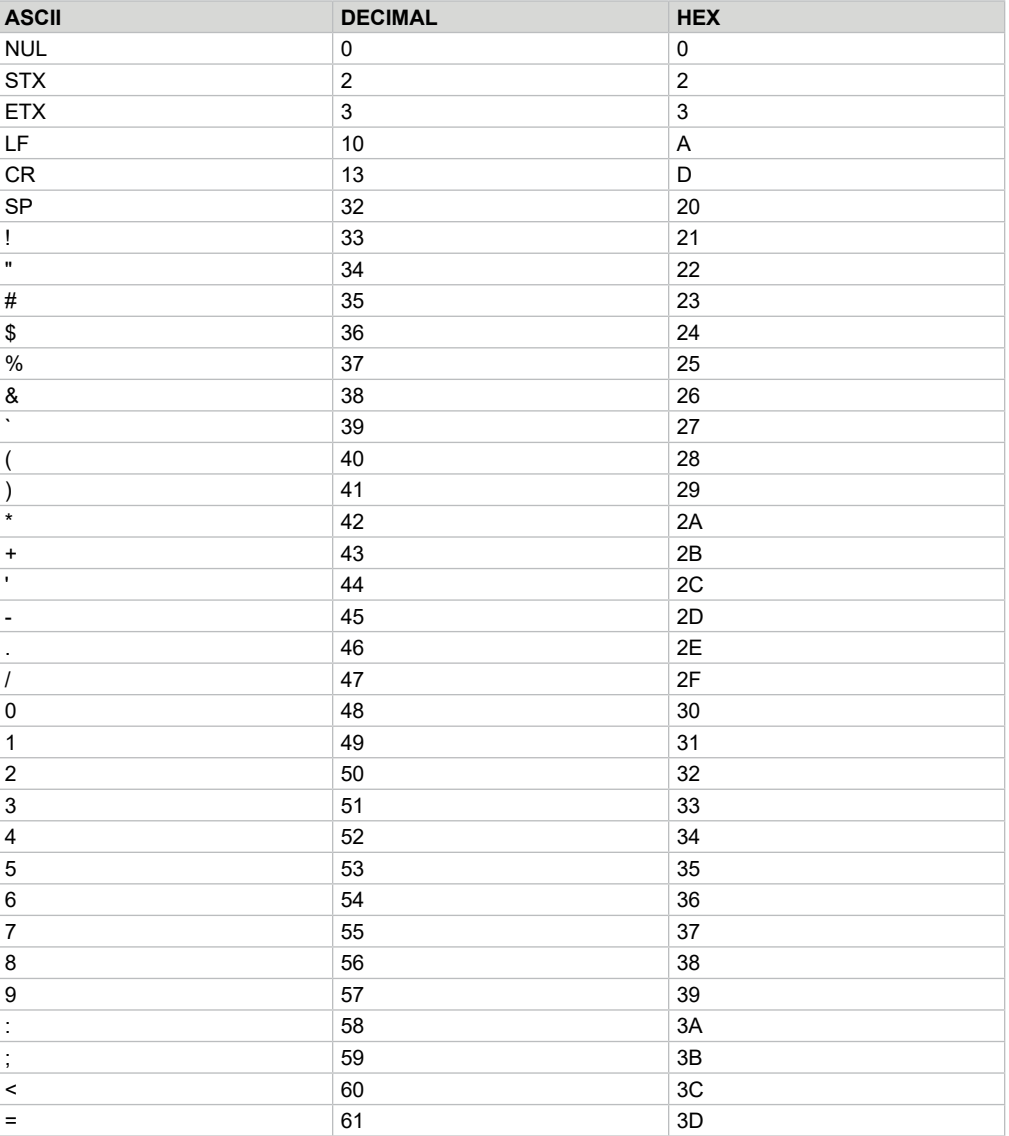

#### **ASCII Codes**

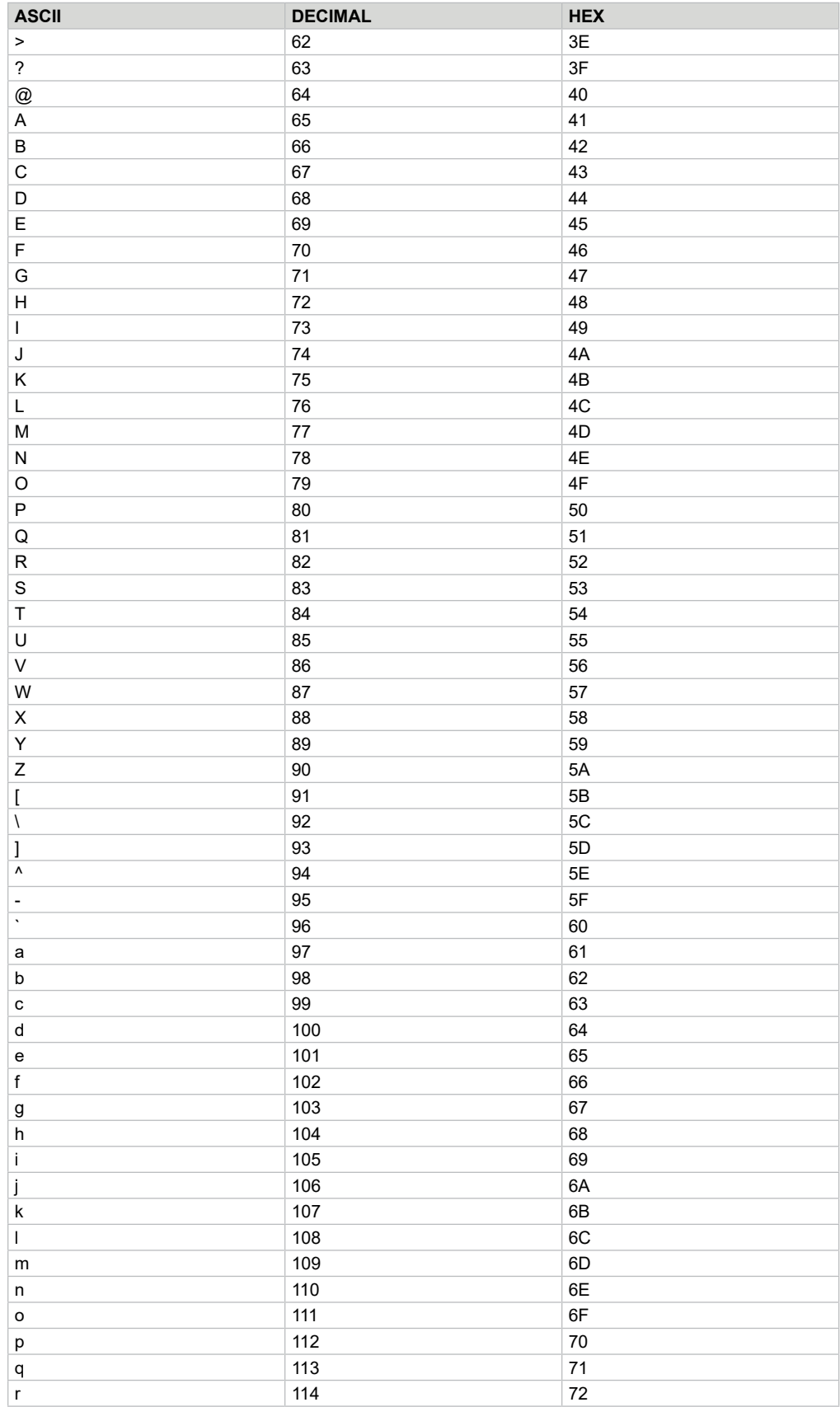

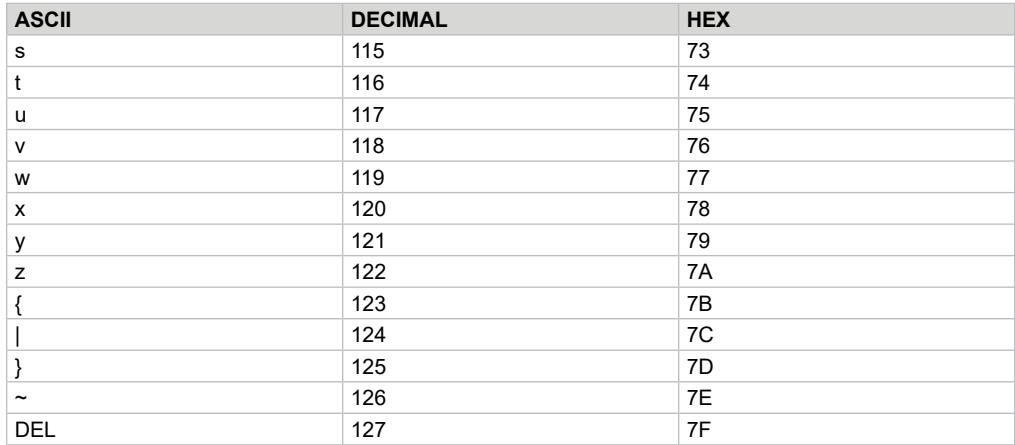

## *Appendix III—Unauthorized Flow*

Unauthorized flow occurs when the AccuLoad picks up and accumulates stray pulses from the meter between transactions. This may be leakage, or it may be product moving back and forth in the meter. These raw pulse counts are accumulated in the flow counter and can be viewed in the response to the "FL" command. These raw pulses can be converted to units of volume (gallons, liters, etc.) by dividing the accumulated pulse count by the input resolution for the meter. For example, if input resolution is set to 50, an accumulated pulse count of 104 reflects unauthorized flow of a little more than 2 units of volume (gallons, liters, etc).

When the AccuLoad is authorized for a transaction, the flow counter is zeroed. This updates the non-resettable total for the product by the amount accumulated in the flow counter.

The presence of unauthorized flow is indicated by a status of flowing without a corresponding released status in the response to the "EQ" or "RS" commands.

## *Appendix IV—Using the Bit-Map Tables*

Many command codes in this manual use bit-mapping to encode information as concisely as possible. Up to four discrete bits of information may be represented by a single ASCII character, both as commands to and responses from the AccuLoad. Most command codes that use bit-mapping consist of two or more such ASCII characters. This appendix describes how to encode or decode a single ASCII character; the process can be repeated for each additional character.

Each option listed across the top of the table carries a binary weighted value associated with it. From right to left, the values are 1, 2, 4, and 8. This is why the table headers may appear to be listed backwards. Special characters are used to represent hexadecimal values A through F, which equate to decimal values 10 through 15, when the bit values for selected options are added together. The "char" column, not the "hex" column, is used to encode and decode ASCII characters.

#### **Encoding a Bit-Mapped Character**

An X in the table indicates a selected option. First, determine which of the four column header options will be encoded. Find the row that contains Xs for the options selected. The character listed along the left axis is equal to the value of the options selected.

For example, consider the "AB" command. Suppose we want to enable recipes 1, 3, 6, 7, and 8. Recipes 1 and 3 can be represented in the first ASCII character. The row containing Xs for 1 and 3 only corresponds to the ASCII character "5." Therefore, the first character of the AB command will be 5. Recipes 6, 7, and 8 can be represented in the second ASCII character. The character corresponding to these values is a "E," so the second character of the AB command will be E. Because no recipes have been selected that can be encoded in the third, fourth, fifth, or sixth characters of the AB command, these characters will be 0's.

The complete AB command to enable recipes 1, 3, 6, 7 and 8 is "AB 5E0000."

#### **Decoding a Bit-Mapped Character**

An X in the table indicates an asserted value. Decoding a character is just the opposite of encoding a character. Find the returned ASCII character in the column along the left. For each X in that row, refer to the column header to determine what option or condition is asserted.

For example, consider the following response to the "EQ" command: "580027"

- "5" represents AccuLoad IV Authorized and AccuLoad IV Released
- "8" represents Transaction in Progress
- "0" represents no conditions met in character 3
- "0" represents no conditions met in character 4
- "2" represents Input #2 contact
- "7" represents Input #5, Input #6, and Input #7
- "0" represents no conditions met in character 7
- "0" represents no conditions met in character 8.

## *Appendix V—Communications Primer*

Samuel F.B. Morse's dot-dash telegraph code is the earliest example of a practical, time sequential, data-coding scheme for transmission of information by communication equipment. This code is considered the predecessor of the ones and zeros modern digital communication codes now used for serial data transmission of time sequenced information over a pair of wires.

Like Morse Code, digital codes provide a means of representing numbers, letters of the alphabet, or other special characters in a digital information system. A digital code is a pattern of binary digits or bits, zeros and ones arranged in a predefined order. One familiar code used for arithmetic computations in digital systems is the Binary Coded Decimal, commonly known as BCD code. The BCD code is a weighted code in that a numerical weight is assigned to each bit position in the code. Using a 4-bit BCD code for an example, the left-most bit has a numeric weighted value of 8, the next bit has a numeric weighted value of 4, the next to the last bit a weight value of 2 and the last bit, a value of 1. The total value of the coded number is equal to the sum of the numerical weights of the bits represented by the binary digit 1. Four-bit BCD codes are valid only for numbers between 0 and 9. For example, the number 3 is represented by a BCD code of "0011," and the number 9 is "1001." To represent 39, the respective BCD code is "0011 1001."

There are many different codes used to perform specific tasks in digital systems, but the one most widely used in digital communications systems is the American Standard Code for Information Interchange, or simply ASCII code. Like other binary codes, the ASCII code is a weighted code.

The ASCII code is a more complex code than BCD since it uses patterns of seven bits to represent 128 characters consisting of either upper or lowercase letters of the alphabet, punctuation characters, and control characters in addition to numbers. For example, the ASCII code representation of the number 39 is "0110011 0111001." A complete ASCII code character table is shown in Table 1.

A computer system always requires some digital data transmission between its various parts: CPU to peripherals, CPU to memory, or memory to peripherals. Data transmission to and from these devices must conform to some accepted standard. To date, the only widely used transmission standards deal with serial digital data. There are essentially three organizations that issue standards that define serial digital communication interface circuits, their electrical and timing characteristics, the manner in which they operate, and the mechanical details of the appropriate connectors. These organizations are the Electronics Industries Association (EIA), the International Consultative Committee for Telephony and Telegraphy (CCITT), and the International Standards Organization (ISO).

EIA Standard, EIA-232 (formerly known as RS-232) is a venerable yet still prevalent serial interface standard. This standard is extensively used by terminals, data sets, measuring instruments, and controllers for data transmission rates typically up to 115,200 bits per second for transmission cables up to 50 feet in length. EIA-232 is a single-ended voltage mode transmission system standard that defines data communication between equipment using alternating pulses which can be in one of two states - either high (logic 1) or low (logical 0). These states are often called "mark"(logic 1) or "space" (logic 0). Per EIA, the logical 1 level must be within +3.75

to +25 volts DC, while the logical 0 level must be within -3.75 to -25 volts DC; any other voltage levels are unacceptable.

EIA-232 is not the only serial interface standard or system. EIA-422, 485 and 20mA current loop are other long-distance current mode digital communication standards. These differential voltage or current mode standards are better suited for longer distance, high speed communications than the single-ended voltage mode predecessor. Although not a revolutionary concept, the current mode system dates to the oldest form of binary serial transmission: the telegraph. In this system, a current, usually 20mA, flows through a single loop to represent a logic level one, and turns off, "open key" to represent logic zero.

Serial data is typically transmitted among or between devices in an asynchronous fashion. In asynchronous data transmission, each transmitted character is formed by using a start bit which signals the beginning of the character before the ASCII code pattern, and one or two stop bits after the code pattern signaling the end of the character. The ASCII character is described fully by seven bits with an optional parity bit in the eighth position for error control. Therefore, each transmitted ASCII character requires at least ten bits for complete definition. As the communication equipment receives the asynchronously transmitted characters, the start and stop bits are stripped off, parity is checked, and the character itself is interpreted and treated accordingly whether it is alphanumeric data or control information.

"Baud rate" and "bit rate" are two distinct terms used to describe the speed of data transmission. These terms are often used synonymously and cause much confusion if not completely understood. The baud is a measurement unit dating back to the days of Morse Code, and it is defined as the shortest signaling element. In modern telecommunications language, the data rate is more often specified in bits per second (bps), because a single change of state in a signal can represent a group of two or more data bits. If each signal event represents only one bit condition, baud rate equals bps. Typical asynchronous serial baud rates are 1200, 2400, 4800, 9600, 19200, 38400, 57.6K and 115.2K bps. To have an interactive session between two computing devices, both devices must be transmitting and receiving at the same baud rate, or there must be an intermediate memory device, called a buffer, that accommodates the differences in speed. Refer to the AccuLoad.net installation manual to determine the appropriate baud rate based on cable length for each unique installation site.

#### **Ethernet and TCP/IP Communications**

The proliferation of personal computing beginning in the 1970s gave rise to the need to interconnect groups of computers to better share data, communicate to peripheral devices (printers, modems…) and now interface to instruments. The most popular of these groups are known as Local Area Networks (LANs). These networks consist of nodes, where computers, peripherals and instruments are connected to the network, and interconnecting wire or fiber optic cable to interconnect the nodes. A LAN can consist of a few nodes up to several hundred but will be confined to a few buildings within a few thousand meters of one another. Technologies were developed to establish standard interface hardware as well as secure control of the flow of data on the LAN. Ethernet emerged as the primary medium for LANs. The Ethernet technology equipment; interface cards, hubs, switches, and cabling have become commodity items. Software protocols were developed to standardize sharing and

transfer of files, mail messages, access to peripherals, and access to the internet. Again, a primary standard has emerged in the TCP/IP protocol. The acronym TCP/IP comes from two protocols developed for the internet; Transmission Control Protocol and Internet Protocol.

#### **The AccuLoad IV provides an integral Ethernet host port for networking.**

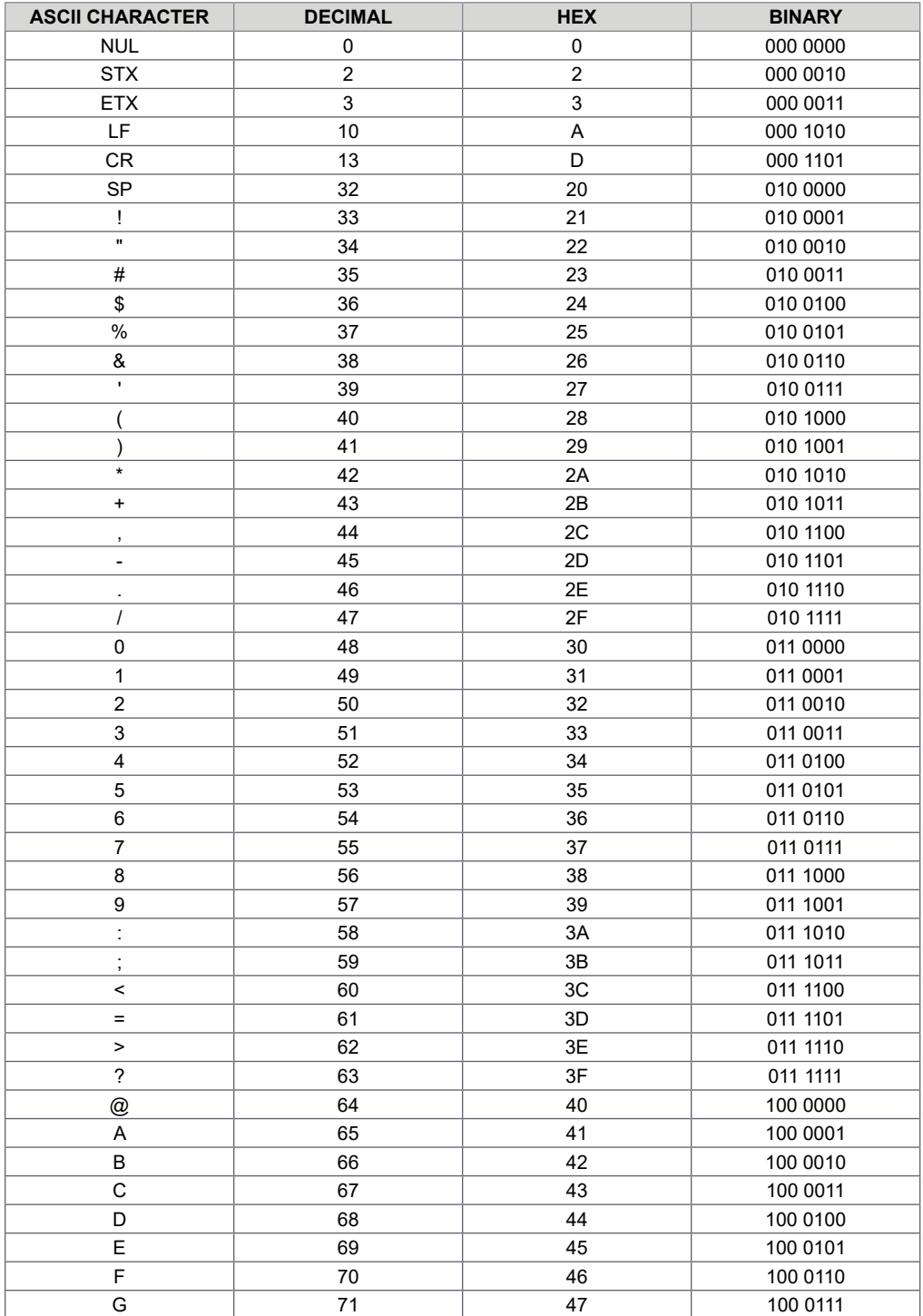

### **ASCII Code Table**

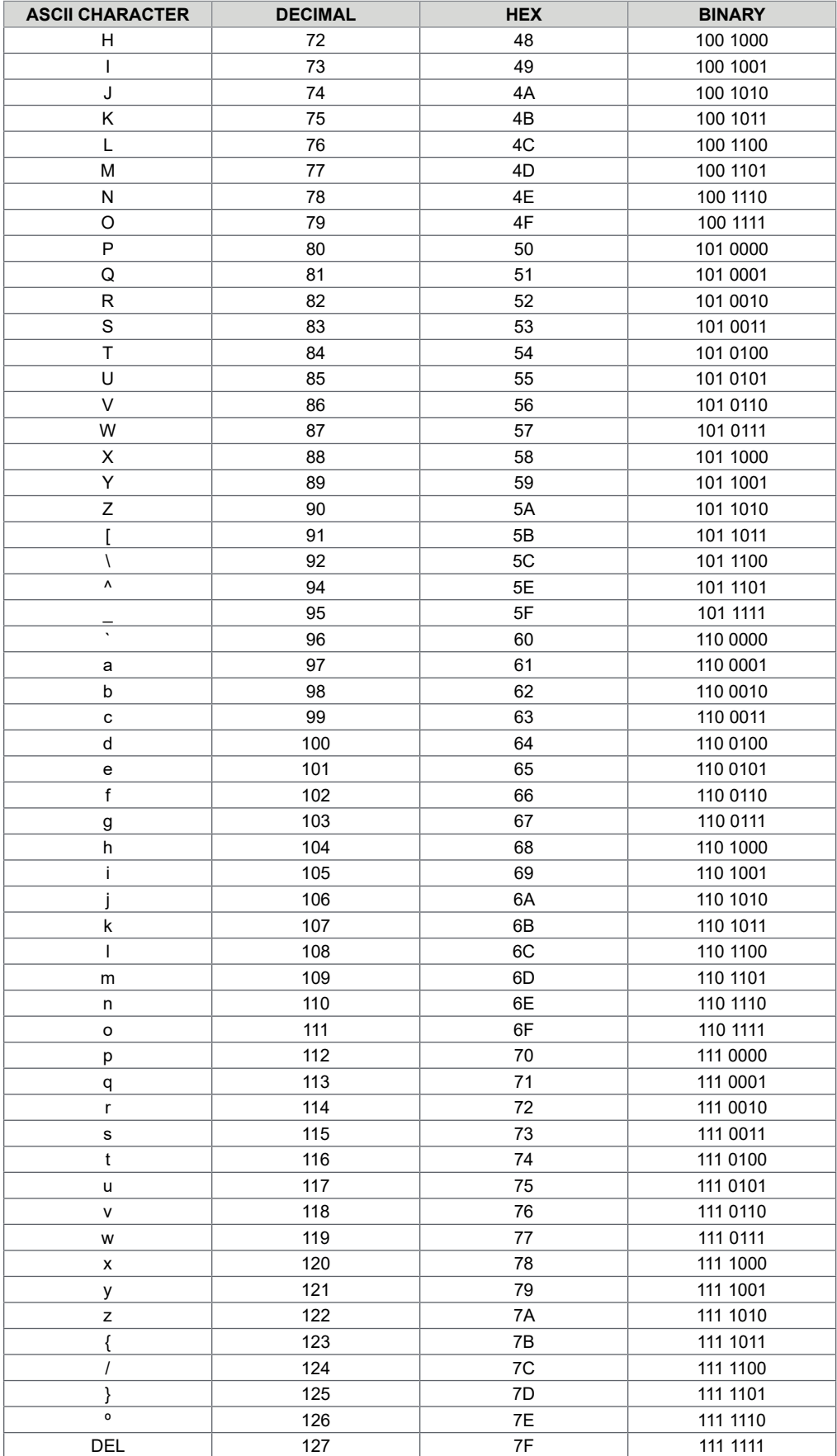

## *Related Publications*

The following literature can be obtained from TechnipFMC Measurement and Production Solutions Literature Fulfillment at [measurement.fulfillment@TechnipFMC.com](mailto:measurement.fulfillment%40technipfmc.com?subject=Literature%20Order) or online at [http://info.smithmeter.com/literature/online\\_index.html](http://info.smithmeter.com/literature/online_index.html).

When requesting literature from Literature Fulfillment, please reference the appropriate bulletin number and title.

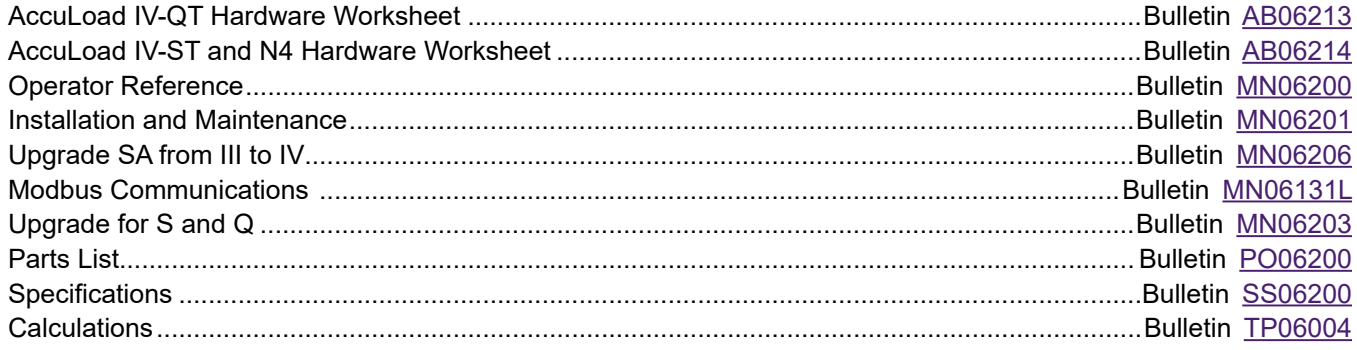

# **Technical Support**

*Field Service Response Center* 24/7 Technical Support/Schedule a Technician: 1-844-798-3819 System Installation Supervision, Start-Up, Commissioning Services, and Training Available

Revisions included in MN06204L Issue/Rev. 0.2 (9/21): Command FS added.

The specifications contained herein are subject to change without notice and any user of said specifications should verify from the manufacturer that the specifications are currently in effect. Otherwise, the manufacturer assumes no responsibility for the use of specifications which may have been changed and are no longer in effect.

> USA Operation 1602 Wagner Avenue Erie, Pennsylvania 16510 USA P:+1 814.898.5000

**TechnipFMC.com** © 2021 TechnipFMC plc. All rights reserved. MN06204L Issue/Rev. 0.2 (9/21)

TechnipFMC 13460 Lockwood Road Building S01 Houston, Texas 77044 USA P:+1 281.591.4000

Germany Operation Smith Meter GmbH Regentstrasse 1 25474 Ellerbek, Germany P:+49 4101 304.0